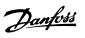

# **Contents**

| 1. How to Read this Design Guide                       | 5   |
|--------------------------------------------------------|-----|
| Copyright, Limitation of Liability and Revision Rights | 6   |
| Approvals                                              | 7   |
| Symbols                                                | 7   |
| Abbreviations                                          | 8   |
| Definitions                                            | 8   |
| 2. Introduction to VLT HVAC Drive                      | 15  |
| Safety                                                 | 15  |
| CE labelling                                           | 16  |
| Air humidity                                           | 18  |
| Aggressive Environments                                | 18  |
| Vibration and shock                                    | 19  |
| VLT HVAC Controls                                      | 31  |
| PID                                                    | 33  |
| General aspects of EMC                                 | 44  |
| Galvanic isolation (PELV)                              | 47  |
| Earth leakage current                                  | 48  |
| Control with brake function                            | 48  |
| Mechanical brake control                               | 51  |
| Extreme running conditions                             | 51  |
| Safe Stop                                              | 53  |
| 3. VLT HVAC Selection                                  | 55  |
| General Specifications                                 | 55  |
| Efficiency                                             | 66  |
| Acoustic noise                                         | 67  |
| Peak voltage on motor                                  | 67  |
| Special Conditions                                     | 68  |
| Options and Accessories                                | 73  |
| 4. How to Order                                        | 85  |
| Ordering form                                          | 85  |
| Ordering Numbers                                       | 87  |
| 5. How to Install                                      | 93  |
| Mechanical Installation                                | 93  |
| Electrical Installation                                | 98  |
| Final Set-Up and Test                                  | 111 |
| Additional Connections                                 | 113 |

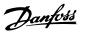

| Installation of misc. connections        | 116 |
|------------------------------------------|-----|
| Safety                                   | 119 |
| EMC-correct Installation                 | 119 |
| Mains supply interference/Harmonics      | 122 |
| Residual Current Device                  | 123 |
| 6. Application Examples                  | 125 |
| Start/Stop                               | 125 |
| Pulse Start/Stop                         | 125 |
| Potentiometer Reference                  | 126 |
| Automatic Motor Adaptation (AMA)         | 126 |
| Smart Logic Control                      | 127 |
| Smart Logic Control Programming          | 127 |
| SLC Application Example                  | 127 |
| BASIC Cascade Controller                 | 129 |
| Pump Staging with Lead Pump Alternation  | 130 |
| System Status and Operation              | 130 |
| Fixed Variable Speed Pump Wiring Diagram | 131 |
| Lead Pump Alternation Wiring Diagram     | 131 |
| Cascade Controller Wiring Diagram        | 131 |
| Start/Stop conditions                    | 132 |
| Compressor Cascade Control               | 133 |
| 7. RS-485 Installation and Set-up        | 135 |
| RS-485 Installation and Set-up           | 135 |
| FC Protocol Overview                     | 138 |
| Network Configuration                    | 139 |
| FC Protocol Message Framing Structure    | 139 |
| Examples                                 | 144 |
| Modbus RTU Overview                      | 145 |
| Modbus RTU Message Framing Structure     | 146 |
| How to Access Parameters                 | 151 |
| Examples                                 | 151 |
| Danfoss FC Control Profile               | 158 |
| 8. Troubleshooting                       | 163 |
| Alarms and warnings                      | 163 |
| Alarm words                              | 165 |
| Warning words                            | 167 |
| Extended status words                    | 168 |
| Fault messages                           | 169 |

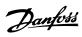

| ndex | 173 |
|------|-----|
|      |     |

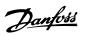

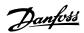

# 1. How to Read this Design Guide

# VLT HVAC Drive FC 100 Series Design Guide Software version: 2.5x

 $\epsilon$ 

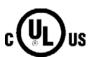

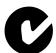

This Design Guide can be used for all VLT HVAC frequency converters with software version 2.5x.

The software version number can be seen from parameter 15-43.

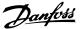

# 1.1.1. Copyright, Limitation of Liability and Revision Rights

This publication contains information proprietary to Danfoss A/S. By accepting and using this manual the user agrees that the information contained herein will be used solely for operating equipment from Danfoss A/S or equipment from other vendors provided that such equipment is intended for communication with Danfoss equipment over a serial communication link. This publication is protected under the Copyright laws of Denmark and most other countries.

Danfoss A/S does not warrant that a software program produced according to the guidelines provided in this manual will function properly in every physical, hardware or software environment.

Although Danfoss A/S has tested and reviewed the documentation within this manual, Danfoss A/S makes no warranty or representation, neither expressed nor implied, with respect to this documentation, including its quality, performance, or fitness for a particular purpose.

In no event shall Danfoss A/S be liable for direct, indirect, special, incidental, or consequential damages arising out of the use, or the inability to use information contained in this manual, even if advised of the possibility of such damages. In particular, Danfoss A/S is not responsible for any costs, including but not limited to those incurred as a result of lost profits or revenue, loss or damage of equipment, loss of computer programs, loss of data, the costs to substitute these, or any claims by third parties.

Danfoss A/S reserves the right to revise this publication at any time and to make changes to its contents without prior notice or any obligation to notify former or present users of such revisions or changes.

#### 1.1.2. Available Literature

- Operating Instructions MG.11.Ax.yy provide the neccessary information for getting the drive up and running.
- Design Guide MG.11.Bx.yy entails all technical information about the drive and customer design and applications.
- Programming Guide MG.11.Cx.yy provides information on how to programme and includes complete parameter descriptions.
- Mounting Instruction, Analog I/O Option MCB109, MI.38.Bx.yy
- VLT® 6000 HVAC Application Booklet, MN.60.Ix.yy
- Operating Instructions VLT®HVAC Drive BACnet, MG.11.Dx.yy
- Operating Instructions VLT®HVAC Drive Profibus, MG.33.Cx.yy.
- Operating Instructions VLT®HVAC Drive Device Net, MG.33.Dx.yy
- Operating Instructions VLT® HVAC Drive LonWorks, MG.11.Ex.yy
- Operating Instructions VLT® HVAC Drive High Power, MG.11.Fx.yy
- Operating Instructions VLT® HVAC Drive Metasys, MG.11.Gx.yy

x = Revision number

yy = Language code

Danfoss Drives technical literature is also available online at <a href="https://www.danfoss.com/BusinessAreas/DrivesSolutions/Documentations/Technical+Documentation.htm">www.danfoss.com/BusinessAreas/DrivesSolutions/Documentations/Technical+Documentation.htm</a>.

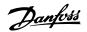

# 1.1.3. Approvals

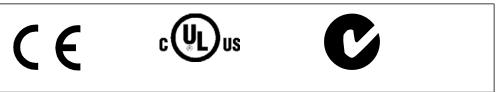

# **1.1.4.** Symbols

Symbols used in this guide.

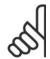

#### NB!

Indicates something to be noted by the reader.

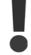

Indicates a general warning.

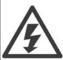

Indicates a high-voltage warning.

Indicates default setting

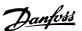

### 1.1.5. Abbreviations

| Alternating current                                | AC               |
|----------------------------------------------------|------------------|
| American wire gauge                                | AWG              |
| Ampere/AMP                                         | A                |
| Automatic Motor Adaptation                         | AMA              |
| Current limit                                      | IIIM             |
| Degrees Celsius                                    | °C               |
| Direct current                                     | DC               |
| Drive Dependent                                    | D-TYPE           |
| Electro Magnetic Compatibility                     | EMC              |
| Electronic Thermal Relay                           | ETR              |
| drive                                              | FC               |
| Gram                                               | g                |
| Hertz                                              | Hz               |
| Kilohertz                                          | kHz              |
| Local Control Panel                                | LCP              |
| Meter                                              | m                |
| Millihenry Inductance                              | mH               |
| Milliampere                                        | mA               |
| Millisecond                                        | ms               |
| Minute                                             | min              |
| Motion Control Tool                                | MCT              |
| Nanofarad                                          | nF               |
| Newton Meters                                      | Nm               |
| Nominal motor current                              | I <sub>M,N</sub> |
| Nominal motor frequency                            | fm,n             |
| Nominal motor power                                | Рм, м            |
|                                                    |                  |
| Nominal motor voltage Parameter                    | Um,n             |
|                                                    | par.<br>PELV     |
| Protective Extra Low Voltage Printed Circuit Board | PCB              |
|                                                    | -                |
| Rated Inverter Output Current                      | IINV             |
| Revolutions Per Minute                             | RPM              |
| Second                                             | S                |
| Torque limit                                       | TLIM             |
| Volts                                              | V                |

# 1.1.6. Definitions

#### **Drive:**

IVI T.MAX

The maximum output current.

 $I_{VLT,N}$ 

The rated output current supplied by the frequency converter.

UVLT, MAX

The maximum output voltage.

### Input:

| trol command can start and stop the connected motor ans of LCP and the digital inputs. ctions are divided into two groups. ctions in group 1 have higher priority that in group 2. | "Off" key. Group 2 Start, Pulse start, Reversing, Start reversing, |
|----------------------------------------------------------------------------------------------------|--------------------------------------------------------------------|
|----------------------------------------------------------------------------------------------------|--------------------------------------------------------------------|

### Motor:

fjog

The motor frequency when the jog function is activated (via digital terminals).

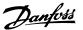

fм

The motor frequency.

**T**MAX

The maximum motor frequency.

MIN

The minimum motor frequency.

fм, N

The rated motor frequency (nameplate data).

 $I_{\underline{\mathsf{M}}}$ 

The motor current.

 $I_{\mathsf{M},\mathsf{N}}$ 

The rated motor current (nameplate data).

NM,N

The rated motor speed (nameplate data).

 $P_{M,N}$ 

The rated motor power (nameplate data).

 $T_{M,N}$ 

The rated torque (motor).

Uм

The instantaneous motor voltage.

U<sub>M,N</sub>

The rated motor voltage (nameplate data).

#### Break-away torque

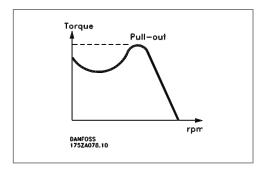

#### $\eta_{VLT}$

The efficiency of the frequency converter is defined as the ratio between the power output and the power input.

### Start-disable command

A stop command belonging to the group 1 control commands - see this group.

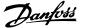

#### Stop command

See Control commands.

#### References:

#### **Analog Reference**

A signal transmitted to the analog inputs 53 or 54, can be voltage or current.

#### **Bus Reference**

A signal transmitted to the serial communication port (FC port).

#### Preset Reference

A defined preset reference to be set from -100% to +100% of the reference range. Selection of eight preset references via the digital terminals.

#### Pulse Reference

A pulse frequency signal transmitted to the digital inputs (terminal 29 or 33).

#### Refmax

Determines the relationship between the reference input at 100% full scale value (typically 10 V, 20mA) and the resulting reference. The maximum reference value set in par. 3-03.

#### Ref<sub>MIN</sub>

Determines the relationship between the reference input at 0% value (typically 0V, 0mA, 4mA) and the resulting reference. The minimum reference value set in par. 3-02.

#### Miscellaneous:

#### **Analog Inputs**

The analog inputs are used for controlling various functions of the frequency converter.

There are two types of analog inputs:

Current input, 0-20 mA and 4-20 mA

Voltage input, 0-10 V DC.

#### **Analog Outputs**

The analog outputs can supply a signal of 0-20 mA, 4-20 mA, or a digital signal.

#### Automatic Motor Adaptation, AMA

AMA algorithm determines the electrical parameters for the connected motor at standstill.

#### **Brake Resistor**

The brake resistor is a module capable of absorbing the brake power generated in regenerative braking. This regenerative braking power increases the intermediate circuit voltage and a brake chopper ensures that the power is transmitted to the brake resistor.

#### CT Characteristics

Constant torque characteristics used for screw and scroll refrigeration compressors.

#### Digital Inputs

The digital inputs can be used for controlling various functions of the frequency converter.

#### **Digital Outputs**

The drive features two Solid State outputs that can supply a 24 V DC (max. 40 mA) signal.

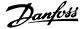

#### **DSP**

Digital Signal Processor.

#### **Relay Outputs:**

The frequency converter drive features two programmable Relay Outputs.

#### **ETR**

Electronic Thermal Relay is a thermal load calculation based on present load and time. Its purpose is to estimate the motor temperature.

#### GLCP:

Graphical Local Control Panel (LCP102)

#### Initialising

If initialising is carried out (par. 14-22), the programmable parameters of the frequency converter return to their default settings.

#### Intermittent Duty Cycle

An intermittent duty rating refers to a sequence of duty cycles. Each cycle consists of an on-load and an off-load period. The operation can be either periodic duty or none-periodic duty.

#### LCP

The Local Control Panel (LCP) makes up a complete interface for control and programming of the frequency converter. The control panel is detachable and can be installed up to 3 metres from the frequency converter, i.e. in a front panel by means of the installation kit option.

The Local Control Panel is available in two versions:

- Numerical LCP101 (NLCP)
- Graphical LCP102 (GLCP)

#### lsb

Least significant bit.

#### MCM

Short for Mille Circular Mil, an American measuring unit for cable cross-section. 1 MCM  $\equiv 0.5067$  mm<sup>2</sup>.

#### msh

Most significant bit.

#### **NLCP**

Numerical Local Control Panel LCP101

#### On-line/Off-line Parameters

Changes to on-line parameters are activated immediately after the data value is changed. Changes to off-line parameters are not activated until you enter [OK] on the LCP.

#### PID Controller

The PID controller maintains the desired speed, pressure, temperature, etc. by adjusting the output frequency to match the varying load.

#### RCD

Residual Current Device.

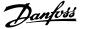

#### Set-up

You can save parameter settings in four Set-ups. Change between the four parameter Set-ups and edit one Set-up, while another Set-up is active.

#### **SFAVM**

Switching pattern called <u>Stator Flux oriented Asynchronous V</u> ector <u>M</u> odulation (par. 14-00).

#### Slip Compensation

The frequency converter compensates for the motor slip by giving the frequency a supplement that follows the measured motor load keeping the motor speed almost constant..

#### Smart Logic Control (SLC)

The SLC is a sequence of user defined actions executed when the associated user defined events are evaluated as true by the SLC.

#### Thermistor:

A temperature-dependent resistor placed where the temperature is to be monitored (frequency converter or motor).

#### Trip

A state entered in fault situations, e.g. if the frequency converter is subject to an over-temperature or when the frequency converter is protecting the motor, process or mechanism. Restart is prevented until the cause of the fault has disappeared and the trip state is cancelled by activating reset or, in some cases, by being programmed to reset automatically. Trip may not be used for personal safety.

#### Trip Locked

A state entered in fault situations when the frequency converter is protecting itself and requiring physical intervention, e.g. if the frequency converter is subject to a short circuit on the output. A locked trip can only be cancelled by cutting off mains, removing the cause of the fault, and reconnecting the frequency converter. Restart is prevented until the trip state is cancelled by activating reset or, in some cases, by being programmed to reset automatically. Trip locked may not be used for personal safety.

#### **VT Characteristics**

Variable torque characteristics used for pumps and fans.

#### **VVCplus**

If compared with standard voltage/frequency ratio control, Voltage Vector Control (VVC<sup>plus</sup>) improves the dynamics and the stability, both when the speed reference is changed and in relation to the load torque.

#### 60° AVM

Switching pattern called 60°Asynchronous Vector Modulation (See par. 14-00).

#### 1.1.7. Power Factor

The power factor is the relation between  $I_1$  and  $I_{\text{RMS}}$ .

Power factor = 
$$\frac{\sqrt{3} \times U \times I_1 \times COS\varphi}{\sqrt{3} \times U \times I_{RMS}}$$

The power factor for 3-phase control:

$$=\frac{l_1 \times cos\varphi1}{l_{RMS}} = \frac{l_1}{l_{RMS}} \text{ since } cos\varphi1 = 1$$

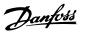

The power factor indicates to which extent the frequency converter imposes a load on the mains supply.

 $I_{RMS} = \sqrt{I_{\frac{2}{1}}^2 + I_{\frac{2}{5}}^2 + I_{\frac{2}{7}}^2 + \dots + I_{\frac{2}{n}}^2}$ 

The lower the power factor, the higher the  $I_{\mbox{\scriptsize RMS}}$  for the same kW performance.

In addition, a high power factor indicates that the different harmonic currents are low. The frequency converters' built-in DC coils produce a high power factor, which minimises the imposed load on the mains supply.

Danfoss

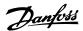

# 2. Introduction to VLT HVAC Drive

# 2.1. Safety

# 2.1.1. Safety note

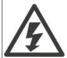

The voltage of the frequency converter is dangerous whenever connected to mains. Incorrect installation of the motor, frequency converter or fieldbus may cause damage to the equipment, serious personal injury or death. Consequently, the instructions in this manual, as well as national and local rules and safety regulations, must be complied with.

#### Safety Regulations

- The frequency converter must be disconnected from mains if repair work is to be carried out. Check that the mains supply has been disconnected and that the necessary time has passed before removing motor and mains plugs.
- 2. The [STOP/RESET] key on the control panel of the frequency converter does not disconnect the equipment from mains and is thus not to be used as a safety switch.
- 3. Correct protective earthing of the equipment must be established, the user must be protected against supply voltage, and the motor must be protected against overload in accordance with applicable national and local regulations.
- 4. The earth leakage currents are higher than 3.5 mA.
- 5. Protection against motor overload is set by par. 1-90 *Motor Thermal Protection*. If this function is desired, set par. 1-90 to data value [ETR trip] (default value) or data value [ETR warning]. Note: The function is initialised at 1.16 x rated motor current and rated motor frequency. For the North American market: The ETR functions provide class 20 motor overload protection in accordance with NEC.
- 6. Do not remove the plugs for the motor and mains supply while the frequency converter is connected to mains. Check that the mains supply has been disconnected and that the necessary time has passed before removing motor and mains plugs.
- 7. Please note that the frequency converter has more voltage inputs than L1, L2 and L3, when load sharing (linking of DC intermediate circuit) and external 24 V DC have been installed. Check that all voltage inputs have been disconnected and that the necessary time has passed before commencing repair work.

#### **Installation at High Altitudes**

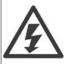

By altitudes above 2 km, please contact Danfoss Drives regarding PELV.

#### **Warning against Unintended Start**

- The motor can be brought to a stop by means of digital commands, bus commands, references or a local stop, while the frequency converter is connected to mains. If personal safety considerations make it necessary to ensure that no unintended start occurs, these stop functions are not sufficient.
- 2. While parameters are being changed, the motor may start. Consequently, the stop key [STOP/RESET] must always be activated; following which data can be modified.
- A motor that has been stopped may start if faults occur in the electronics of the frequency converter, or if a temporary overload or a fault in the supply mains or the motor connection ceases.

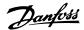

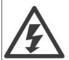

#### Warning:

Touching the electrical parts may be fatal - even after the equipment has been disconnected from mains.

Also make sure that other voltage inputs have been disconnected, such as external 24 V DC, load sharing (linkage of DC intermediate circuit), as well as the motor connection for kinetic back up. Refer to VLT® HVAC Drive Operating Instructions MG.11.Ax.yy for further safety guidelines.

#### 2.1.2. Caution

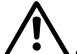

#### Caution

The frequency converter DC link capacitors remain charged after power has been disconnected. To avoid an electrical shock hazard, disconnect the frequency converter from the mains before carrying out maintenance. Wait at least as follows before doing service on the frequency converter:

| Voltago                                                                                   | Minimum Waiting Time |             |              |              |              |
|-------------------------------------------------------------------------------------------|----------------------|-------------|--------------|--------------|--------------|
| Voltage                                                                                   | 4 min.               | 15 min.     | 20 min.      | 30 min.      | 40 min.      |
| 200 - 240 V                                                                               | 1.1 - 3.7 kW         | 5.5 - 45 kW |              |              |              |
| 380 - 480 V                                                                               | 1.1 - 7.5 kW         | 11 - 90 kW  | 110 -200 kW  |              | 250 - 450 kW |
| 525 - 600 V                                                                               | 1.1 - 7.5 kW         |             | 110 - 250 kW | 315 - 560 kW |              |
| Be aware that there may be high voltage on the DC link even when the LEDs are turned off. |                      |             |              |              |              |

# 2.1.3. Disposal Instruction

A

Equipment containing electrical components may not be disposed of together with domestic waste.

It must be separately collected with Electrical and Electronic waste according to local and currently valid legislation.

# 2.2. CE labelling

# 2.2.1. CE Conformity and Labelling

#### What is CE Conformity and Labelling?

The purpose of CE labelling is to avoid technical trade obstacles within EFTA and the EU. The EU has introduced the CE label as a simple way of showing whether a product complies with the relevant EU directives. The CE label says nothing about the specifications or quality of the product. Frequency converters are regulated by three EU directives:

#### The machinery directive (98/37/EEC)

All machines with critical moving parts are covered by the machinery directive of January 1, 1995. Since a frequency converter is largely electrical, it does not fall under the machinery directive. However, if a frequency converter is supplied for use in a machine, we provide information on safety aspects relating to the frequency converter. We do this by means of a manufacturer's declaration.

The low-voltage directive (73/23/EEC)

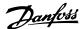

Frequency converters must be CE labelled in accordance with the low-voltage directive of January 1, 1997. The directive applies to all electrical equipment and appliances used in the 50 - 1000 V AC and the 75 - 1500 V DC voltage ranges. Danfoss CE-labels in accordance with the directive and issues a declaration of conformity upon request.

#### The EMC directive (89/336/EEC)

EMC is short for electromagnetic compatibility. The presence of electromagnetic compatibility means that the mutual interference between different components/appliances does not affect the way the appliances work.

The EMC directive came into effect January 1, 1996. Danfoss CE-labels in accordance with the directive and issues a declaration of conformity upon request. To carry out EMC-correct installation, see the instructions in this Design Guide. In addition, we specify which standards our products comply with. We offer the filters presented in the specifications and provide other types of assistance to ensure the optimum EMC result.

The frequency converter is most often used by professionals of the trade as a complex component forming part of a larger appliance, system or installation. It must be noted that the responsibility for the final EMC properties of the appliance, system or installation rests with the installer.

### 2.2.2. What Is Covered

The EU "Guidelines on the Application of Council Directive 89/336/EEC" outline three typical situations of using a frequency converter. See below for EMC coverage and CE labelling.

- The frequency converter is sold directly to the end-consumer. The frequency converter
  is for example sold to a DIY market. The end-consumer is a layman. He installs the
  frequency converter himself for use with a hobby machine, a kitchen appliance, etc. For
  such applications, the frequency converter must be CE labelled in accordance with the
  EMC directive.
- The frequency converter is sold for installation in a plant. The plant is built up by professionals of the trade. It could be a production plant or a heating/ventilation plant designed and installed by professionals of the trade. Neither the frequency converter nor the finished plant has to be CE labelled under the EMC directive. However, the unit must comply with the basic EMC requirements of the directive. This is ensured by using components, appliances, and systems that are CE labelled under the EMC directive.
- The frequency converter is sold as part of a complete system. The system is being marketed as complete and could e.g. be an air-conditioning system. The complete system must be CE labelled in accordance with the EMC directive. The manufacturer can ensure CE labelling under the EMC directive either by using CE labelled components or by testing the EMC of the system. If he chooses to use only CE labelled components, he does not have to test the entire system.

# 2.2.3. Danfoss VLT Frequency Converter and CE Labelling

CE labelling is a positive feature when used for its original purpose, i.e. to facilitate trade within the EU and EFTA.

However, CE labelling may cover many different specifications. Thus, you have to check what a given CE label specifically covers.

The covered specifications can be very different and a CE label may therefore give the installer a false feeling of security when using a frequency converter as a component in a system or an appliance.

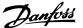

Danfoss CE labels the frequency converters in accordance with the low-voltage directive. This means that if the frequency converter is installed correctly, we guarantee compliance with the low-voltage directive. Danfoss issues a declaration of conformity that confirms our CE labelling in accordance with the low-voltage directive.

The CE label also applies to the EMC directive provided that the instructions for EMC-correct installation and filtering are followed. On this basis, a declaration of conformity in accordance with the EMC directive is issued.

The Design Guide offers detailed instructions for installation to ensure EMC-correct installation. Furthermore, Danfoss specifies which our different products comply with.

Danfoss gladly provides other types of assistance that can help you obtain the best EMC result.

# 2.2.4. Compliance with EMC Directive 89/336/EEC

As mentioned, the frequency converter is mostly used by professionals of the trade as a complex component forming part of a larger appliance, system, or installation. It must be noted that the responsibility for the final EMC properties of the appliance, system or installation rests with the installer. As an aid to the installer, Danfoss has prepared EMC installation guidelines for the Power Drive system. The standards and test levels stated for Power Drive systems are complied with, provided that the EMC-correct instructions for installation are followed, see the section *EMC Immunity*.

# 2.3. Air humidity

# 2.3.1. Air Humidity

The frequency converter has been designed to meet the IEC/EN 60068-2-3 standard, EN 50178 pkt. 9.4.2.2 at 50°C.

# 2.4. Aggressive Environments

A frequency converter contains a large number of mechanical and electronic components. All are to some extent vulnerable to environmental effects.

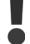

The frequency converter should not be installed in environments with airborne liquids, particles, or gases capable of affecting and damaging the electronic components. Failure to take the necessary protective measures increases the risk of stoppages, thus reducing the life of the frequency converter.

<u>Liquids</u> can be carried through the air and condense in the frequency converter and may cause corrosion of components and metal parts. Steam, oil, and salt water may cause corrosion of components and metal parts. In such environments, use equipment with enclosure rating IP 55. As an extra protection, coated printet circuit boards can be orded as an option.

Airborne <u>Particles</u> such as dust may cause mechanical, electrical, or thermal failure in the frequency converter. A typical indicator of excessive levels of airborne particles is dust particles around the frequency converter fan. In very dusty environments, use equipment with enclosure rating IP 55 or a cabinet for IP 00/IP 20/TYPE 1 equipment.

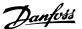

In environments with high temperatures and humidity, <u>corrosive gases</u> such as sulphur, nitrogen, and chlorine compounds will cause chemical processes on the frequency converter components.

Such chemical reactions will rapidly affect and damage the electronic components. In such environments, mount the equipment in a cabinet with fresh air ventilation, keeping aggressive gases away from the frequency converter.

An extra protection in such areas is a coating of the printed circuit boards, which can be ordered as an option.

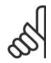

#### NB!

Mounting frequency converters in aggressive environments increases the risk of stoppages and considerably reduces the life of the converter.

Before installing the frequency converter, check the ambient air for liquids, particles, and gases. This is done by observing existing installations in this environment. Typical indicators of harmful airborne liquids are water or oil on metal parts, or corrosion of metal parts.

Excessive dust particle levels are often found on installation cabinets and existing electrical installations. One indicator of aggressive airborne gases is blackening of copper rails and cable ends on existing installations.

# 2.5. Vibration and shock

The frequency converter has been tested according to the procedure based on the shown standards:

The frequency converter complies with requirements that exist for units mounted on the walls and floors of production premises, as well as in panels bolted to walls or floors.

| IEC/EN 60068-2-6:  | Vibration (sinusoidal) - 1970 |
|--------------------|-------------------------------|
| IEC/EN 60068-2-64: | Vibration, broad-band random  |

# 2.6. Advantages

# 2.6.1. Why use a frequency converter for controlling fans and pumps?

A frequency converter takes advantage of the fact that centrifugal fans and pumps follow the laws of proportionality for such fans and pumps. For further information see the text *The Laws of Proportionality*.

# 2.6.2. The clear advantage - energy savings

The very clear advantage of using a frequency converter for controlling the speed of fans or pumps lies in the electricity savings.

When comparing with alternative control systems and technologies, a frequency converter is the optimum energy control system for controlling fan and pump systems.

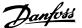

# 2.6.3. Example of energy savings

As can be seen from the figure (the laws of proportionality), the flow is controlled by changing the rpm. By reducing the speed only 20% from the rated speed, the flow is also reduced by 20%. This is because the flow is directly proportional to the rpm. The consumption of electricity, however, is reduced by 50%.

If the system in question only needs to be able to supply a flow that corresponds to 100% a few days in a year, while the average is below 80% of the rated flow for the remainder of the year, the amount of energy saved is even more than 50%.

| The laws of proportionality                                                               |                       |  |  |
|-------------------------------------------------------------------------------------------|-----------------------|--|--|
| The figure below describes the dependence of flow, pressure and power consumption on rpm. |                       |  |  |
| Q = Flow                                                                                  | P = Power             |  |  |
| $Q_1$ = Rated flow                                                                        | $P_1$ = Rated power   |  |  |
| $Q_2$ = Reduced flow                                                                      | $P_2$ = Reduced power |  |  |
|                                                                                           |                       |  |  |
| H = Pressure                                                                              | n = Speed regulation  |  |  |
| $H_1$ = Rated pressure                                                                    | $n_1$ = Rated speed   |  |  |
| H <sub>2</sub> = Reduced pressure                                                         | $n_2$ = Reduced speed |  |  |

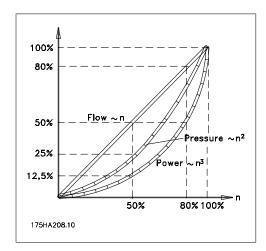

Flow: 
$$\frac{Q_1}{Q_2} = \frac{n_1}{n_2}$$
Pressure: 
$$\frac{H_1}{H_2} = \left(\frac{n_1}{n_2}\right)^2$$

Power: 
$$\frac{P_1}{P_2} = \left(\frac{n_1}{n_2}\right)^3$$

# 2.6.4. Example with varying flow over 1 year

The example below is calculated on the basis of pump characteristics obtained from a pump datasheet.

The result obtained shows energy savings in excess of 50% at the given flow distribution over a year. The pay back period depends on the price per kwh and price of frequency converter. In this example it is less than a year when compared with valves and constant speed.

Pump characteristics

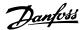

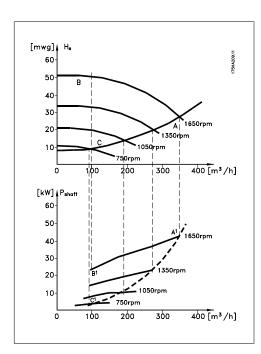

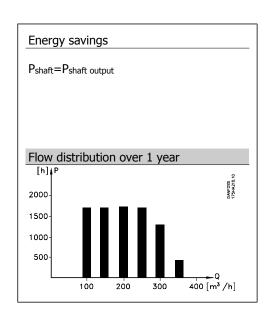

| m <sup>3</sup> /h | Distrib | ution | Valve                           | regulation  | Frequency co                    | nverter control |
|-------------------|---------|-------|---------------------------------|-------------|---------------------------------|-----------------|
|                   | %       | Hours | Power                           | Consumption | Power                           | Consumption     |
|                   |         |       | A <sub>1</sub> - B <sub>1</sub> | kWh         | A <sub>1</sub> - C <sub>1</sub> | kWh             |
| 350               | 5       | 438   | 42,5                            | 18.615      | 42,5                            | 18.615          |
| 300               | 15      | 1314  | 38,5                            | 50.589      | 29,0                            | 38.106          |
| 250               | 20      | 1752  | 35,0                            | 61.320      | 18,5                            | 32.412          |
| 200               | 20      | 1752  | 31,5                            | 55.188      | 11,5                            | 20.148          |
| 150               | 20      | 1752  | 28,0                            | 49.056      | 6,5                             | 11.388          |
| 100               | 20      | 1752  | 23,0                            | 40.296      | 3,5                             | 6.132           |
| Σ                 | 100     | 8760  |                                 | 275.064     |                                 | 26.801          |

#### 2.6.5. Better control

If a frequency converter is used for controlling the flow or pressure of a system, improved control is obtained.

A frequency converter can vary the speed of the fan or pump, thereby obtaining variable control of flow and pressure.

Furthermore, a frequency converter can quickly adapt the speed of the fan or pump to new flow or pressure conditions in the system.

Simple control of process (Flow, Level or Pressure) utilizing the built in PID control.

# 2.6.6. Cos φ compensation

Generally speaking, a frequency converter with a  $\cos \phi$  of 1 provides power factor correction for the  $\cos \phi$  of the motor, which means that there is no need to make allowance for the  $\cos \phi$  of the motor when sizing the power factor correction unit.

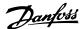

# 2.6.7. Star/delta starter or soft-starter not required

When larger motors are started, it is necessary in many countries to use equipment that limits the start-up current. In more traditional systems, a star/delta starter or soft-starter is widely used. Such motor starters are not required if a frequency converter is used.

As illustrated in the figure below, a frequency converter does not consume more than rated current.

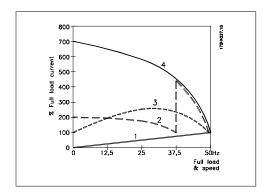

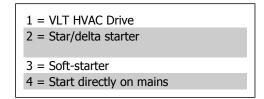

# 2.6.8. Cost of using frequency converter not higher

The example on the following page shows that a lot of equipment is not required when a frequency converter is used. It is possible to calculate the cost of installing the two different systems. In the example on the following page, the two systems can be established at roughly the same price.

# 2.6.9. Without a frequency converter

The figure shows a fan system made in the traditional way.

D.D.C. = Direct Digital Control E.M.S. = Energy Management system

V.A.V. = Variable Air Volume

Sensor P = Pressure Sensor T = Temperature

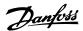

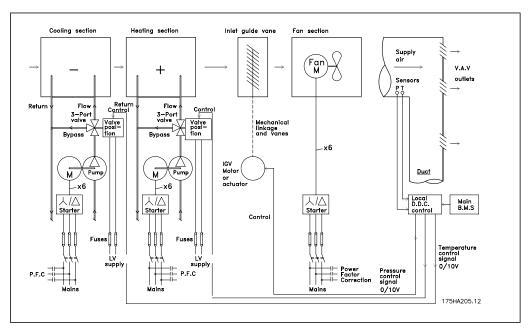

# 2.6.10. With a frequency converter

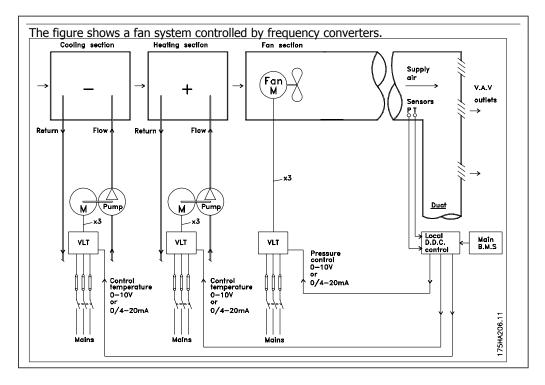

MN.60.E1.02

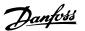

# 2.6.11. Application examples

The next few pages give typical examples of applications within HVAC.

If you would like to receive further information about a given application, please ask your

Danfoss supplier for an information sheet that gives a full description of the application.

| Variable Air Volume                                                                               |
|---------------------------------------------------------------------------------------------------|
| Ask for The Drive toImproving Variable Air Volume Ventilation Systems MN.60.A1.02                 |
| Constant Air Volume                                                                               |
| Ask for The Drive toImproving Constant Air Volume Ventilation Systems MN.60.B1.02                 |
| Cooling Tower Fan                                                                                 |
| Ask for The Drive toImproving fan control on cooling towers MN.60.C1.02                           |
| Condenser pumps                                                                                   |
| Ask for The Drive toImproving condenser water pumping systems MN.60.F1.02                         |
| Primary pumps                                                                                     |
| Ask for The Drive toImprove your primary pumping in primay/secondary pumping systems MN. 60.D1.02 |
| Secondary pumps                                                                                   |
| Ask for The Drive toImprove your secondary pumping in primay/secondary pumping systems            |

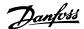

#### 2.6.12. Variable Air Volume

VAV or Variable Air Volume systems, are used to control both the ventilation and temperature to satisfy the requirements of a building. Central VAV systems are considered to be the most energy efficient method to air condition buildings. By designing central systems instead of distributed systems, a greater efficiency can be obtained.

The efficiency comes from utilizing larger fans and larger chillers which have much higher efficiencies than small motors and distributed air-cooled chillers. Savings are also seen from the decreased maintenance requirements.

### 2.6.13. The VLT solution

While dampers and IGVs work to maintain a constant pressure in the ductwork, a frequency converter solution saves much more energy and reduces the complexity of the installation. Instead of creating an artificial pressure drop or causing a decrease in fan efficiency, the frequency converter decreases the speed of the fan to provide the flow and pressure required by the system. Centrifugal devices such as fans behave according to the centrifugal laws. This means the fans decrease the pressure and flow they produce as their speed is reduced. Their power consumption is thereby significantly reduced.

The return fan is frequently controlled to maintain a fixed difference in airflow between the supply and return. The advanced PID controller of the VLT HVAC Drive can be used to eliminate the need for additional controllers.

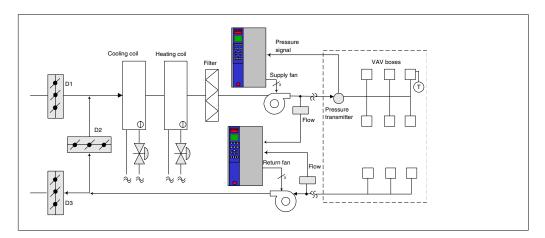

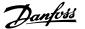

#### 2.6.14. Constant Air Volume

CAV, or Constant Air Volume systems are central ventilation systems usually used to supply large common zones with the minimum amounts of fresh tempered air. They preceded VAV systems and therefore are found in older multi-zoned commercial buildings as well. These systems preheat amounts of fresh air utilizing Air Handling Units (AHUs) with a heating coil, and many are also used to air condition buildings and have a cooling coil. Fan coil units are frequently used to assist in the heating and cooling requirements in the individual zones.

### 2.6.15. The VLT solution

With a frequency converter, significant energy savings can be obtained while maintaining decent control of the building. Temperature sensors or  $CO_2$  sensors can be used as feedback signals to frequency converters. Whether controlling temperature, air quality, or both, a CAV system can be controlled to operate based on actual building conditions. As the number of people in the controlled area decreases, the need for fresh air decreases. The CO2 sensor detects lower levels and decreases the supply fans speed. The return fan modulates to maintain a static pressure setpoint or fixed difference between the supply and return air flows.

With temperature control, especially used in air conditioning systems, as the outside temperature varies as well as the number of people in the controlled zone changes, different cooling requirements exist. As the temperature decreases below the set-point, the supply fan can decrease its speed. The return fan modulates to maintain a static pressure set-point. By decreasing the air flow, energy used to heat or cool the fresh air is also reduced, adding further savings.

Several features of the Danfoss HVAC dedicated frequency converter, the VLT® HVAC Drive can be utilized to improve the performance of your CAV system. One concern of controlling a ventilation system is poor air quality. The programmable minimum frequency can be set to maintain a minimum amount of supply air regardless of the feedback or reference signal. The frequency converter also includes a 3-zone, 3 setpoint PID controller which allows monitoring both temperature and air quality. Even if the temperature requirement is satisfied, the drive will maintain enough supply air to satisfy the air quality sensor. The controller is capable of monitoring and comparing two feedback signals to control the return fan by maintaining a fixed differential air flow between the supply and return ducts as well.

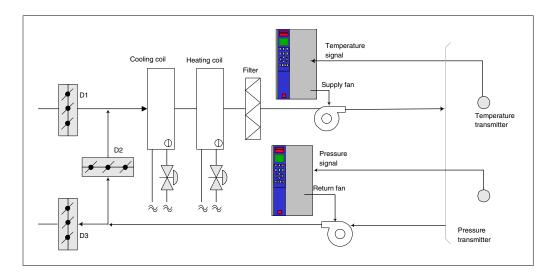

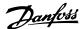

# 2.6.16. Cooling Tower Fan

Cooling Tower Fans are used to cool condenser water in water cooled chiller systems. Water cooled chillers provide the most efficient means of creating chilled water. They are as much as 20% more efficient than air cooled chillers. Depending on climate, cooling towers are often the most energy efficient method of cooling the condenser water from chillers.

They cool the condenser water by evaporation.

The condenser water is sprayed into the cooling tower onto the cooling towers "fill" to increase its surface area. The tower fan blows air through the fill and sprayed water to aid in the evaporation. Evaporation removes energy from the water dropping its temperature. The cooled water collects in the cooling towers basin where it is pumped back into the chillers condenser and the cycle is repeated.

### 2.6.17. The VLT solution

With a frequency converter, the cooling towers fans can be controlled to the required speed to maintain the condenser water temperature. The frequency converters can also be used to turn the fan on and off as needed.

Several features of the Danfoss HVAC dedicated drive, the VLT HVAC Drive can be utilized to improve the performance of your cooling tower fans application. As the cooling tower fans drop below a certain speed, the effect the fan has on cooling the water becomes small. Also, when utilizing a gear-box to frequency control the tower fan, a minimum speed of 40-50% may be required.

The customer programmable minimum frequency setting is available to maintain this minimum frequency even as the feedback or speed reference calls for lower speeds.

Also as a standard feature, you can program the frequency converter to enter a "sleep" mode and stop the fan until a higher speed is required. Additionally, some cooling tower fans have undesireable frequencies that may cause vibrations. These frequencies can easily be avoided by programming the bypass frequency ranges in the frequency converter.

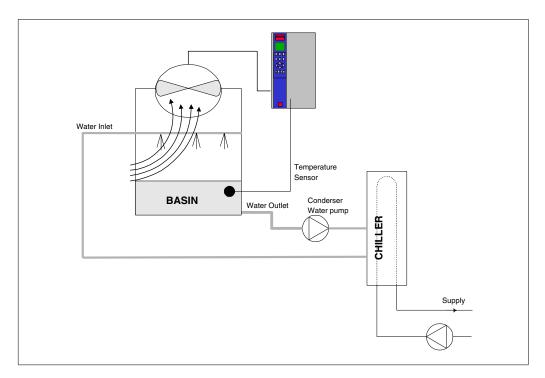

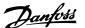

# 2.6.18. Condenser pumps

Condenser Water pumps are primarily used to circulate water through the condenser section of water cooled chillers and their associated cooling tower. The condenser water absorbs the heat from the chiller's condenser section and releases it into the atmosphere in the cooling tower. These systems are used to provide the most efficient means of creating chilled water, they are as much as 20% more efficient than air cooled chillers.

# 2.6.19. The VLT solution

Frequency converters can be added to condenser water pumps instead of balancing the pumps with a throttling valve or trimming the pump impeller.

Using a frequency converter instead of a throttling valve simply saves the energy that would have been absorbed by the valve. This can amount to savings of 15-20% or more. Trimming the pump impeller is irreversible, thus if the conditions change and higher flow is required the impeller must be replaced.

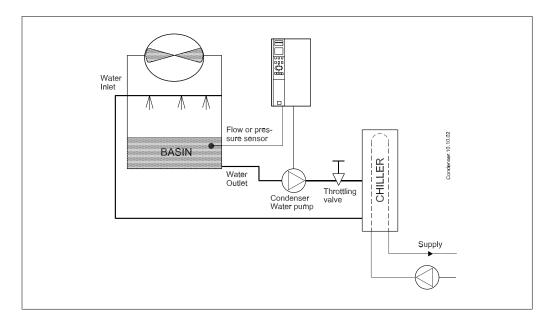

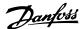

### 2.6.20. Primary pumps

Primary pumps in a primary/secondary pumping system can be used to maintain a constant flow through devices that encounter operation or control difficulties when exposed to variable flow. The primary/ secondary pumping technique decouples the "primary" production loop from the "secondary" distribution loop. This allows devices such as chillers to obtain constant design flow and operate properly while allowing the rest of the system to vary in flow.

As the evaporator flow rate decreases in a chiller, the chilled water begins to become over-chilled. As this happens, the chiller attempts to decrease its cooling capacity. If the flow rate drops far enough, or too quickly, the chiller cannot shed its load sufficiently and the chiller's low evaporator temperature safety trips the chiller requiring a manual reset. This situation is common in large installations especially when two or more chillers in parallel are installed if primary/ secondary pumping is not utilized.

### 2.6.21. The VLT solution

Depending on the size of the system and the size of the primary loop, the energy consumption of the primary loop can become substantial.

A frequency converter can be added to the primary system, to replace the throttling valve and/or trimming of the impellers, leading to reduced operating expenses. Two control methods are common:

The first method uses a flow meter. Because the desired flow rate is known and is constant, a flow meter installed at the discharge of each chiller, can be used to control the pump directly. Using the built-in PID controller, the frequency converter will always maintain the appropriate flow rate, even compensating for the changing resistance in the primary piping loop as chillers and their pumps are staged on and off.

The other method is local speed determination. The operator simply decreases the output frequency until the design flow rate is achieved.

Using a frequency converter to decrease the pump speed is very similar to trimming the pump impeller, except it doesn't require any labor and the pump efficiency remains higher. The balancing contractor simply decreases the speed of the pump until the proper flow rate is achieved and leaves the speed fixed. The pump will operate at this speed any time the chiller is staged on. Because the primary loop doesn't have control valves or other devices that can cause the system curve to change and the variance due to staging pumps and chillers on and off is usually small, this fixed speed will remain appropriate. In the event the flow rate needs to be increased later in the systems life, the frequency converter can simply increase the pump speed instead of requiring a new pump impeller.

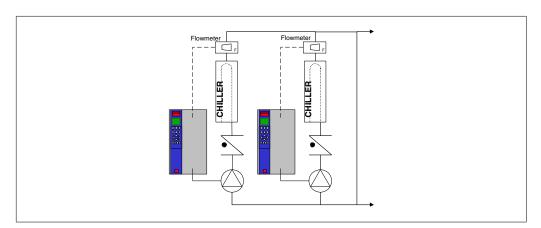

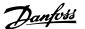

# 2.6.22. Secondary pumps

Secondary pumps in a primary/secondary chilled water pumping system are used to distribute the chilled water to the loads from the primary production loop. The primary/secondary pumping system is used to hydronically decouple one piping loop from another. In this case. The primary pump is used to maintain a constant flow through the chillers while allowing the secondary pumps to vary in flow, increase control and save energy.

If the primary/secondary design concept is not used and a variable volume system is designed, when the flow rate drops far enough or too quickly, the chiller cannot shed its load properly. The chiller's low evaporator temperature safety then trips the chiller requiring a manual reset. This situation is common in large installations especially when two or more chillers in parallel are installed.

### 2.6.23. The VLT solution

While the primary-secondary system with two-way valves improves energy savings and eases system control problems, the true energy savings and control potential is realized by adding frequency converters.

With the proper sensor location, the addition of frequency converters allows the pumps to vary their speed to follow the system curve instead of the pump curve.

This results in the elimination of wasted energy and eliminates most of the over-pressurization, two-way valves can be subjected too.

As the monitored loads are reached, the two-way valves close down. This increases the differential pressure measured across the load and two-way valve. As this differential pressure starts to rise, the pump is slowed to maintain the control head also called setpoint value. This setpoint value is calculated by summing the pressure drop of the load and two way valve together under design conditions.

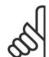

#### NB!

Please note that when running multiple pumps in parallel, they must run at the same speed to maximize energy savings, either with individual dedicated drives or one drive running multiple pumps in parallel.

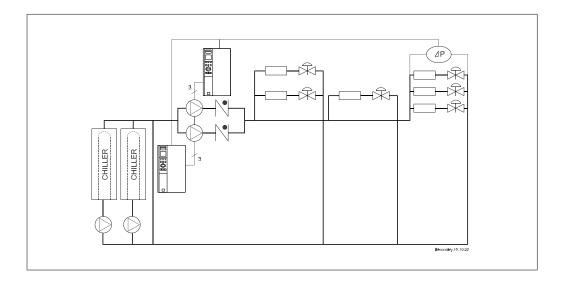

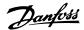

### 2.7. VLT HVAC Controls

### 2.7.1. Control Principle

A frequency converter rectifies AC voltage from mains into DC voltage, after which this DC voltage is converted into a AC current with a variable amplitude and frequency.

The motor is supplied with variable voltage / current and frequency, which enables infinitely variable speed control of three-phased, standard AC motors.

### 2.7.2. Control Structure

Control structure in open loop and closed loop configurations:

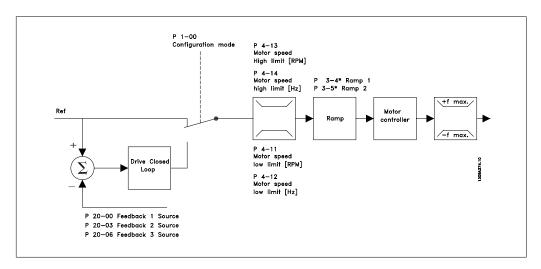

In the configuration shown in the illustration above, par. 1-00 is set to *Open loop* [0]. The resulting reference from the reference handling system is received and fed through the ramp limitation and speed limitation before being sent to the motor control. The output of the motor control is then limited by the maximum frequency limit.

Select *Closed loop* [3] in par. 1-00 to use the PID controller for closed loop control of e.g. flow, level or pressure in the controlled application. The PID parameters are located in par. group 20-\*\*

# 2.7.3. Local (Hand On) and Remote (Auto On) Control

The frequency converter can be operated manually via the local control panel (LCP) or remotely via analog and digital inputs and serial bus.

If allowed in par. 0-40, 0-41, 0-42, and 0-43, it is possible to start and stop the frequency converter via the LCP using the [Hand ON] and [Off] keys. Alarms can be reset via the [RESET] key. After pressing the [Hand On] key, the frequency converter goes into Hand Mode and follows (as default) the Local reference set by using the LCP arrow keys.

After pressing the [Auto On] key, the frequency converter goes into Auto mode and follows (as default) the Remote reference. In this mode, it is possible to control the frequency converter via the digital inputs and various serial interfaces (RS-485, USB, or an optional fieldbus). See more about starting, stopping, changing ramps and parameter set-ups etc. in par. group 5-1\* (digital inputs) or par. group 8-5\* (serial communication).

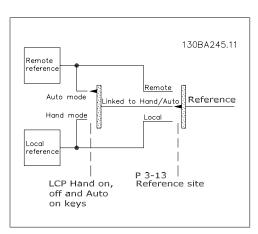

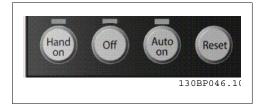

Active Reference and Configuration Mode

The active reference can be either the local reference or the remote reference.

In par. 3-13 *Reference Site* the local reference can be permanently selected by selecting *Local* [2].

To permanently select the remote reference select *Remote* [1]. By selecting *Linked to Hand/Auto* [0] (default) the reference site will depend on which mode is active. (Hand Mode or Auto Mode).

| Hand Off<br>Auto<br>LCP Keys | Reference Site<br>Par. 3-13 | Active Reference |
|------------------------------|-----------------------------|------------------|
| Hand                         | Linked to Hand / Auto       | Local            |
| Hand -> Off                  | Linked to Hand / Auto       | Local            |
| Auto                         | Linked to Hand / Auto       | Remote           |
| Auto -> Off                  | Linked to Hand / Auto       | Remote           |
| All keys                     | Local                       | Local            |
| All keys                     | Remote                      | Remote           |

The table shows under which conditions either the Local reference or the Remote reference is active. One of them is always active, but both can not be active at the same time.

Par. 1-00 *Configuration Mode* determines what kind of application control principle (i.e. Open Loop or Closed loop) is used when the Remote reference is active (see table above for the conditions).

#### **Reference Handling - Local Reference**

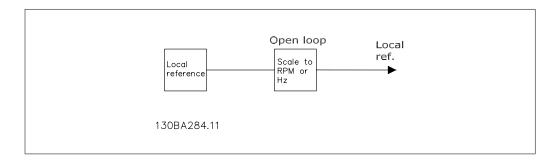

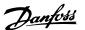

### 2.8. PID

### 2.8.1. Closed Loop (PID) Controller

The drive's Closed Loop Controller allows the drive to become an integral part of the controlled system. The drive receives a feedback signal from a sensor in the system. It then compares this feedback to a setpoint reference value and determines the error, if any, between these two signals. It then adjusts the speed of the motor to correct this error.

For example, consider a ventilation system where the speed of the supply fan is to be controlled so that the static pressure in the duct is constant. The desired static pressure value is supplied to the drive as the setpoint reference. A static pressure sensor measures the actual static pressure in the duct and supplies this to the drive as a feedback signal. If the feedback signal is greater than the setpoint reference, the drive will slow down to reduce the pressure. In a similar way, if the duct pressure is lower than the setpoint reference, the drive will automatically speed up to increase the pressure provided by the fan.

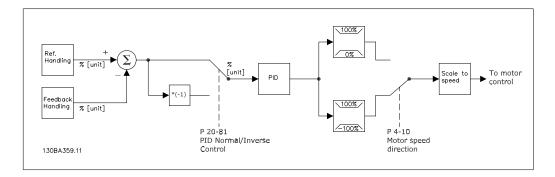

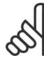

#### NB!

While the default values for the drive's Closed Loop Controller will often provide satisfactory performance, the control of the system can often be optimized by adjusting some of the Closed Loop Controller's parameters.

The figure is a block diagram of the drive's Closed Loop Controller. The details of the Reference Handling block and Feedback Handling block are described in their respective sections below.

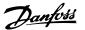

The following parameters are relevant for a simple PID control application:

| Parameter                        |          | Description of function                                                                                                    |
|----------------------------------|----------|----------------------------------------------------------------------------------------------------|
| Feedback 1 Source par            | r. 20-00 | Select the source for Feedback 1. This is most commonly an analog input, but other sources are also available. Use the scaling of this input to provide the appropriate values for this signal. By default, Analog Input 54 is the default source for Feedback 1.                                                                                                    |
| Reference/Feed- par<br>back Unit | r 20-12  | Select the unit for the setpoint referenceand feedback for the drive's Closed Loop Controller. Note: Because a conversion can be applied to the feedback signal before it is used by the Closed Loop Controller, the Reference/Feedback Unit (par. 20-12) may not be the same as the Feedback Source Unit (par. 20-02, 20-05 and 20-08).                                   |
| PID Normal/Inverse par           | r. 20-81 | Select Normal [0] if the motor's speed should decrease when                                                                                                    |
| Control                          |          | the feedback is greater than the setpoint reference. Select <i>Inverse</i> [1] if the motor's speed should increase when the                                                                                                    |
|                                  |          | feedback is greater than the setpoint reference.                                                                                                    |
| PID Proportional par<br>Gain     | r. 20-93 | This parameter adjusts the output of the drive's closed loop controlled based on the error between the feedback and the setpoint reference. Quick controller response is obtained when this value is large. However, if too large of a value is used, the drive's output frequency may become unstable.                                                                    |
| PID Integral Time par            | r. 20-94 | The integrator adds over time (integrates) the error between the feedback and the setpoint reference. This is required to ensure that the error approaches zero. Quick controller response is obtained when this value is small. However, if too small of a value is used, the drive's output frequency may become unstable. A setting of 10000 s disables the integrator. |

This table summarizes the parameters that are needed to set up the drive's Closed Loop Controller when a single feedback signal with no conversion is compared to a single setpoint. This is the most common type of Closed Loop Controller.

# 2.8.2. Closed Loop Control Relevant Parameters

The drive's Closed Loop Controller is capable of handling more complex applications, such as situations where a conversion function is applied to the feedback signal or situations where multiple feedback signals and/or setpoint references are used. The below table summarizes the additional parameters than may be useful in such applications.

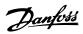

| Parameter                                                                  |                                                 | Description of function                                                                                                    |
|----------------------------------------------------------------------------|-------------------------------------------------|----------------------------------------------------------------------------------------------------|
| Feedback 2 Source<br>Feedback 3 Source                                     | par.<br>20-03<br>par.<br>20-06                  | Select the source, if any, for Feedback 2 or 3. This is most commonly a drive analog input, but other sources are also available. Par. 20-20 determines how multiple feedback signals will be processed by the drive's Closed Loop Controller. By default, these are set to <i>No function</i> [0].                                                    |
| Feedback 1 Conversion<br>Feedback 2 Conversion<br>Feedback 3 Conversion    | par.<br>20-01<br>par.<br>20-04<br>par.<br>20-07 | These are used to convert the feedback signal from one type to another, for example from pressure to flow or from pressure to temperature (for compressor applications). If <i>Pressure to temperature</i> [2] is selected, the refrigerant must be specified in par. Group 20-3*, Feedback Adv. Conv. By default, these are set to <i>Linear</i> [0]. |
| Feedback 1 Source Unit<br>Feedback 2 Source Unit<br>Feedback 3 Source Unit | par.<br>20-02<br>par.<br>20-05<br>par.<br>20-08 | Select the unit for a feedback source, prior to any conversions. This is used for display purposes only. This parameter is only available when using <i>Pressure to Temperature</i> feedback conversion.                                                                                                    |
| Feedback Function                                                          | par.<br>20-20                                   | When multiple feedbacks or setpoints are used, this determines how they will be processed by the drive's Closed Loop Controller.                                                                                                    |
| Setpoint 1 Setpoint 2 Setpoint 3                                           | par.<br>20-21<br>par.<br>20-22<br>par.<br>20-23 | These setpoints can be used to provide a setpoint reference to the drive's Closed Loop Controller. Par. 20-20 determines how multiple setpoint references will be processed. Any other references that are activated in par. group 3-1* will add to these values.                                                                                      |
| Refrigerant                                                                | par.<br>20-30                                   | If any Feedback Conversion (par. 20-01, 20-04 or 20-07) is set to <i>Pressure to Temperature</i> [2], the refrigerant type must be selected here. If the refrigerant used is not listed here, select <i>User defined</i> [7] and specify the characteristics of the refrigerant in par. 20-31, 20-32 and 20-33.                                        |

| Da was a bass                   |               | Description of function                                                                       |
|---------------------------------|---------------|-----------------------------------------------------------------------------------------------|
| Parameter Custom Refrigerant A1 | par.          | Description of function When par. 20-30 is set to <i>User defined</i> [7], these pa-          |
| Custom Refrigerant A2           | 20-31         | rameters are used to define the value of coefficients A1,                                     |
| Custom Refrigerant A3           | par.          | A2 and A3 in the conversion equation:                                                         |
| Castom Remigerant /15           | 20-32         | ·                                                                                             |
|                                 | par.          | $Temperature = \frac{A2}{(In(pressure + 1) - A1)} - A3$                                       |
|                                 | 20-33         | ·                                                                                             |
| PID Start Speed [RPM]           | par.          | The parameter that is visible will depend on the setting                                      |
| PID Start Speed [Hz]            | 20-82         | of par. 0-02, Motor Speed Unit. In some applications,                                         |
|                                 | par.          | after a start command it is important to quickly ramp                                         |
|                                 | 20-83         | the motor up to some pre-determined speed before ac-                                          |
|                                 |               | tivating the drive's Closed Loop Controller. This param-                                      |
|                                 |               | eter defines that starting speed.                                                             |
| On Reference Bandwidth          | par.          | This determines how close the feedback must be to the                                         |
|                                 | 20-84         | setpoint reference for the drive to indicate that the                                         |
| PID Anti Windup                 | nar           | feedback is equal to the setpoint.  On [1] effectively disables the Closed Loop Controller's  |
| PID And Windup                  | par.<br>20-91 | integral function when it is not possible to adjust the                                       |
|                                 | 20 71         | output frequency of the drive to correct the error. This                                      |
|                                 |               | allows the controller to respond more quickly once it                                         |
|                                 |               | can again control the system. <i>Off</i> [0] disables this func-                              |
|                                 |               | tion, making the integral function stay active continu-                                       |
|                                 |               | ously.                                                                                        |
| PID Differentiation Time        | par.          | This controls the output of the drive's Closed Loop Con-                                      |
|                                 | 20-95         | troller based on the rate of change of feedback. While                                        |
|                                 |               | this can provide fast controller response, such response                                      |
|                                 |               | is seldom needed in HVAC systems. The default value                                           |
| PID Diff. Gain Limit            | nar           | for this parameter is Off, or 0.00 s.  Because the differentiator responds to the rate of     |
| PID DIII. Gaill Lilliil         | par.<br>20-96 | change of the feedback, a rapid change can cause a                                            |
|                                 | 20 30         | large, undesired change in the output of the controller.                                      |
|                                 |               | This is used to limit the maximum effect of the differ-                                       |
|                                 |               | entiator. This is not active when par. 20-95 is set to Off.                                   |
| Lowpass Filter Time :           | par. 6-16     | This is used to filter out high frequency noise from the                                      |
| Analog Input 53                 | par. 6-26     | feedback signal. The value entered here is the time                                           |
| Analog Input 54                 | par. 5-54     | constant for the low pass filter. The cut-off frequency                                       |
| Digital (pulse) input 29        | par. 5-59     | in Hz can be calculated as follows:                                                           |
| Digital (pulse) input 33        |               | $F_{\text{max}} = \frac{1}{2}$                                                                |
|                                 |               | $F_{cut-off} = \frac{1}{2\pi T_{lowpass}}$                                                    |
|                                 |               | Variations in the feedback signal whose frequency is                                          |
|                                 |               | below F <sub>cut-off</sub> will be used by the drive's Closed Loop                            |
|                                 |               | Controller, while variations at a higher frequency are                                        |
|                                 |               | considered to be noise and will be attenuated. Large                                          |
|                                 |               | values of Lowpass Filter Time will provide more filter-                                       |
|                                 |               | ing, but may cause the controller to not respond to actual variations in the feedback signal. |
|                                 |               | decadi variations in the recadack signal.                                                     |

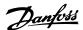

### 2.8.3. Example of Closed Loop PID Control

The following is an example of a Closed Loop Control for a ventilation system:

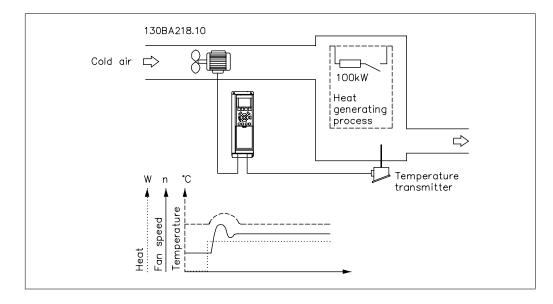

In a ventilation system, the temperature is to be maintained at a constant value. The desired temperature is set between -5 and +35° C using a 0-10 volt potentiometer. Because this is a cooling application, if the temperature is above the setpoint value, the speed of the

fan must be increased to provide more cooling air flow. The temperature sensor has a range of -10 to +40°C and uses a two-wire transmitter to provide a 4-20 mA signal. The output frequency range of the drive is 10 to 50 Hz.

- Start/Stop via switch connected between L1. terminals 12 (+24 V) and 18.
- 2. Temperature reference via a potentiometer (-5 to +35°C, 0 10 V) connected to terminals 50 (+10 V), 53 (input) and 55 (common).
- 3. Temperature feedback via transmitter (-10-40°C, 4-20 mA) connected to terminal 54. Switch S202 behind the Local Control Panel set to ON (current input).

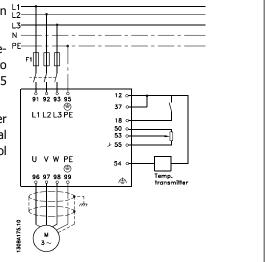

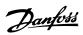

## 2.8.4. Programming Order

| Function                                      | Par. no.             | Setting                                                |
|-----------------------------------------------|----------------------|--------------------------------------------------------|
| 1) Make sure the motor runs properly. Do t    |                      | Jetting                                                |
| Set the drive to control the motor based on   |                      | Hz [1]                                                 |
| drive output frequency.                       | 0 02                 | 1/2 [1]                                                |
| Set the motor parameters using nameplate      | 1_7*                 | As specified by motor name plate                       |
| data.                                         |                      |                                                        |
| Run Automatic Motor Adaptation.               | 1-29                 | Enable complete AMA [1] and then run the AMA function. |
| 2) Check that the motor is running in the ri  | aht direction.       |                                                        |
| Pressing [Hand On] starts the motor at 5Hz    |                      | If motor rotation direction is incorrect, two          |
| in forward direction and the display shows:   |                      | motor phase cables should be inter-                    |
| "Motor is running. Check if motor rotation    |                      | changed.                                               |
| direction is correct.                         |                      |                                                        |
| 3) Make sure the frequency converter limits   | s are set to safe va | alues                                                  |
| Check that the ramp settings are within ca-   |                      | 60 sec.                                                |
| pabilities of the drive and allowed applica-  |                      | 60 sec.                                                |
| tion operating specifications.                | J                    | Depends on motor/load size!                            |
| tion operating specimentions                  |                      | Also active in Hand mode.                              |
| Prohibit the motor from reversing (if nec-    | 4-10                 | Clockwise [0]                                          |
| essary)                                       | 10                   | Clockwise [0]                                          |
| Set acceptable limits for the motor speed.    | 4-12                 | 10 Hz                                                  |
| ·                                             | 4-14                 | 50 Hz                                                  |
|                                               | 4-19                 | 50 Hz                                                  |
| Switch from open loop to closed loop.         | 1-00                 | Closed Loop [3]                                        |
| 4) Configure the feedback to the PID contr    | oller.               | · · · · ·                                              |
| Set up Analog Input 54 as a feedback input.   |                      | Analog input 54 [2] (default)                          |
| Select the appropriate reference/feedback     | 20-12                | °C[60]                                                 |
| unit.                                         |                      |                                                        |
| 5) Configure the setpoint reference for the   | PID controller.      |                                                        |
| Set acceptable limits for the setpoint refer- | 3-02                 | -5 °C                                                  |
| ence.                                         | 3-03                 | 35 °C                                                  |
| Set up Analog Input 53 as Reference 1 Source. | 3-15                 | Analog input 53 [1] (default)                          |
| 6) Scale the analog inputs used for setpoin   | t reference and fee  | edhack.                                                |
| Scale Analog Input 53 for the temperature     | 6-10                 | 0 V                                                    |
| range of the potentiometer (-5 to +35°C,      |                      | 10 V (default)                                         |
| 0-10 V).                                      | 6-14                 | -5 °C                                                  |
|                                               | 6-15                 | 35 °C                                                  |
| Scale Analog Input 54 for the temperature     |                      | 4 mA                                                   |
| range of the temperature sensor (-10 to       |                      | 20 mA (default)                                        |
| +40°C, 4-20 mA)                               | 6-24                 | -10 °C                                                 |
| 1.0 0, 1.20 1111.19                           | 6-25                 | 40 °C                                                  |
| 7) Tune the PID controller parameters.        |                      |                                                        |
| Select inverse control because motor's        | 20-81                | Inverse [1]                                            |
| speed should increase when the feedback       |                      |                                                        |
| is greater than the setpoint reference.       |                      |                                                        |
| Adjust the drive's Closed Loop Controller, if | 20-93                | See Optimization of the PID Controller,                |
| needed.                                       | 20-94                | below.                                                 |
| 8) Finished!                                  |                      |                                                        |
| Save the parameter setting to the LCP for     | 0-50                 | All to LCP[1]                                          |
| safe keeping                                  |                      | . ,                                                    |
|                                               |                      |                                                        |

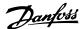

### 2.8.5. Tuning the Drive Closed Loop Controller

Once the drive's Closed Loop Controller has been set up, the performance of the controller should be tested. In many cases, its performance may be acceptable using the default values of PID Proportional Gain (par. 20-93) and PID Integral Time (par. 20-94). However, in some cases it may be helpful to optimize these parameter values to provide faster system response while still controlling speed overshoot. In many situations, this can be done by following the procedure below.

- 1. Start the motor
- 2. Set par. 20-93 (PID Proportional Gain) to 0.3 and increase it until the feedback signal begins to oscillate. If necessary, start and stop the drive or make step changes in the setpoint reference to attempt to cause oscillation. Next reduce the PID Proportional Gain until the feedback signal stabilizes. Then reduce the proportional gain by 40-60%.
- 3. Set par. 20-94 (PID Integral Time) to 20 sec. and reduce it until the feedback signal begins to oscillate. If necessary, start and stop the drive or make step changes in the setpoint reference to attempt to cause oscillation. Next, increase the PID Integral Time until the feedback signal stabilizes. Then increase of the Integral Time by 15-50%.
- 4. Par. 20-95 (PID Differentiation Time) should only be used for very fast-acting systems. The typical value is 25% of the PID Integral Time (par. 20-94). The differentiator should only be used when the setting of the proportional gain and the integral time has been fully optimized. Make sure that oscillations of the feedback signal are sufficiently dampened by the lowpass filter for the feedback signal (par 6 16, 6 26, 5 54 or 5 59, as required).

## 2.8.6. Ziegler Nichols Tuning Method

In general, the above procedure is sufficient for HVAC applications. However, other, more sophisticated procedures can also be used. The Ziegler Nichols tuning method is a technique which was developed in the 1940s, but is still commonly used today. It generally provides acceptable control performance using a simple experiment and parameter calculation.

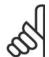

### NB!

This method must not be used on applications that could be damaged by oscillations created by marginally stable control settings.

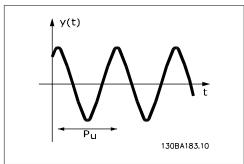

Illustration 2.1: Marginally stable system

- 1. Select proportional control only. That is, PID Integral Time (par. 20-94) is set to Off (10000 s) and PID Differentiation Time (par. 20 95) is also set to Off (0 s, in this case).
- 2. Increase the value of the PID Proportional Gain (par 20-93) until the

point of instability is reached, as indicated by sustained oscillations of the feedback signal. The PID Proportional Gain that causes sustained oscillations is called the critical gain,  $K_{\rm u}$ .

3. Measure the period of oscillation,

**NOTE:** Pu should be measured when the amplitude of oscillation is relatively small. The output must not saturate (i.e., the maximum or minimum feedback signal must not be reached during the test).

4. Use the table below to calculate the necessary PID control parameters.

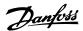

| Type of Control    | Proportional Gain | Integral Time   | Differentiation<br>Time |
|--------------------|-------------------|-----------------|-------------------------|
| PI-control         | 0.45 * Ku         | $0.833 * P_u$   | -                       |
| PID tight control  | 0.6 * Ku          | 0.5 * <i>Pu</i> | 0.125 * <i>Pu</i>       |
| PID some overshoot | $0.33 * K_{u}$    | $0.5 * P_u$     | $0.33 * P_u$            |

### Ziegler Nichols tuning for regulator, based on a stability boundary

Experience has shown that the control setting according to Ziegler Nichols rule provides a good closed loop response for many systems. If necessary, the operator can do the final tuning of the control iteratively to modify the response of the control loop.

## 2.8.7. Reference Handling

A block diagram of how the drive produces the Remote Reference is shown below.

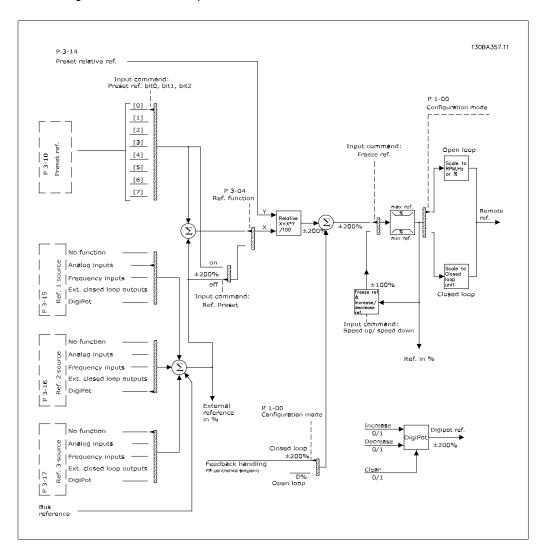

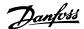

The Remote Reference is comprised of:

- Preset references.
- External references (analog inputs, pulse frequency inputs, digital potentiometer inputs and serial communication bus references).
- The Preset relative reference.
- Feedback controlled setpoint.

Up to 8 preset references can be programmed in the drive. The active preset reference can be selected using digital inputs or the serial communications bus. The reference can also be supplied externally, most commonly from an analog input. This external source is selected by one of the 3 Reference Source parameters (par. 3-15, 3-16 and 3-17). Digipot is a digital potentiometer. This is also commonly called a Speed Up/Speed Down Control or a Floating Point Control. To set it up, one digital input is programmed to increase the reference while another digital input is programmed to decrease the reference. A third digital input can be used to reset the Digipot reference. All reference resources and the bus reference are added to produce the total External Reference. The External Reference, the Preset Reference or the sum of the two can be selected to be the active reference. Finally, this reference can by be scaled using the Preset Relative Reference (par. 3-14).

The scaled reference is calculated as follows:

Reference = 
$$X + X \times \left(\frac{Y}{100}\right)$$

Where X is the external reference, the preset reference or the sum of these and Y is the Preset Relative Reference (par. 3-14) in [%].

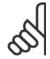

#### NB!

If Y, the Preset Relative Reference (par. 3-14) is set to 0%, the reference will not be affected by the scaling

### 2.8.8. Feedback Handling

A block diagram of how the drive processes the feedback signal is shown below.

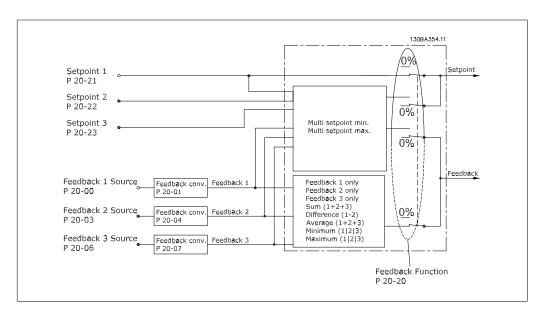

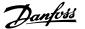

Feedback handling can be configured to work with applications requiring advanced control, such as multiple setpoints and multiple feedbacks. Three types of control are common.

### Single Zone, Single Setpoint

Single Zone Single Setpoint is a basic configuration. Setpoint 1 is added to any other reference (if any, see Reference Handling) and the feedback signal is selected using par. 20-20.

### Multi Zone, Single Setpoint

Multi Zone Single Setpoint uses two or three feedback sensors but only one setpoint. The feedbacks can be added, subtracted (only feedback 1 and 2) or averaged. In addition, the maximum or minimum value may be used. Setpoint 1 is used exclusively in this configuration.

### **Multi Zone Multi Setpoint**

applies an individual setpoint reference to each feedback. The drive's Closed Loop Controller chooses one pair to control the drive based on the user's selection in par. 20-20. If *Multi Setpoint Max* [14] is selected, the setpoint/feedback pair with the smallest difference controls the drive's speed. (Note that a negative value is always smaller than a positive value).

If *Multi Setpoint Min* [13] is selected, the setpoint/feedback pair with the largest difference controls the speed of the drive. *Multi Setpoint Maximum* [14] attempts to keep all zones at or below their respective setpoints, while *Multi Setpoint Min* [13] attempts to keep all zones at or above their respective setpoints.

### **Example:**

A two zone two setpoints application Zone 1 setpoint is 18°C and the feedback is 19°C. Zone 2 setpoint is 22°C and the feedback is 20°C. If *Multi Setpoint Max* [14] is selected, Zone 1's setpoint and feedback are sent to the PID controller, since this has the smaller difference (feedback is higher than setpoint, resulting in a negative difference). If *Multi Setpoint Min* [13] is selected, Zone 2's setpoint and feedback is sent to the PID controller, since this has the larger difference (feedback is lower than setpoint, resulting in a positive difference).

### 2.8.9. Feedback Conversion

In some applications it may be useful to convert the feedback signal. One example of this is using a pressure signal to provide flow feedback. Since the square root of pressure is proportional to flow, the square root of the pressure signal yields a value proportional to the flow. This is shown below.

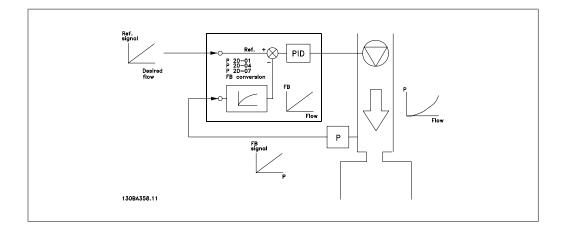

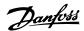

Another application that may benefit from feedback conversion is compressor control. In such applications the output of a pressure sensor may be converted to the refrigerant temperature using the equation:

Temperature = 
$$\frac{A2}{(In(pressure + 1) - A1)}$$
 - A3

where A1, A2 and A3 are refrigerant-specific constants.

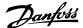

## 2.9. General aspects of EMC

### 2.9.1. General Aspects of EMC Emissions

Electrical interference is usually conducted at frequences in the range 150 kHz to 30 MHz. Airborne interference from the drive system in the range 30 MHz to 1 GHz is generated from the inverter, motor cable, and the motor.

As shown in the illustration below, capacitive currents in the motor cable coupled with a high dV/dt from the motor voltage generate leakage currents.

The use of a screened motor cable increases the leakage current (see illustration below) because screened cables have higher capacitance to earth than unscreened cables. If the leakage current is not filtered, it will cause greater interference on the mains in the radio frequency range below approx. 5 MHz. Since the leakage current  $(I_1)$  is carried back to the unit through the screen  $(I_3)$ , there will in principle only be a small electro-magnetic field  $(I_4)$  from the screened motor cable according to the below figure.

The screen reduces the radiated interference but increases the low-frequency interference on the mains. The motor cable screen must be connected to the frequency converter enclosure as well as on the motor enclosure. This is best done by using integrated screen clamps so as to avoid twisted screen ends (pigtails). These increase the screen impedance at higher frequencies, which reduces the screen effect and increases the leakage current (I<sub>4</sub>).

If a screened cable is used for Fieldbus, relay, control cable, signal interface and brake, the screen must be mounted on the enclosure at both ends. In some situations, however, it will be necessary to break the screen to avoid current loops.

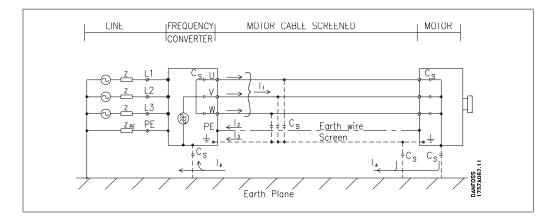

If the screen is to be placed on a mounting plate for the frequency converter, the mounting plate must be made of metal, because the screen currents have to be conveyed back to the unit. Moreover, ensure good electrical contact from the mounting plate through the mounting screws to the frequency converter chassis.

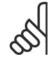

### NB!

When unscreened cables are used, some emission requirements are not complied with, although the immunity requirements are observed.

In order to reduce the interference level from the entire system (unit + installation), make motor and brake cables as short as possible. Avoid placing cables with a sensitive signal level alongside motor and brake cables. Radio interference higher than 50 MHz (airborne) is especially generated by the control electronics.

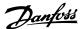

## 2.9.2. EMC Test Results (Emission, Immunity)

The following test results have been obtained using a system with a frequency converter (with options if relevant), a screened control cable, a control box with potentiometer, as well as a motor and motor screened cable.

| RFI filter type      | Conc                   | lucted emi | ssion        |                | d emission       |
|----------------------|------------------------|------------|--------------|----------------|------------------|
|                      | Industrial environment |            | Housing,     | Industrial en- | Housing, trades  |
|                      |                        |            | trades and   | vironment      | and light indus- |
|                      |                        |            | light indus- |                | tries            |
|                      |                        |            | tries        |                |                  |
| Setup                | EN 55011               | EN 55011   | EN 55011     | EN 55011       | EN 55011 Class   |
| -                    | Class A2               | Class A1   | Class B      | Class A1       | В                |
| H1                   |                        |            |              |                |                  |
| 1.1-45 kW 200-240 V  | 150 m                  | 150 m 1)   | 50 m         | Yes            | No               |
| 1.1-90 kW 380-480 V  | 150 m                  | 150 m      | 50 m         | Yes            | No               |
| H2                   |                        |            |              |                |                  |
| 1.1-3.7 kW 200-240 V | 5 m                    | No         | No           | No             | No               |
| 5.5-45 kW 200-240 V  | 25 m                   | No         | No           | No             | No               |
| 1.1-7.5 kW 380-480 V | 5 m                    | No         | No           | No             | No               |
| 11-90 kW 380-480 V   | 25 m                   | No         | No           | No             | No               |
| 110-450 kW 380-480 V | 50 m                   | No         | No           | No             | No               |
| 75-500 kW 525-600 V  | 150 m                  | No         | No           | No             | No               |
| Н3                   |                        |            |              |                |                  |
| 1.1-45 kW 200-240 V  | 75 m                   | 50 m 1)    | 10 m         | Yes            | No               |
| 1.1-90 kW 380-480 V  | 75 m                   | 50 m       | 10 m         | Yes            | No               |
| H4                   |                        | _          |              |                |                  |
| 110-450 kW 380-480 V | 150 m                  | 45 m       | No           | Yes            | No               |
| 75-315 kW 525-600 V  | 150 m                  | 30 m       | No           | No             | No               |
| Нх                   |                        |            |              |                |                  |
| 1.1-7.5 kW 525-600 V | -                      | -          | -            | -              | -                |

Table 2.1: EMC Test Results (Emission, Immunity)

- 1) 11 kW 200 V, H1 and H2 performance is delivered in enclosure type B1.
- 11 kW 200 V, H3 performance is delivered in enclosure type B2.

## 2.9.3. Required Compliance Levels

| Standard / environment    | Housing, trades | , and light indus- | Industrial enviror | nment    |
|---------------------------|-----------------|--------------------|--------------------|----------|
|                           | Conducted       | Radiated           | Conducted          | Radiated |
| IEC 61000-6-3 (generic)   | Class B         | Class B            |                    |          |
| IEC 61000-6-4             |                 |                    | Class A1           | Class A1 |
| EN 61800-3 (restricted)   | Class A1        | Class A1           | Class A1           | Class A1 |
| EN 61800-3 (unrestricted) | Class B         | Class B            | Class A2           | Class A2 |

| EN 55011: | Threshold values and measuring methods for radio interference from industrial, scientific and medical (ISM) high-frequency equipment. |
|-----------|----------------------------------------------------------------------------------------------------|
| Class A1: | Equipment used in a public supply network. Restricted distribution.                                                                   |
| Class A2: | Equipment used in a public supply network.                                                                                            |
| Class B1: | Equipment used in areas with a public supply network (dwellings, commerce, and light industries). Unrestricted distribution.          |

## 2.9.4. EMC Immunity

In order to document immunity against electrical interference from electrical phenomena, the following immunity tests have been made on a system consisting of a frequency converter (with

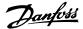

options, if relevant), a screened control cable, and a control box with potentiometer, motor cable, and motor.

The tests were performed in accordance with the following basic standards:

- EN 61000-4-2 (IEC 61000-4-2): Electrostatic discharges (ESD): Simulation of electrostatic discharges from human beings.
- EN 61000-4-3 (IEC 61000-4-3): Incoming electromagnetic field radiation, amplitude modulatedSimulation of the effects of radar and radio communication equipment as well
- **EN 61000-4-4 (IEC 61000-4-4):** Burst transients: Simulation of interference brought about by switching with a contactor, relays, or similar devices.
- EN 61000-4-5 (IEC 61000-4-5): Surge transients: Simulation of transients brouht e.g. by lightning that strikes near installations.
- EN 61000-4-6 (IEC 61000-4-6): RF Common mode: Simulation of the effect from radio-transmitting equipment connected to connection cables.

See following EMC immunity form.

| Basic standard                   | Burst<br>IEC 61000-4-4 | Surge<br>IEC 61000-4-5        | ESD<br>IEC<br>61000-4-2 | Radiated electromagnetic<br>field<br>IEC 61000-4-3 | RF common<br>mode voltage<br>IEC 61000-4-6 |
|----------------------------------|------------------------|-------------------------------|-------------------------|----------------------------------------------------|--------------------------------------------|
| Acceptance criterion             | В                      | В                             | В                       | Α                                                  | Α                                          |
| Line                             | 4 kV CM                | 2 kV/2 Ω DM<br>4 kV/12 Ω CM   | _                       | _                                                  | 10 V <sub>RMS</sub>                        |
| Motor                            | 4 kV CM                | 4 kV/2 Ω <sup>1)</sup>        | _                       | _                                                  | 10 V <sub>RMS</sub>                        |
| Brake                            | 4 kV CM                | 4 kV/2 Ω <sup>1)</sup>        | _                       | _                                                  | 10 V <sub>RMS</sub>                        |
| Load sharing                     | 4 kV CM                | 4 kV/2 Ω <sup>1)</sup>        | _                       | _                                                  | 10 V <sub>RMS</sub>                        |
| Control wires                    | 2 kV CM                | 2 kV/2 Ω <sup>1)</sup>        | _                       | _                                                  | 10 V <sub>RMS</sub>                        |
| Standard bus                     | 2 kV CM                | 2 kV/2 Ω <sup>1)</sup>        | _                       | _                                                  | 10 V <sub>RMS</sub>                        |
| Relay wires                      | 2 kV CM                | 2 kV/2 Ω <sup>1)</sup>        | _                       | _                                                  | 10 V <sub>RMS</sub>                        |
| Application and Fieldbus options | 2 kV CM                | 2 kV/2 Ω <sup>1)</sup>        | _                       | _                                                  | 10 V <sub>RMS</sub>                        |
| LCP cable                        | 2 kV CM                | 2 kV/2 Ω <sup>1)</sup>        | _                       | _                                                  | 10 V <sub>RMS</sub>                        |
| External 24 V DC                 | 2 kV CM                | 0.5 kV/2 Ω DM<br>1 kV/12 Ω CM | _                       | _                                                  | 10 V <sub>RMS</sub>                        |
| Enclosure                        | -                      | -                             | 8 kV AD<br>6 kV CD      | 10 V/m                                             | -                                          |

Table 2.2: Immunity

AD: Air Discharge CD: Contact Discharge

CM: Common mode
DM: Differential mode

<sup>1.</sup> Injection on cable shield.

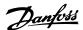

## 2.10. Galvanic isolation (PELV)

PELV offers protection by way of extra low voltage. Protection against electric shock is ensured when the electrical supply is of the PELV type and the installation is made as described in local/national regulations on PELV supplies.

All control terminals and relay terminals 01-03/04-06 comply with PELV (Protective Extra Low Voltage) (Does not apply to 525-600 V units and at grounded Delta leg above 300 V).

Galvanic (ensured) isolation is obtained by fulfilling requirements for higher isolation and by providing the relevant creapage/clearance distances. These requirements are described in the EN 61800-5-1 standard.

The components that make up the electrical isolation, as described below, also comply with the requirements for higher isolation and the relevant test as described in EN 61800-5-1. The PELV galvanic isolation can be shown in six locations (see illustration):

In order to maintain PELV all connections made to the control terminals must be PELV, e.g. thermistor must be reinforced/double insulated.

- Power supply (SMPS) incl. signal isolation of U<sub>DC</sub>, indicating the intermediate current voltage.
- 2. Gate drive that runs the IGBTs (trigger transformers/opto-couplers).
- 3. Current transducers.
- 4. Opto-coupler, brake module.
- 5. Internal inrush, RFI, and temperature measurement circuits.
- 6. Custom relays.

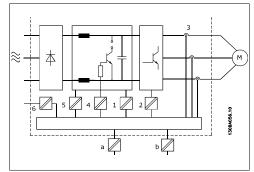

Illustration 2.2: Galvanic isolation

The functional galvanic isolation (a and b on drawing) is for the 24 V back-up option and for the RS 485 standard bus interface.

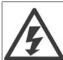

By altitudes above 2 km, please contact Danfoss Drives regarding PELV.

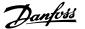

## 2.11. Earth leakage current

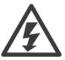

### Warning:

Touching the electrical parts may be fatal - even after the equipment has been disconnected from mains.

Also make sure that other voltage inputs have been disconnected, such as loadsharing (linkage of DC intermediate circuit), as well as the motor connection for kinetic back-up.

Before touching any electrical parts, wait at least: Please consult the section *Safety> Caution*.

Shorter time than stated in the table is allowed only if indicated on the nameplate for the specific unit.

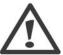

### **Leakage Current**

The earth leakage current from the frequency converter exceeds 3.5 mA. To ensure that the earth cable has a good mechanical connection to the earth connection (terminal 95), the cable cross section must be at least 10 mm<sup>2</sup> or 2 rated earth wires terminated separately.

### **Residual Current Device**

This product can cause a d.c. current in the protective conductor. Where a residual current device (RCD) is used for extra protection, only an RCD of Type B (time delayed) shall be used on the supply side of this product. See also RCD Application Note MN.90.Gx.yy.

Protective earthing of the frequency converter and the use of RCD's must always follow national and local regulations.

## 2.12. Control with brake function

### 2.12.1. Selection of Brake Resistor

In certain applications, for instance in tunnel or underground railway station ventilation systems, it is desirable to bring the motor to a stop more rapidly than can be achieved through controlling via ramp down or by free-wheeling. In such applications, dynamic braking with a braking resistor may be utilized. Using a braking resistor ensures that the energy is absorbed in the resistor and not in the frequency converter.

If the amount of kinetic energy transferred to the resistor in each braking period is not known, the average power can be calculated on the basis of the cycle time and braking time also called intermitted duty cycle. The resistor intermittent duty cycle is an indication of the duty cycle at which the resistor is active. The below figure shows a typical braking cycle.

The intermittent duty cycle for the resistor is calculated as follows:

Duty Cycle =  $t_b / T$ 

T = cycle time in seconds

tb is the braking time in seconds (as part of the total cycle time)

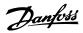

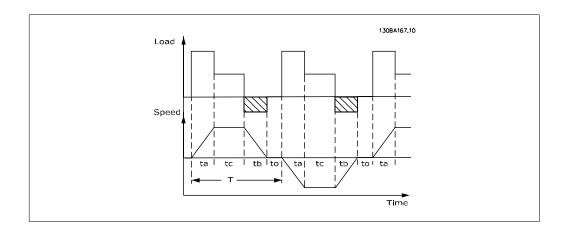

Danfoss offers brake resistors with duty cycle of 5%, 10% and 40% suitable for use with the VLT® FC102 HVAC drive series. If a 10% duty cycle resistor is applied, this is able of absorbing braking power upto 10% of the cycle time with the remaining 90% being used to dissipate heat from the resistor.

For further selection advice, please contact Danfoss.

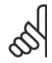

### NB!

If a short circuit in the brake transistor occurs, power dissipation in the brake resistor is only prevented by using a mains switch or contactor to disconnect the mains for the frequency converter. (The contactor can be controlled by the frequency converter).

### 2.12.2. Brake Resistor Calculation

The brake resistance is calculated as shown:

$$R_{br} [\Omega] = \frac{U_{dc}^2}{P_{peak}}$$
where
 $P_{peak} = P_{motor} \times M_{br} \times \eta_{motor} \times \eta_{VLT}[W]$ 

As can be seen, the brake resistance depends on the intermediate circuit voltage ( $U_{DC}$ ). The brake function of the frequency converter is settled in 3 areas of mains power supply:

| Size          | Brake active             | Warning cut out | before | Cut out (trip) |
|---------------|--------------------------|-----------------|--------|----------------|
| 3 x 200-240 V | 390 V (U <sub>DC</sub> ) | 405 V           |        | 410 V          |
| 3 x 380-480 V | 778 V                    | 810 V           |        | 820 V          |
| 3 x 525-600 V | 943 V                    | 965 V           |        | 975 V          |

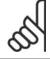

### NB!

Check that the brake resistor can cope with a voltage of 410 V, 820 V or 975 V - unless Danfoss brake resistors are used.

Danfoss recommends the brake resistance  $R_{rec}$ , i.e. one that guarantees that the frequency converter is able to brake at the highest braking torque ( $M_{br(\%)}$ ) of 110%. The formula can be written as:

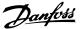

$$R_{rec} \left[ \Omega \right] = \frac{U_{dc}^2 \times 100}{P_{motor} \times M_{br} \left( \% \right) \times \eta_{VLT} \times \eta_{motor}}$$

$$\eta_{\text{motor}} \text{ is typically at } 0.90 \qquad \qquad \eta_{\text{VLT}} \text{ is typically at } 0.98$$

For 200 V, 480 V and 600 V frequency converters, R<sub>rec</sub> at 160% braking torque is written as:

$$200V: R_{rec} = \frac{107780}{P_{motor}} [\Omega]$$

$$480V: R_{rec} = \frac{375300}{P_{motor}} [\Omega] \ 1)$$

$$480V: R_{rec} = \frac{428914}{P_{motor}} [\Omega] \ 2)$$

$$600V: R_{rec} = \frac{630137}{P_{motor}} [\Omega]$$

- 1) For frequency converters ≤ 7.5 kW shaft output
- 2) For frequency converters > 7.5 kW shaft output

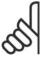

#### NB!

The resistor brake circuit resistance selected should not be higher than that recommended by Danfoss. If a brake resistor with a higher ohmic value is selected, the braking torque may not be achieved because there is a risk that the frequency converter cuts out for safety reasons.

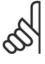

#### NB!

If a short circuit in the brake transistor occurs, power dissipation in the brake resistor is only prevented by using a mains switch or contactor to disconnect the mains for the frequency converter. (The contactor can be controlled by the frequency converter).

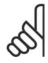

### NB!

Do not touch the brake resistor as it can get very hot while/after braking.

### 2.12.3. Control with Brake Function

The brake is to limit the voltage in the intermediate circuit when the motor acts as a generator. This occurs, for example, when the load drives the motor and the power accumulates on the DC link. The brake is built up as a chopper circuit with the connection of an external brake resistor.

### Placing the brake resistor externally offers the following advantages:

- The brake resistor can be selected on the basis of the application in question.
- The brake energy can be dissipated outside the control panel, i.e. where the energy can be utilized.
- The electronics of the frequency converter will not be overheated if the brake resistor is overloaded.

The brake is protected against short-circuiting of the brake resistor, and the brake transistor is monitored to ensure that short-circuiting of the transistor is detected. A relay/digital output can be used for protecting the brake resistor against overloading in connection with a fault in the frequency converter.

In addition, the brake makes it possible to read out the momentary power and the mean power for the latest 120 seconds. The brake can also monitor the power energizing and make sure it

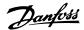

does not exceed a limit selected in par. 2-12. In par. 2-13, select the function to carry out when the power transmitted to the brake resistor exceeds the limit set in par. 2-12.

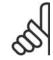

#### NB!

Monitoring the brake power is not a safety function; a thermal switch is required for that purpose. The brake resistor circuit is not earth leakage protected.

Over voltage control (OVC) (exclusive brake resistor) can be selected as an alternative brake function in par. 2-17. This function is active for all units. The function ensures that a trip can be avoided if the DC link voltage increases. This is done by increasing the output frequency to limit the voltage from the DC link. It is a very useful function, e.g. if the ramp-down time is too short since tripping of the frequency converter is avoided. In this situation the ramp-down time is extended.

## 2.13. Mechanical brake control

### 2.13.1. Cabling

EMC (twisted cables/shielding)

To reduce the electrical noise from the wires between the brake resistor and the frequency converter, the wires must be twisted.

For enhanced EMC performance a metal screen can be used.

## 2.14. Extreme running conditions

### **Short Circuit (Motor Phase – Phase)**

The frequency converter is protected against short circuits by means of current measurement in each of the three motor phases or in the DC link. A short circuit between two output phases will cause an overcurrent in the inverter. The inverter will be turned off individually when the short circuit current exceeds the permitted value (Alarm 16 Trip Lock.

To protect the drive against a short circuit at the load sharing and brake outputs please see the design guidelines.

### **Switching on the Output**

Switching on the output between the motor and the frequency converter is fully permitted. You cannot damage the frequency converter in any way by switching on the output. However, fault messages may appear.

### **Motor-generated Overvoltage**

The voltage in the intermediate circuit is increased when the motor acts as a generator. This occurs in following cases:

- The load drives the motor (at constant output frequency from the frequency converter), ie. the load generates energy.
- 2. During deceleration ("ramp-down") if the moment of inertia is high, the friction is low and the ramp-down time is too short for the energy to be dissipated as a loss in the frequency converter, the motor and the installation.
- 3. In-correct slip compensation setting may cause higher DC link voltage.

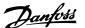

The control unit may attempt to correct the ramp if possible (par. 2-17 *Over-voltage Control*. The inverter turns off to protect the transistors and the intermediate circuit capacitors when a certain voltage level is reached.

See par. 2-10 and par. 2-17 to select the method used for controlling the intermediate circuit voltage level.

### **Mains Drop-out**

During a mains drop-out, the frequency converter keeps running until the intermediate circuit voltage drops below the minimum stop level, which is typically 15% below the frequency converter's lowest rated supply voltage.

The mains voltage before the drop-out and the motor load determines how long it takes for the inverter to coast.

### **Static Overload in VVCplus mode**

When the frequency converter is overloaded (the torque limit in par. 4-16/4-17 is reached), the controls reduces the output frequency to reduce the load.

If the overload is excessive, a current may occur that makes the frequency converter cut out after approx. 5-10 s.

Operation within the torque limit is limited in time (0-60 s) in par. 14-25.

### 2.14.1. Motor Thermal Protection

The motor temperature is calculated on the basis of motor current, output frequency, and time or thermistor. See par. 1-90 in the Programming Guide.

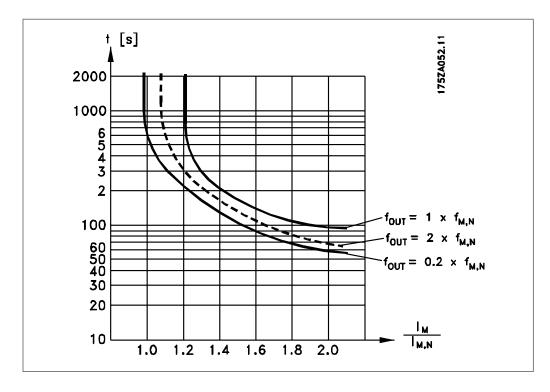

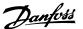

## 2.15. Safe Stop

### 2.15.1. Safe Stop

The frequency converter can perform the safety function *Safe Torque Off* (As defined by draft CD IEC 61800-5-2) or *Stop Category 0* (as defined in EN 60204-1).

It is designed and approved suitable for the requirements of Safety Category 3 in EN 954-1. This functionality is called Safe Stop. Prior to integration and use of Safe Stop in an installation, a thorough risk analysis on the installation must be carried out in order to determine whether the Safe Stop functionality and safety category are appropriate and sufficient. In order to install and use the Safe Stop function in accordance with the requirements of Safety Category 3 in EN 954-1, the related information and instructions of the relevant Design Guide must be followed! The information and instructions of the Operating Instructions are not sufficient for a correct and safe use of the Safe Stop functionality!

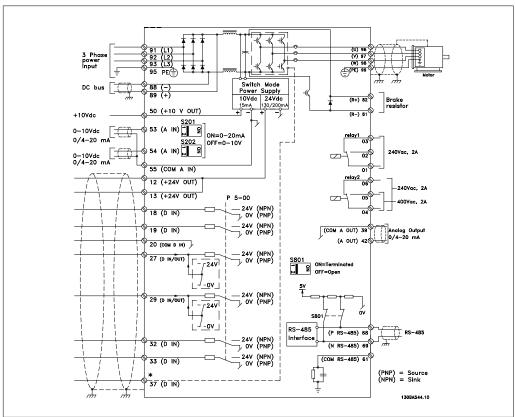

Illustration 2.3: Diagram showing all electrical terminals. (Terminal 37 present for units with Safe Stop Function only.)

## 2.15.2. Safe Stop Installation

To carry out an installation of a Category 0 Stop (EN60204) in conformity with Safety Category 3 (EN954-1), follow these instructions:

- The bridge (jumper) between Terminal 37 and 24 V DC must be removed. Cutting or breaking the jumper is not sufficient. Remove it entirely to avoid short-circuiting. See jumper on illustration.
- 2. Connect terminal 37 to 24 V DC by a short-circuit protected cable. The 24 V DC voltage supply must be interruptible by an EN954-1 Category 3 circuit interrupt device. If the interrupt device and the frequency converter are placed in the same installation panel, you can use an unscreened cable instead of a screened one.

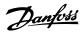

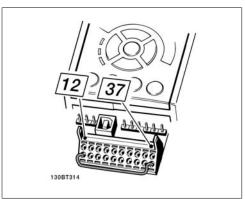

Illustration 2.4: Bridge jumper between terminal 37 and 24 VDC

The illustration below shows a Stopping Category 0 (EN 60204-1) with safety Category 3 (EN 954-1). The circuit interrupt is caused by an opening door contact. The illustration also shows how to connect a non-safety related hardware coast.

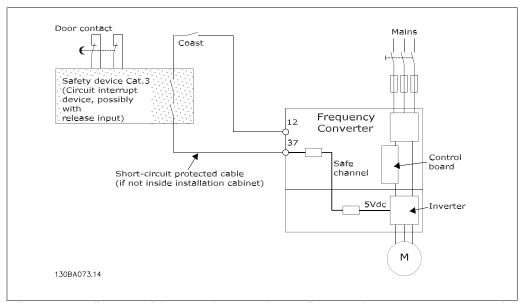

Illustration 2.5: Illustration of the essential aspects of an installation to achieve a Stopping Category 0 (EN 60204-1) with safety Category 3 (EN 954-1).

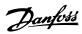

# 3. VLT HVAC Selection

# 3.1. General Specifications

## 3.1.1. Mains Supply 3 x 200 - 240 VAC

| Normal overload 11     | 0% for 1 minute                                                       |      |      |      |      |      |
|------------------------|-----------------------------------------------------------------------|------|------|------|------|------|
| IP 20                  | o 70 IOI 1 IIIIIIate                                                  | A2   | A2   | A2   | A3   | A3   |
| IP 21                  |                                                                       | A2   | A2   | A2   | A3   | A3   |
| IP 55                  |                                                                       | A5   | A5   | A5   | A5   | A5   |
| IP 66                  |                                                                       | A5   | A5   | A5   | A5   | A5   |
| Mains supply 200 -     | 240 VAC                                                               |      |      |      |      |      |
| Frequency converter    |                                                                       | P1K1 | P1K5 | P2K2 | P3K0 | P3K7 |
| Typical Shaft Output [ | kW]                                                                   | 1.1  | 1.5  | 2.2  | 3    | 3.7  |
| Typical Sh             | aft Output [HP] at 208 V                                              | 1.5  | 2.0  | 2.9  | 4.0  | 4.9  |
| Output current         |                                                                       |      |      |      |      |      |
| 1                      | Continuous<br>(3 x 200-240 V ) [A]                                    | 6.6  | 7.5  | 10.6 | 12.5 | 16.7 |
| 0000<br>(0800          | Intermittent (3 x 200-240 V ) [A]                                     | 7.3  | 8.3  | 11.7 | 13.8 | 18.4 |
|                        | Continuous<br>kVA (208 V AC) [kVA]                                    | 2.38 | 2.70 | 3.82 | 4.50 | 6.00 |
|                        | Max. cable size:<br>(mains, motor, brake)<br>[mm² /AWG] <sup>2)</sup> |      |      | 4/10 |      |      |
| Max. input current     | [IIIII /AWG]                                                          |      |      |      |      |      |
|                        | Continuous<br>(3 x 200-240 V ) [A]                                    | 5.9  | 6.8  | 9.5  | 11.3 | 15.0 |
|                        | Intermittent (3 x 200-240 V ) [A]                                     | 6.5  | 7.5  | 10.5 | 12.4 | 16.5 |
|                        | Max. pre-fuses <sup>1)</sup> [A]                                      | 20   | 20   | 20   | 32   | 32   |
|                        | Environment                                                           |      |      |      |      |      |
|                        | Estimated power loss at rated max. load [W] 4)                        | 63   | 82   | 116  | 155  | 185  |
|                        | Weight enclosure IP20 [kg]                                            | 4.9  | 4.9  | 4.9  | 6.6  | 6.6  |
|                        | Weight enclosure IP21 [kg]                                            | 5.5  | 5.5  | 5.5  | 7.5  | 7.5  |
|                        | Weight enclosure IP55 [kg]                                            | 13.5 | 13.5 | 13.5 | 13.5 | 13.5 |
|                        | Weight enclosure IP 66 [kg]                                           | 13.5 | 13.5 | 13.5 | 13.5 | 13.5 |
|                        | Efficiency 3)                                                         | 0.96 | 0.96 | 0.96 | 0.96 | 0.96 |

| <b>Normal overload 11</b><br>IP 21 |                                                   | B1   | B1   | B1   | B2   |
|------------------------------------|---------------------------------------------------|------|------|------|------|
| IP 55                              |                                                   | B1   | B1   | B1   | B2   |
| IP 66                              |                                                   | B1   | B1   | B1   | B2   |
| Mains supply 200 -                 | 240 VAC                                           |      |      |      |      |
| Frequency converter                |                                                   | P5K5 | P7K5 | P11K | P15K |
| Typical Shaft Output [             | kW]                                               | 5.5  | 7.5  | 11   | 15   |
| Typical Sh                         | naft Output [HP] at 208 V                         | 7.5  | 10   | 15   | 20   |
| Output current                     |                                                   |      |      |      |      |
|                                    | Continuous<br>(3 x 200-240 V ) [A]                | 24.2 | 30.8 | 46.2 | 59.4 |
|                                    | Intermittent<br>(3 x 200-240 V ) [A]              | 26.6 | 33.9 | 50.8 | 65.3 |
|                                    | Continuous<br>kVA (208 V AC) [kVA]                | 8.7  | 11.1 | 16.6 | 21.4 |
|                                    | Max. cable size:                                  |      |      |      |      |
|                                    | (mains, motor, brake)<br>[mm² /AWG] <sup>2)</sup> |      | 10/7 |      | 35/2 |
| Max. input current                 |                                                   |      |      |      |      |
|                                    | Continuous<br>(3 x 200-240 V ) [A]                | 22.0 | 28.0 | 42.0 | 54.0 |
|                                    | Intermittent<br>(3 x 200-240 V ) [A]              | 24.2 | 30.8 | 46.2 | 59.4 |
|                                    | Max. pre-fuses <sup>1)</sup> [A]                  | 63   | 63   | 63   | 80   |
|                                    | Environment                                       |      |      |      |      |
| 0000                               | Estimated power loss at rated max. load [W] 4)    | 269  | 310  | 447  | 602  |
|                                    | Weight enclosure IP20 [kg]                        |      |      |      |      |
|                                    | Weight enclosure IP21 [kg]                        | 23   | 23   | 23   | 27   |
|                                    | Weight enclosure IP55 [kg]                        | 23   | 23   | 23   | 27   |
|                                    | Weight enclosure IP 66 [kg]                       | 23   | 23   | 23   | 27   |
|                                    | Efficiency 3)                                     | 0.96 | 0.96 | 0.96 | 0.96 |

| Normal overload 110%          | for 1 minuto                                                          |      |        |       |        |                |
|-------------------------------|-----------------------------------------------------------------------|------|--------|-------|--------|----------------|
| IP 20                         | o ioi i iiiiiute                                                      |      |        |       |        |                |
| IP 21                         |                                                                       | C1   | C1     | C1    | C2     | C2             |
|                               |                                                                       |      |        |       |        |                |
| IP 55                         |                                                                       | C1   | C1     | C1    | C2     | C2             |
| IP 66                         |                                                                       | C1   | C1     | C1    | C2     | C2             |
| <b>Mains supply 200 - 240</b> | VAC                                                                   |      |        |       |        |                |
| Frequency converter           |                                                                       | P18K | P22K   | P30K  | P37K   | P45K           |
| Typical Shaft Output [kW]     |                                                                       | 18.5 | 22     | 30    | 37     | 45             |
|                               | Output [HP] at 208 V                                                  | 25   | 30     | 40    | 50     | 60             |
| Output current                |                                                                       |      |        |       |        |                |
|                               | Continuous<br>(3 x 200-240 V ) [A]                                    | 74.8 | 88.0   | 115   | 143    | 170            |
|                               | Intermittent<br>(3 x 200-240 V ) [A]                                  | 82.3 | 96.8   | 127   | 157    | 187            |
|                               | Continuous<br>kVA (208 V AC) [kVA]                                    | 26.9 | 31.7   | 41.4  | 51.5   | 61.2           |
|                               | Max. cable size:<br>(mains, motor, brake)<br>[mm² /AWG] <sup>2)</sup> |      | 50/1/0 |       | 95/4/0 | 120/250<br>MCM |
| Max. input current            |                                                                       |      |        |       |        |                |
|                               | Continuous<br>(3 x 200-240 V ) [A]                                    | 68.0 | 80.0   | 104.0 | 130.0  | 154.0          |
|                               | Intermittent<br>(3 x 200-240 V ) [A]                                  | 74.8 | 88.0   | 114.0 | 143.0  | 169.0          |
|                               | Max. pre-fuses <sup>1)</sup> [A]                                      | 125  | 125    | 160   | 200    | 250            |
|                               | Environment                                                           |      |        |       |        | ,              |
|                               | Estimated power loss at rated max. load [W] 4)                        | 737  | 845    | 1140  | 1353   | 1636           |
|                               | Weight enclosure IP20 [kg]                                            |      |        |       |        |                |
| <u>-</u>                      | Weight enclosure IP21 [kg]                                            | 45   | 45     | 65    | 65     | 65             |
|                               | Weight enclosure IP55 [kg]                                            | 45   | 45     | 65    | 65     | 65             |
|                               | Weight enclosure IP 66 [kg]                                           | 45   | 45     | 65    | 65     | 65             |
|                               | Efficiency <sup>3)</sup>                                              | 0.96 | 0.97   | 0.97  | 0.97   | 0.97           |

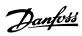

## 3.1.2. Mains Supply 3 x 380 - 480 VAC

| Frequency co | rload 110% for 1 minute                                         | P1K1 | P1K5 | P2K2 | P3K0 | P4K0 | P5K5 | P7K  |
|--------------|-----------------------------------------------------------------|------|------|------|------|------|------|------|
|              | Output [kW]                                                     | 1.1  | 1.5  | 2.2  | 3    | 4    | 5.5  | 7.5  |
|              | Output [HP] at 460 V                                            | 1.5  | 2.0  | 2.9  | 4.0  | 5.3  | 7.5  | 10   |
| IP 20        | output [ ] ut 100 !                                             | A2   | A2   | A2   |      |      |      | A3   |
| IP 21        |                                                                 |      |      |      |      |      |      |      |
| IP 55        |                                                                 | A5   | A5   | A5   | A5   | A5   | A5   | A5   |
| IP 66        |                                                                 | A5   | A5   | A5   | A5   | A5   | A5   | A5   |
| Output curr  |                                                                 |      |      |      |      |      |      |      |
|              | Continuous                                                      | 3    | 4.1  | 5.6  | 7.2  | 10   | 13   | 16   |
|              | (3 x 380-440 V) [A]<br>Intermittent                             |      |      |      |      |      |      |      |
|              | (3 x 380-440 V) [A]                                             | 3.3  | 4.5  | 6.2  | 7.9  | 11   | 14.3 | 17.  |
|              | Continuous                                                      | 2.7  | 3.4  | 4.8  | 6.3  | 8.2  | 11   | 14.  |
|              | (3 x 440-480 V) [A]                                             | 2.7  | J.T  | 7.0  | 0.5  | 0.2  | 11   | 17.  |
| (180°)       | Intermittent (3 x 440-480 V) [A]                                | 3.0  | 3.7  | 5.3  | 6.9  | 9.0  | 12.1 | 15.  |
| <b>™</b>     | Continuous kVÁ                                                  | 2.1  | 2.8  | 3.9  | 5.0  | 6.9  | 9.0  | 11.  |
|              | (400 V AC) [kVA]<br>Continuous kVA                              |      |      |      |      |      | 3.0  |      |
|              | (460 V AC) [kVA]                                                | 2.4  | 2.7  | 3.8  | 5.0  | 6.5  | 8.8  | 11   |
|              | Max. cable size:                                                |      |      |      |      |      |      |      |
|              | (mains, motor, brake)                                           |      |      |      | 4/   |      |      |      |
|              | [[mm <sup>2</sup> /                                             |      |      |      | 10   |      |      |      |
|              | AWG] <sup>2)</sup>                                              |      |      |      | 10   |      |      |      |
| Max. input   |                                                                 |      |      |      |      |      |      |      |
|              | Continuous<br>(3 x 380-440 V ) [A]                              | 2.7  | 3.7  | 5.0  | 6.5  | 9.0  | 11.7 | 14.4 |
|              | Intermittent                                                    |      |      |      |      |      |      |      |
|              | (3 x 380-440 V ) [A]                                            | 3.0  | 4.1  | 5.5  | 7.2  | 9.9  | 12.9 | 15.8 |
| (A - A)      | Continuous                                                      | 2.7  | 3.1  | 4.3  | 5.7  | 7.4  | 9.9  | 13.0 |
|              | (3 x 440-480 V) [A]<br>Intermittent                             |      |      |      |      |      |      |      |
| (18)         | (3 x 440-480 V) [A]                                             | 3.0  | 3.4  | 4.7  | 6.3  | 8.1  | 10.9 | 14.3 |
| 880          | Max. pre-fuses <sup>1)</sup> [A]                                | 10   | 10   | 20   | 20   | 20   | 32   | 32   |
| →            | Environment                                                     |      |      |      |      |      |      |      |
|              | Estimated power loss                                            | 58   | 62   | 88   | 116  | 124  | 187  | 255  |
|              | at rated max. load [W] <sup>4)</sup> Weight enclosure IP20 [kg] | 4.8  | 4.9  | 4.9  | 4.9  | 4.9  | 6.6  | 6.6  |
|              | Weight enclosure IP 20 [kg]                                     | 4.0  | 7.7  | כ.ד  | כ.ד  | ד.ד  | 0.0  | 0.0  |
|              | Weight enclosure IP 55 [kg]                                     | 13.5 | 13.5 | 13.5 | 13.5 | 13.5 | 14.2 | 14.2 |
|              | Weight enclosure IP 66 [kg]                                     | 13.5 | 13.5 | 13.5 | 13.5 | 13.5 | 14.2 | 14.2 |
|              | Efficiency 3)                                                   | 0.96 | 0.97 | 0.97 | 0.97 | 0.97 | 0.97 | 0.97 |

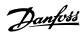

|                    | erload 110% for 1 min                                                                                                    |                                                        |                                                        |                       |                                                        |                 |                        |                        |                         |                         |                   |
|--------------------|----------------------------------------------------------------------------------------------------|--------------------------------------------------------|--------------------------------------------------------|-----------------------|--------------------------------------------------------|-----------------|------------------------|------------------------|-------------------------|-------------------------|-------------------|
| Frequency c        |                                                                                                    |                                                        |                                                        | P18K                  |                                                        | P30K            |                        | P45K                   |                         | P75K                    | P90K              |
|                    | t Output [kW]                                                                                                    | 11                                                     | 15                                                     | 18.5                  | 22                                                     | 30              | 37                     | 45                     | 55                      | 75                      | 90                |
|                    | t Output [HP] at 460 V                                                                                                    | 15                                                     | 20                                                     | 25                    | 30                                                     | 40              | 50                     | _60_                   | 75                      | 100                     | 125               |
| IP 20<br>IP 21     |                                                                                                    | B1                                                     | B1                                                     | B1                    | B2                                                     | B2              | C1                     | C1                     | C1                      | C2                      | C2                |
| IF ZI              |                                                                                                    | DI                                                     | DI                                                     | DI                    | DZ                                                     | DZ              | CI                     | CI                     | CI                      | CZ                      | CZ                |
|                    |                                                                                                    | B1                                                     | B1                                                     | B1                    | B2                                                     | B2              | C1                     | C1                     | C1                      | C2                      | -                 |
| IP 55              |                                                                                                    | D1                                                     | D1                                                     | D1                    | D2                                                     | רם              | C1                     | C1                     | C1                      | C                       |                   |
| IP 66 Output cur   | ront                                                                                                    | B1                                                     | B1                                                     | B1                    | B2                                                     | B2              | C1                     | C1                     | C1                      | C2                      | -                 |
| Output cui         | Continuous                                                                                                    |                                                        |                                                        |                       |                                                        |                 |                        |                        |                         |                         |                   |
|                    | (3 x 380-440 V) [A]                                                                                                    | 24                                                     | 32                                                     | 37.5                  | 44                                                     | 61              | 73                     | 90                     | 106                     | 147                     | 177               |
|                    | Intermittent                                                                                                    | 26.4                                                   | 25.2                                                   | 41.2                  | 40.4                                                   | C7 1            | 00.2                   | 00                     | 117                     | 162                     | 105               |
|                    | (3 x 380-440 V) [A]                                                                                                    | 26.4                                                   | 35.2                                                   | 41.3                  | 48.4                                                   | 67.1            | 80.3                   | 99                     | 117                     | 162                     | 195               |
|                    | Continuous<br>(3 x 440-480 V) [A]                                                                                                    | 21                                                     | 27                                                     | 34                    | 40                                                     | 52              | 65                     | 80                     | 105                     | 130                     | 160               |
|                    | Intermittent                                                                                                    | 23.1                                                   | 29.7                                                   | 37.4                  | 44                                                     | 61.6            | 71.5                   | 88                     | 116                     | 143                     | 176               |
| 0000<br>0000       | (3 x 440-480 V) [A]                                                                                                    | 23.1                                                   | 29.7                                                   | 37.4                  | 77                                                     | 01.0            | /1.5                   | 00                     | 110                     | 143                     | 170               |
| <b>∐</b> ⇒ <b></b> | Continuous kVA                                                                                                    | 16.6                                                   | 22.2                                                   | 26                    | 30.5                                                   | 42.3            | 50.6                   | 62.4                   | 73.4                    | 102                     | 123               |
|                    | (400 V AC) [kVA]<br>Continuous kVA                                                                                                    |                                                        |                                                        |                       |                                                        | -               |                        |                        |                         | -                       |                   |
|                    | (460 V AC) [kVA]                                                                                                    | 16.7                                                   | 21.5                                                   | 27.1                  | 31.9                                                   | 41.4            | 51.8                   | 63.7                   | 83.7                    | 104                     | 128               |
|                    | Max. cable size:                                                                                                    |                                                        |                                                        |                       |                                                        |                 |                        |                        |                         |                         |                   |
|                    | (mains, motor, brake)                                                                                                    |                                                        |                                                        |                       |                                                        |                 |                        |                        |                         |                         |                   |
|                    | [[mm <sup>2</sup> /                                                                                                    |                                                        | 10/7                                                   |                       | 35                                                     | 5/2             | !                      | 50/1/0                 |                         | 104                     | 128               |
|                    | AWG] <sup>2)</sup>                                                                                                    |                                                        |                                                        |                       |                                                        |                 |                        |                        |                         |                         |                   |
| Max. input         | current                                                                                                    |                                                        |                                                        |                       |                                                        |                 |                        |                        |                         |                         |                   |
|                    | Continuous                                                                                                    | 22                                                     | 29                                                     | 34                    | 40                                                     | 55              | 66                     | 82                     | 96                      | 133                     | 161               |
|                    | (3 x 380-440 V ) [A]                                                                                                    |                                                        | _,                                                     | · ·                   |                                                        |                 |                        | 0_                     | 50                      | 200                     | -0-               |
|                    | Intermittent (3 x 380-440 V ) [A]                                                                                                    | 24.2                                                   | 31.9                                                   | 37.4                  | 44                                                     | 60.5            | 72.6                   | 90.2                   | 106                     | 146                     | 177               |
|                    | Continuous                                                                                                    |                                                        |                                                        |                       |                                                        |                 |                        |                        |                         |                         |                   |
|                    | (3 x 440-480 V) [A]                                                                                                    | 19                                                     | 25                                                     | 31                    | 36                                                     | 47              | 59                     | 73                     | 95                      | 118                     | 145               |
|                    | Intermittent                                                                                                    |                                                        |                                                        |                       |                                                        |                 |                        |                        |                         |                         |                   |
|                    |                                                                                                    | 200.00                                                 | 27 E                                                   | 2/11                  | 20.6                                                   | E1 7            | 640                    | οn 2                   |                         | 120                     | 160               |
|                    | (3 x 440-480 V) [A]                                                                                                    | 20.9                                                   | 27.5                                                   | 34.1                  | 39.6                                                   | 51.7            | 64.9                   | 80.3                   | 105                     | 130                     | 160               |
|                    | Max. pre-fuses <sup>1)</sup> [A]                                                                                                    | 63                                                     | 27.5<br>63                                             | 34.1<br>63            | 39.6<br>63                                             | 51.7<br>80      | 64.9<br>100            | 80.3<br>125            | 105                     | 130<br>250              | 160<br>250        |
|                    | Max. pre-fuses <sup>1)</sup> [A]<br>Environment                                                                                                    |                                                        |                                                        |                       |                                                        | _               |                        |                        |                         |                         |                   |
|                    | Max. pre-fuses <sup>1)</sup> [A] Environment Estimated power loss                                                                                                    | 63                                                     | 63                                                     | 63                    | 63                                                     | 80              | 100                    | 125                    | 160                     | 250                     | 250               |
|                    | Max. pre-fuses <sup>1)</sup> [A] Environment Estimated power loss at rated max. load [W]                                                                                                    |                                                        |                                                        |                       |                                                        | _               |                        |                        |                         |                         | 250               |
| -                  | Max. pre-fuses <sup>1)</sup> [A] Environment Estimated power loss at rated max. load [W] 4)                                                                                                    | 63                                                     | 63                                                     | 63                    | 63                                                     | 80              | 100                    | 125                    | 160                     | 250                     | 250               |
| <b>→</b>           | Max. pre-fuses <sup>1)</sup> [A] Environment Estimated power loss at rated max. load [W] 4) Weight enclosure IP20                                                                                     | 63                                                     | 63                                                     | 63                    | 63                                                     | 80              | 100                    | 125                    | 160                     | 250                     | 250               |
|                    | Max. pre-fuses <sup>1)</sup> [A] Environment Estimated power loss at rated max. load [W] 4)                                                                                                    | 63<br>278                                              | 392                                                    | 63<br>465             | 525                                                    | 739             | 698                    | 125<br>843             | 1083                    | 250                     | 250<br>1474       |
| -                  | Max. pre-fuses <sup>1)</sup> [A] Environment Estimated power loss at rated max. load [W] 4) Weight enclosure IP20 [kg]                                                                                | 63                                                     | 63                                                     | 63                    | 63                                                     | 80              | 100                    | 125                    | 160                     | 250                     | 250               |
|                    | Max. pre-fuses <sup>1)</sup> [A] Environment Estimated power loss at rated max. load [W] 4) Weight enclosure IP20 [kg] Weight enclosure IP 21 [kg] Weight enclosure IP 55                             | <ul><li>63</li><li>278</li><li>23</li></ul>            | <ul><li>63</li><li>392</li><li>23</li></ul>            | 63<br>465<br>23       | <ul><li>63</li><li>525</li><li>27</li></ul>            | 739             | 100<br>698<br>45       | 125<br>843<br>45       | 160<br>1083<br>45       | 250<br>1384<br>65       | 250<br>1474<br>65 |
|                    | Max. pre-fuses <sup>1)</sup> [A] Environment Estimated power loss at rated max. load [W] 4) Weight enclosure IP20 [kg] Weight enclosure IP 21 [kg] Weight enclosure IP 55 [kg]                        | 63<br>278                                              | 392                                                    | 63<br>465             | 525                                                    | 739             | 698                    | 125<br>843             | 1083                    | 250                     | 250<br>1474       |
|                    | Max. pre-fuses <sup>1)</sup> [A] Environment Estimated power loss at rated max. load [W] 4) Weight enclosure IP20 [kg] Weight enclosure IP 21 [kg] Weight enclosure IP 55 [kg] Weight enclosure IP 66 | <ul><li>63</li><li>278</li><li>23</li></ul>            | <ul><li>63</li><li>392</li><li>23</li></ul>            | 63<br>465<br>23       | <ul><li>63</li><li>525</li><li>27</li></ul>            | 739             | 100<br>698<br>45       | 125<br>843<br>45       | 160<br>1083<br>45       | 250<br>1384<br>65       | 250<br>1474<br>65 |
|                    | Max. pre-fuses <sup>1)</sup> [A] Environment Estimated power loss at rated max. load [W] 4) Weight enclosure IP20 [kg] Weight enclosure IP 21 [kg] Weight enclosure IP 55 [kg]                        | <ul><li>63</li><li>278</li><li>23</li><li>23</li></ul> | <ul><li>63</li><li>392</li><li>23</li><li>23</li></ul> | 63<br>465<br>23<br>23 | <ul><li>63</li><li>525</li><li>27</li><li>27</li></ul> | 739<br>27<br>27 | 100<br>698<br>45<br>45 | 125<br>843<br>45<br>45 | 160<br>1083<br>45<br>45 | 250<br>1384<br>65<br>65 | 250<br>1474<br>65 |

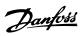

| Normal overload 110% for 1 minute                                       | for 1 minute                                                                                                    |                   |                  |                 |                 |                 |                    |                 |                 |                    |
|-------------------------------------------------------------------------|----------------------------------------------------------------------------------------------------|-------------------|------------------|-----------------|-----------------|-----------------|--------------------|-----------------|-----------------|--------------------|
| Frequency converter Typical Shaft Output [kW]                           |                                                                                                    | P110<br>110       | P132<br>132      | P160<br>160     | P200<br>200     | P250<br>250     | P315<br>315        | P355<br>355     | P400<br>400     | P450<br>450        |
| Typical Shaft Output [HP] at 460V                                       | It 460V                                                                                                    | 150               | 200              | 250             | 300             | 350             | 450                | 200             | 550             | 009                |
| IP 00                                                                   |                                                                                                    | D3                | D3               | D4              | D4              | 7               | E2                 | E2              | E2              | E2                 |
| IP 21                                                                   |                                                                                                    | D1                | D1               | D2              | D2              | D2              | E1                 | 田               | E1              | 田                  |
| IP 54                                                                   |                                                                                                    | D1                | D1               | D2              | D2              | D2              | <u>E1</u>          | 딥               | EI              | 딥                  |
| Output current                                                          |                                                                                                    |                   |                  |                 |                 |                 |                    |                 |                 |                    |
| (4)                                                                     | Continuous (3 x 400 V) [A]                                                                                                    | 212               | 260              | 315             | 395             | 480             | 009                | 658             | 745             | 800                |
|                                                                         | Intermittent (3 x 400 V) [A]                                                                                                    | 233               | 286              | 347             | 435             | 528             | 099                | 724             | 820             | 880                |
| 0000                                                                    | Continuous (3 x 460-500V) [A]                                                                                                    | 190               | 240              | 302             | 361             | 443             | 540                | 230             | 829             | 730                |
| 460<br>600<br>800<br>800<br>800<br>800<br>800<br>800<br>800<br>800<br>8 | Intermittent (3 x 460-500V) [A]                                                                                                    | 209               | 264              | 332             | 397             | 487             | 594                | 649             | 746             | 803                |
| 0)00                                                                    | Continuous kVA (400 V AC) [kVA]                                                                                                    | 147               | 180              | 218             | 274             | 333             | 416                | 456             | 516             | 554                |
| 1                                                                       | Continuous kVA (460 V AC) [kVA]                                                                                                    | 151               | 191              | 241             | 288             | 353             | 430                | 470             | 540             | 582                |
|                                                                         | Max. cable size:                                                                                                    |                   |                  |                 |                 |                 |                    |                 |                 |                    |
|                                                                         | (mains, motor, brake) [mm²/ AWG] <sup>2)</sup>                                                                                                    | 2x70<br>0/5x5     |                  | 2x185           | _               |                 | 4x240<br>4x500 mcm | _               |                 |                    |
| Max. input current                                                      |                                                                                                    | 0/101             |                  | 0000            |                 |                 | 000                |                 |                 |                    |
|                                                                         | Continuous (3 x 400 V) [A]                                                                                                    | 204               | 251              | 304             | 381             | 463             | 290                | 647             | 733             | 787                |
|                                                                         | Continuous (3 x 460/500V) [A]                                                                                                    | 183               | 231              | 291             | 348             | 427             | 531                | 280             | 299             | 718                |
|                                                                         | Max. pre-fuses <sup>1)</sup> [A]                                                                                                    | 300               | 350              | 400             | 200             | 009             | 700                | 006             | 006             | 006                |
|                                                                         | Environment                                                                                                    |                   |                  |                 |                 |                 |                    |                 |                 |                    |
|                                                                         | Estimated power loss                                                                                                    | 3734              | 3787             | 4213            | 5119            | 5893            | 7630               | 7701            | 8879            | 9478               |
|                                                                         | at rated max. load [W] <sup>4)</sup>                                                                                                    | -                 | 5                |                 |                 |                 |                    | -               |                 |                    |
|                                                                         | Weight enclosure IP00 [kg]                                                                                                    | 81.9              | 90.5             | 111.8           | 122.9           | 137.7           | 221.4              | 234.1           | 236.4           | 277.3              |
|                                                                         | Weight enclosure IP 21 [kg]                                                                                                    | 95.5              | 104.1            | 125.4           | 136.3           | 151.3           | 263.2              | 270.0           | 272.3           | 313.2              |
|                                                                         | Weight enclosure IP 54 [kg]                                                                                                    | 95.5              | 104.1            | 125.4           | 136.3           | 151.3           | 263.2              | 270.0           | 272.3           | 313.2              |
|                                                                         | Efficiency 3)                                                                                                    | 0.98              | 0.98             | 86.0            | 0.98            | 0.98            | 86.0               | 0.98            | 0.98            | 86.0               |
| 1) For type of fuse see section Fuses                                   | on Fuses                                                                                                    |                   |                  |                 |                 |                 |                    |                 |                 |                    |
| 2) American Wire Gauge                                                  |                                                                                                    |                   |                  |                 |                 |                 |                    |                 |                 |                    |
| 3) Measured using 5 m scre-                                             | 3) Measured using 5 m screened motor cables at rated load and rated frequency                                                                                                    |                   |                  |                 |                 |                 |                    |                 |                 |                    |
| 4) The typical power loss is                                            | 4) The typical power loss is at normal load conditions and expected to be within +/- 15% (tolerance relates to variety in voltage and cable conditions).                                                                                                    | (tolerance relat  | es to variety in | voltage and ca  | able conditions |                 |                    |                 |                 |                    |
| Values are based on a typic                                             | Values are based on a typical motor efficiency (effz/eff3 border line). Lower efficiency motors will also add to the power loss in the frequency converter and vice versa.                                                                                                    | tors will also ac | d to the power   | loss in the fre | quency conver   | ter and vice ve | rsa.               |                 |                 |                    |
| LCP and typical control card                                            | In the switching hedgenick is laised from nothing the power losses high his significantly.  LCP and typical control card power consumptions are included. Further options and customer load may add up to 30W to the losses. (Though typically only 4W extra for a fully loaded control card, or options for slot A or slot. | mer load may a    | dd up to 30W t   | o the losses. ( | Though typicall | y only 4W exti  | a for a fully lo   | aded control ca | ard, or options | for slot A or slot |
| B, each). Although measurements are                                     | B, each).<br>Although measurements are made with state of the art equipment, some measurement inaccuracy must be allowed for (+/- 5%)                                                                                                    | accuracy must     | be allowed for   | (+/- 5%).       |                 |                 |                    |                 |                 |                    |
|                                                                         |                                                                                                    |                   |                  |                 |                 |                 |                    |                 |                 |                    |

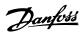

## 3.1.3. Mains Supply 3 x 525 - 600 VAC

| Size:      |                                                                                    | P1K1 | P1K5 | P2K2 | P3K0 | P3K<br>7 | P4K0 | P5K5                | P7K5 |
|------------|------------------------------------------------------------------------------------|------|------|------|------|----------|------|---------------------|------|
|            | Typical Shaft Output [kW]                                                          | 1.1  | 1.5  | 2.2  | 3    | 3.7      | 4    | 5.5                 | 7.5  |
| Output cur |                                                                                    |      |      |      |      |          |      |                     |      |
|            | Continuous<br>(3 x 525-550 V ) [A]                                                 | 2.6  | 2.9  | 4.1  | 5.2  | -        | 6.4  | 9.5                 | 11.5 |
|            | Intermittent (3 x 525-550 V ) [A]                                                  | 2.9  | 3.2  | 4.5  | 5.7  | -        | 7.0  | 10.5                | 12.7 |
|            | Continuous<br>(3 x 525-600 V ) [A]                                                 | 2.4  | 2.7  | 3.9  | 4.9  | -        | 6.1  | 9.0                 | 11.0 |
|            | Intermittent (3 x 525-600 V ) [A]                                                  | 2.6  | 3.0  | 4.3  | 5.4  | -        | 6.7  | 9.9                 | 12.1 |
|            | Continuous kVA (525 V<br>AC) [kVA]                                                 | 2.5  | 2.8  | 3.9  | 5.0  | -        | 6.1  | 9.0                 | 11.0 |
|            | Continuous kVA (575 V AC) [kVA]                                                    | 2.4  | 2.7  | 3.9  | 4.9  | -        | 6.1  | 9.0                 | 11.0 |
|            | Max. cable size<br>(mains, motor, brake)<br>[AWG] <sup>2)</sup> [mm <sup>2</sup> ] |      |      |      |      | -        |      | - 10 AV<br>2 - 4 mr |      |
| Max. input | current                                                                            |      |      |      |      |          |      |                     |      |
|            | Continuous<br>(3 x 525-600 V ) [A]                                                 | 2.4  | 2.7  | 4.1  | 5.2  | -        | 5.8  | 8.6                 | 10.4 |
|            | Intermittent (3 x 525-600 V ) [A]                                                  | 2.7  | 3.0  | 4.5  | 5.7  | -        | 6.4  | 9.5                 | 11.5 |
|            | Max. pre-fuses <sup>1)</sup> [A] Environment                                       | 10   | 10   | 20   | 20   | -        | 20   | 32                  | 32   |
|            | Estimated power loss at rated max. load [W] 4)                                     | 50   | 65   | 92   | 122  | -        | 145  | 195                 | 261  |
|            | Enclosure IP 20                                                                    |      |      |      |      |          |      |                     |      |
|            | Weight,<br>enclosure IP20 [kg]                                                     | 6.5  | 6.5  | 6.5  | 6.5  | -        | 6.5  | 6.6                 | 6.6  |
|            | Efficiency <sup>4)</sup>                                                           | 0.97 | 0.97 | 0.97 | 0.97 | -        | 0.97 | 0.97                | 0.97 |

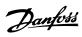

| Normal overload 110% for 1 minute                           | or 1 minute                                                                                                    |               |                |                    |               |                 |                 |                    |                 |                 |                   |
|-------------------------------------------------------------|----------------------------------------------------------------------------------------------------|---------------|----------------|--------------------|---------------|-----------------|-----------------|--------------------|-----------------|-----------------|-------------------|
| Frequency converter  Typical Shaft Output [kW]              |                                                                                                    | P110          | P132           | P160               | P200          | P250            | P315            | P355               | P400            | P500            | P560<br>560       |
| Typical Shaft Output [HP] at 575 V                          | t 575 V                                                                                                    | 150           | 200            | 250                | 300           | 350             | 400             | 450                | 200             | 009             | 650               |
| IP 00                                                       |                                                                                                    | D3            | D3             | <u>P</u>           | D4            | 7               | 8               | 22                 | E2              | E2              | E2                |
| IP 21                                                       |                                                                                                    | D1            | D1             | D2                 | D2            | DZ              | DZ              | 111                | 13              | EI              | E                 |
| IP 54                                                       |                                                                                                    | D1            | D1             | D2                 | D2            | D2              | D2              | E1                 | E1              | E1              | E1                |
| Output current                                              |                                                                                                    |               |                |                    |               |                 |                 |                    |                 |                 |                   |
|                                                             | Continuous (3 x 550 V) [A]                                                                                                    | 162           | 201            | 253                | 303           | 360             | 418             | 470                | 523             | 296             | 630               |
|                                                             | Intermittent (3 $\times$ 550 V) [A]                                                                                                    | 178           | 221            | 278                | 333           | 396             | 460             | 517                | 575             | 929             | 693               |
|                                                             | Continuous (3 x 575-690V) [A]                                                                                                    | 155           | 192            | 242                | 290           | 344             | 400             | 450                | 200             | 570             | 630               |
|                                                             | Intermittent (3 x 575-690 V) [A]                                                                                                    | 171           | 211            | 266                | 319           | 378             | 440             | 495                | 550             | 627             | 693               |
|                                                             | Continuous kVA (550 V AC) [kVA]                                                                                                    | 154           | 191            | 241                | 289           | 343             | 398             | 448                | 498             | 268             | 009               |
| 1                                                           | Continuous kVA (575 V AC) [kVA]                                                                                                    | 154           | 191            | 241                | 289           | 343             | 398             | 448                | 498             | 268             | 627               |
|                                                             | Continuous kVA (690 V AC) [kVA]                                                                                                    | 185           | 229            | 289                | 347           | 411             | 478             | 538                | 298             | 681             | 753               |
|                                                             | Max. cable size:                                                                                                    |               |                |                    |               |                 |                 |                    |                 |                 |                   |
|                                                             | (mains, motor, brake) [mm²/ AWG] <sup>2)</sup>                                                                                                    | 2x70<br>2x2/0 |                | 2x185<br>2x350 mcm |               |                 |                 | 4x240<br>4x500 mcm | Ę               |                 |                   |
| Max. input current                                          |                                                                                                    |               |                |                    |               |                 |                 |                    |                 |                 |                   |
|                                                             | Continuous (3 x 550 V) [A]                                                                                                    | 158           | 198            | 245                | 299           | 355             | 408             | 453                | 504             | 574             | 209               |
|                                                             | Continuous (3 x 575 V) [A]                                                                                                    | 151           | 189            | 234                | 286           | 339             | 390             | 434                | 482             | 549             | 209               |
|                                                             | Continuous (3 x 690 V) [A]                                                                                                    | 155           | 197            | 240                | 296           | 352             | 400             | 434                | 482             | 549             | 209               |
|                                                             | Max. pre-fuses <sup>1)</sup> [A]                                                                                                    | 225           | 250            | 350                | 400           | 200             | 009             | 200                | 700             | 006             | 006               |
|                                                             | Environment                                                                                                    |               |                |                    |               |                 |                 |                    |                 |                 |                   |
|                                                             | Estimated power loss                                                                                                    | 3114          | 3612           | 4203               | 5156          | 5821            | 6149            | 6440               | 7249            | 7778            | 9673              |
|                                                             | at rated max. load [W] <sup>4)</sup>                                                                                                    | LITO          | 2000           | 0621               | 0770          | 1700            | CETO            | 5                  | 6177            | 0/5/            | 0.000             |
|                                                             | Weight enclosure IP00 [kg]                                                                                                    | 81.9          | 90.5           | 111.8              | 122.9         | 137.7           | 151.3           | 221                | 221             | 236             | 277               |
|                                                             | Weight enclosure IP 21 [kg]                                                                                                    | 95.5          | 104.1          | 125.4              | 136.3         | 151.3           | 164.9           | 263                | 263             | 272             | 313               |
|                                                             | Weight enclosure IP 54 [kg]                                                                                                    | 95.5          | 104.1          | 125.4              | 136.3         | 151.3           | 164.9           | 263                | 263             | 272             | 313               |
|                                                             | Efficiency 3)                                                                                                    | 96.0          | 0.98           | 96.0               | 0.98          | 96.0            | 0.98            | 0.98               | 0.98            | 0.98            | 0.98              |
| 1) For type of fuse see section Fuses                       | on Fuses                                                                                                    |               |                |                    |               |                 |                 |                    |                 |                 |                   |
| 2) American Wire Gauge                                      |                                                                                                    |               |                |                    |               |                 |                 |                    |                 |                 |                   |
| 3) Measured using 5 m scree                                 | 3) Measured using 5 m screened motor cables at rated load and rated frequency                                                                                                    |               |                |                    | ;             |                 |                 |                    |                 |                 |                   |
| 4) The typical power loss is a Value are based on a typical | 4) The typical power loss is at normal load conditions and expected to be within +/- 15% (tolerance relates to variety in voltage and cable conditions).                                                                        | % (tolerance  | relates to var | riety in voltage   | e and cable α | onditions).     | earey erice     |                    |                 |                 |                   |
| If the switching frequency is                               | varies are based on a spiral moor efficiency (eff.) and bound in by. Edward from the switching frequency is raised from nominal the power losses may rise significantly.                                                        |               | ממת נס הוכ     | 500 DAACH          |               | ין כפוועכונכו מ | id vice versus  |                    |                 |                 |                   |
| LCP and typical control card                                | LCP and typical control card power consumptions are included. Further options and customer load may add up to 30W to the losses. (Though typically only 4W extra for a fully loaded control card, or options for slot A or slot | stomer load r | nay add up to  | 30W to the lo      | sses. (Thoug  | h typically on  | ly 4W extra for | a fully loade      | ed control carc | 1, or options f | or slot A or slot |
| B, each).                                                   |                                                                                                    |               |                |                    |               |                 |                 |                    |                 |                 |                   |
| Although measurements are                                   | Although measurements are made with state of the art equipment, some measurement inaccuracy must be allowed for (+/- 5%).                                                                                                    | it inaccuracy | must be allow  | red for (+/- 5°    | %).           |                 |                 |                    |                 |                 |                   |

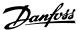

| Mains supply (L1, L2, L3):                         |                                               |
|----------------------------------------------------|-----------------------------------------------|
| Supply voltage                                     | 380-480 V ±10%                                |
| Supply voltage                                     | 525-600 V ±10%                                |
| Supply frequency                                   | 50/60 Hz                                      |
| Max. imbalance temporary between mains phases      | 3.0 % of rated supply voltage                 |
| True Power Factor (λ)                              | ≥ 0.9 nominal at rated load                   |
| Displacement Power Factor (cosφ) near unity        | (> 0.98)                                      |
| Switching on input supply L1, L2, L3 (power-ups) ≤ | enclosure type A maximum twice/min.           |
| Switching on input supply L1, L2, L3 (power-ups) ≥ | enclosure type B, C maximum once/min.         |
| Switching on input supply L1, L2, L3 (power-ups) ≥ | enclosure type D, E maximum once/2 min.       |
| Environment according to EN60664-1                 | overvoltage category III / pollution degree 2 |

The unit is suitable for use on a circuit capable of delivering not more than 100.000 RMS symmetrical Amperes, 480/600 V maximum.

| Motor output (U, V, W) | " |
|------------------------|---|
|------------------------|---|

| 0 - 100% of supply voltage |
|----------------------------|
| 0 - 1000 Hz                |
| Unlimited                  |
| 1 - 3600 sec.              |
|                            |

### Torque characteristics:

| Starting torque (Constant torque) | maximum $110\%$ for $1$ min.* |
|-----------------------------------|-------------------------------|
| Starting torque                   | maximum 135% up to 0.5 sec.*  |
| Overload torque (Constant torque) | maximum $110\%$ for $1$ min.* |

<sup>\*</sup>Percentage relates to VLT HVAC Drive's nominal torque.

### Cable lengths and cross sections:

| cable lengths and cross sections.                              |                                                         |
|----------------------------------------------------------------|---------------------------------------------------------|
| Max. motor cable length, screened/armoured                     | VLT HVAC Drive: 150 m                                   |
| Max. motor cable length, unscreened/unarmoured                 | VLT HVAC Drive: 300 m                                   |
| Max. cross section to motor, mains, load sharing and brake *   |                                                         |
| Maximum cross section to control terminals, rigid wire         | 1.5 mm <sup>2</sup> /16 AWG (2 x 0.75 mm <sup>2</sup> ) |
| Maximum cross section to control terminals, flexible cable     | 1 mm <sup>2</sup> /18 AWG                               |
| Maximum cross section to control terminals, cable with enclose | sed core 0.5 mm <sup>2</sup> /20 AWG                    |
| Minimum cross section to control terminals                     | 0.25 mm <sup>2</sup>                                    |
|                                                                |                                                         |

<sup>\*</sup> See Mains Supply tables for more information!

### Digital inputs:

| 4 (6)                                  |
|----------------------------------------|
| 18, 19, 27 <sup>1)</sup> , 29, 32, 33, |
| PNP or NPN                             |
| 0 - 24 V DC                            |
| < 5 V DC                               |
| > 10 V DC                              |
| > 19 V DC                              |
| < 14 V DC                              |
| 28 V DC                                |
| approx. 4 kΩ                           |
|                                        |

All digital inputs are galvanically isolated from the supply voltage (PELV) and other high-voltage terminals.

### Analog inputs:

<sup>1)</sup> Terminals 27 and 29 can also be programmed as output.

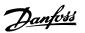

| Number of analog inputs          | 2                                  |
|----------------------------------|------------------------------------|
| Terminal number                  | 53, 54                             |
| Modes                            | Voltage or current                 |
| Mode select                      | Switch S201 and switch S202        |
| Voltage mode                     | Switch S201/switch S202 = OFF (U)  |
| Voltage level                    | : 0 to $+$ 10 V (scaleable)        |
| Input resistance, R <sub>i</sub> | approx. 10 kΩ                      |
| Max. voltage                     | ± 20 V                             |
| Current mode                     | Switch S201/switch S202 = ON $(I)$ |
| Current level                    | 0/4 to 20 mA (scaleable)           |
| Input resistance, R <sub>i</sub> | approx. 200 Ω                      |
| Max. current                     | 30 mA                              |
| Resolution for analog inputs     | 10 bit (+ sign)                    |
| Accuracy of analog inputs        | Max. error 0.5% of full scale      |
| Bandwidth                        | : 200 Hz                           |

The analog inputs are galvanically isolated from the supply voltage (PELV) and other high-voltage terminals.

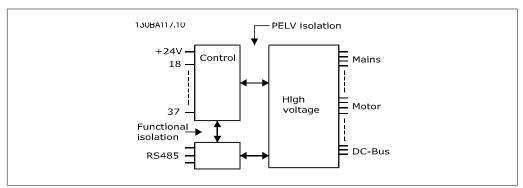

| _   |    |      |    |     |
|-----|----|------|----|-----|
| Pul | 22 | ını  | nu | tc. |
| ıu  | 3  | 11 1 | νu | w.  |

| Programmable pulse inputs          | 2                              |
|------------------------------------|--------------------------------|
| Terminal number pulse              | 29, 33                         |
| Max. frequency at terminal, 29, 33 | 110 kHz (Push-pull driven)     |
| Max. frequency at terminal, 29, 33 | 5 kHz (open collector)         |
| Min. frequency at terminal 29, 33  | 4 Hz                           |
| Voltage level                      | see section on Digital input   |
| Maximum voltage on input           | 28 V DC                        |
| Input resistance, R <sub>i</sub>   | approx. 4 kΩ                   |
| Pulse input accuracy (0.1 - 1 kHz) | Max. error: 0.1% of full scale |

### Analog output:

| Number of programmable analog outputs | 1                               |
|---------------------------------------|---------------------------------|
| Terminal number                       | 42                              |
| Current range at analog output        | 0/4 - 20 mA                     |
| Max. load to common at analog output  | 500 Ω                           |
| Accuracy on analog output             | Max. error: 0.8 % of full scale |
| Resolution on analog output           | 8 bit                           |

The analog output is galvanically isolated from the supply voltage (PELV) and other high-voltage terminals.

### Control card, RS-485 serial communication:

| Terminal number    | 68 (P,TX+, RX+), 69 (N,TX-, RX-) |
|--------------------|----------------------------------|
| Terminal number 61 | Common for terminals 68 and 69   |

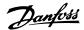

The RS-485 serial communication circuit is functionally separated from other central circuits and galvanically isolated from the supply voltage (PELV).

Digital output:

| Programmable digital/pulse outputs           | 2                               |
|----------------------------------------------|---------------------------------|
| Terminal number                              | 27, 29 <sup>1)</sup>            |
| Voltage level at digital/frequency output    | 0 - 24 V                        |
| Max. output current (sink or source)         | 40 mA                           |
| Max. load at frequency output                | 1 kΩ                            |
| Max. capacitive load at frequency output     | 10 nF                           |
| Minimum output frequency at frequency output | 0 Hz                            |
| Maximum output frequency at frequency output | 32 kHz                          |
| Accuracy of frequency output                 | Max. error: 0.1 % of full scale |
| Resolution of frequency outputs              | 12 bit                          |

<sup>1)</sup> Terminal 27 and 29 can also be programmed as input.

The digital output is galvanically isolated from the supply voltage (PELV) and other high-voltage terminals.

Control card, 24 V DC output:

| Terminal number | 12, 13   |
|-----------------|----------|
| Max. load       | : 200 mA |

The 24 V DC supply is galvanically isolated from the supply voltage (PELV), but has the same potential as the analog and digital inputs and outputs.

Relay outputs:

| Programmable relay outputs                                                       | 2                          |
|----------------------------------------------------------------------------------|----------------------------|
| Relay 01 Terminal number                                                         | 1-3 (break), 1-2 (make)    |
| Max. terminal load (AC-1) <sup>1)</sup> on 1-3 (NC), 1-2 (NO) (Resistive load)   | 240 V AC, 2 A              |
| Max. terminal load (AC-15) <sup>1)</sup> (Inductive load @ cosφ 0.4)             | 240 V AC, 0.2 A            |
| Max. terminal load (DC-1) <sup>1)</sup> on 1-2 (NO), 1-3 (NC) (Resistive load)   | 60 V DC, 1A                |
| Max. terminal load (DC-13)1) (Inductive load)                                    | 24 V DC, 0.1A              |
| Relay 02 Terminal number                                                         | 4-6 (break), 4-5 (make)    |
| Max. terminal load (AC-1) <sup>1)</sup> on 4-5 (NO) (Resistive load)             | 240 V AC, 2 A              |
| Max. terminal load (AC-15) <sup>1)</sup> on 4-5 (NO) (Inductive load @ cosφ 0.4) | 240 V AC, 0.2 A            |
| Max. terminal load (DC-1) <sup>1)</sup> on 4-5 (NO) (Resistive load)             | 80 V DC, 2 A               |
| Max. terminal load (DC-13) <sup>1)</sup> on 4-5 (NO) (Inductive load)            | 24 V DC, 0.1A              |
| Max. terminal load (AC-1)1) on 4-6 (NC) (Resistive load)                         | 240 V AC, 2 A              |
| Max. terminal load (AC-15) <sup>1)</sup> on 4-6 (NC) (Inductive load @ cosφ 0.4) | 240 V AC, 0.2A             |
| Max. terminal load (DC-1) <sup>1)</sup> on 4-6 (NC) (Resistive load)             | 50 V DC, 2 A               |
| Max. terminal load (DC-13) <sup>1)</sup> on 4-6 (NC) (Inductive load)            | 24 V DC, 0.1 A             |
| Min. terminal load on 1-3 (NC), 1-2 (NO), 4-6 (NC), 4-5 (NO) 24 V D              | C 10 mA, 24 V AC 20 mA     |
| Environment according to EN 60664-1 overvoltage category                         | ory III/pollution degree 2 |

### 1) IEC 60947 part 4 and 5

The relay contacts are galvanically isolated from the rest of the circuit by reinforced isolation (PELV).

Control card, 10 V DC output:

| Terminal number | 50            |
|-----------------|---------------|
| Output voltage  | 10.5 V ±0.5 V |
| Max. load       | 25 mA         |

The 10 V DC supply is galvanically isolated from the supply voltage (PELV) and other high-voltage terminals.

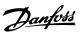

| Control characteristics:                                                                                    |                                                                          |
|----------------------------------------------------------------------------------------------------|--------------------------------------------------------------------------|
| Resolution of output frequency at 0 - 1000 Hz                                                               | : +/- 0.003 Hz                                                           |
| System response time (terminals 18, 19, 27, 29, 32,                                                         | , 33) : ≤ 2 ms                                                           |
| Speed control range (open loop)                                                                             | 1:100 of synchronous speed                                               |
| Speed accuracy (open loop)                                                                                  | 30 - 4000 rpm: Maximum error of ±8 rpm                                   |
| All control characteristics are based on a 4-pole asy                                                       | vnchronous motor                                                         |
| Surroundings:                                                                                               | ID 00 ID 24 ID 54                                                        |
| Enclosure ≤ enclosure type D                                                                                | IP 00, IP 21, IP 54                                                      |
| Enclosure ≥ enclosure type D, E                                                                             | IP 21, IP 54                                                             |
| Enclosure kit available ≤ enclosure type D  Vibration test                                                  | IP21/TYPE 1/IP 4X top                                                    |
|                                                                                                    | 1.0 g                                                                    |
| Max. relative humidity 5% - 95%(IEC 721-3-3; (                                                              | class 3C3 (flori-condensing) during operation class 3C2                  |
| Aggressive environment (IEC 721-3-3), uncoated Aggressive environment (IEC 721-3-3), coated                 | class 3C2                                                                |
| Test method according to IEC 60068-2-43 H2S (10                                                             |                                                                          |
| Ambient temperature (at 60 AVM switching mode)                                                              | udys)                                                                    |
| - with derating                                                                                             | max. 55 ° C <sup>1)</sup>                                                |
| - with defathing                                                                                            | max. 33 C                                                                |
| - with full output power, typical EFF2 motors                                                               | max. 50 ° C <sup>1)</sup>                                                |
| - at full continuous FC output current                                                                      | max. 45 ° C <sup>1)</sup>                                                |
| <sup>1)</sup> For more information on derating for high amb<br>Design Guide, section on Special Conditions. | ient temperature AVM and SFAVM, see the                                  |
| Minimum ambient temperature during full-scale ope                                                           | ration 0 °C                                                              |
| Minimum ambient temperature at reduced performa                                                             | nnce - 10 °C                                                             |
| Temperature during storage/transport                                                                        | -25 - +65/70 ℃                                                           |
| Maximum altitude above sea level without derating                                                           | 1000 m                                                                   |
| Maximum altitude above sea level with derating                                                              | 3000 m                                                                   |
| Derating for high altitude, see section on special co                                                       | onditions                                                                |
| EMC standards, Emission EN 61800                                                                            | -3, EN 61000-6-3/4, EN 55011, IEC 61800-3<br>EN 61800-3, EN 61000-6-1/2, |
| FN 61000-4-2. FN 6                                                                                          | 61000-4-3, EN 61000-4-4, EN 61000-4-5, EN                                |
| EMC standards, Immunity                                                                                     | 61000-4-6                                                                |
| See section on special conditions!                                                                          |                                                                          |
| Control card performance:                                                                                   |                                                                          |
| Scan interval                                                                                               | : 5 ms                                                                   |
| Control card, USB serial communication:                                                                     |                                                                          |
| USB standard                                                                                                | 1.1 (Full speed)                                                         |
| USB plug                                                                                                    | USB type B "device" plug                                                 |

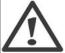

Connection to PC is carried out via a standard host/device USB cable.

The USB connection is galvanically isolated from the supply voltage (PELV) and other high-voltage terminals.

The USB connection is  $\underline{not}$  galvanically isolated from protection earth. Use only isolated laptop/PC as connection to the USB connector on VLT HVAC Drive or an isolated USB cable/converter.

### Protection and Features:

• Electronic thermal motor protection against overload.

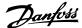

- Temperature monitoring of the heatsink ensures that the frequency converter trips if the temperature reaches 95 °C ± 5°C. An overload temperature cannot be reset until the temperature of the heatsink is below 70 °C ± 5°C (Guideline these temperatures may vary for different power sizes, enclosures etc.). VLT HVAC Drive has an auto derating function to avoid it's heatsink reaching 95 deg C.
- The frequency converter is protected against short-circuits on motor terminals U, V, W.
- If a mains phase is missing, the frequency converter trips or issues a warning (depending on the load).
- Monitoring of the intermediate circuit voltage ensures that the frequency converter trips
  if the intermediate circuit voltage is too low or too high.
- The frequency converter is protected against earth faults on motor terminals U, V, W.

## 3.2. Efficiency

### Efficiency of VLT HVAC (η VLT)

The load on the frequency converter has little effect on its efficiency. In general, the efficiency is the same at the rated motor frequency  $f_{M,N}$ , even if the motor supplies 100% of the rated shaft torque or only 75%, i.e. in case of part loads.

This also means that the efficiency of the frequency converter does not change even if other U/f characteristics are chosen.

However, the U/f characteristics influence the efficiency of the motor.

The efficiency declines a little when the switching frequency is set to a value of above 5 kHz. The efficiency will also be slightly reduced if the mains voltage is 480 V, or if the motor cable is longer than 30 m.

### Efficiency of the motor (ημότος)

The efficiency of a motor connected to the frequency converter depends on magnetising level. In general, the efficiency is just as good as with mains operation. The efficiency of the motor depends on the type of motor.

In the range of 75-100% of the rated torque, the efficiency of the motor is practically constant, both when it is controlled by the frequency converter and when it runs directly on mains.

In small motors, the influence from the U/f characteristic on efficiency is marginal. However, in motors from 11 kW and up, the advantages are significant.

In general, the switching frequency does not affect the efficiency of small motors. Motors from 11 kW and up have their efficiency improved (1-2%). This is because the sine shape of the motor current is almost perfect at high switching frequency.

### Efficiency of the system (nsystem)

To calculate the system efficiency, the efficiency of VLT HVAC ( $\eta_{VLT}$ ) is multiplied by the efficiency of the motor ( $\eta_{MOTOR}$ ):

 $\eta_{\text{SYSTEM}}$ ) =  $\eta_{\text{VLT}} \times \eta_{\text{MOTOR}}$ 

Calculate the efficiency of the system at different loads based on the graph below.

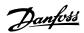

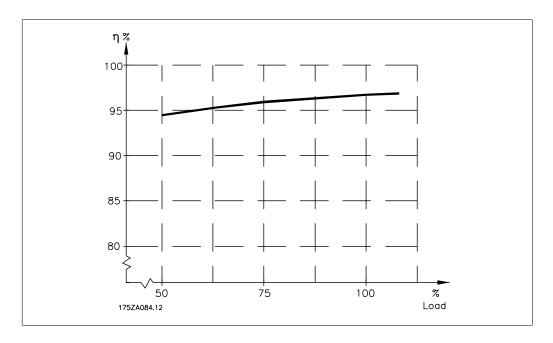

## 3.3. Acoustic noise

The acoustic noise from the frequency converter comes from three sources:

- 1. DC intermediate circuit coils.
- 2. Integral fan.
- 3. RFI filter choke.

The typical values measured at a distance of 1 m from the unit:

| Encapsulation                                                                        | At reduced fan speed (50%) [dBA] *** | Full fan speed [dBA] |
|--------------------------------------------------------------------------------------|--------------------------------------|----------------------|
| A2                                                                                   | 51                                   | 60                   |
| A3                                                                                   | 51                                   | 60                   |
| A5                                                                                   | 54                                   | 63                   |
| B1                                                                                   | 61                                   | 67                   |
| B2                                                                                   | 58                                   | 70                   |
| C1                                                                                   | 52                                   | 62                   |
| C2                                                                                   | 55                                   | 65                   |
| D1+D3                                                                                | 74                                   | 76                   |
| D2+D4                                                                                | 73                                   | 74                   |
| E1/E2 *                                                                              | 73                                   | 74                   |
| E1/E2 **                                                                             | 82                                   | 83                   |
| * 315 kW, 380-480 VAC and 3 ** Remaining E1+E2 power s *** For D and E sizes, reduce | •                                    | at 200 V.            |

## 3.4. Peak voltage on motor

When a transistor in the inverter bridge switches, the voltage across the motor increases by a du/dt ratio depending on:

- the motor cable (type, cross-section, length screened or unscreened)
- inductance

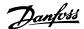

The natural induction causes an overshoot  $U_{PEAK}$  in the motor voltage before it stabilises itself at a level depending on the voltage in the intermediate circuit. The rise time and the peak voltage  $U_{PEAK}$  affect the service life of the motor. If the peak voltage is too high, especially motors without phase coil insulation are affected. If the motor cable is short (a few metres), the rise time and peak voltage are lower.

If the motor cable is long (100 m), the rise time and peak voltage are higher.

In motors without phase insulation paper or other insulation reinforcement suitable for operation with voltage supply (such as a frequency converter), fit a du/dt filter or a sine-wave filter on the output of the frequency converter.

## 3.5. Special Conditions

### 3.5.1. Purpose of derating

Derating must be taken into account when using the frequency converter at low air pressure (heights), at low speeds, with long motor cables, cables with a large cross section or at high ambient temperature. The required action is described in this section.

## 3.5.2. Derating for Ambient Temperature

The average temperature ( $T_{AMB, AVG}$ ) measured over 24 hours must be at least 5 °C lower than the maximum allowed ambient temperature ( $T_{AMB,MAX}$ ).

If the frequency converter is operated at high ambient temperatures, the continuous output current should be decreased.

The derating depends on the switching pattern, which can be set to 60 AVM or SFAVM in parameter 14-00.

### A enclosures

### 60 AVM - Pulse Width Modulation

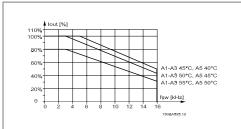

Illustration 3.1: Derating of  $I_{out}$  for different  $T_{AMB}$ , MAX for enclosure A, using 60 AVM

SFAVM - Stator Frequency Asyncron Vector Modulation

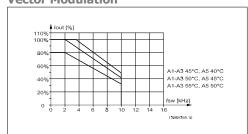

Illustration 3.2: Derating of I<sub>out</sub> for different T<sub>AMB</sub>, MAX for enclosure A, using SFAVM

In enclosure A, the length of the motor cable has a relatively high impact on the recommended derating. Therefore, the recommended derating for an application with max. 10 m motor cable is also shown.

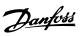

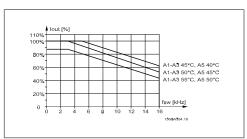

Illustration 3.3: Derating of  $I_{out}$  for different  $T_{AMB}$ , MAX for enclosure A, using 60 AVM and maximum 10 m motor cable

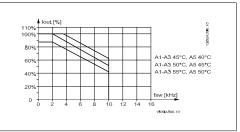

Illustration 3.4: Derating of  $I_{\text{Out}}$  for different  $T_{\text{AMB}}$ , max for enclosure A, using SFAVM and maximum 10 m motor cable

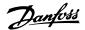

### **B** enclosures

### 60 AVM - Pulse Width Modulation

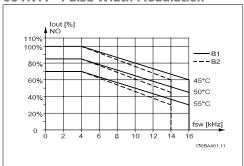

Illustration 3.5: Derating of  $I_{out}$  for different  $T_{AMB}$ , MAX for enclosure B, using 60 AVM in Normal torque mode (110% over torque)

### **C** enclosures

### **60 AVM - Pulse Width Modulation**

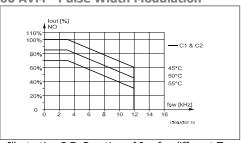

Illustration 3.7: Derating of  $I_{\text{Out}}$  for different  $T_{\text{AMB}}$ , MAX for enclosure C, using 60 AVM in Normal torque mode (110% over torque)

### **D** enclosures

# 60 AVM - Pulse Width Modulation, 380 - 480 V

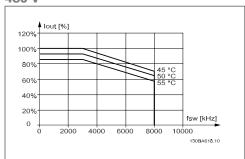

Illustration 3.9: Derating of  $I_{\text{Out}}$  for different  $T_{\text{AMB}}$ , MAX for enclosure D at 480 V, using 60 AVM in Normal torque mode (110% over torque)

### SFAVM - Stator Frequency Asyncron Vector Modulation

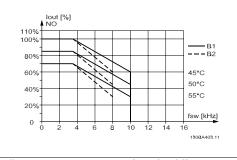

Illustration 3.6: Derating of  $I_{\text{Out}}$  for different  $T_{\text{AMB}}$ , max for enclosure B, using SFAVM in Normal torque mode (110% over torque)

### SFAVM - Stator Frequency Asyncron Vector Modulation

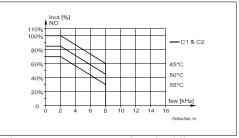

Illustration 3.8: Derating of  $I_{out}$  for different  $T_{AMB}$ , MAX for enclosure C, using SFAVM in Normal torque mode (110% over torque)

### SFAVM - Stator Frequency Asyncron Vector Modulation

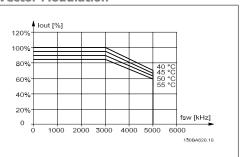

Illustration 3.10: Derating of  $I_{out}$  for different  $T_{AMB}$ , MAX for enclosure D at 480 V, using SFAVM in Normal torque mode (110% over torque)

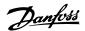

# 60 AVM - Pulse Width Modulation, 525 - 600 V (except P315)

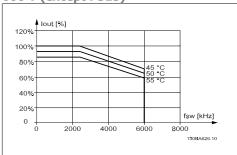

Illustration 3.11: Derating of  $I_{\text{out}}$  for different  $T_{\text{AMB}}$ , MAX for enclosure D at 600 V, using 60 AVM in Normal torque mode (110% over torque). Note: *not* valid for P315.

# 60 AVM - Pulse Width Modulation, 525 - 600 V, P315

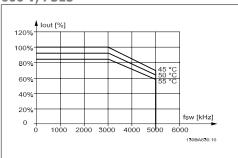

Illustration 3.13: Derating of  $I_{\text{Out}}$  for different  $T_{\text{AMB}}$ , MAX for enclosure D at 600 V, using 60 AVM in Normal torque mode (110% over torque). Note: P315 only.

### **E** enclosures

# 60 AVM - Pulse Width Modulation, 380 - 480 V

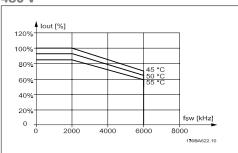

Illustration 3.15: Derating of  $I_{\text{Out}}$  for different  $T_{\text{AMB}}$ , max for enclosure E at 480 V, using 60 AVM in Normal torque mode (110% over torque)

### SFAVM - Stator Frequency Asyncron Vector Modulation

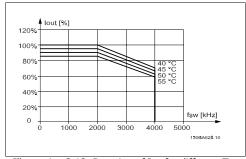

Illustration 3.12: Derating of  $I_{\text{out}}$  for different  $T_{\text{AMB}}$ , MAX for enclosure D at 600 V, using SFAVM in Normal torque mode (110% over torque). Note: *not* valid for P315.

### SFAVM - Stator Frequency Asyncron Vector Modulation

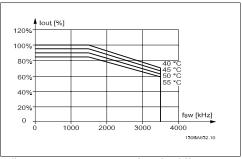

Illustration 3.14: Derating of  $I_{out}$  for different  $T_{AMB}$ , MAX for enclosure D at 600 V, using SFAVM in Normal torque mode (110% over torque). Note: P315 only.

### SFAVM - Stator Frequency Asyncron Vector Modulation

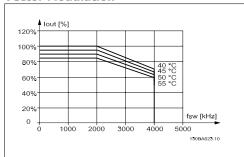

Illustration 3.16: Derating of I<sub>out</sub> for different T<sub>AMB</sub>, MAX for enclosure E at 480 V, using SFAVM in Normal torque mode (110% over torque)

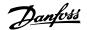

# 60 AVM - Pulse Width Modulation, 525 - 600 V

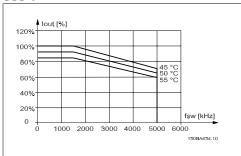

Illustration 3.17: Derating of  $I_{out}$  for different  $T_{AMB}$ , MAX for enclosure E at 600 V, using 60 AVM in Normal torque mode (110% over torque).

### SFAVM - Stator Frequency Asyncron Vector Modulation

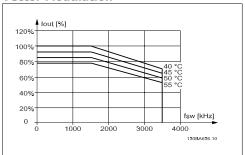

Illustration 3.18: Derating of  $I_{out}$  for different  $T_{AMB}$ , MAX for enclosure E at 600 V, using SFAVM in Normal torque mode (110% over torque).

## 3.5.3. Derating for Low Air Pressure

The cooling capability of air is decreased at lower air pressure.

At altitudes higher than 2 km, please contact Danfoss Drives regarding PELV.

Below 1000 m altitude no derating is necessary but above 1000 m the ambient temperature  $(T_{AMB})$  or max. output current  $(I_{out})$  should be derated in accordance with the shown diagram.

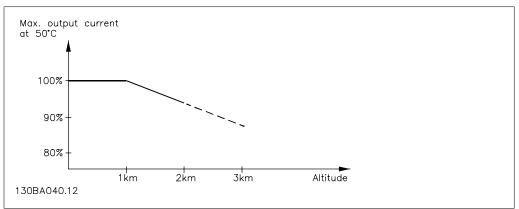

Illustration 3.19: Derating of output current versus altitude at T<sub>AMB, MAX</sub>. By altitudes above 2 km, please contact Danfoss Drives regarding PELV.

An alternative is to lower the ambient temperature at high altitudes and thereby ensure 100% output current at high altitudes.

## 3.5.4. Derating for Running at Low Speed

When a motor is connected to a frequency converter, it is necessary to check that the cooling of the motor is adequate.

A problem may occur at low RPM values in constant torque applications. The motor fan may not be able to supply the required volume of air for cooling and this limits the torque that can be supported. Therefore, if the motor is to be run continuously at an RPM value lower than half of the rated value, the motor must be supplied with additional air-cooling (or a motor designed for this type of operation may be used).

An alternative is to reduce the load level of the motor by choosing a larger motor. However, the design of the frequency converter puts a limit to the motor size.

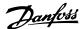

# 3.5.5. Derating for Installing Long Motor Cables or Cables with Larger Cross-Section

The maximum cable length for this frequency converter is 300 m unscreened and 150 m screened cable.

The frequency converter has been designed to work using a motor cable with a rated cross-section. If a cable with a larger cross-section is used, reduce the output current by 5% for every step the cross-section is increased.

(Increased cable cross-section leads to increased capacity to earth, and thus an increased earth leakage current).

## 3.5.6. Automatic adaptations to ensure performance

The frequency converter constantly checks for critical levels of internal temperature, load current, high voltage on the intermediate circuit and low motor speeds. As a response to a critical level, the frequency converter can adjust the switching frequency and/ or change the switching pattern in order to ensure the performance of the drive. The capability to automatically reduce the output current extends the acceptable operating conditions even further.

# 3.6. Options and Accessories

Danfoss offers a wide range of options and accessories for the VLT frequency converters.

## 3.6.1. Mounting of Option Modules in Slot B

The power to the frequency converter must be disconnected.

For A2 and A3 enclosures:

- Remove the LCP (Local Control Panel), the terminal cover, and the LCP frame from the frequency converter.
- Fit the MCB10x option card into slot B.
- Connect the control cables and relieve the cable by the enclosed cable strips.
   Remove the knock out in the extended LCP frame delivered in the option set, so that the option will fit under the extended LCP frame.
- Fit the extended LCP frame and terminal cover.
- Fit the LCP or blind cover in the extended LCP frame.
- Connect power to the frequency converter.
- Set up the input/output functions in the corresponding parameters, as mentioned in the section *General Technical Data*.

For B1, B2, C1 and C2 enclosures:

- Remove the LCP and the LCP cradle
- Fit the MCB 10x option card into slot B
- Connect the control cables and relieve the cable by the enclosed cable strips
- Fit the cradle
- Fit the LCP

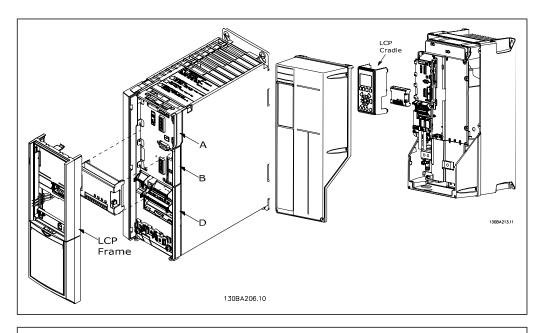

A2 and A3 enclosures

A5, B1, B2, C1 and C2 enclosures

FC Series

4IN3 24V

9 10 11 12

B slot

Code No. 130BXXX

GND(2)

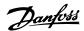

## 3.6.2. General Purpose Input Output Module MCB 101

MCB 101 is used for extension of the number of digital and analog inputs and outputs of VLT HVAC.

Contents: MCB 101 must be fitted into slot B in the VLT HVAC Drive.

- MCB 101 option module
- Extended LCP frame
  - Terminal cover

### **Galvanic Isolation in the MCB 101**

Digital/analog inputs are galvanically isolated from other inputs/outputs on the MCB 101 and in the control card of the drive. Digital/analog outputs in the MCB 101 are galvanically isolated from other inputs/outputs on the MCB 101, but not from these on the control card of the drive.

MCB 101

General Purpose I/O

DIN8 6NIQ GND(1)

DOUT3 DOUT4 AOUT2

If the digital inputs 7, 8 or 9 are to be switched by use of the internal 24 V power supply (terminal 9) the connection between terminal 1 and 5 which is illustrated in the drawing has to be established.

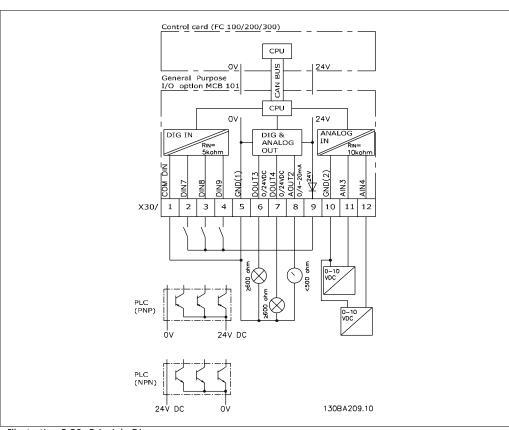

Illustration 3.20: Principle Diagram

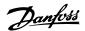

# 3.6.3. Digital inputs - Terminal X30/1-4

| Paramete    | rs for | set | -up: 5-16, 5-17 and 5-18   |                 |                      |
|-------------|--------|-----|----------------------------|-----------------|----------------------|
| Number of   | Voltag | е   | Voltage levels             | Input impedance | Max. load            |
| digital in- | level  |     |                            |                 |                      |
| puts        |        |     |                            |                 |                      |
| 3           | 0-24   | ٧   | PNP type:                  | Approx. 5 k ohm | ± 28 V continuous    |
|             | DC     |     | Common = 0 V               |                 | ± 37 V in minimum 10 |
|             |        |     | Logic "0": Input < 5 V DC  |                 | sec.                 |
|             |        |     | Logic "0": Input > 10 V DC |                 |                      |
|             |        |     | NPN type:                  |                 |                      |
|             |        |     | Common = 24 V              |                 |                      |
|             |        |     | Logic "0": Input > 19 V DC |                 |                      |
|             |        |     | Logic "0": Input < 14 V DC |                 |                      |

# 3.6.4. Analog voltage inputs - Terminal X30/10-12

| Parameters for set-up: (        | 5-3*, 6-4* and 1               | .6-76           |                 |                     |
|---------------------------------|--------------------------------|-----------------|-----------------|---------------------|
| Number of analog voltage inputs | Standardised in-<br>put signal | Input impedance | Resolu-<br>tion | Max. load           |
| 2                               | 0-10 V DC                      | Approx. 5 K ohm | 10 bits         | ± 20 V continuously |

# 3.6.5. Digital outputs - Terminal X30/5-7

| Parameters for set-up: 5-3 | 32 and 5-33  |           |           |
|----------------------------|--------------|-----------|-----------|
| Number of digital outputs  | Output level | Tolerance | Max. load |
| 2                          | 0 or 24 V DC | ± 4 V     | ≥ 600 ohm |

# 3.6.6. Analog outputs - Terminal X30/5+8

| Parameters for set-up: 6-0 | 6* and 16-77        |           |           |
|----------------------------|---------------------|-----------|-----------|
| Number of analog outputs   | Output signal level | Tolerance | Max. load |
| 1                          | 0/4 - 20 mA         | ± 0.1 mA  | < 500 ohm |

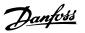

## 3.6.7. Relay Option MCB 105

The MCB 105 option includes 3 pieces of SPDT contacts and must be fitted into option slot B.

### Electrical Data:

| Max terminal load (AC-1) 1) (Resistive load)                         | 240 V AC 2A                               |
|----------------------------------------------------------------------|-------------------------------------------|
| Max terminal load (AC-15 ) <sup>1)</sup> (Inductive load @ cosφ 0.4) | 240 V AC 0.2 A                            |
| Max terminal load (DC-1) 1) (Resistive load)                         | 24 V DC 1 A                               |
| Max terminal load (DC-13) 1) (Inductive load)                        | 24 V DC 0.1 A                             |
| Min terminal load (DC)                                               | 5 V 10 mA                                 |
| Max switching rate at rated load/min load                            | 6 min <sup>-1</sup> /20 sec <sup>-1</sup> |

1) IEC 947 part 4 and 5

When the relay option kit is ordered separately the kit includes:

- Relay Module MCB 105
- Extended LCP frame and enlarged terminal cover
- Label for covering access to switches S201, S202 and S801
- Cable strips for fastening cables to relay module

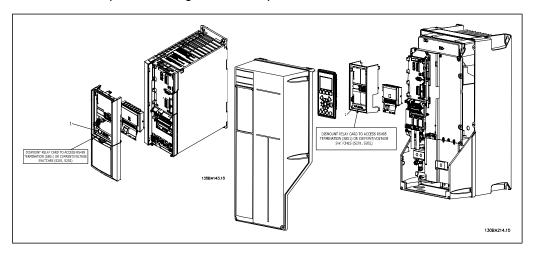

A2-A3 A5-C2

1) IMPORTANT! The label MUST be placed on the LCP frame as shown (UL approved).

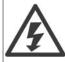

Warning Dual supply

How to add the MCB 105 option:

- See mounting instructions in the beginning of section *Options and Accessories*
- The power to the live part connections on relay terminals must be disconnected.
- Do not mix live parts (high voltage) with control signals (PELV).
- Select the relay functions in par. 5-40 [6-8], 5-41 [6-8] and 5-42 [6-8].

NB! (Index [6] is relay 7, index [7] is relay 8, and index [8] is relay 9)

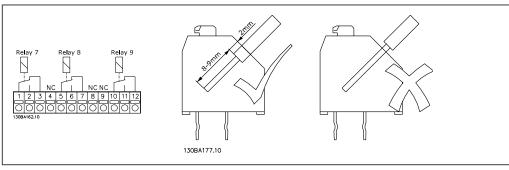

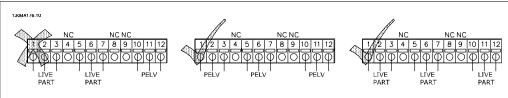

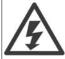

Do not combine low voltage parts and PELV systems.

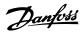

# 3.6.8. 24 V Back-Up Option MCB 107 (Option D)

External 24 V DC Supply

An external 24 V DC supply can be installed for low-voltage supply to the control card and any option card installed. This enables full operation of the LCP (including the parameter setting) and fieldbusses without mains supplied to the power section.

External 24 V DC supply specification:

| Input voltage range                               | 24 V DC ±15 % (max. 37 V in 10 s) |
|---------------------------------------------------|-----------------------------------|
| Max. input current                                | 2.2 A                             |
| Average input current for the frequency converter | 0.9 A                             |
| Max cable length                                  | 75 m                              |
| Input capacitance load                            | < 10 uF                           |
| Power-up delay                                    | < 0.6 s                           |
| The inputs are protected.                         |                                   |

### Terminal numbers:

Terminal 35: - external 24 V DC supply.

Terminal 36: + external 24 V DC supply.

### Follow these steps:

- 1. Remove the LCP or Blind Cover
- 2. Remove the Terminal Cover
- 3. Remove the Cable Decoupling Plate and the plastic cover underneath
- 4. Insert the 24 V DC Back-up External Supply Option in the Option Slot
- 5. Mount the Cable Decoupling Plate
- 6. Attach the Terminal Cover and the LCP or Blind Cover.

When MCB 107, 24 V back-up option is supplying the control circuit, the internal 24 V supply is automatically disconnected.

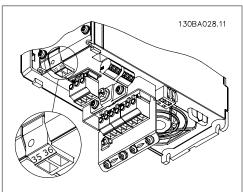

Illustration 3.21: Connection to 24 V back-up supplier (A2-A3).

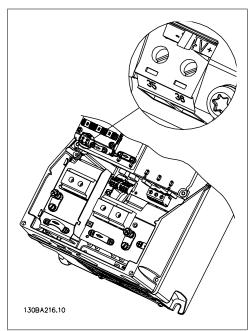

Illustration 3.22: Connection to 24 V back-up supplier (A5-C2).

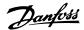

## 3.6.9. Analog I/O option MCB 109

3. VLT HVAC Selection

The Analog I/O card is supposed to be used in e.g. the following cases:

- Providing battery back-up of clock function on control card
- As general extension of analog I/O selection available on control card, e.g. for multi-zone control with three pressure transmitters
- Turning frequency converter into decentral I/O block supporting Building Management System with inputs for sensors and outputs for operating dampers and valve actuators
- Support Extended PID controllers with I/Os for set point inputs, transmitter/sensor inputs and outputs for actuators.

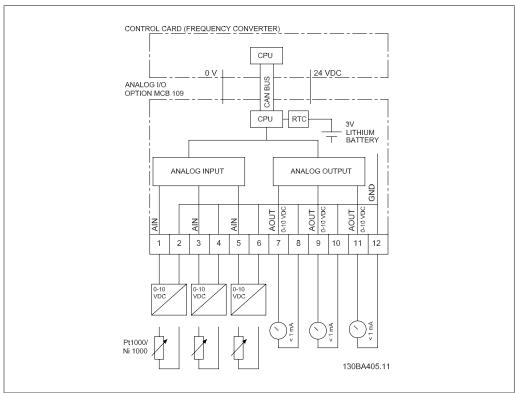

Illustration 3.23: Principle diagram for Analog I/O mounted in frequency converter.

### Analog I/O configuration

3 x Analog Inputs, capable of handling following:

0 - 10 VDC

OR

- 0-20 mA (voltage input 0-10V) by mounting a  $510\Omega$  resistor across terminals (see NB!)
- 4-20 mA (voltage input 2-10V) by mounting a  $510\Omega$  resistor across terminals (see NB!)
- Ni1000 temperature sensor of 1000  $\Omega$  at 0° C. Specifications according to DIN43760
- Pt1000 temperature sensor of 1000  $\Omega$  at 0° C. Specifications according to IEC 60751

3 x Analog Outputs supplying 0-10 VDC.

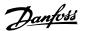

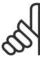

### NB!

Please note the values available within the different standard groups of resistors:

E12: Closest standard value is  $470\Omega$ , creating an input of  $449.9\Omega$  and 8.997V.

E24: Closest standard value is  $510\Omega$ , creating an input of  $486.4\Omega$  and 9.728V.

E48: Closest standard value is  $511\Omega$ , creating an input of  $487.3\Omega$  and 9.746V.

E96: Closest standard value is  $523\Omega$ , creating an input of  $498.2\Omega$  and 9.964V.

### Analog inputs - terminal X42/1-6

Parameter group for read out: 18-3\* See also *VLT® HVAC Drive Programming Guide*Parameter groups for set-up: 26-0\*, 26-1\*, 26-2\* and 26-3\* See also *VLT® HVAC Drive Programming Guide* 

| 3 x Analog<br>inputs | Operating range | Resolu-<br>tion | Accuracy      | Sam-<br>pling | Max load     | Impe-<br>dance |
|----------------------|-----------------|-----------------|---------------|---------------|--------------|----------------|
| Used as              | -50 to +150 °C  | 11 bits         | -50 °C        | 3 Hz          | -            | -              |
| tempera-             |                 |                 | ±1 Kelvin     |               |              |                |
| ture                 |                 |                 | +150 °C       |               |              |                |
| sensor input         |                 |                 | ±2 Kelvin     |               |              |                |
| Used as              |                 |                 | 0.2% of full  |               | . / 20.)/    | Approxi-       |
| voltage in-          | 0 - 10 VDC      | 10 bits         | scale at cal. | 2.4 Hz        | +/- 20 V     | mately         |
| put                  |                 |                 | temperature   |               | continuously | 5 kΩ           |

When used for voltage, analog inputs are scalable by parameters for each input.

When used for temperature sensor, analog inputs scaling is preset to necessary signal level for specified temperature span.

When analog inputs are used for temperature sensors, it is possible to read out feedback value in both °C and °F.

When operating with temperature sensors, maximum cable length to connect sensors is 80 m non-screened / non-twisted wires.

### Analog outputs - terminal X42/7-12

Parameter group for read out and write: 18-3\* See also *VLT® HVAC Drive Programming Guide* Parameter groups for set-up: 26-4\*, 26-5\* and 26-6\* See also *VLT® HVAC Drive Programming Guide* 

| 3 x / | Analog outputs | Output signal level | Resolution | Linearity                         | Max load |
|-------|----------------|---------------------|------------|-----------------------------------|----------|
| 3 x A | Analog outputs |                     |            | <b>Linearity</b> 1% of full scale |          |

Analog outputs are scalable by parameters for each output.

The function assigned is selectable via a parameter and have same options as for analog outputs on control card.

For a more detailed description of parameters, please refer to the *VLT® HVAC Drive Programming Guide, MG.11.Cx.yy*.

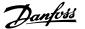

### Real-time clock (RTC) with back-up

The data format of RTC includes year, month, date, hour, minutes and weekday.

Accuracy of clock is better than  $\pm$  20 ppm at 25° C.

The built-in lithium back-up battery lasts on average for minimum 10 years, when frequency converter is operating at 40 °C ambient temperature. If battery pack back-up fails, analog I/O option must be exchanged.

### 3.6.10. Brake Resistors

In applications where the motor is used as a brake, energy is generated in the motor and send back into the frequency converter. If the energy can not be transported back to the motor it will increase the voltage in the converter DC-line. In applications with frequent braking and/or high inertia loads this increase may lead to an over voltage trip in the converter and finally a shut down. Brake resistors are used to dissipate the excess energy resulting from the regenerative braking. The resistor is selected in respect to its ohmic value, its power dissipation rate and its physical size. Danfoss offers a wide verity of different resistors that are specially designed to our drive code numbers can be found in section *How to order*.

### 3.6.11. Remote mounting Kit for LCP

The Local Control Panel can be moved to the front of a cabinet by using the remote build in kit. The enclosure is the IP65. The fastening screws must be tightened with a torque of max. 1 Nm.

| Technical data                |             |
|-------------------------------|-------------|
| Enclosure:                    | IP 65 front |
| Max. cable length between VLT |             |
| and unit:                     | 3 m         |
| Communication std:            | RS 485      |
| Communication sta.            | 13 103      |

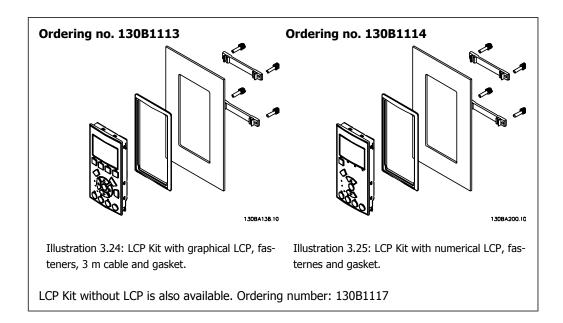

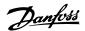

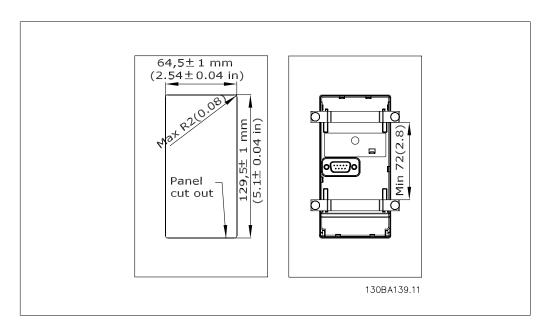

## 3.6.12. IP 21/IP 4X/ TYPE 1 Enclosure Kit

IP 20/IP 4X top/ TYPE 1 is an optional enclosure element available for IP 20 Compact units, enclosure size A2-A3.

If the enclosure kit is used, an IP 20 unit is upgraded to comply with enclosure IP 21/ 4X top/ TYPE 1.

The IP 4X top can be applied to all standard IP 20 VLT HVAC variants.

# 3.6.13. IP 21/Type 1 Enclosure Kit

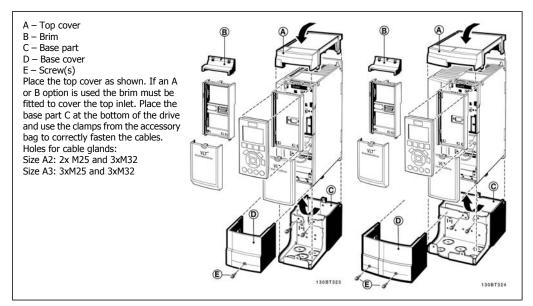

## 3.6.14. Output Filters

The high speed switching of the frequency converter produces some secondary effects, which influence the motor and the enclosed environment. These side effects are addressed by two different filter types, -the du/dt and the Sine-wave filter.

### du/dt filters

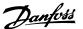

Motor insulation stresses are often caused by the combination of rapid voltage and current increase. The rapid energy changes can also be reflected back to the DC-line in the inverter and cause shut down. The du/dt filter is designed to reduce the voltage rise time/the rapid energy change in the motor and by that intervention avoid premature aging and flashover in the motor insulation. du/dt filters have a positive influence on the radiation of magnetic noise in the cable that connects the drive to the motor. The voltage wave form is still pulse shaped but the du/dt ratio is reduced in comparison with the installation without filter.

### Sine-wave filters

Sine-wave filters are designed to let only low frequencies pass. High frequencies are consequently shunted away which results in a sinusoidal phase to phase voltage waveform and sinusoidal current waveforms.

With the sinusoidal waveforms the use of special frequency converter motors with reinforced insulation is no longer needed. The acoustic noise from the motor is also damped as a consequence of the wave condition.

Besides the features of the du/dt filter, the sine-wave filter also reduces insulation stress and bearing currents in the motor thus leading to prolonged motor lifetime and longer periods between services. Sine-wave filters enable use of longer motor cables in applications where the motor is installed far from the drive. The length is unfortunately limited because the filter does not reduce leakage currents in the cables.

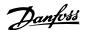

# 4. How to Order

# 4.1. Ordering form

## 4.1.1. Drive Configurator

It is possible to design a frequency converter according to the application requirements by using the ordering number system.

For the VLT HVAC Drive, you can order standard drives and drives with integral options by sending a type code string describing the product a to the local Danfoss sales office, i.e.:

### FC-102P18KT4E21H1XGCXXXSXXXXAGBKCXXXXDX

The meaning of the characters in the string can be located in the pages containing the ordering numbers in the chapter *How to Select Your VLT*. In the example above, a Profibus LON works option and a General purpose I/O option is included in the drive.

Ordering numbers for VLT HVAC Drive standard variants can also be located in the chapter *How to Select Your VLT*.

From the Internet based Drive Configurator, you can configure the right drive for the right application and generate the type code string. The Drive Configurator will automatically generate an eight-digit sales number to be delivered to your local sales office.

Furthermore, you can establish a project list with several products and send it to a Danfoss sales representative.

The Drive Configurator can be found on the global Internet site: www.danfoss.com/drives.

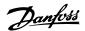

# 4.1.2. Type Code String

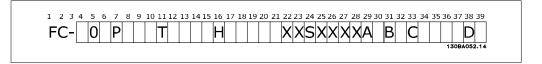

| Description                | Pos         | Possible choice                                                          |
|----------------------------|-------------|--------------------------------------------------------------------------|
| Product group & VLT Series | 1-6         | FC 102                                                                   |
| Power rating               | 8-10        | 1.1 - 560 kW (P1K1 - P560)                                               |
| Number of phases           | 11          | Three phases (T)                                                         |
|                            |             | T 2: 200-240 VAC                                                         |
| Mains voltage              | 11-12       | T 4: 380-480 VAC                                                         |
|                            |             | T 6: 525-600 VAC                                                         |
|                            |             | E20: IP20                                                                |
|                            |             | E21: IP 21/NEMA Type 1                                                   |
|                            |             | E55: IP 55/NEMA Type 12                                                  |
| Enclosure                  | 13-15       | E2M: IP21/NEMA Type 1 w/mains shield                                     |
|                            |             | E5M: IP 55/NEMA Type 12 w/mains shield                                   |
|                            |             | E66: IP66                                                                |
|                            |             | P21: IP21/NEMA Type 1 w/backplate                                        |
|                            |             | P55: IP55/NEMA Type 12 w/backplate H1: RFI filter class A1/B             |
|                            |             | H1: RFI filter class A1/B                                                |
| RFI filter                 | 16-17       | H3: RFI filter class A2 H3: RFI filter class A1/B (reduced cable length) |
| 1                          |             | H4: RFI filter class A2/A1                                               |
|                            |             | X: No brake chopper included                                             |
|                            |             | B: Brake chopper included                                                |
| Brake                      | 18          | T: Safe Stop                                                             |
|                            |             | U: Safe + brake                                                          |
|                            |             | G: Graphical Local Control Panel (GLCP)                                  |
| Display                    | 19          | N: Numeric Local Control Panel (NLCP)                                    |
|                            |             | X: No Local Control Panel                                                |
| Cartina DCD                | 20          | X. No coated PCB                                                         |
| Coating PCB                | 20          | C: Coated PCB                                                            |
| Mains option               | 21          | X: No Mains disconnect switch                                            |
| •                          |             | 1: With Mains disconnect switch (IP55 only)                              |
| Adaptation                 | 22          | Reserved                                                                 |
| Adaptation                 | 23          | Reserved                                                                 |
| Software release           | 24-27       | Actual software                                                          |
| Software language          | 28          |                                                                          |
|                            |             | AX: No options                                                           |
|                            |             | A0: MCA 101 Profibus DP V1                                               |
| A options                  | 29-30       | A4: MCA 104 DeviceNet                                                    |
|                            |             | AG: MCA 108 LON works                                                    |
|                            |             | AJ: MCA 109 BAC Net                                                      |
|                            |             | BX: No option                                                            |
| B options                  | 31-32       | BK: MCB 101 General purpose I/O option                                   |
| •                          |             | BP: MCB 105 Relay option                                                 |
| CO entions MCO             | 22.24       | BO:MCB 109 Analog I/O option                                             |
| C0 options MCO             | 33-34<br>35 | CX: No options                                                           |
| C1 options                 | 36-37       | X: No options                                                            |
| C option software          | 36-37       | XX: Standard software                                                    |
| D options                  | 38-39       | DX: No option                                                            |
| •                          |             | D0: DC back-up                                                           |

Table 4.1: Type code description.

The various options are described further in the VLT® HVAC Drive Design Guide, MG.11.Bx.yy.

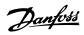

# 4.2. Ordering Numbers

# 4.2.1. Ordering Numbers: Options and Accessories

| Туре                              | Description                                                                                                  | Orderi                 | ng no.    |
|-----------------------------------|----------------------------------------------------------------------------------------------------|------------------------|-----------|
| Miscellaneous hardw               | are                                                                                                    |                        |           |
| DC link connector                 | Terminal block for DC link connnection on frame size A2/A3                                                   | 130B1064               |           |
| IP 21/4X top/TYPE 1 kit           | Enclosure, frame size A2: IP21/IP 4X Top/TYPE 1                                                              | 130B1122               |           |
|                                   | Enclosure, frame size A3: IP21/IP 4X Top/TYPE 1                                                              | 130B1123               |           |
| Profibus D-Sub 9                  | Connector kit for IP20                                                                                       | 130B1112               |           |
| Profibus top entry kit            | Top entry kit for Profibus connection - only A enclosures                                                    | 130B0524 <sup>1)</sup> |           |
| Terminal blocks                   | Screw terminal blocks for replacing spring loaded terminals 1 pc 10 pin 1 pc 6 pin and 1 pc 3 pin connectors | 130B1116               |           |
| LCP                               | 1 pc 10 piii 1 pc 0 piii and 1 pc 3 piii connectors                                                          | 13001110               |           |
| LCP 101                           | Numerical Local Control Panel (NLCP)                                                                         | 130B1124               |           |
| LCP 101<br>LCP 102                |                                                                                                    |                        |           |
| LCP 102<br>LCP cable              | Graphical Local Control Panel (GLCP)                                                                         | 130B1107<br>175Z0929   |           |
|                                   | Separate LCP cable, 3 m                                                                                      |                        |           |
| LCP kit                           | Panel mounting kit including graphical LCP, fasteners, 3 m cable and gasket                                  |                        |           |
| LCP kit                           | Panel mounting kit including numerical LCP, fasteners and gasket                                             |                        |           |
| LCP kit                           | Panel mounting kit for all LCPs including fasteners, 3 m cable and gasket                                    | 130B1117               |           |
| Options for Slot A Un             | coated / Coated                                                                                              | Uncoated               | Coated    |
| MCA 101                           | Profibus option DP V0/V1                                                                                     | 130B1100               | 130B1200  |
| MCA 104                           | DeviceNet option                                                                                             | 130B1102               | 130B1202  |
| MCA 108                           | LON works                                                                                                    | 130B1106               | 130B1206  |
| Options for Slot B                |                                                                                                    |                        |           |
| MCB 101                           | General purpose Input Output option                                                                          | 130B1125               |           |
| MCB 105                           | Relay option                                                                                                 | 130B1110               |           |
| MCB 109                           | Analog I/O option                                                                                            | 130B1143               | 130B1243  |
| Option for Slot D                 |                                                                                                    | 150211.5               | 100512 10 |
| MCB 107                           | 24 V DC back-up                                                                                              | 130B1108               | 130B1208  |
| External Options                  |                                                                                                    | 15051100               | 15051200  |
| Ethernet IP                       | Ethernet master                                                                                              | 175N2584               |           |
| Spare Parts                       | Ethernet master                                                                                              | 175112501              |           |
| Control board<br>VLT HVAC Drive   | With Safe Stop Function                                                                                      |                        | 130B1150  |
| Control board<br>VLT HVAC Drive   | Without Safe Stop Function                                                                                   |                        | 130B115   |
| Fan A2                            | Fan, frame size A2                                                                                           | 130B1009               |           |
| Fan A3                            | Fan, frame size A3                                                                                           | 130B1003               |           |
| Fan A5                            | Fan, frame size A3                                                                                           | 130B1017               |           |
| Fan B1                            | Fan external, frame size B1                                                                                  | 130B1017               |           |
| Fan B2                            | Fan external, frame size B2                                                                                  | 130B1015               |           |
| Fan C1                            | Fan external, frame size C1                                                                                  | 130B3865               |           |
| Fan C2                            | Fan external, frame size C2                                                                                  | 130B3867               |           |
| Accessory bag A2                  | Accessory bag, frame size A2                                                                                 | 130B0509               |           |
| Accessory bag A2 Accessory bag A3 | Accessory bag, frame size A2  Accessory bag, frame size A3                                                   | 130B0509               |           |
| Accessory bag A5 Accessory bag A5 | Accessory bag, frame size A5  Accessory bag, frame size A5                                                   | 130B1023               |           |
| Accessory bag B1                  | Accessory bag, frame size A3 Accessory bag, frame size B1                                                    | 130B1023               |           |
| Accessory bag B2                  | Accessory bag, frame size B2                                                                                 | 130B2061               |           |
| Accessory bag C1                  | Accessory bag, frame size C1                                                                                 | 130B2001               |           |
| Accessory bag C1 Accessory bag C2 | Accessory bag, frame size C2                                                                                 | 130B0040               |           |
| recessory bug ez                  | riccessory bug, frume size ez                                                                                | 13000017               |           |

Table 4.2: 1) Only IP21 / > 11 kW

Options can be ordered as factory built-in options, see ordering information. For information on fieldbus and application option combatibility with older software versions, please contact your Danfoss supplier.

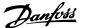

# 4.2.2. Ordering Numbers: Harmonic Filters

Harmonic filters are used to reduce mains harmonics.

AHF 010: 10% current distortionAHF 005: 5% current distortion

| 380-415V, 50Hz     |                    |                        |                        |             |  |  |
|--------------------|--------------------|------------------------|------------------------|-------------|--|--|
| I <sub>AHF,N</sub> | Typical Motor Used | Danfoss orde           | Frequency converter    |             |  |  |
|                    | [kW]               | AHF 005                | AHF 010                | size        |  |  |
| 10 A               | 1.1 - 4            | 175G6600               | 175G6622               | P1K1, P4K0  |  |  |
| 19 A               | 5.5 - 7.5          | 175G6601               | 175G6623               | P5K5 - P7K5 |  |  |
| 26 A               | 11                 | 175G6602               | 175G6624               | P11K        |  |  |
| 35 A               | 15 - 18.5          | 175G6603               | 175G6625               | P15K - P18K |  |  |
| 43 A               | 22                 | 175G6604               | 175G6626               | P22K        |  |  |
| 72 A               | 30 - 37            | 175G6605               | 175G6627               | P30K - P37K |  |  |
| 101A               | 45 - 55            | 175G6606               | 175G6628               | P45K - P55K |  |  |
| 144 A              | 75                 | 175G6607               | 175G6629               | P75K        |  |  |
| 180 A              | 90                 | 175G6608               | 175G6630               | P90K        |  |  |
| 217 A              | 110                | 175G6609               | 175G6631               | P110        |  |  |
| 289 A              | 132 - 160          | 175G6610               | 175G6632               | P132 - P160 |  |  |
| 324 A              |                    | 175G6611               | 175G6633               |             |  |  |
| 370 A              | 200                | 175G6688               | 175G6691               | P200        |  |  |
| 434 A              | 250                | 2x 175G6609            | 2x 175G6631            | P250        |  |  |
| 578 A              | 315                | 2x 175G6610            | 2x 175G6632            | P315        |  |  |
| 613 A              | 350                | 175G6610<br>+ 175G6611 | 175G6632<br>+ 175G6633 | P350        |  |  |

| IAHF,N | Typical Motor Used | Danfoss orde | ering number | Frequency converter |
|--------|--------------------|--------------|--------------|---------------------|
|        | [HP]               | AHF 005      | AHF 010      | size                |
| 19 A   | 7.5 - 15           | 175G6612     | 175G6634     | P7K5 - P11K         |
| 26 A   | 20                 | 175G6613     | 175G6635     | P15K                |
| 35 A   | 25 - 30            | 175G6614     | 175G6636     | P18K, P22K          |
| 43 A   | 40                 | 175G6615     | 175G6637     | P30K                |
| 72 A   | 50 - 60            | 175G6616     | 175G6638     | P30K - P37K         |
| 101A   | 75                 | 175G6617     | 175G6639     | P45K - P55K         |
| 144 A  | 100 - 125          | 175G6618     | 175G6640     | P75K - P90K         |
| 180 A  | 150                | 175G6619     | 175G6641     | P110                |
| 217 A  | 200                | 175G6620     | 175G6642     | P132                |
| 289 A  | 250                | 175G6621     | 175G6643     | P160                |
| 324 A  | 300                | 175G6689     | 175G6692     | P200                |
| 370 A  | 350                | 175G6690     | 175G6693     | P250                |
| 506 A  | 450                | 175G6620     | 175G6642     | P315                |
|        |                    | + 175G6621   | + 175G6643   |                     |
| 578 A  | 500                | 2x 175G6621  | 2x 175G6643  | P355                |

Matching the frequency converter and filter is pre-calculated based on 400V/480V and on a typical motor load (4 pole) and 110 % torque.

| 500-525V, 50 | )Hz                |              |              |                     |
|--------------|--------------------|--------------|--------------|---------------------|
| IAHF,N       | Typical Motor Used | Danfoss orde | ering number | Frequency converter |
|              | [kW]               | AHF 005      | AHF 010      | size                |
| 10 A         | 1.1 - 5.5          | 175G6644     | 175G6656     | P4K0 - P5K5         |
| 19 A         | 7.5 - 11           | 175G6645     | 175G6657     | P7K5                |

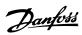

| Danfoss orde<br>AHF 005<br>130B2333 | ering number<br>AHF 010<br>130B2298                    | Frequency converter size                                                                   |
|-------------------------------------|--------------------------------------------------------|--------------------------------------------------------------------------------------------|
|                                     |                                                        |                                                                                            |
| 130B2333                            | 130B2298                                               | D110                                                                                       |
|                                     | 13002230                                               | P110                                                                                       |
| 130B2334                            | 130B2299                                               | P132                                                                                       |
| 130B2335                            | 130B2300                                               | P160                                                                                       |
| 130B2331+2333                       | 130B2301                                               | P200                                                                                       |
| 130B2333+2334                       | 130B2302                                               | P250                                                                                       |
| 130B2334+2335                       | 130B2304                                               | P315                                                                                       |
|                                     | 130B2334<br>130B2335<br>130B2331+2333<br>130B2333+2334 | 130B2334 130B2299<br>130B2335 130B2300<br>130B2331+2333 130B2301<br>130B2333+2334 130B2302 |

# 4.2.3. Ordering Numbers: Sine Wave Filter Modules, 200-500 VAC

| requency | converter siz | e       | Minimum        | Maximum     | Deut Ne  | D+ N-    | Rated filter |
|----------|---------------|---------|----------------|-------------|----------|----------|--------------|
| 200-240  | 380-440       | 440-500 | switching fre- | output fre- | Part No. | Part No. | current at   |
| V        | V             | V       | quency         | quency      | IP20     | IP00     | 50Hz         |
| PK25     | PK37          | PK37    | 5 kHz          | 120 Hz      | 130B2439 | 130B2404 | 2.5 A        |
| PK37     | PK55          | PK55    | 5 kHz          | 120 Hz      | 130B2439 | 130B2404 | 2.5 A        |
|          | PK75          | PK75    | 5 kHz          | 120 Hz      | 130B2439 | 130B2404 | 2.5 A        |
| PK55     | P1K1          | P1K1    | 5 kHz          | 120 Hz      | 130B2441 | 130B2406 | 4.5 A        |
|          | P1K5          | P1K5    | 5 kHz          | 120 Hz      | 130B2441 | 130B2406 | 4.5 A        |
| PK75     | P2K2          | P2K2    | 5 kHz          | 120 Hz      | 130B2443 | 130B2408 | 8 A          |
| P1K1     | P3K0          | P3K0    | 5 kHz          | 120 Hz      | 130B2443 | 130B2408 | 8 A          |
| P1K5     |               |         | 5 kHz          | 120 Hz      | 130B2443 | 130B2408 | 8 A          |
|          | P4K0          | P4K0    | 5 kHz          | 120 Hz      | 130B2444 | 130B2409 | 10 A         |
| P2K2     | P5K5          | P5K5    | 5 kHz          | 120 Hz      | 130B2446 | 130B2411 | 17 A         |
| P3K0     | P7K5          | P7K5    | 5 kHz          | 120 Hz      | 130B2446 | 130B2411 | 17 A         |
| P4K0     |               |         | 5 kHz          | 120 Hz      | 130B2446 | 130B2411 | 17 A         |
| P5K5     | P11K          | P11K    | 4 kHz          | 60 Hz       | 130B2447 | 130B2412 | 24 A         |
| P7K5     | P15K          | P15K    | 4 kHz          | 60 Hz       | 130B2448 | 130B2413 | 38 A         |
|          | P18K          | P18K    | 4 kHz          | 60 Hz       | 130B2448 | 130B2413 | 38 A         |
| P11K     | P22K          | P22K    | 4 kHz          | 60 Hz       | 130B2307 | 130B2281 | 48 A         |
| P15K     | P30K          | P30K    | 3 kHz          | 60 Hz       | 130B2308 | 130B2282 | 62 A         |
| P18K     | P37K          | P37K    | 3 kHz          | 60 Hz       | 130B2309 | 130B2283 | 75 A         |
| P22K     | P45K          | P55K    | 3 kHz          | 60 Hz       | 130B2310 | 130B2284 | 115 A        |
| P30K     | P55K          | P75K    | 3 kHz          | 60 Hz       | 130B2310 | 130B2284 | 115 A        |
| P37K     | P75K          | P90K    | 3 kHz          | 60 Hz       | 130B2311 | 130B2285 | 180 A        |
| P45K     | P90K          | P110    | 3 kHz          | 60 Hz       | 130B2311 | 130B2285 | 180 A        |
|          | P110          | P132    | 3 kHz          | 60 Hz       | 130B2312 | 130B2286 | 260 A        |
|          | P132          | P160    | 3 kHz          | 60 Hz       | 130B2312 | 130B2286 | 260 A        |
|          | P160          | P200    | 3 kHz          | 60 Hz       | 130B2313 | 130B2287 | 410 A        |
|          | P200          | P250    | 3 kHz          | 60 Hz       | 130B2313 | 130B2287 | 410 A        |
|          | P250          | P315    | 3 kHz          | 60 Hz       | 130B2314 | 130B2288 | 480 A        |
|          | P315          | P355    | 2 kHz          | 60 Hz       | 130B2315 | 130B2289 | 660 A        |
|          | P355          | P400    | 2 kHz          | 60 Hz       | 130B2315 | 130B2289 | 660 A        |
|          | P400          | P450    | 2 kHz          | 60 Hz       | 130B2316 | 130B2290 | 750 A        |
|          | P450          | P500    | 2 kHz          | 60 Hz       | 130B2317 | 130B2291 | 880 A        |
|          | P500          | P560    | 2 kHz          | 60 Hz       | 130B2317 | 130B2291 | 880 A        |
|          | P560          | P630    | 2 kHz          | 60 Hz       | 130B2318 | 130B2292 | 1200 A       |
|          | P630          | P710    | 2 kHz          | 60 Hz       | 130B2318 | 130B2292 | 1200 A       |

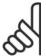

### NB!

When using Sine-wave filters, the switching frequency should comply with filter specifications in par. 14-01 Switching Frequency.

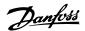

# 4.2.4. Ordering Numbers:Sine-Wave Filter Modules, 525-600 VAC

| Frequency con | verter size | Minimum switch- | Maximum out-  | Part No. | Part No. | Rated filter       |
|---------------|-------------|-----------------|---------------|----------|----------|--------------------|
| 525-600V      | 600V        | ing frequency   | put frequency | IP20     | IP00     | current at<br>50Hz |
| PK75          |             | 2 kHz           | 60 Hz         | 130B2341 | 130B2321 | 13 A               |
| P1K1          |             | 2 kHz           | 60 Hz         | 130B2341 | 130B2321 | 13 A               |
| P1K5          |             | 2 kHz           | 60 Hz         | 130B2341 | 130B2321 | 13 A               |
| P2k2          |             | 2 kHz           | 60 Hz         | 130B2341 | 130B2321 | 13 A               |
| P3K0          |             | 2 kHz           | 60 Hz         | 130B2341 | 130B2321 | 13 A               |
| P4K0          |             | 2 kHz           | 60 Hz         | 130B2341 | 130B2321 | 13 A               |
| P5K5          |             | 2 kHz           | 60 Hz         | 130B2341 | 130B2321 | 13 A               |
| P7K5          |             | 2 kHz           | 60 Hz         | 130B2341 | 130B2321 | 13 A               |
|               | P11K        | 2 kHz           | 60 Hz         | 130B2342 | 130B2322 | 28 A               |
| P11K          | P15K        | 2 kHz           | 60 Hz         | 130B2342 | 130B2322 | 28 A               |
| P15K          | P18K        | 2 kHz           | 60 Hz         | 130B2342 | 130B2322 | 28 A               |
| P18K          | P22K        | 2 kHz           | 60 Hz         | 130B2342 | 130B2322 | 28 A               |
| P22K          | P30K        | 2 kHz           | 60 Hz         | 130B2343 | 130B2323 | 45 A               |
| P30K          | P37K        | 2 kHz           | 60 Hz         | 130B2343 | 130B2323 | 45 A               |
| P37K          | P45K        | 2 kHz           | 60 Hz         | 130B2344 | 130B2324 | 76 A               |
| P45K          | P55K        | 2 kHz           | 60 Hz         | 130B2344 | 130B2324 | 76 A               |
| P55K          | P75K        | 2 kHz           | 60 Hz         | 130B2345 | 130B2325 | 115 A              |
| P75K          | P90K        | 2 kHz           | 60 Hz         | 130B2345 | 130B2325 | 115 A              |
| P90K          | P110        | 2 kHz           | 60 Hz         | 130B2346 | 130B2326 | 165 A              |
| P110          | P132        | 2 kHz           | 60 Hz         | 130B2346 | 130B2326 | 165 A              |
| P150          | P160        | 2 kHz           | 60 Hz         | 130B2347 | 130B2327 | 260 A              |
| P180          | P200        | 2 kHz           | 60 Hz         | 130B2347 | 130B2327 | 260 A              |
| P220          | P250        | 2 kHz           | 60 Hz         | 130B2348 | 130B2329 | 303 A              |
| P260          | P315        | 1.5 kHz         | 60 Hz         | 130B2270 | 130B2241 | 430 A              |
| P300          | P400        | 1.5 kHz         | 60 Hz         | 130B2270 | 130B2241 | 430 A              |
| P375          | P500        | 1.5 kHz         | 60 Hz         | 130B2271 | 130B2242 | 530 A              |
| P450          | P560        | 1.5 kHz         | 60 Hz         | 130B2381 | 130B2337 | 660 A              |
| P480          | P630        | 1.5 kHz         | 60 Hz         | 130B2381 | 130B2337 | 660 A              |
| P560          | P710        | 1.5 kHz         | 60 Hz         | 130B2382 | 130B2338 | 765 A              |
| P670          | P800        | 1.5 kHz         | 60 Hz         | 130B2383 | 130B2339 | 940 A              |
|               | P900        | 1.5 kHz         | 60 Hz         | 130B2383 | 130B2339 | 940 A              |
| P820          | P1M0        | 1.5 kHz         | 60 Hz         | 130B2384 | 130B2340 | 1320 A             |
| P970          | P1M2        | 1.5 kHz         | 60 Hz         | 130B2384 | 130B2340 | 1320 A             |

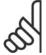

### NB!

When using Sine-wave filters, the switching frequency should comply with filter specifications in *par. 14-01 Switching Frequency*.

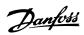

# 4.2.5. Ordering Numbers:du/dt Filters, 380-480 VAC

Mains supply 3x380 to 3x480 V

| Frequency c | onverter size | Minimum   | Maximum     |               |               | Rated fil- |
|-------------|---------------|-----------|-------------|---------------|---------------|------------|
| 380-440V    | 441-480V      | switching | output fre- | Part No. IP20 | Part No. IP00 |            |
| 300 4401    | 441 4001      | frequency | quency      |               |               | at 50 Hz   |
| 11 kW       | 11 kW         | 4 kHz     | 60 Hz       | 130B2396      | 130B2385      | 24 A       |
| 15 kW       | 15 kW         | 4 kHz     | 60 Hz       | 130B2397      | 130B2386      | 45 A       |
| 18.5 kW     | 18.5 kW       | 4 kHz     | 60 Hz       | 130B2397      | 130B2386      | 45 A       |
| 22 kW       | 22 kW         | 4 kHz     | 60 Hz       | 130B2397      | 130B2386      | 45 A       |
| 30 kW       | 30 kW         | 3 kHz     | 60 Hz       | 130B2398      | 130B2387      | 75 A       |
| 37 kW       | 37 kW         | 3 kHz     | 60 Hz       | 130B2398      | 130B2387      | 75 A       |
| 45 kW       | 55 kW         | 3 kHz     | 60 Hz       | 130B2399      | 130B2388      | 110 A      |
| 55 kW       | 75 kW         | 3 kHz     | 60 Hz       | 130B2399      | 130B2388      | 110 A      |
| 75 kW       | 90 kW         | 3 kHz     | 60 Hz       | 130B2400      | 130B2389      | 182 A      |
| 90 kW       | 110 kW        | 3 kHz     | 60 Hz       | 130B2400      | 130B2389      | 182 A      |
| 110 kW      | 132 kW        | 3 kHz     | 60 Hz       | 130B2401      | 130B2390      | 280 A      |
| 132 kW      | 160 kW        | 3 kHz     | 60 Hz       | 130B2401      | 130B2390      | 280 A      |
| 160 kW      | 200 kW        | 3 kHz     | 60 Hz       | 130B2402      | 130B2391      | 400 A      |
| 200 kW      | 250 kW        | 3 kHz     | 60 Hz       | 130B2402      | 130B2391      | 400 A      |
| 250 kW      | 315 kW        | 3 kHz     | 60 Hz       | 130B2277      | 130B2275      | 500 A      |
| 315 kW      | 355 kW        | 2 kHz     | 60 Hz       | 130B2278      | 130B2276      | 750 A      |
| 355 kW      | 400 kW        | 2 kHz     | 60 Hz       | 130B2278      | 130B2276      | 750 A      |
| 400 kW      | 450 kW        | 2 kHz     | 60 Hz       | 130B2278      | 130B2276      | 750 A      |
| 450 kW      | 500 kW        | 2 kHz     | 60 Hz       | 130B2405      | 130B2393      | 910 A      |
| 500 kW      | 560 kW        | 2 kHz     | 60 Hz       | 130B2405      | 130B2393      | 910 A      |
| 560 kW      | 630 kW        | 2 kHz     | 60 Hz       | 130B2407      | 130B2394      | 1500 A     |
| 630 kW      | 710 kW        | 2 kHz     | 60 Hz       | 130B2407      | 130B2394      | 1500 A     |
| 710 kW      | 800 kW        | 2 kHz     | 60 Hz       | 130B2407      | 130B2394      | 1500 A     |
| 800 kW      | 1000 kW       | 2 kHz     | 60 Hz       | 130B2407      | 130B2394      | 1500 A     |
| 1000 kW     | 1100 kW       | 2 kHz     | 60 Hz       | 130B2410      | 130B2395      | 2300 A     |

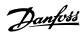

# 4.2.6. Ordering Numbers:du/dt Filters, 525-600 VAC

Mains supply 3x525 to 3x600 V

| Frequency co | nverter size | Minimum   | Maximum     |               |               | Rated fil-  |
|--------------|--------------|-----------|-------------|---------------|---------------|-------------|
| 525-600V     | 600V         | switching | output fre- | Part No. IP20 | Part No. IP00 | ter current |
| 323-000¥     | 0004         | frequency | quency      |               |               | at 50 Hz    |
|              | 11 kW        | 4 kHz     | 60 Hz       | 130B2423      | 130B2414      | 28 A        |
| 11 kW        | 15 kW        | 4 kHz     | 60 Hz       | 130B2423      | 130B2414      | 28 A        |
| 15 kW        | 18.5 kW      | 4 kHz     | 60 Hz       | 130B2423      | 130B2414      | 28 A        |
| 18.5 kW      | 22 kW        | 4 kHz     | 60 Hz       | 130B2423      | 130B2414      | 28 A        |
| 22 kW        | 30 kW        | 4 kHz     | 60 Hz       | 130B2424      | 130B2415      | 45 A        |
| 30 kW        | 37 kW        | 4 kHz     | 60 Hz       | 130B2424      | 130B2415      | 45 A        |
| 37 kW        | 45 kW        | 3 kHz     | 60 Hz       | 130B2425      | 130B2416      | 75 A        |
| 45 kW        | 55 kW        | 3 kHz     | 60 Hz       | 130B2425      | 130B2416      | 75 A        |
| 55 kW        | 75 kW        | 3 kHz     | 60 Hz       | 130B2426      | 130B2417      | 115 A       |
| 75 kW        | 90 kW        | 3 kHz     | 60 Hz       | 130B2426      | 130B2417      | 115 A       |
| 90 kW        | 110 kW       | 3 kHz     | 60 Hz       | 130B2427      | 130B2418      | 165 A       |
| 110 kW       | 132 kW       | 3 kHz     | 60 Hz       | 130B2427      | 130B2418      | 165 A       |
| 150 kW       | 160 kW       | 3 kHz     | 60 Hz       | 130B2428      | 130B2419      | 260 A       |
| 180 kW       | 200 kW       | 3 kHz     | 60 Hz       | 130B2428      | 130B2419      | 260 A       |
| 220 kW       | 250 kW       | 3 kHz     | 60 Hz       | 130B2429      | 130B2420      | 310 A       |
| 260 kW       | 315 kW       | 3 kHz     | 60 Hz       | 130B2278      | 130B2235      | 430 A       |
| 300 kW       | 400 kW       | 3 kHz     | 60 Hz       | 130B2278      | 130B2235      | 430 A       |
| 375 kW       | 500 kW       | 2 kHz     | 60 Hz       | 130B2239      | 130B2236      | 530 A       |
| 450 kW       | 560 kW       | 2 kHz     | 60 Hz       | 130B2274      | 130B2280      | 630 A       |
| 480 kW       | 630 kW       | 2 kHz     | 60 Hz       | 130B2274      | 130B2280      | 630 A       |
| 560 kW       | 710 kW       | 2 kHz     | 60 Hz       | 130B2430      | 130B2421      | 765 A       |
| 670 kW       | 800 kW       | 2 kHz     | 60 Hz       | 130B2431      | 130B2422      | 1350 A      |
|              | 900 kW       | 2 kHz     | 60 Hz       | 130B2431      | 130B2422      | 1350 A      |
| 820 kW       | 1000 kW      | 2 kHz     | 60 Hz       | 130B2431      | 130B2422      | 1350 A      |
| 970 kW       | 1200 kW      | 2 kHz     | 60 Hz       | 130B2431      | 130B2422      | 1350 A      |

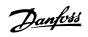

# 5. How to Install

# 5.1. Mechanical Installation

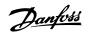

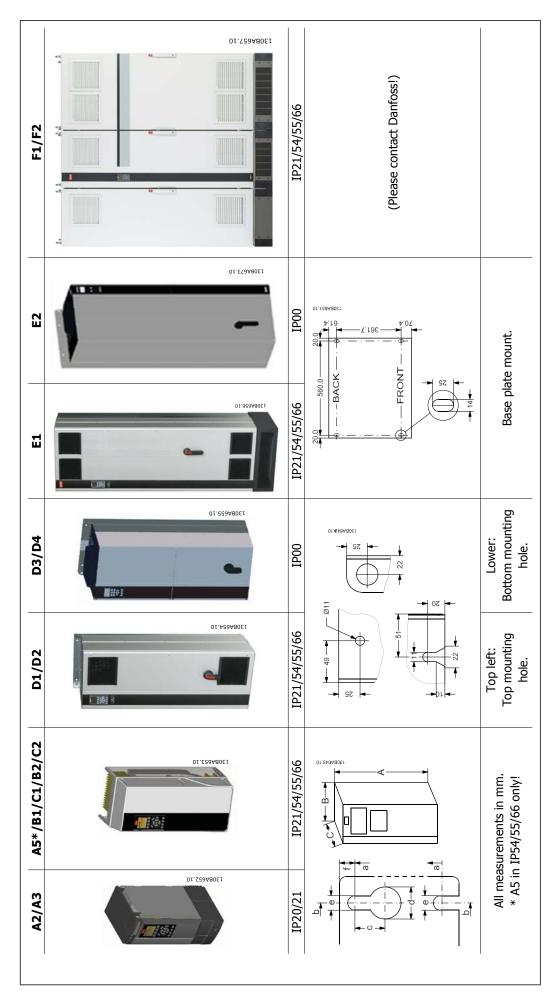

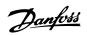

|                                                                                        |                      |                                      |                            |                         |                                        |                                                 | Mec                        | Mechanical dimensions | ensions                   |                                                                                                    |                                |                                |                                |                                |                                |                                |
|----------------------------------------------------------------------------------------|----------------------|--------------------------------------|----------------------------|-------------------------|----------------------------------------|-------------------------------------------------|----------------------------|-----------------------|---------------------------|----------------------------------------------------------------------------------------------------|--------------------------------|--------------------------------|--------------------------------|--------------------------------|--------------------------------|--------------------------------|
| Frame<br>size                                                                          |                      | A2                                   | 2                          | 4                       | А3                                     | AS                                              | B1                         | B2                    | ជ                         | 2                                                                                                    | 10                             | D2                             | D3                             | 7                              | 딥                              | <b>E</b> 2                     |
| 200-240 V<br>380-480 V<br>525-600 V                                                    |                      | 1.1-3 kW<br>2.2-4.0 kW<br>1.1-4.0 kW | 3 kW<br>0 kW<br>0 kW       | 3.0-3<br>5.5-7<br>5.5-7 | 3.0-3.7 kW<br>5.5-7.5 kW<br>5.5-7.5 kW | 1.1-3.7<br>kW<br>1.1-7.5<br>kW<br>1.1-7.5<br>kW | 5.5-11 kW<br>11-18.5<br>kW | 15 kW<br>22-30 kW     | 18.5-22<br>kW<br>37-55 kW | 30-45 kW<br>75-90 kW                                                                                                    | 110-132<br>kW<br>110-132<br>kW | 160-250<br>kW<br>160-315<br>kW | 110-132<br>kW<br>110-132<br>kW | 160-250<br>kW<br>160-315<br>kW | 315-450<br>kW<br>355-560<br>kW | 315-450<br>kW<br>355-560<br>kW |
| IP<br>NEMA                                                                             |                      | 20<br>Chassis                        | 21<br>Type 1               | 20<br>Chassis           | 21<br>Type 1                           | 55/66<br>Type 12                                | 21/ 55/66<br>Type 1/12     | 21/55/66<br>Type 1/12 | 21/55/66<br>Type 1/12     | 21/55/66<br>Type 1/12                                                                                                    | 21/54<br>Type 1/12             | 21/54<br>Type 1/12             | 00<br>Type 1                   | 00<br>Type 1                   | 21/54<br>Type 1/12             | 00<br>Type 1                   |
| Height (mm)                                                                            | _                    | 0,70                                 | ירר                        | 0,0                     | זבנ                                    | 007                                             | 700                        | OL.                   | 000                       | CLL                                                                                                    | C<br>L                         | 7                              | 100                            | 777                            | 0000                           | 700                            |
| De-cou-                                                                                | ∢ ∢                  | 373.79                               |                            | 373.79                  | -                                      |                                                 |                            | 000                   |                           | 0//                                                                                                    | ecii<br>-                      |                                | -                              |                                |                                | 1499                           |
| Distance<br>between<br>mount.                                                          | В                    | 257                                  | 350                        | 257                     | 350                                    | 402                                             | 454                        | 624                   | 648                       | 739                                                                                                    |                                |                                |                                |                                |                                |                                |
| Width (mm)                                                                             |                      |                                      |                            |                         |                                        |                                                 |                            |                       |                           |                                                                                                    |                                |                                |                                |                                |                                |                                |
| Back plate                                                                             | В                    | 8                                    | 8                          | 130                     | 130                                    | 242                                             | 242                        | 242                   | 308                       | 370                                                                                                    | 420                            | 420                            | 408                            | 408                            | 009                            | 285                            |
| Back plate with one C option                                                           | В                    | 130                                  | 130                        | 170                     | 170                                    | 242                                             | 242                        | 242                   | 308                       | 370                                                                                                    |                                |                                |                                |                                |                                |                                |
| Back plate with two C options                                                          | В                    | 150                                  | 150                        | 190                     | 190                                    | 242                                             | 242                        | 242                   | 308                       | 370                                                                                                    |                                |                                |                                |                                |                                |                                |
| Distance<br>between<br>mount.                                                          | q                    | 02                                   | 02                         | 110                     | 110                                    | 215                                             | 210                        | 210                   | 272                       | 334                                                                                                    |                                |                                |                                |                                |                                |                                |
| Depth (mm)                                                                             |                      |                                      |                            |                         |                                        |                                                 |                            |                       |                           |                                                                                                    |                                |                                |                                |                                |                                |                                |
| Without op-<br>tion A/B                                                                | С                    | 205                                  | 205                        | 205                     | 205                                    | 195                                             | 260                        | 260                   | 310                       | 335                                                                                                    | 373                            | 373                            | 373                            | 373                            | 464                            | 464                            |
| With option A/B                                                                        | U                    | 220                                  | 220                        | 220                     | 220                                    | 195                                             | 260                        | 260                   | 310                       | 335                                                                                                    | 373                            | 373                            | 373                            | 373                            | 464                            | 494                            |
| Without op-<br>tion A/B                                                                | *                    | ,                                    | 207                        | ı                       | 207                                    | ı                                               | ,                          | 1                     | ,                         | ı                                                                                                    | ı                              | 1                              | ı                              |                                | ı                              |                                |
| With option A/B                                                                        | *                    | ,                                    | 222                        | 1                       | 222                                    | 1                                               |                            | ı                     | 1                         | ,                                                                                                    | ı                              | ,                              | ,                              |                                | 1                              | ı                              |
| Screw holes (mm                                                                        | (mm)                 |                                      |                            |                         |                                        |                                                 |                            |                       |                           |                                                                                                    |                                |                                |                                |                                |                                |                                |
|                                                                                        | υ·                   | 8.0                                  | 8.0                        | 8.0                     | 8.0                                    | 8.2                                             | 12                         | 12                    | 12                        | 12                                                                                                    |                                |                                |                                |                                |                                |                                |
| Diameter Ø                                                                             | D (                  | 11<br>5.5                            | 11<br>7.5                  | 1 'C                    | ا<br>آ                                 | 12<br>6 5                                       | P 6                        | 6I<br>6               | 19<br>8 0                 | 19<br>8 8                                                                                                    | Ξ                              | Ξ                              | -                              | =                              | 14                             | 4                              |
| 2                                                                                      | <b>-</b>             | 6                                    | 6                          | 6                       | 6                                      | 6                                               | 6                          | 6                     | 17.6                      | 18                                                                                                    | :                              | ;                              | :                              | :                              | •                              |                                |
| Max weight                                                                             |                      | 4.9                                  | 5.3                        | 9.9                     | 7.0                                    | 13.5                                            | 23                         | 27                    | 43                        | 61                                                                                                    | 104                            | 151                            | 16                             | 138                            | 313                            | 772                            |
| * The front of the frequency converter is so in the middle) of the frequency converter | the fred<br>of the f | luency conver                        | ter is slightly<br>verter. | convex. C is the        | he shortest dis                        | tance from b                                    | ack to front (i.           | e. measured 1         | from corner to            | * The front of the frequency converter is slightly convex. C is the shortest distance from back to front (i.e. measured from corner to comer) of the frequency converter. D is the longest distance from back to front (i.e. measured in the middle) of the frequency converter. | frequency α                    | nverter. D is t                | the longest dis                | stance from b                  | ack to front (i                | e. measured                    |
|                                                                                        |                      |                                      |                            |                         |                                        |                                                 |                            |                       |                           |                                                                                                    |                                |                                |                                |                                |                                |                                |

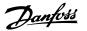

## 5.1.1. Accessory Bag

Find the following parts included in the FC 100/300 Accessory Bag.

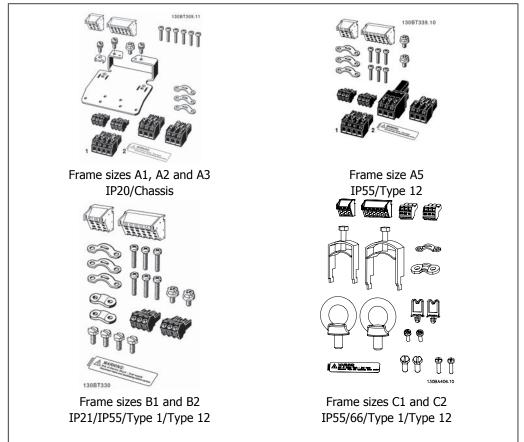

1+2 only available in units with brake chopper. Only one relay connector is included for FC 101/301 units. For DC link connection (Load sharing) the connector 1 can be ordered separately (Code no 130B1064)

An eight pole connector is included in accessory bag for FC 101/301 without Safe Stop.

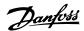

## 5.1.2. Mechanical mounting

- 1. Drill holes in accordance with the measurements given.
- 2. You must provide screws suitable for the surface on which you want to mount the frequency converter. Retighten all four screws.

The frequency converter allows side-by-side installation. Because of the need for coolingallow for a minimum of 100 mm free air passage above and below the frequency converter.

The back wall must always be solid.

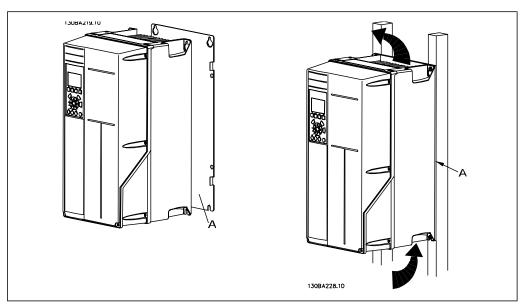

## 5.1.3. Safety Requirements of Mechanical Installation

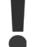

Pay attention to the requirements that apply to integration and field mounting kit. Observe the information in the list to avoid serious damage or injury, especially when installing large units.

The frequency converter is cooled by means of air circulation.

To protect the unit from overheating, it must be ensured that the ambient temperature *does not exceed the maximum temperature stated for the frequency converter* and that the 24-hour average temperature *is not exceeded.* Locate the maximum temperature and 24-hour average in the paragraph *Derating for Ambient Temperature.* 

If the ambient temperature is in the range of 45  $^{\circ}$ C - 55  $^{\circ}$  C, derating of the frequency converter will become relevant, see *Derating for Ambient Temperature*.

The service life of the frequency converter is reduced if derating for ambient temperature is not taken into account.

# 5.1.4. Field Mounting

For field mounting the IP 21/IP 4X top/TYPE 1 kits or IP 54/55 units (planned) are recommended.

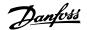

## 5.2. Electrical Installation

### 5.2.1. Cables General

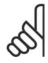

#### NB

For the VLT High Power series mains and motor connections, please see VLT HVAC Drive High Power Operating Instructions, MG.11.F1.02.

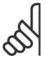

### NB!

Cables General

Always comply with national and local regulations on cable cross-sections.

Details of terminal tightening torques.

|                     | 1                | ower (kW         | ()               |      |       | Torque                     | e (Nm) |       |       |
|---------------------|------------------|------------------|------------------|------|-------|----------------------------|--------|-------|-------|
| En-<br>clo-<br>sure | 200-24<br>0<br>V | 380-48<br>0<br>V | 525-60<br>0<br>V | Line | Motor | DC<br>con-<br>nec-<br>tion | Brake  | Earth | Relay |
| A2                  | 1.1 - 3.0        | 1.1 - 4.0        | 1.1 - 4.0        | 1.8  | 1.8   | 1.8                        | 1.8    | 3     | 0.6   |
| A3                  | 3.7              | 5.5 - 7.5        | 5.5 - 7.5        | 1.8  | 1.8   | 1.8                        | 1.8    | 3     | 0.6   |
| A5                  | 1.1 - 3.7        | 1.1 - 7.5        | 1.1 - 7.5        | 1.8  | 1.8   | 1.8                        | 1.8    | 3     | 0.6   |
| B1                  | 5.5 - 11         | 11 - 18.5        | -                | 1.8  | 1.8   | 1.5                        | 1.5    | 3     | 0.6   |
| B2                  | -                | 22               | -                | 2.5  | 2.5   | 3.7                        | 3.7    | 3     | 0.6   |
|                     | 15               | 30               | -                | 4.5  | 4.5   | 3.7                        | 3.7    | 3     | 0.6   |
| C1                  | 18.5 - 30        | 37 - 55          | -                | 10   | 10    | 10                         | 10     | 3     | 0.6   |
| C2                  | 37               | 75               | -                | 14   | 14    | 14                         | 14     | 3     | 0.6   |
|                     | 45               | 90               | -                | 24   | 24    | 14                         | 14     | 3     | 0.6   |
| D1/D3               |                  | 110              | 110              | 19   | 19    | 9.6                        | 9.6    | 19    | 0.6   |
| 01/03               | _                | 132              | 132              | 19   | 19    | 9.6                        | 9.6    | 19    | 0.0   |
| D2/D4               | -                | 160-250          | 160-315          | 19   | 19    | 9.6                        | 9.6    | 19    | 0.6   |
| E1/E2               | -                | 315-450          | 355-560          | 19   | 19    | 19                         | 9.6    | 19    | 0.6   |

Table 5.1: Tightening of terminals

### 5.2.2. Removal of Knockouts for Extra Cables

- 1. Remove cable entry from the frequency converter (Avoiding foreign parts falling into the frequency converter when removing knockouts)
- 2. Cable entry has to be supported around the knockout you intend to remove.
- 3. The knockout can now be removed with a strong mandrel and a hammer.
- 4. Remove burrs from the hole.
- 5. Mount Cable entry on frequency converter.

# 5.2.3. Connection to Mains and Earthing

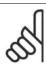

### NB!

The plug connector for power can be removed.

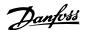

- 1. Make sure the frequency converter is properly earthed. Connect to earth connection (terminal 95). Use screw from the accessory bag.
- 2. Place plug connector 91, 92, 93 from the accessory bag onto the terminals labelled MAINS at the bottom of the frequency converter.
- 3. Connect mains wires to the mains plug connector.

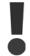

The earth connection cable cross section must be at least 10 mm<sup>2</sup> or 2 rated mains wires terminated separately according to EN 50178.

The mains connection is fitted to the main switch if this is included.

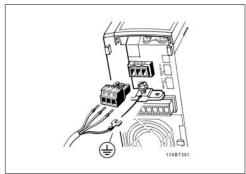

Illustration 5.1: How to connect to mains and earthing (A2 and A3 enclosure).

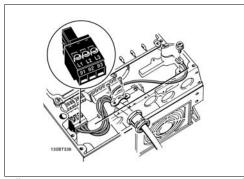

Illustration 5.2: How to connect to mains and earthing (A5 enclosure).

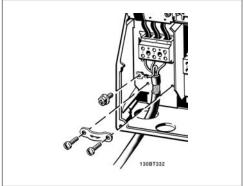

Illustration 5.3: How to connect to mains and earthing (B1 and B2 enclosure).

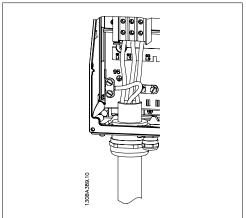

Illustration 5.4: How to connect to mains and earthing (C1 and C2 enclosure).

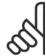

### NR

Check that mains voltage corresponds to the mains voltage of the frequency converter name plate.

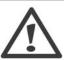

### IT Mains

Do not connect 400 V frequency converters with RFI-filters to mains supplies with a voltage between phase and earth of more than 440 V.

For IT mains and delta earth (grounded leg), mains voltage may exceed 440 V between phase and earth.

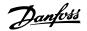

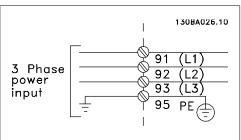

Illustration 5.5: Terminals for mains and earthing.

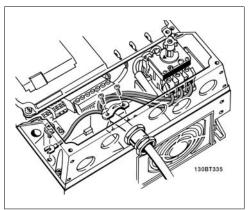

Illustration 5.6: How to connect to mains and earthing with disconnector (A5 enclosure).

### 5.2.4. Motor Connection

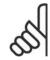

#### NB!

Motor cable must be screened/armoured. If an unscreened/unarmoured cable is used, some EMC requirements are not complied with. For more information, see *EMC specifications*.

 Fasten decoupling plate to the bottom of the frequency converter with screws and washers from the accessory bag.

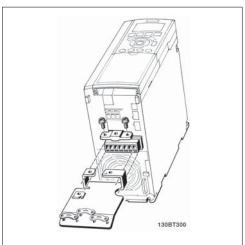

Illustration 5.7: Mounting of decoupling plate

- 2. Attach motor cable to terminals 96 (U), 97 (V), 98 (W).
- 3. Connect to earth connection (terminal 99) on decoupling plate with screws from the accessory bag.
- 4. Insert terminals 96 (U), 97 (V), 98 (W) and motor cable to terminals labelled MOTOR.
- 5. Fasten screened cable to decoupling plate with screws and washers from the accessory bag.

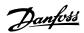

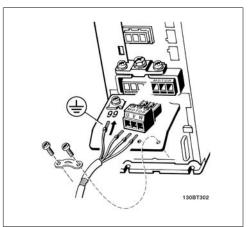

Illustration 5.8: Motor connection for enclosures A2 and A3

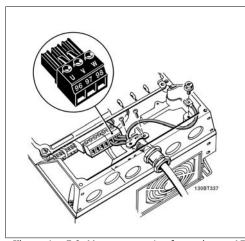

Illustration 5.9: Motor connection for enclosure A5

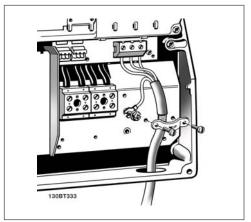

Illustration 5.10: Motor connection for enclosure B1 and B2

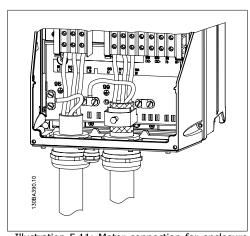

Illustration 5.11: Motor connection for enclosure C1 and C2

All types of three-phase asynchronous standard motors can be connected to the frequency converter. Normally, small motors are starconnected (230/400 V, D/Y). Large motors are delta-connected (400/600 V, D/Y). Refer to the motor name plate for correct connection mode and voltage.

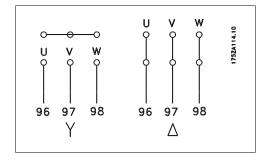

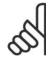

### NB!

In motors without phase insulation paper or other insulation reinforcement suitable for operation with voltage supply (such as a frequency converter), fit a Sine-wave filter on the output of the frequency converter.

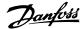

| No. | 96 | 97 | 98 | Motor voltage 0-100%                       |
|-----|----|----|----|--------------------------------------------|
|     | U  | ٧  | W  | of mains voltage.                          |
|     |    |    |    | 3 wires out of motor                       |
|     | U1 | V1 | W1 | C wires out of mater. Delta connected      |
|     | W2 | U2 | V2 | 6 wires out of motor, Delta-connected      |
|     | U1 | V1 | W1 | 6 wires out of motor, Star-connected       |
|     |    |    |    | U2, V2, W2 to be interconnected separately |
|     |    |    |    | (optional terminal block)                  |
| No. | 99 |    |    | Earth connection                           |
|     | PE |    |    |                                            |

### 5.2.5. Motor Cables

See section *General Specifications* for correct dimensioning of motor cable cross-section and length.

- Use a screened/armoured motor cable to comply with EMC emission specifications.
- Keep the motor cable as short as possible to reduce the noise level and leakage currents.
- Connect the motor cable screen to both the decoupling plate of the frequency converter and to the metal cabinet of the motor.
- Make the screen connections with the largest possible surface area (cable clamp). This is done by using the supplied installation devices in the frequency converter.
- Avoid mounting with twisted screen ends (pigtails), which will spoil high frequency screening effects.
- If it is necessary to split the screen to install a motor isolator or motor relay, the screen must be continued with the lowest possible HF impedance.

### 5.2.6. Electrical Installation of Motor Cables

### Screening of cables

Avoid installation with twisted screen ends (pigtails). They spoil the screening effect at higher frequencies.

If it is necessary to break the screen to install a motor isolator or motor contactor, the screen must be continued at the lowest possible HF impedance.

### Cable length and cross-section

The frequency converter has been tested with a given length of cable and a given cross-section of that cable. If the cross-section is increased, the cable capacitance - and thus the leakage current - may increase, and the cable length must be reduced correspondingly.

### **Switching frequency**

When frequency converters are used together with Sine-wave filters to reduce the acoustic noise from a motor, the switching frequency must be set according to the Sine-wave filter instruction in *Par. 14-01.* 

### **Aluminium conductors**

Aluminium conductors are not recommended. Terminals can accept aluminium conductors but the conductor surface has to be clean and the oxidation must be removed and sealed by neutral acid free Vaseline grease before the conductor is connected.

Furthermore, the terminal screw must be retightened after two days due to the softness of the aluminium. It is crucial to keep the connection a gas tight joint, otherwise the aluminium surface will oxidize again.

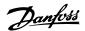

### 5.2.7. Fuses

### **Branch circuit protection**

In order to protect the installation against electrical and fire hazard, all branch circuits in an installation, switch gear, machines etc., must be shortcircuit and overcurrent protected according to the national/international regulations.

### **Short circuit protection**

The frequency converter must be protected against short-circuit to avoid electrical or fire hazard. Danfoss recommends using the fuses mentioned in tables 4.3 and 4.4 to protect service personnel or other equipment in case of an internal failure in the unit. The frequency converter provides full short circuit protection in case of a short-circuit on the motor output.

### **Over-current protection**

Provide overload protection to avoid fire hazard due to overheating of the cables in the installation. Over current protection must always be carried out according to national regulations. The frequency converter is equipped with an internal over current protection that can be used for upstream overload protection (UL-applications excluded). See *VLT® HVAC Drive Programming Guide, par. 4-18.* Fuses must be designed for protection in a circuit capable of supplying a maximum of 100,000 A<sub>rms</sub> (symmetrical), 500 V/600 V maximum.

### Non UL compliance

If UL/cUL is not to be complied with, Danfoss recommends using the fuses mentioned in table 4.2, which will ensure compliance with EN50178:

In case of malfunction, not following the recommendation may result in unnecessary damage to the frequency converter.

| Frequency converter | Max. fuse size    | Voltage   | Туре    |
|---------------------|-------------------|-----------|---------|
| 200-240 V           |                   |           |         |
| K25-K75             | 10A <sup>1</sup>  | 200-240 V | type gG |
| 1K1-1K5             | 16A <sup>1</sup>  | 200-240 V | type gG |
| 2K2                 | 25A <sup>1</sup>  | 200-240 V | type gG |
| 3K0                 | 25A <sup>1</sup>  | 200-240 V | type gG |
| 3K7                 | 35A <sup>1</sup>  | 200-240 V | type gG |
| 5K5                 | 50A <sup>1</sup>  | 200-240 V | type gG |
| 7K5                 | 63A <sup>1</sup>  | 200-240 V | type gG |
| 11K                 | 63A <sup>1</sup>  | 200-240 V | type gG |
| 15K                 | 80A <sup>1</sup>  | 200-240 V | type gG |
| 18K5                | 125A <sup>1</sup> | 200-240 V | type gG |
| 22K                 | 125A <sup>1</sup> | 200-240 V | type gG |
| 30K                 | 160A <sup>1</sup> | 200-240 V | type gG |
| 37K                 | 200A <sup>1</sup> | 200-240 V | type aR |
| 45K                 | 250A <sup>1</sup> | 200-240 V | type aR |
| 380-480 V           |                   |           |         |
| K37-1K5             | 10A <sup>1</sup>  | 380-500 V | type gG |
| 2K2-3K0             | 16A <sup>1</sup>  | 380-500 V | type gG |
| 4K0-5K5             | 25A <sup>1</sup>  | 380-500 V | type gG |
| 7K5                 | 35A <sup>1</sup>  | 380-500 V | type gG |
| 11K-15K             | 63A <sup>1</sup>  | 380-500 V | type gG |
| 18K                 | 63A <sup>1</sup>  | 380-500 V | type gG |
| 22K                 | 63A <sup>1</sup>  | 380-500 V | type gG |
| 30K                 | 80A <sup>1</sup>  | 380-500 V | type gG |
| 37K                 | 100A <sup>1</sup> | 380-500 V | type gG |
| 45K                 | 125A <sup>1</sup> | 380-500 V | type gG |
| 55K                 | 160A <sup>1</sup> | 380-500 V | type gG |
| 75K                 | 250A <sup>1</sup> | 380-500 V | type aR |
| 90K                 | 250A <sup>1</sup> | 380-500 V | type aR |

Table 5.2: Non UL fuses 200 V to 480 V

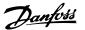

1) Max. fuses - see national/international regulations for selecting an applicable fuse size.

| Danfoss PN | Bussmann | Ferraz           | Siba          |
|------------|----------|------------------|---------------|
| 20220      | 170M4017 | 6.9URD31D08A0700 | 20 610 32.700 |
| 20221      | 170M6013 | 6.9URD33D08A0900 | 20 630 32.900 |

Table 5.3: Additional Fuses for Non-UL Applications, E enclosures, 380-480 V

| Size/Type | Bussmann PN*         | Danfoss PN | Rating       | Losses (W) |
|-----------|----------------------|------------|--------------|------------|
| P355      | 170M4017<br>170M5013 | 20220      | 700 A, 700 V | 85         |
| P400      | 170M4017<br>170M5013 | 20220      | 700 A, 700 V | 85         |
| P500      | 170M6013             | 20221      | 900 A, 700 V | 120        |
| P560      | 170M6013             | 20221      | 900 A, 700 V | 120        |

Table 5.4: E enclosures, 525-600 V

\*170M fuses from Bussmann shown use the -/80 visual indicator, -TN/80 Type T, -/110 or TN/ 110 Type T indicator fuses of the same size and amperage may be substituted for external use.

| Danfoss PN | Bussmann | Ferraz           | Siba          |
|------------|----------|------------------|---------------|
| 20220      | 170M4017 | 6.9URD31D08A0700 | 20 610 32.700 |
| 20221      | 170M6013 | 6.9URD33D08A0900 | 20 630 32.900 |

Table 5.5: Additional Fuses for Non-UL ApplicationsE enclosures, 525-600 V

Suitable for use on a circuit capable of delivering not more than 100 000 rms symmetrical amperes, 500/600/690 Volts maximum when protected by the above fuses.

### **Circuit Breaker Tables**

Circuit Breakers manufactured by General Electric, Cat. No. SKHA36AT0800, 600 Vac maximum, with the rating plugs listed below can be used to meet UL requirements.

| Size/Type | Rating plug catalog # | Amps |
|-----------|-----------------------|------|
| P110      | SRPK800A300           | 300  |
| P132      | SRPK800A350           | 350  |
| P160      | SRPK800A400           | 400  |
| P200      | SRPK800A500           | 500  |
| P250      | SRPK800A600           | 600  |

Table 5.6: **D enclosures, 380-480 V** 

### Non UL compliance

If UL/cUL is not to be complied with, we recommend using the following fuses, which will ensure compliance with EN50178:

In case of malfunction, not following the recommendation may result in unnecessary damage to the frequency converter.

| P110 - P200 | 380 - 500 V | type gG |
|-------------|-------------|---------|
| P250 - P450 | 380 - 500 V | type gR |

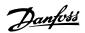

| Frequen-<br>cy<br>converter | Bussmann    | Bussmann | Bussmann | SIBA        | Littel fuse | Ferraz-<br>Shawmut | Ferraz-<br>Shawmut |
|-----------------------------|-------------|----------|----------|-------------|-------------|--------------------|--------------------|
| <b>UL Comp</b>              | liance - 20 | 0-240 V  |          |             |             |                    |                    |
| kW                          | Type RK1    | Type J   | Type T   | Type RK1    | Type RK1    | Type CC            | Type RK1           |
| K25-K37                     | KTN-R05     | JKS-05   | JJN-05   | 5017906-005 | KLN-R005    | ATM-R05            | A2K-05R            |
| K55-1K1                     | KTN-R10     | JKS-10   | JJN-10   | 5017906-010 | KLN-R10     | ATM-R10            | A2K-10R            |
| 1K5                         | KTN-R15     | JKS-15   | JJN-15   | 5017906-015 | KLN-R15     | ATM-R15            | A2K-15R            |
| 2K2                         | KTN-R20     | JKS-20   | JJN-20   | 5012406-020 | KLN-R20     | ATM-R20            | A2K-20R            |
| 3K0                         | KTN-R25     | JKS-25   | JJN-25   | 5012406-025 | KLN-R25     | ATM-R25            | A2K-25R            |
| 3K7                         | KTN-R30     | JKS-30   | JJN-30   | 5012406-030 | KLN-R30     | ATM-R30            | A2K-30R            |
| 5K5                         | KTN-R50     | JKS-50   | JJN-50   | 5012406-050 | KLN-R50     | -                  | A2K-50R            |
| 7K5                         | KTN-R50     | JKS-60   | JJN-60   | 5012406-050 | KLN-R60     | -                  | A2K-50R            |
| 11K                         | KTN-R60     | JKS-60   | JJN-60   | 5014006-063 | KLN-R60     | A2K-60R            | A2K-60R            |
| 15K                         | KTN-R80     | JKS-80   | JJN-80   | 5014006-080 | KLN-R80     | A2K-80R            | A2K-80R            |
| 18K5                        | KTN-R125    | JKS-150  | JJN-125  | 2028220-125 | KLN-R125    | A2K-125R           | A2K-125R           |
| 22K                         | KTN-R125    | JKS-150  | JJN-125  | 2028220-125 | KLN-R125    | A2K-125R           | A2K-125R           |
| 30K                         | FWX-150     | -        | -        | 2028220-150 | L25S-150    | A25X-150           | A25X-150           |
| 37K                         | FWX-200     | -        | -        | 2028220-200 | L25S-200    | A25X-200           | A25X-200           |
| 45K                         | FWX-250     | -        | -        | 2028220-250 | L25S-250    | A25X-250           | A25X-250           |

Table 5.7: **UL fuses 200 - 240 V** 

| Fre-<br>quency<br>convert-<br>er | Bussmann     | Bussmann   | Bussmann | SIBA        | Littel fuse | Ferraz-<br>Shawmut | Ferraz-<br>Shawmut |
|----------------------------------|--------------|------------|----------|-------------|-------------|--------------------|--------------------|
| <b>UL Comp</b>                   | oliance - 38 | 0-480 V, 5 | 25-600   |             |             |                    |                    |
| kW                               | Type RK1     | Type J     | Type T   | Type RK1    | Type RK1    | Type CC            | Type RK1           |
| K37-1K1                          | KTS-R6       | JKS-6      | JJS-6    | 5017906-006 | KLS-R6      | ATM-R6             | A6K-6R             |
| 1K5-2K2                          | KTS-R10      | JKS-10     | JJS-10   | 5017906-010 | KLS-R10     | ATM-R10            | A6K-10R            |
| 3K0                              | KTS-R15      | JKS-15     | JJS-15   | 5017906-016 | KLS-R16     | ATM-R16            | A6K-16R            |
| 4K0                              | KTS-R20      | JKS-20     | JJS-20   | 5017906-020 | KLS-R20     | ATM-R20            | A6K-20R            |
| 5K5                              | KTS-R25      | JKS-25     | JJS-25   | 5017906-025 | KLS-R25     | ATM-R25            | A6K-25R            |
| 7K5                              | KTS-R30      | JKS-30     | JJS-30   | 5012406-032 | KLS-R30     | ATM-R30            | A6K-30R            |
| 11K                              | KTS-R40      | JKS-40     | JJS-40   | 5014006-040 | KLS-R40     | -                  | A6K-40R            |
| 15K                              | KTS-R40      | JKS-40     | JJS-40   | 5014006-040 | KLS-R40     | -                  | A6K-40R            |
| 18K                              | KTS-R50      | JKS-50     | JJS-50   | 5014006-050 | KLS-R50     | -                  | A6K-50R            |
| 22K                              | KTS-R60      | JKS-60     | JJS-60   | 5014006-063 | KLS-R60     | -                  | A6K-60R            |
| 30K                              | KTS-R80      | JKS-80     | JJS-80   | 2028220-100 | KLS-R80     | -                  | A6K-80R            |
| 37K                              | KTS-R100     | JKS-100    | JJS-100  | 2028220-125 | KLS-R100    |                    | A6K-100R           |
| 45K                              | KTS-R125     | JKS-150    | JJS-150  | 2028220-125 | KLS-R125    |                    | A6K-125R           |
| 55K                              | KTS-R150     | JKS-150    | JJS-150  | 2028220-160 | KLS-R150    |                    | A6K-150R           |
| 75K                              | FWH-220      | -          | -        | 2028220-200 | L50S-225    |                    | A50-P225           |
| 90K                              | FWH-250      | -          | -        | 2028220-250 | L50S-250    |                    | A50-P250           |

Table 5.8: **UL fuses 380 - 600 V** 

KTS-fuses from Bussmann may substitute KTN for 240 V frequency converters.

FWH-fuses from Bussmann may substitute FWX for 240 V frequency converters.

KLSR fuses from LITTEL FUSE may substitute KLNR fuses for 240 V frequency converters.

L50S fuses from LITTEL FUSE may substitute L50S fuses for 240 V frequency converters.

A6KR fuses from FERRAZ SHAWMUT may substitute A2KR for 240 V frequency converters.

 $\ensuremath{\mathsf{A50X}}$  fuses from FERRAZ SHAWMUT may substitute A25X for 240 V frequency converters.

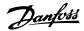

| High P        | ower Fus                              | e Tables                               |                             |                                 |                                         |                                        |                               |                                |
|---------------|---------------------------------------|----------------------------------------|-----------------------------|---------------------------------|-----------------------------------------|----------------------------------------|-------------------------------|--------------------------------|
| Size/<br>Type | Buss-<br>mann<br>E1958<br>JFHR2*<br>* | Buss-<br>mann<br>E4273<br>T/<br>JDDZ** | SIBA<br>E180276<br>RKI/JDDZ | LittelFuse<br>E71611<br>JFHR2** | Ferraz-<br>Shawmut<br>E60314<br>JFHR2** | Buss-<br>mann<br>E4274<br>H/<br>JDDZ** | Bussmann<br>E125085<br>JFHR2* | Internal<br>Option<br>Bussmann |
| P110          | FWH-<br>300                           | JJS-<br>300                            | 2028220-<br>315             | L50S-300                        | A50-P300                                | NOS-<br>300                            | 170M3017                      | 170M3018                       |
| P132          | FWH-<br>350                           | JJS-<br>350                            | 2028220-<br>315             | L50S-350                        | A50-P350                                | NOS-<br>350                            | 170M3018                      | 170M4016                       |
| P160          | FWH-<br>400                           | JJS-<br>400                            | 206xx32-<br>400             | L50S-400                        | A50-P400                                | NOS-<br>400                            | 170M4012                      | 170M4016                       |
| P200          | FWH-<br>500                           | JJS-<br>500                            | 206xx32-<br>500             | L50S-500                        | A50-P500                                | NOS-<br>500                            | 170M4014                      | 170M4016                       |
| P250          | FWH-<br>600                           | JJS-<br>600                            | 206xx32-<br>600             | L50S-600                        | A50-P600                                | NOS-<br>600                            | 170M4016                      | 170M4016                       |

Table 5.9: **D enclosures, 380-480 V** 

\*170M fuses from Bussmann shown use the -/80 visual indicator, -TN/80 Type T, -/110 or TN/ 110 Type T indicator fuses of the same size and amperage may be substituted for external use \*\*Any minimum 480 V UL listed fuse with associated current rating may be used to meet UL requirements.

|           | Bussmann |      | SIBA        | Ferraz-Shawmut   |
|-----------|----------|------|-------------|------------------|
| Size/Type | E125085  | Amps | E180276     | E76491           |
|           | JFHR2    |      | JFHR2       | JFHR2            |
| P110      | 170M3017 | 315  | 2061032.315 | 6.6URD30D08A0315 |
| P132      | 170M3018 | 350  | 2061032.350 | 6.6URD30D08A0350 |
| P160      | 170M4011 | 350  | 2061032.350 | 6.6URD30D08A0350 |
| P200      | 170M4012 | 400  | 2061032.400 | 6.6URD30D08A0400 |
| P250      | 170M4014 | 500  | 2061032.500 | 6.6URD30D08A0500 |
| P315      | 170M5011 | 550  | 2062032.550 | 6.6URD32D08A0550 |

Table 5.10: **D enclosures, 525-600 V** 

| Size/Type | Bussmann PN* | Danfoss PN | Rating       | Losses (W) |
|-----------|--------------|------------|--------------|------------|
| P315      | 170M5013     | 20221      | 900 A, 700 V | 120        |
| P355      | 170M6013     | 20221      | 900 A, 700 V | 120        |
| P400      | 170M6013     | 20221      | 900 A, 700 V | 120        |
| P450      | 170M6013     | 20221      | 900A, 700 V  | 120        |

Table 5.11: **E enclosures, 380-480 V** 

\*170M fuses from Bussmann shown use the -/80 visual indicator, -TN/80 Type T, -/110 or TN/110 Type T indicator fuses of the same size and amperage may be substituted for external use.

### **5.2.8. Access to Control Terminals**

All terminals to the control cables are located underneath the terminal cover on the front of the frequency converter. Remove the terminal cover by means of a screwdriver (see illustration).

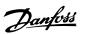

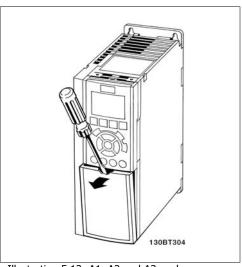

Illustration 5.12: A1, A2 and A3 enclosures

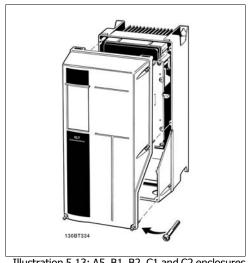

Illustration 5.13: A5, B1, B2, C1 and C2 enclosures

## 5.2.9. Control Terminals

Drawing reference numbers:

- 1. 10 pole plug digital I/O.
- 2. 3 pole plug RS485 Bus.
- 3. 6 pole analog I/O.
- USB Connection. 4.

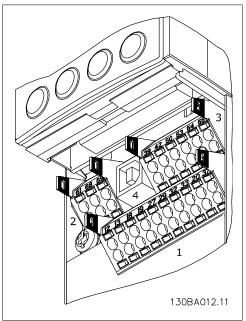

Illustration 5.14: Control terminals (all enclosures)

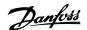

## 5.2.10. Electrical Installation, Control Cable Terminals

To mount the cable to the terminal:

- 1. Strip isolation of 9-10 mm
- 2. Insert a screw driver<sup>1)</sup> in the square hole.
- 3. Insert the cable in the adjacent circular hole.
- 4. Remove the screw driver. The cable is now mounted to the terminal.

To remove the cable from the terminal:

- 1. Insert a screw driver<sup>1)</sup> in the square hole.
- 2. Pull out the cable.
- 1) Max. 0.4 x 2.5 mm

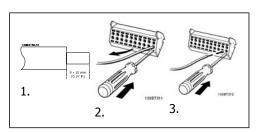

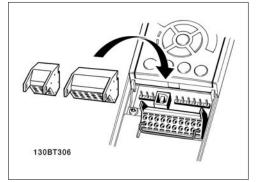

Assembling of IP55 / NEMA TYPE 12 housing with mains disconnector

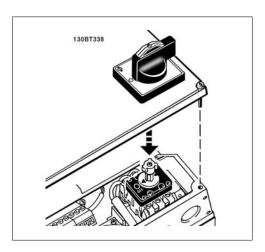

# 5.2.11. Basic Wiring Example

- 1. Mount terminals from the accessory bag to the front of the frequency converter.
- 2. Connect terminals 18 and 27 to +24 V (terminal 12/13)

Default settings:

18 = latched start

27 = stop inverse

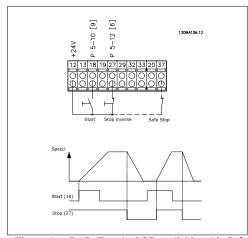

Illustration 5.15: Terminal 37 available with Safe Stop Function only!

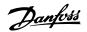

## 5.2.12. Electrical Installation, Control Cables

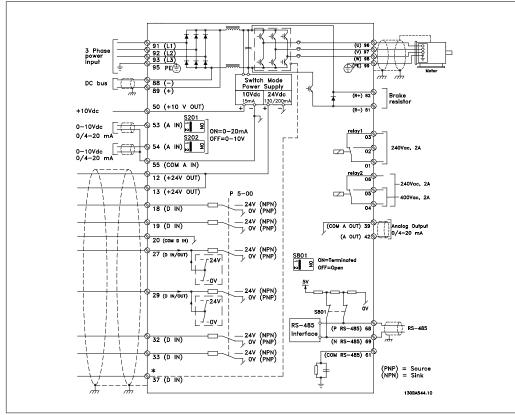

Illustration 5.16: Diagram showing all electrical terminals. (Terminal 37 present for units with Safe Stop Function only.)

Very long control cables and analog signals may in rare cases and depending on installation result in 50/60 Hz earth loops due to noise from mains supply cables.

If this occurs, you may have to break the screen or insert a 100 nF capacitor between screen and chassis.

The digital and analog in- and outputs must be connected separately to the VLT HVAC Drive common inputs (terminal 20, 55, 39) to avoid ground currents from both groups to affect other groups. For example, switching on the digital input may disturb the analog input signal.

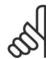

### NB!

Control cables must be screened/armoured.

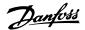

 Use a clamp from the accessory bag to connect the screen to the frequency converter decoupling plate for control cables.

See section entitled *Earthing of Screened/ Armoured Control Cables* for the correct termination of control cables.

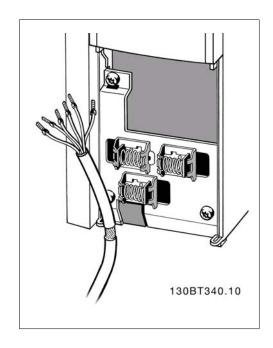

## 5.2.13. Switches S201, S202, and S801

Switches S201 (A53) and S202 (A54) are used to select a current (0-20 mA) or a voltage (0 to 10 V) configuration of the analog input terminals 53 and 54 respectively.

Switch S801 (BUS TER.) can be used to enable termination on the RS-485 port (terminals 68 and 69).

See drawing *Diagram showing all electrical terminals* in section *Electrical Installation*.

## Default setting:

S201 (A53) = OFF (voltage input)

S202 (A54) = OFF (voltage input)

S801 (Bus termination) = OFF

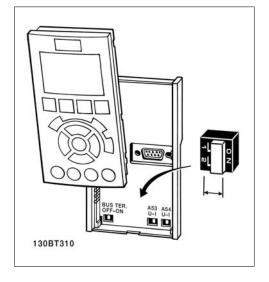

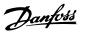

# 5.3. Final Set-Up and Test

## 5.3.1. Final Set-Up and Test

To test the set-up and ensure that the frequency converter is running, follow these steps.

#### Step 1. Locate the motor name plate

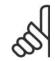

#### NRI

The motor is either star- (Y) or delta- connected  $(\Delta)$ . This information is located on the motor name plate data.

# Step 2. Enter the motor name plate data in this parameter list.

To access this list first press the [QUICK MENU] key then select "Q2 Quick Setup".

| 1. | Motor Power [kW]<br>or Motor Power [HP] | par. 1-20<br>par. 1-21 |
|----|-----------------------------------------|------------------------|
| 2. | Motor Voltage                           | par. 1-22              |
| 3. | Motor Frequency                         | par. 1-23              |
| 4. | Motor Current                           | par. 1-24              |
| 5. | Motor Nominal Speed                     | par. 1-25              |

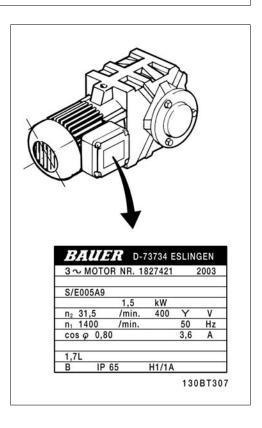

#### Step 3. Activate the Automatic Motor Adaptation (AMA)

Performing an AMA will ensure optimum performance. The AMA measures the values from the motor model equivalent diagram.

- 1. Connect terminal 27 to terminal 12 or set par. 5-12 to 'No function' (par. 5-12 [0])
- 2. Activate the AMA par. 1-29.
- 3. Choose between complete or reduced AMA. If an LC filter is mounted, run only the reduced AMA, or remove the LC filter during the AMA procedure.
- 4. Press the [OK] key. The display shows "Press [Hand on] to start".
- 5. Press the [Hand on] key. A progress bar indicates if the AMA is in progress.

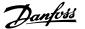

## Stop the AMA during operation

1. Press the [OFF] key - the frequency converter enters into alarm mode and the display shows that the AMA was terminated by the user.

#### Successful AMA

- 1. The display shows "Press [OK] to finish AMA".
- 2. Press the [OK] key to exit the AMA state.

#### Unsuccessful AMA

- 1. The frequency converter enters into alarm mode. A description of the alarm can be found in the *Troubleshooting* section.
- 2. "Report Value" in the [Alarm Log] shows the last measuring sequence carried out by the AMA, before the frequency converter entered alarm mode. This number along with the description of the alarm will assist you in troubleshooting. If you contact Danfoss Service, make sure to mention number and alarm description.

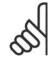

#### NB!

Unsuccessful AMA is often caused by incorrectly registered motor name plate data or too big difference between the motor power size and the VLT HVAC Drive power size.

## Step 4. Set speed limit and ramp time

Set up the desired limits for speed and ramp time.

| Minimum Reference | par. 3-02 |
|-------------------|-----------|
| Maximum Reference | par. 3-03 |

| Motor Speed Low Limit | par. 4-11 or 4-12 |
|-----------------------|-------------------|
| Motor Speed High Lim- | par. 4-13 or 4-14 |
| it                    |                   |

| Ramp-up Time 1 [s]   |      |      |
|----------------------|------|------|
| Ramp-down Time 1 [s] | par. | 3-42 |

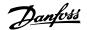

## 5.4. Additional Connections

## 5.4.1. DC bus connection

The DC bus terminal is used for DC back-up, with the intermediate circuit being supplied from an external source.

Terminal numbers: 88, 89

Please contact Danfoss if you require further information.

## **5.4.2. Brake Connection Option**

The connection cable to the brake resistor must be screened/armoured.

| Enclosure      | A+B+C+D+F | A+B+C+D+F |
|----------------|-----------|-----------|
| Brake resistor | 81        | 82        |
| Terminals      | R-        | R+        |

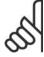

#### NRI

Dynamic brake calls for extra equipment and safety considerations. For further information, please contact Danfoss.

- 1. Use cable clamps to connect the screen to the metal cabinet of the frequency converter and to the decoupling plate of the brake resistor.
- 2. Dimension the cross-section of the brake cable to match the brake current.

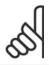

#### NB!

Voltages up to 975 V DC (@ 600 V AC) may occur between the terminals.

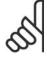

#### NB!

If a short circuit in the brake IGBT occurs, prevent power dissipation in the brake resistor by using a mains switch or contactor to disconnect the mains for the frequency converter. Only the frequency converter shall control the contactor.

# 5.4.3. Relay Connection

To set relay output, see par. group 5-4\* Relays.

| No | 01 - 02 | make (normally open)    |
|----|---------|-------------------------|
|    | 01 - 03 | break (normally closed) |
|    | 04 - 05 | make (normally open)    |
|    | 04 - 06 | break (normally closed) |

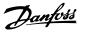

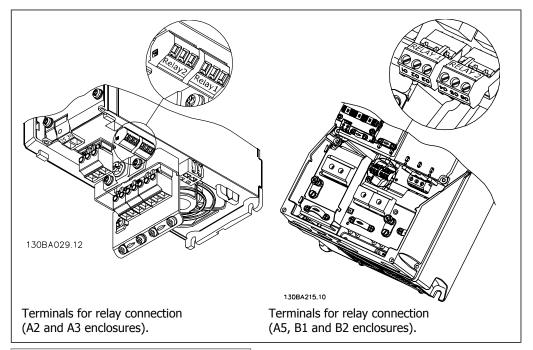

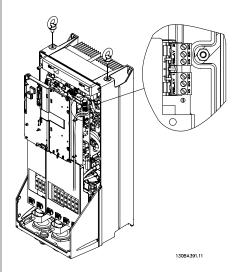

Illustration 5.17: Terminals for relay connection (C1 and C2 enclosures).

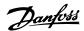

## 5.4.4. Relay Output

## Relay 1

Terminal 01: common

Terminal 02: normal open 240 V AC

Terminal 03: normal closed 240 V AC

#### Relay 2

Terminal 04: common

Terminal 05: normal open 400 V AC

Terminal 06: normal closed 240 V AC

Relay 1 and relay 2 are programmed in par. 5-40, 5-41, and 5-42.

Additional relay outputs by using option module MCB 105.

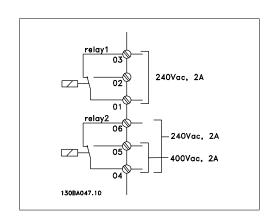

## 5.4.5. Parallel Connection of Motors

The frequency converter can control several parallel-connected motors. The total current consumption of the motors must not exceed the rated output current  $I_{\text{INV}}$  for the frequency converter.

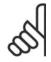

#### NB!

When motors are connected in parallel, par. 1-02 *Automatic Motor Adaptation (AMA)* cannot be used.

Problems may arise at start and at low RPM values if motor sizes are widely different because small motors' relatively high ohmic resistance in the stator calls for a higher voltage at start and at low RPM values.

The electronic thermal relay (ETR) of the frequency converter cannot be used as motor protection for the individual motor of systems with parallel-connected motors. Provide further motor protection by e.g. thermistors in each motor or individual thermal relays. (Circuit breakers are not suitable as protection).

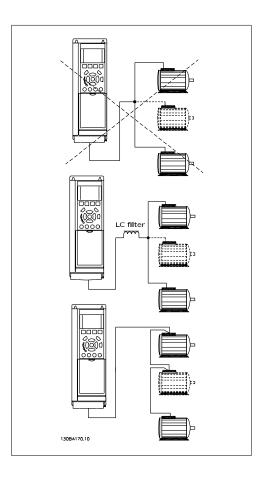

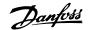

## 5.4.6. Direction of Motor Rotation

The default setting is clockwise rotation with the frequency converter output connected as follows.

Terminal 96 connected to U-phase Terminal 97 connected to V-phase Terminal 98 connected to W-phase

The direction of motor rotation is changed by switching two motor phases.

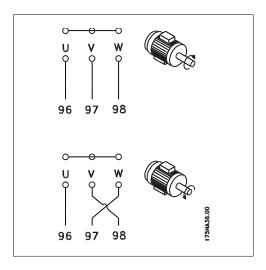

## 5.4.7. Motor Thermal Protection

The electronic thermal relay in the frequency converter has received the UL-approval for single motor protection, when par. 1-90 *Motor Thermal Protection* is set for *ETR Trip* and par. 1-24 *Motor current,*  $I_{M,N}$  is set to the rated motor current (see motor name plate).

## 5.5. Installation of misc. connections

## 5.5.1. RS 485 Bus Connection

One or more frequency converters can be connected to a control (or master) using the RS485 standardized interface. Terminal 68 is connected to the P signal (TX+, RX+), while terminal 69 is connected to the N signal (TX-,RX-).

If more than one frequency converter is connected to a master, use parallel connections.

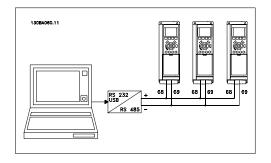

In order to avoid potential equalizing currents in the screen, earth the cable screen via terminal 61, which is connected to the frame via an RC-link.

#### **Bus termination**

The RS485 bus must be terminated by a resistor network at both ends. For this purpose, set switch S801 on the control card for "ON".

For more information, see the paragraph Switches S201, S202, and S801.

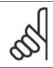

#### NB!

Communication protocol must be set to FC MC par. 8-30.

## 5.5.2. How to Connect a PC to the FC 100

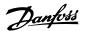

To control or program the frequency converter from a PC, install the MCT 10 Set-up Software. The PC is connected via a standard (host/device) USB cable, or via the RS-485 interface as shown in the  $VLT^{\otimes}$  HVAC Drive Design Guide, chapter How to Install > Installation of misc. connections.

# 9

#### NB!

The USB connection is galvanically isolated from the supply voltage (PELV) and other high-voltage terminals. The USB connection is connected to protection earth on the frequency converter. Use only isolated laptop as PC connection to the USB connector on the VLT HVAC Drive.

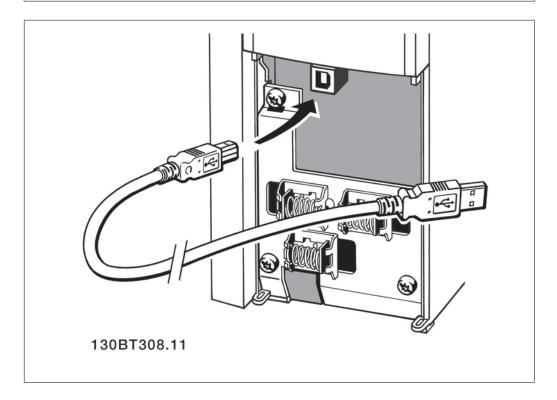

## **PC Software - MCT 10**

All drives are equipped with a serial communication port. We provide a PC tool for communication between PC and frequency converter, VLT Motion Control Tool MCT 10 Set-up Software.

## MCT 10 Set-up Software

MCT 10 has been designed as an easy to use interactive tool for setting parameters in our frequency converters.

The MCT 10 Set-up Software will be useful for:

- Planning a communication network off-line. MCT 10 contains a complete frequency converter database
- Commissioning frequency converters on line
- Saving settings for all frequency converters
- Replacing a drive in a network
- Expanding an existing network
- Future developed drives will be supported

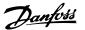

MCT 10 Set-up Software support Profibus DP-V1 via a Master class 2 connection. It makes it possible to on line read/write parameters in a frequency converter via the Profibus network. This will eliminate the need for an extra communication network.

## **Save Drive Settings:**

- Connect a PC to the unit via USB com
- 2. Open MCT 10 Set-up Software
- 3. Choose "Read from drive"
- 4. Choose "Save as"

All parameters are now stored in the PC.

## **Load Drive Settings:**

- Connect a PC to the unit via USB com port
- 2. Open MCT 10 Set-up software
- Choose "Open"- stored files will be shown
- 4. Open the appropriate file
- Choose "Write to drive"

All parameter settings are now transferred to the drive.

A separate manual for MCT 10 Set-up Software is available.

## The MCT 10 Set-up Software Modules

The following modules are included in the software package:

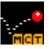

## MCT 10 Set-up Software

Setting parameters Copy to and from frequency converters Documentation and print out of

parameter settings incl. diagrams

#### **Ext. User Interface**

Preventive Maintenance Schedule Clock settings Timed Action Programming Smart Logic Controller Set-up

## **Ordering number:**

Please order your CD containing MCT 10 Setup Software using code number 130B1000.

MCT 10 can also be downloaded from the Danfoss Internet: www.danfoss.com, Business Area: Motion Controls.

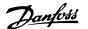

#### **MCT 31**

The MCT 31 harmonic calculation PC tool enables easy estimation of the harmonic distortion in a given application. Both the harmonic distortion of Danfoss frequency converters as well as non-Danfoss frequency converters with different additional harmonic reduction devices, such as Danfoss AHF filters and 12-18-pulse rectifiers, can be calculated.

#### **Ordering number:**

Please order your CD containing the MCT 31 PC tool using code number 130B1031.

MCT 31 can also be downloaded from the Danfoss Internet: www.danfoss.com, Business Area: Motion Controls.

# 5.6. Safety

## 5.6.1. High Voltage Test

Carry out a high voltage test by short-circuiting terminals U, V, W,  $L_1$ ,  $L_2$  and  $L_3$ . Energize by max. 2.15 kV DC for one second between this short-circuit and the chassis.

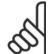

#### NB!

When running high voltage tests of the entire installation, interrupt the mains and motor connection if the leakage currents are too high.

## 5.6.2. Safety Earth Connection

The frequency converter has a high leakage current and must be earthed appropriately for safety reasons acording to EN 50178.

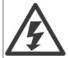

The earth leakage current from the frequency converter exceeds 3.5 mA. To ensure a good mechanical connection from the earth cable to the earth connection (terminal 95), the cable cross-section must be at least 10 mm2 or 2 rated earth wires terminated separately.

## 5.7. EMC-correct Installation

## 5.7.1. Electrical Installation -

The following is a guideline to good engineering practice when installing frequency converters. Follow these guidelines to comply with EN 61800-3 *First environment*. If the installation is in EN 61800-3 *Second environment*, i.e. industrial networks, or in an installation with its own transformer, deviation from these guidelines is allowed but not recommended. See also paragraphs *CE Labelling, General Aspects of EMC Emission* and *EMC Test Results*.

## Good engineering practice to ensure EMC-correct electrical installation:

- Use only braided screened/armoured motor cables and braided screened/armoured control cables. The screen should provide a minimum coverage of 80%. The screen material must be metal, not limited to but typically copper, aluminium, steel or lead. There are no special requirements for the mains cable.
- Installations using rigid metal conduits are not required to use screened cable, but the motor cable must be installed in conduit separate from the control and mains cables. Full

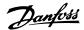

- connection of the conduit from the drive to the motor is required. The EMC performance of flexible conduits varies a lot and information from the manufacturer must be obtained.
- Connect the screen/armour/conduit to earth at both ends for motor cables as well as for control cables. In some cases, it is not possible to connect the screen in both ends. If so, connect the screen at the frequency converter. See also *Earthing of Braided Screened/Armoured Control Cables*.
- Avoid terminating the screen/armour with twisted ends (pigtails). It increases the high frequency impedance of the screen, which reduces its effectiveness at high frequencies.
   Use low impedance cable clamps or EMC cable glands instead.
- Avoid using unscreened/unarmoured motor or control cables inside cabinets housing the drive(s), whenever this can be avoided.

Leave the screen as close to the connectors as possible.

The illustration shows an example of an EMC-correct electrical installation of an IP 20 frequency converter. The frequency converter is fitted in an installation cabinet with an output contactor and connected to a PLC, which is installed in a separate cabinet. Other ways of doing the installation may have just as good an EMC performance, provided the above guide lines to engineering practice are followed.

If the installation is not carried out according to the guideline and if unscreened cables and control wires are used, some emission requirements are not complied with, although the immunity requirements are fulfilled. See the paragraph *EMC test results*.

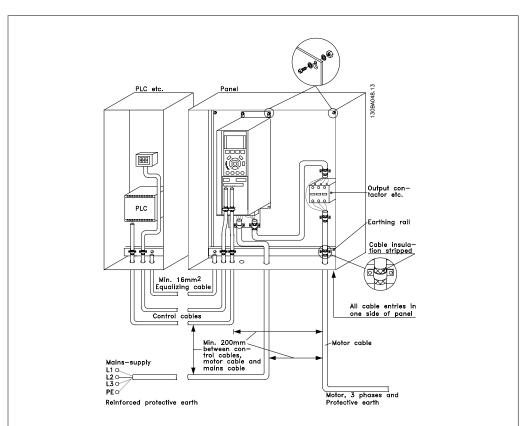

Illustration 5.18: EMC-correct electrical installation of a frequency converter in cabinet.

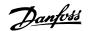

## 5.7.2. Use of EMC-Correct Cables

Danfoss recommends braided screened/armoured cables to optimise EMC immunity of the control cables and the EMC emission from the motor cables.

The ability of a cable to reduce the in- and outgoing radiation of electric noise depends on the transfer impedance ( $Z_T$ ). The screen of a cable is normally designed to reduce the transfer of electric noise; however, a screen with a lower transfer impedance ( $Z_T$ ) value is more effective than a screen with a higher transfer impedance ( $Z_T$ ).

Transfer impedance  $(Z_T)$  is rarely stated by cable manufacturers but it is often possible to estimate transfer impedance  $(Z_T)$  by assessing the physical design of the cable.

#### Transfer impedance $(Z_T)$ can be assessed on the basis of the following factors:

- The conductibility of the screen material.
- The contact resistance between the individual screen conductors.
- The screen coverage, i.e. the physical area of the cable covered by the screen often stated as a percentage value.
- Screen type, i.e. braided or twisted pattern.
- a. Aluminium-clad with copper wire.
- b. Twisted copper wire or armoured steel wire cable.
- c. Single-layer braided copper wire with varying percentage screen coverage.
  - This is the typical Danfoss reference cable.
- d. Double-layer braided copper wire.
- e. Twin layer of braided copper wire with a magnetic, screened/armoured intermediate layer.
- f. Cable that runs in copper tube or steel tube.
- g. Lead cable with 1.1 mm wall thickness.

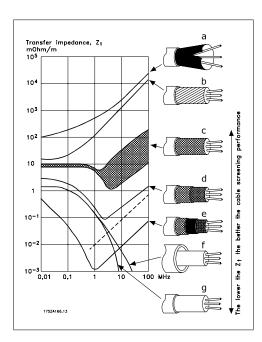

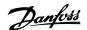

## 5.7.3. Earthing of Screened/Armoured Control Cables

Generally speaking, control cables must be braided screened/armoured and the screen must be connected by means of a cable clampat both ends to the metal cabinet of the unit.

The drawing below indicates how correct earthing is carried out and what to do if in doubt.

#### a. Correct earthing

Control cables and cables for serial communication must be fitted with cable clamps at both ends to ensure the best possible electrical contact.

#### b. Wrong earthing

Do not use twisted cable ends (pigtails). They increase the screen impedance at high frequencies.

# c. Protection with respect to earth potential between PLC and VLT

If the earth potential between the frequency converter and the PLC (etc.) is different, electric noise may occur that will disturb the entire system. Solve this problem by fitting an equalising cable, next to the control cable. Minimum cable cross-section: 16 mm<sup>2</sup>.

#### d. For 50/60 Hz earth loops

If very long control cables are used, 50/60 Hz earth loops may occur. Solve this problem by connecting one end of the screen to earth via a 100nF capacitor (keeping leads short).

# e. Cables for serial communica-

Eliminate low-frequency noise currents between two frequency converters by connecting one end of the screen to terminal 61. This terminal is connected to earth via an internal RC link. Use twisted-pair cables to reduce the differential mode interference between the conductors.

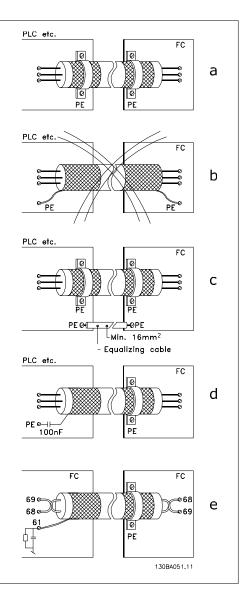

# **5.8. Mains supply interference/Harmonics**

## 5.8.1. Mains Supply Interference/Harmonics

A frequency converter takes up a non-sinusoidal current from mains, which increases the input current  $I_{\text{RMS}}$ . A non-sinusoidal current is transformed by means of a Fourier analysis and split up into sine-wave currents with dif-

ferent frequencies, i.e. different harmonic currents  $I_N$  with 50 Hz as the basic frequency:

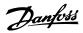

| Harmonic currents | $I_1$ | <b>I</b> 5 | <b>I</b> <sub>7</sub> |
|-------------------|-------|------------|-----------------------|
| Hz                | 50 Hz | 250 Hz     | 350 Hz                |

The harmonics do not affect the power consumption directly but increase the heat losses in the installation (transformer, cables). Consequently, in plants with a high percentage of rectifier load, maintain harmonic currents at a low level to avoid overload of the transformer and high temperature in the cables.

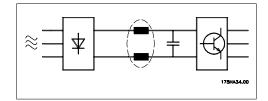

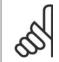

#### NB!

Some of the harmonic currents might disturb communication equipment connected to the same transformer or cause resonance in connection with power-factor correction batteries.

Harmonic currents compared to the RMS input current:

| 1.0 |
|-----|
| 1.0 |
| 0.9 |
| 0.4 |
| 0.2 |
|     |
|     |

To ensure low harmonic currents, the frequency converter is equipped with intermediate circuit coils as standard. This normally reduces the input current  $I_{RMS}$  by 40%.

The voltage distortion on the mains supply depends on the size of the harmonic currents multiplied by the mains impedance for the frequency in question. The total voltage distortion THD is calculated on the basis of the individual voltage harmonics using this formula:

$$THD\% = \sqrt{U\frac{2}{5} + U\frac{2}{7} + \dots + U\frac{2}{N}}$$

$$(U_N\% \text{ of } U)$$

## 5.9.1. Residual Current Device

You can use RCD relays, multiple protective earthing or earthing as extra protection, provided that local safety regulations are complied with.

If an earth fault appears, a DC content may develop in the faulty current.

If RCD relays are used, you must observe local regulations. Relays must be suitable for protection of 3-phase equipment with a bridge rectifier and for a brief discharge on power-up see section *Earth Leakage Current* for further information.

Danfoss

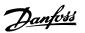

# 6. Application Examples

## 6.1.1. Start/Stop

Terminal 18 = start/stop par. 5-10 [8] *Start* Terminal 27 = No operation par. 5-12 [0] *No operation* (Default *coast inverse* 

Par. 5-10 *Digital Input* = *Start* (default)

Par. 5-12 *Digital Input = coast inverse* (default)

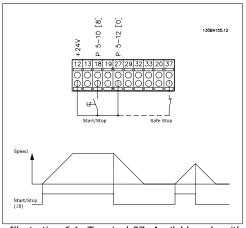

Illustration 6.1: Terminal 37: Available only with Safe Stop Function!

# 6.1.2. Pulse Start/Stop

Terminal 18 = start/stop par. 5-10 [9] *Latched* start

Terminal 27= Stop par. 5-12 [6] Stop inverse

Par. 5-10 *Digital Input = Latched start* 

Par. 5-12 *Digital Input = Stop inverse* 

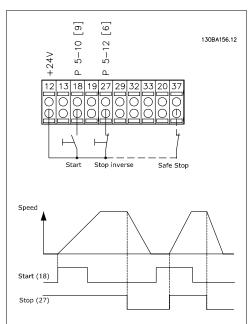

Illustration 6.2: Terminal 37: Available only with Safe Stop Function!

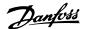

## 6.1.3. Potentiometer Reference

Voltage reference via a potentiometer.

Par. 3-15 Reference 1 Source [1] = Analog Input 53

Par. 6-10 *Terminal 53, Low Voltage* = 0 Volt

Par. 6-11 *Terminal 53, High Voltage* = 10 Volt

Par. 6-14 *Terminal 53, Low Ref./ Feedb. Value* = 0 RPM

Par. 6-15 *Terminal 53, High Ref./* Feedb. Value = 1.500 RPM

Switch S201 = OFF (U)

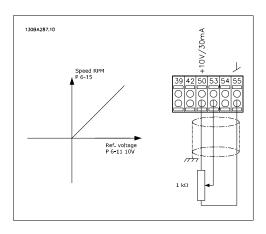

## **6.1.4. Automatic Motor Adaptation (AMA)**

AMA is an algorithm to measure the electrical motor parameters on a motor at standstill. This means that AMA itself does not supply any torque.

AMA is useful when commissioning systems and optimising the adjustment of the frequency converter to the applied motor. This feature is particularly used where the default setting does not apply to the connected motor.

Par. 1-29 allows a choice of complete AMA with determination of all electrical motor parameters or reduced AMA with determination of the stator resistance Rs only.

The duration of a total AMA varies from a few minutes on small motors to more than 15 minutes on large motors.

#### **Limitations and preconditions:**

- For the AMA to determine the motor parameters optimally, enter the correct motor nameplate data in par. 1-20 to 1-26.
- For the best adjustment of the frequency converter, carry out AMA on a cold motor. Repeated AMA runs may lead to a heating of the motor, which results in an increase of the stator resistance, Rs. Normally, this is not critical.
- AMA can only be carried out if the rated motor current is minimum 35% of the rated output current of the frequency converter. AMA can be carried out on up to one oversize motor.
- It is possible to carry out a reduced AMA test with a Sine-wave filter installed. Avoid
  carrying out a complete AMA with a Sine-wave filter. If an overall setting is required,
  remove the Sine-wave filter while running a total AMA. After completion of the AMA,
  reinsert the Sine-wave filter.
- If motors are coupled in parallel, use only reduced AMA if any.
- Avoid running a complete AMA when using synchronous motors. If synchronous motors
  are applied, run a reduced AMA and manually set the extended motor data. The AMA
  function does not apply to permanent magnet motors.
- The frequency converter does not produce motor torque during an AMA. During an AMA, it is imperative that the application does not force the motor shaft to run, which is known to happen with e.g. wind milling in ventilation systems. This disturbs the AMA function.

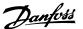

## 6.1.5. Smart Logic Control

The Smart Logic Control (SLC) is essentially a sequence of user defined actions (see par. 13-52) executed by the SLC when the associated user defined *event* (see par. 13-51) is evaluated as TRUE by the SLC.

Events and actions are each numbered and are linked in pairs called states. This means that when event [1] is fulfilled (attains the value TRUE), action [1] is executed. After this, the conditions of event [2] will be evaluated and if evaluated TRUE, action [2] will be executed and so on. Events and actions are placed in array parameters.

Only one *event* will be evaluated at any time. If an *event* is evaluated as FALSE, nothing happens (in the SLC) during the present scan interval and no other *events* will be evaluated. This means that when the SLC starts, it evaluates *event* [1] (and only *event* [1]) each scan interval. Only when *event* [1] is evaluated TRUE, the SLC executes *action* [1] and starts evaluating *event* [2].

It is possible to program from 0 to 20 *events* and *actions*. When the last *event / action* has been executed, the sequence starts over again from *event [1] / action [1]*. The illustration shows an example with three *events / actions*:

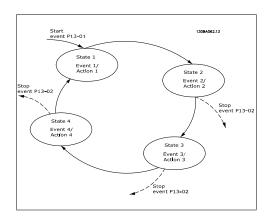

## 6.1.6. Smart Logic Control Programming

New useful facility in VLT HVAC Drive is the Smart Logic Control (SLC).

In applications where a PLC is generating a simple sequence the SLC may take over elementary tasks from the main control.

SLC is designed to act from event send to or generated in the VLT HVAC Drive . The frequency converter will then perform the pre-programmed action.

## **6.1.7. SLC Application Example**

One sequence 1:

Start – ramp up – run at reference speed 2 sec – ramp down and hold shaft until stop.

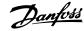

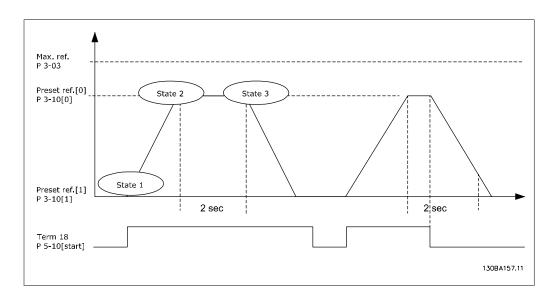

Set the ramping times in par. 3-41 and 3-42 to the wanted times

$$t_{ramp} = \frac{t_{acc} \times n_{norm} (par. 1 - 25)}{\Delta ref [RPM]}$$

Set term 27 to No Operation (par. 5-12)

Set Preset reference 0 to first preset speed (par. 3-10 [0]) in percentage of Max reference speed (par. 3-03). Ex.: 60%

Set preset reference 1 to second preset speed (par. 3-10 [1] Ex.: 0 % (zero). Set the timer 0 for constant running speed in par. 13-20 [0]. Ex.: 2 sec.

Set Event 1 in par. 13-51 [1] to *True* [1]

Set Event 2 in par. 13-51 [2] to *On Reference* [4] Set Event 3 in par. 13-51 [3] to *Time Out 0* [30]

Set Event 4 in par. 13-51 [1] to False [0]

Set Action 1 in par. 13-52 [1] to *Select preset 0* [10] Set Action 2 in par. 13-52 [2] to *Start Timer 0* [29] Set Action 3 in par. 13-52 [3] to *Select preset 1* [11] Set Action 4 in par. 13-52 [4] to *No Action* [1]

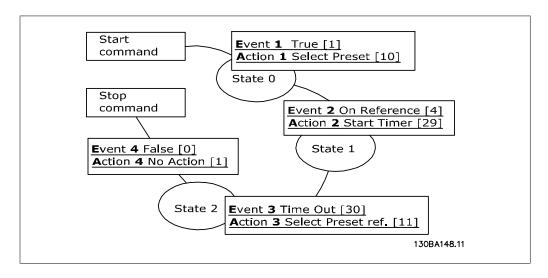

Set the Smart Logic Control in par. 13-00 to ON.

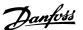

Start / stop command is applied on terminal 18. If stop signal is applied the frequency converter will ramp down and go into free mode.

## 6.1.8. BASIC Cascade Controller

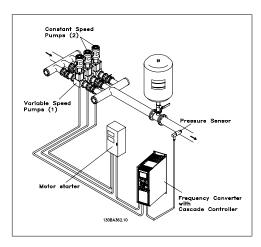

The BASIC Cascade Controller is used for pump applications where a certain pressure ("head") or level needs to be maintained over a wide dynamic range. Running a large pump at variable speed over a wide for range is not an ideal solution because of low pump efficiency and because there is a practical limit of about 25% rated full load speed for running a pump.

In the BASIC Cascade Controller the frequency converter controls a variable speed motor as the variable speed pump (lead) and can stage up to two additional constant speed pumps on and off. By varying the speed of the initial pump, variable speed control of the entire system is provided. This maintains constant pressure while eliminating pressure surges, resulting in reduced system stress and quieter operation in pumping systems.

#### Fixed Lead Pump

The motors must be of equal size. The BASIC Cascade Controller allows the frequency converter to control up to 3 equal size pumps using the drives two built-in relays. When the variable pump (lead) is connected directly to the drive, the other 2 pumps are controlled by the two built-in relays. When lead pump alternations is enabled, pumps are connected to the built-in relays and the drive is capable of operating 2 pumps.

#### **Lead Pump Alternation**

The motors must be of equal size. This function makes it possible to cycle the drive between the pumps in the system (maximum of 2 pumps). In this operation the run time between pumps is equalized reducing the required pump maintenance and increasing reliability and lifetime of the system. The alternation of the lead pump can take place at a command signal or at staging (adding another pump).

The command can be a manual alternation or an alternation event signal. If the alternation event is selected, the lead pump alternation takes place every time the event occurs. Selections include whenever an alternation timer expires, at a predefined time of day or when the lead pump goes into sleep mode. Staging is determined by the actual system load.

A separate parameter limits alternation only to take place if total capacity required is > 50%. Total pump capacity is determined as lead pump plus fixed speed pumps capacities.

#### **Bandwidth Management**

In cascade control systems, to avoid frequent switching of fixed speed pumps, the desired system pressure is kept within a bandwidth rather than at a constant level. The Staging Bandwidth provides the required bandwidth for operation. When a large and quick change in system pressure occurs, the Override Bandwidth overrides the Staging Bandwidth to prevent immediate response to a short duration pressure change. An Override Bandwidth Timer can be programmed to prevent staging until the system pressure has stabilized and normal control established.

When the Cascade Controller is enabled and running normally and the drive issues a trip alarm, the system head is maintained by staging and destaging fixed speed pumps. To prevent frequent staging and destaging and minimize pressure fluxuations, a wider Fixed Speed Bandwidth is used instead of the Staging bandwidth.

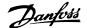

## 6.1.9. Pump Staging with Lead Pump Alternation

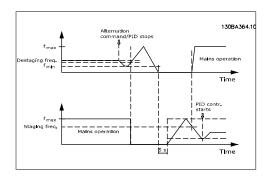

With lead pump alternation enabled, a maximum of two pumps are controlled. At an alternation command, the lead pump will ramp to minimum frequency (fmin) and after a delay will ramp to maximum frequency (fmax). When the speed of the lead pump reaches the destaging frequency, the fixed speed pump will be cut out (destaged). The lead pump continues to ramp up and then ramps down to a stop and the two relays are cut out.

After a time delay, the relay for the fixed speed pump cuts in (staged) and this pump becomes the new lead pump. The new lead pump ramps up to maximum speed and then down to minimum speed when ramping down and reaching the staging frequency, the old lead pump is now cut in (staged) on the mains as the new fixed speed pump.

If the lead pump has been running at minimum frequency (fmin) for a programmed amount of time, with a fixed speed pump running, the lead pump contributes little to the system. When the programmed value of the timer expires, the lead pump is removed, avoiding a deal heat water circulation problem.

## **6.1.10.** System Status and Operation

If the lead pump goes into Sleep Mode, the function is displayed on the Local Control Panel. It is possible to alternate the lead pump on a Sleep Mode condition.

When the cascade controller is enabled, the operation status for each pump and the cascade controller is displayed on the Local Control Panel. Information displayed includes:

- Pumps Status, is a read out of the status for the relays assigned to each pump. The
  display shows pumps that are disabled, off, running on the frequency converter or running on the mains/motor starter.
- Cascade Status, is a read out of the status for the Cascade Controller. The display shows
  the Cascade Controller is disabled, all pumps are off, and emergency has stopped all
  pumps, all pumps are running, fixed speed pumps are being staged/destaged and lead
  pump alternation is occurring.
- Destage at No-Flow ensures that all fixed speed pumps are stopped individually until the no-flow status disappears.

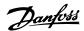

# 6.1.11. Fixed Variable Speed Pump Wiring Diagram

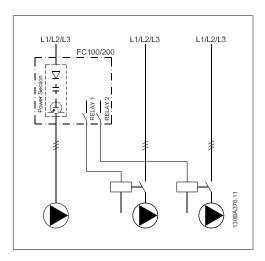

## 6.1.12. Lead Pump Alternation Wiring Diagram

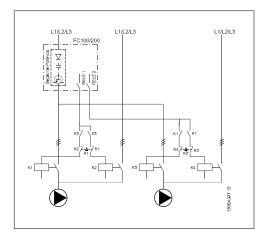

Every pump must be connected to two contactors (K1/K2 and K3/K4) with a mechanical interlock. Thermal relays or other motor protection devices must be applied according to local regulation and/or individual demands.

- RELAY 1 and RELAY 2 are the built in relays in the frequency converter.
- When all relays are de-energized, the first built in relay to be energized will cut in the contactor corresponding to the pump controlled by the relay. E.g. RELAY 1 cuts in contactor K1, which becomes the lead pump.
- K1 blocks for K2 via the mechanical interlock preventing mains to be connected to the output of the frequency converter (via K1).
- Auxiliary break contact on K1 prevents K3 to cut in.
- RELAY 2 controls contactor K4 for on/off control of the fixed speed pump.
- At alternation both relays de-energizes and now RELAY 2 will be energized as the first relay.

# **6.1.13. Cascade Controller Wiring Diagram**

The wiring diagram shows an example with the built in BASIC cascade controller with one variable speed pump (lead) and two fixed speed pumps, a 4-20 mA transmitter and System Safety Interlock.

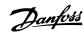

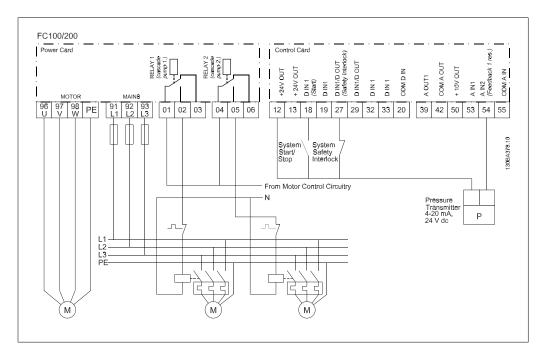

# 6.1.14. Start/Stop conditions

Commands assigned to digital inputs. See *Digital Inputs*, par.5-1\*.

|                            | Variable speed pump<br>(lead)               | Fixed speed pumps                              |
|----------------------------|---------------------------------------------|------------------------------------------------|
| Start (SYSTEM START /STOP) | Ramps up (if stopped and there is a demand) | Staging (if stopped and there is a demand)     |
| Lead Pump Start            | Ramps up if SYSTEM START is active          | Not affected                                   |
| Coast (EMERGENCY STOP)     | Coast to stop                               | Cut out (built in relays are de-<br>energized) |
| Safety Interlock           | Coast to stop                               | Cut out (built in relays are de-<br>energized) |

Function of buttons on Local Control Panel:

|         | Variable speed pump<br>(lead)                                                                   | Fixed speed pumps      |
|---------|-------------------------------------------------------------------------------------------------|------------------------|
| Hand On | Ramps up (if stopped by a nor-<br>mal stop command) or stays in<br>operation if already running | Destaging (if running) |
| Off     | Ramps down                                                                                      | Ramps down             |
| Auto On | Starts and stops according to commands via terminals or serial bus                              | Staging/Destaging      |

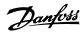

## 6.1.15. Compressor Cascade Control

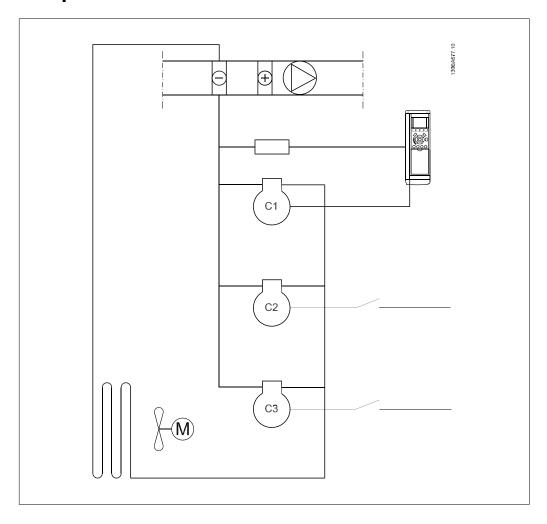

The BASIC cascade controller can also be used to control of up to three compressors for capacity control. As the compressors normally not are allowed to go below a certain speed, the compressor for variable speed control (C1) will typically be around twice the power size of the fixed speed compressors (C2 and C3).

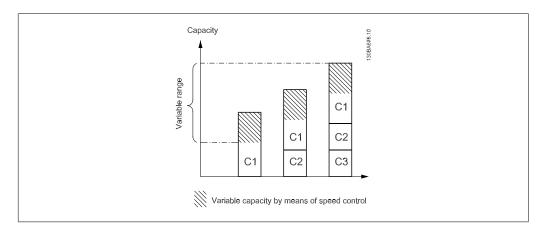

The BASIC cascade controller is offering following features which are dedicated to compressor control: \*Short cycle protection (Interval Between Starts and Minimum Run Tim) is active with individual counters for each compressor (but common settings of the values. See parameter group

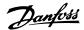

22-7\*, Short Cycle Protection). If the staging or destaging is locked because of one of the Short Cycle Protection timers, the PID controller will be frozen.

\*If the feedback (suction pressure) drops below a certain value (parameters 25-10, Minimum Run Time Override and 25-11, Minimum Run Time Override Value) because the Minimum Run Time function does not allow a cut out of a fixed speed compressor, the Minimum Run Time function will be overridden and the fixed speed compressor with the highest run time will be cut out.

# 9

#### NB!

If controlling the suction pressure parameter 20-81, PID Normal/Inverse Control, must be set for Inverse.

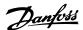

# 7. RS-485 Installation and Set-up

# 7.1. RS-485 Installation and Set-up

## **7.1.1.** Overview

RS-485 is a two-wire bus interface compatible with multi-drop network topology, i.e. nodes can be connected as a bus, or via drop cables from a common trunk line. A total of 32 nodes can be connected to one network segment.

Network segments are divided up by repeaters. Please note that each repeater functions as a node within the segment in which it is installed. Each node connected within a given network must have a unique node address, across all segments.

Terminate each segment at both ends, using either the termination switch (S801) of the frequency converters or a biased termination resistor network. Always use screened twisted pair (STP) cable for bus cabling, and always follow good common installation practice.

Low-impedance ground connection of the screen at every node is very important, including at high frequencies. This can be achieved by connecting a large surface of the screen to ground, for example by means of a cable clamp or a conductive cable gland. It may be necessary to apply potential-equalizing cables to maintain the same ground potential throughout the network, particularly in installations where there are long lengths of cable.

To prevent impedance mismatch, always use the same type of cable throughout the entire network. When connecting a motor to the frequency converter, always use screened motor cable.

Cable: Screened twisted pair (STP)

Impedance: 120 Ohm

Cable length: Max. 1200 m (including drop lines)

Max. 500 m station-to-station

## 7.1.2. Network Connection

Connect the frequency converter to the RS-485 network as follows (see also diagram):

- 1. Connect signal wires to terminal 68 (P+) and terminal 69 (N-) on the main control board of the frequency converter.
- 2. Connect the cable screen to the cable clamps.

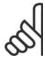

#### NB!

Screened, twisted-pair cables are recommended in order to reduce noise between conductors.

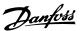

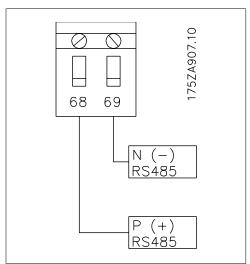

Illustration 7.1: Network Terminal Connection

# 7.1.3. Frequency Converter Hardware Setup

Use the terminator dip switch on the main control board of the frequency converter to terminate the RS-485 bus.

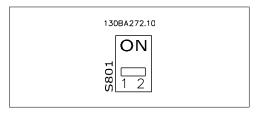

**Terminator Switch Factory Setting** 

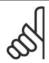

## NB!

The factory setting for the dip switch is OFF.

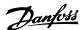

# 7.1.4. Frequency Converter Parameter Settings for Modbus Communication

The following parameters apply to the RS-485 interface (FC-port):

| Parameter<br>Number | Parameter name              | Function                                                                                                    |
|---------------------|-----------------------------|----------------------------------------------------------------------------------------------------|
| 8-30                | Protocol                    | Select the application protocol to run on the RS-485 interface                                                                                 |
| 8-31                | Address                     | Set the node address. Note: The address range depends on the protocol selected in par. 8-30                                                    |
| 8-32                | Baud Rate                   | Set the baud rate. Note: The default baud rate depends on the protocol selected in par. 8-30                                                   |
| 8-33                | PC port parity/Stop<br>bits | Set the parity and number of stop bits. Note: The default selection depends on the protocol selected in par. 8-30                              |
| 8-35                | Min. response delay         | Specify a minimum delay time between receiving a request and transmitting a response. This can be used for overcoming modem turnaround delays. |
| 8-36                | Max. response delay         | Specify a maximum delay time between transmitting a request and receiving a response.                                                          |
| 8-37                | Max. inter-char delay       | Specify a maximum delay time between two received bytes to ensure timeout if transmission is interrupted.                                      |

## 7.1.5. EMC Precautions

The following EMC precautions are recommended in order to achieve interference-free operation of the RS-485 network.

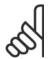

#### NB!

Relevant national and local regulations, for example regarding protective earth connection, must be observed. The RS-485 communication cable must be kept away from motor and brake resistor cables to avoid coupling of high frequency noise from one cable to another. Normally a distance of 200 mm (8 inches) is sufficient, but keeping the greatest possible distance between the cables is generally recommended, especially where cables run in parallel over long distances. When crossing is unavoidable, the RS-485 cable must cross motor and brake resistor cables at an angle of 90 degrees.

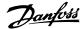

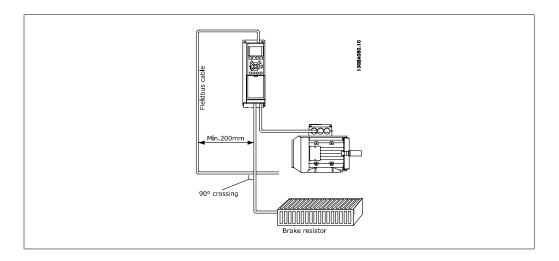

## 7.2. FC Protocol Overview

The FC protocol, also referred to as FC bus or Standard bus, is the Danfoss Drives standard field-bus. It defines an access technique according to the master-slave principle for communications via a serial bus.

One master and a maximum of 126 slaves can be connected to the bus. The individual slaves are selected by the master via an address character in the telegram. A slave itself can never transmit without first being requested to do so, and direct message transfer between the individual slaves is not possible. Communications occur in the half-duplex mode.

The master function cannot be transferred to another node (single-master system).

The physical layer is RS-485, thus utilizing the RS-485 port built into the frequency converter. The FC protocol supports different telegram formats; a short format of 8 bytes for process data, and a long format of 16 bytes that also includes a parameter channel. A third telegram format is used for texts.

## 7.2.1. FC with Modbus RTU

The FC protocol provides access to the Control Word and Bus Reference of the frequency converter.

The Control Word allows the Modbus master to control several important functions of the frequency converter:

- Start
- Stop of the frequency converter in various ways:

Coast stop

Quick stop

DC Brake stop

Normal (ramp) stop

- Reset after a fault trip
- Run at a variety of preset speeds
- Run in reverse
- Change of the active set-up
- Control of the two relays built into the frequency converter

The Bus Reference is commonly used for speed control. It is also possible to access the parameters, read their values, and where possible, write values to them. This permits a range of control

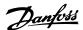

options, including controlling the setpoint of the frequency converter when its internal PID controller is used.

# 7.3. Network Configuration

## 7.3.1. Frequency Converter Set-up

Set the following parameters to enable the FC protocol for the VLT HVAC.

| Parameter | Num- Parameter Name | Setting                           |
|-----------|---------------------|-----------------------------------|
| ber       |                     |                                   |
| 8-30      | Protocol            | FC                                |
| 8-31      | Address             | 1 - 126                           |
| 8-32      | Baud Rate           | 2400 - 115200                     |
| 8-33      | Parity/Stop bits    | Even parity, 1 stop bit (default) |

# 7.4. FC Protocol Message Framing Structure

## 7.4.1. Content of a Character (byte)

Each character transferred begins with a start bit. Then 8 data bits are transferred, corresponding to a byte. Each character is secured via a parity bit, which is set at "1" when it reaches parity (i.e. when there is an equal number of 1's in the 8 data bits and the parity bit in total). A character is completed by a stop bit, thus consisting of 11 bits in all.

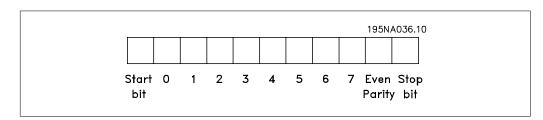

## 7.4.2. Telegram Structure

Each telegram begins with a start character (STX)=02 Hex, followed by a byte denoting the telegram length (LGE) and a byte denoting the frequency converter address (ADR). A number of data bytes (variable, depending on the type of telegram) follows. The telegram is completed by a data control byte (BCC).

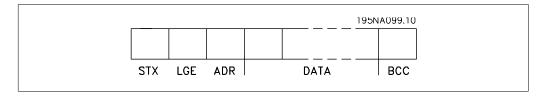

# 7.4.3. Telegram Length (LGE)

The telegram length is the number of data bytes plus the address byte ADR and the data control byte BCC.

The length of telegrams with 4 data bytes is

LGE = 4 + 1 + 1 = 6 bytes

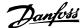

| The length of telegrams with 12 data bytes is | LGE = 12 + 1 + 1 = 14  bytes |
|-----------------------------------------------|------------------------------|
| The length of telegrams containing texts is   | 101)+n bytes                 |

<sup>1)</sup> The 10 represents the fixed characters, while the "n" is variable (depending on the length of the text).

## 7.4.4. Frequency Converter Address (ADR)

Two different address formats are used.

The address range of the frequency converter is either 1-31 or 1-126.

1. Address format 1-31:

Bit 7 = 0 (address format 1-31 active)

Bit 6 is not used

Bit 5 = 1: Broadcast, address bits (0-4) are not used

Bit 5 = 0: No Broadcast

Bit 0-4 = Frequency converter address 1-31

2. Address format 1-126:

Bit 7 = 1 (address format 1-126 active)

Bit 0-6 = Frequency converter address 1-126

Bit 0-6 = 0 Broadcast

The slave returns the address byte unchanged to the master in the response telegram.

## 7.4.5. Data Control Byte (BCC)

The checksum is calculated as an XOR-function. Before the first byte in the telegram is received, the Calculated Checksum is 0.

## 7.4.6. The Data Field

The structure of data blocks depends on the type of telegram. There are three telegram types, and the type applies for both control telegrams (master=>slave) and response telegrams (slave=>master).

The three types of telegram are:

Process block (PCD):

The PCD is made up of a data block of four bytes (2 words) and contains:

- Control word and reference value (from master to slave)
- Status word and present output frequency (from slave to master).

|             |      |      | 130BA269.10 |
|-------------|------|------|-------------|
| STX LGE ADR | PCD1 | PCD2 | ВСС         |
|             |      |      |             |

#### Parameter block:

The parameter block is used to transfer parameters between master and slave. The data block is made up of 12 bytes (6 words) and also contains the process block.

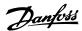

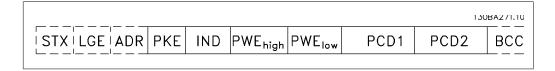

## Text block:

The text block is used to read or write texts via the data block.

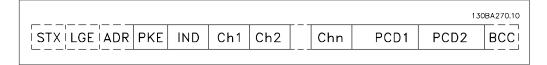

## 7.4.7. The PKE Field

The PKE field contains two sub-fields: Parameter command and response AK, and Parameter number PNU:

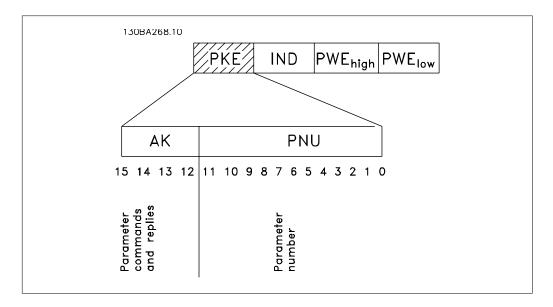

Bits no. 12-15 transfer parameter commands from master to slave and return processed slave responses to the master.

| Bit no | ). |    |    | Parameter command                                     |
|--------|----|----|----|-------------------------------------------------------|
| 15     | 14 | 13 | 12 |                                                       |
| 0      | 0  | 0  | 0  | No command                                            |
| 0      | 0  | 0  | 1  | Read parameter value                                  |
| 0      | 0  | 1  | 0  | Write parameter value in RAM (word)                   |
| 0      | 0  | 1  | 1  | Write parameter value in RAM (double word)            |
| 1      | 1  | 0  | 1  | Write parameter value in RAM and EEprom (double word) |
| 1      | 1  | 1  | 0  | Write parameter value in RAM and EEprom (word)        |
| 1      | 1  | 1  | 1  | Read/write text                                       |

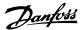

| Response slave ⇒master |    |    |    |                                           |
|------------------------|----|----|----|-------------------------------------------|
| Bit no                 |    |    |    | Response                                  |
| 15                     | 14 | 13 | 12 |                                           |
| 0                      | 0  | 0  | 0  | No response                               |
| 0                      | 0  | 0  | 1  | Parameter value transferred (word)        |
| 0                      | 0  | 1  | 0  | Parameter value transferred (double word) |
| 0                      | 1  | 1  | 1  | Command cannot be performed               |
| 1                      | 1  | 1  | 1  | text transferred                          |

If the command cannot be performed, the slave sends this response:

0111 Command cannot be performed

- and issues the following fault report in the parameter value (PWE):

| PWE low (Hex) | Fault Report                                                                                                    |  |
|---------------|----------------------------------------------------------------------------------------------------|--|
| 0             | The parameter number used does not exit                                                                                                    |  |
| 1             | There is no write access to the defined parameter                                                                                                    |  |
| 2             | Data value exceeds the parameter's limits                                                                                                    |  |
| 3             | The sub index used does not exit                                                                                                    |  |
| 4             | The parameter is not the array type                                                                                                    |  |
| 5             | The data type does not match the defined parameter                                                                                                    |  |
| 11            | Data change in the defined parameter is not possible in the frequency converter's present mode. Certain parameters can only be changed when the motor is turned off |  |
| 82            | There is no bus access to the defined parameter                                                                                                    |  |
| 83            | Data change is not possible because factory setup is selected                                                                                                    |  |

## 7.4.8. Parameter Number (PNU)

Bits no. 0-10 transfer parameter numbers. The function of the relevant parameter is defined in the parameter description in the chapter How to Programme.

## 7.4.9. Index (IND)

The index is used together with the parameter number to read/write-access parameters with an index, e.g. par. 15-30 *Error Code*. The index consists of 2 bytes, a low byte and a high byte.

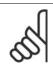

#### NB!

Only the low byte is used as an index.

## 7.4.10. Parameter Value (PWE)

The parameter value block consists of 2 words (4 bytes), and the value depends on the defined command (AK). The master prompts for a parameter value when the PWE block contains no value. To change a parameter value (write), write the new value in the PWE block and send from the master to the slave.

When a slave responds to a parameter request (read command), the present parameter value in the PWE block is transferred and returned to the master. If a parameter contains not a numerical value but several data options, e.g. par. 0-01 Language where [0] corresponds to English, and [4] corresponds to Danish, select the data value by entering the value in the PWE block. See Example - Selecting a data value. Serial communication is only capable of reading parameters containing data type 9 (text string).

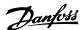

Parameters 15-40 to 15-53 contain data type 9.

For example, read the unit size and mains voltage range in par. 15-40 *FC Type*. When a text string is transferred (read), the length of the telegram is variable, and the texts are of different lengths. The telegram length is defined in the second byte of the telegram, LGE. When using text transfer the index character indicates whether it is a read or a write command.

To read a text via the PWE block, set the parameter command (AK) to 'F' Hex. The index character high-byte must be "4".

Some parameters contain text that can be written to via the serial bus. To write a text via the PWE block, set the parameter command (AK) to 'F' Hex. The index characters high-byte must be "5".

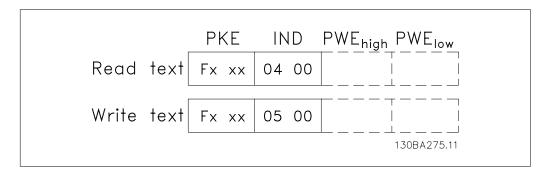

## 7.4.11. Data Types Supported by the Frequency Converter

| Data types | Description     |
|------------|-----------------|
| 3          | Integer 16      |
| 4          | Integer 32      |
| 5          | Unsigned 8      |
| 6          | Unsigned 16     |
| 7          | Unsigned 32     |
| 9          | Text string     |
| 10         | Byte string     |
| 13         | Time difference |
| 33         | Reserved        |
| 35         | Bit sequence    |

Unsigned means that there is no operational sign in the telegram.

## 7.4.12. Conversion

The various attributes of each parameter are displayed in the section Factory Settings. Parameter values are transferred as whole numbers only. Conversion factors are therefore used to transfer decimals.

Par. 4-12 *Motor Speed, Low Limit* has a conversion factor of 0.1.

To preset the minimum frequency to 10 Hz, transfer the value 100. A conversion factor of 0.1 means that the value transferred is multiplied by 0.1. The value 100 is thus perceived as 10.0.

| Conversion table        |                          |
|-------------------------|--------------------------|
| <b>Conversion index</b> | <b>Conversion factor</b> |
| 74                      | 0.1                      |
| 2                       | 100                      |
| 1                       | 10                       |
| 0                       | 1                        |
| -1                      | 0.1                      |
| -2                      | 0.01                     |
| -3                      | 0.001                    |
| -4                      | 0.0001                   |
| -5                      | 0.00001                  |

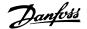

## 7.4.13. Process Words (PCD)

The block of process words is divided into two blocks of 16 bits, which always occur in the defined sequence.

| PCD 1                                        | PCD 2                   |
|----------------------------------------------|-------------------------|
| Control telegram (master⇒slave Control word) | Reference-value         |
| Control telegram (slave ⇒master) Status word | Present outp. frequency |

# 7.5. Examples

## 7.5.1. Writing a parameter value

Change par. 4-14 *Motor Speed High Limit [Hz]* to 100 Hz. Write the data in EEPROM.

PKE = E19E Hex - Write single word in par. 4-14 *Motor Speed High Limit [Hz]* 

IND = 0000 Hex

PWEHIGH = 0000 Hex

PWELOW = 03E8 Hex - Data value 1000, corresponding to 100 Hz, see Conversion.

Note: Parameter 4-14 is a single word, and the parameter command for write in EEPROM is "E". Parameter number 414 is 19E in hexadecimal.

The response from the slave to the master will be:

The telegram will look like this:

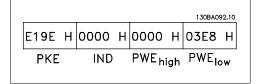

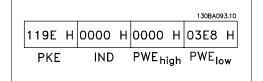

## 7.5.2. Reading a parameter value

Read the value in par. 3-41 Ramp 1 Up Time.

 $PKE = 1155 \; Hex - Read \; parameter \; value \; in$ 

par. 3-41 Ramp 1 Up Time

IND = 0000 Hex

PWEHIGH = 0000 Hex

PWELOW = 0000 Hex

If the value in par. 3-41 *Ramp 1 Up Time* is 10 s, the response from the slave to the master will be:

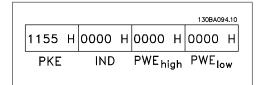

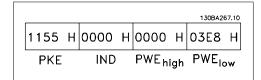

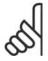

#### NB!

3E8 Hex corresponds to 1000 decimal. The conversion index for par. 3-41 is -2, i.e. 0.01.

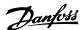

## 7.6. Modbus RTU Overview

## 7.6.1. Assumptions

These operating instructions assume that the installed controller supports the interfaces in this document and that all the requirements stipulated in the controller, as well as the frequency converter, are strictly observed, along with all limitations therein.

## 7.6.2. What the User Should Already Know

The Modbus RTU (Remote Terminal Unit) is designed to communicate with any controller that supports the interfaces defined in this document. It is assumed that the user has full knowledge of the capabilities and limitations of the controller.

## 7.6.3. Modbus RTU Overview

Regardless of the type of physical communication networks, the Modbus RTU Overview describes the process a controller uses to request access to another device. This includes i.a. how it will respond to requests from another device, and how errors will be detected and reported. It also establishes a common format for the layout and contents of message fields.

During communications over a Modbus RTU network, the protocol determines how each controller will learn its device address, recognise a message addressed to it, determine the kind of action to be taken, and extract any data or other information contained in the message. If a reply is required, the controller will construct the reply message and send it.

Controllers communicate using a master-slave technique in which only one device (the master) can initiate transactions (called queries). The other devices (slaves) respond by supplying the requested data to the master, or by taking the action requested in the query.

The master can address individual slaves, or can initiate a broadcast message to all slaves. Slaves return a message (called a response) to queries that are addressed to them individually. No responses are returned to broadcast queries from the master. The Modbus RTU protocol establishes the format for the master's query by placing into it the device (or broadcast) address, a function code defining the requested action, any data to be sent, and an error-checking field. The slave's response message is also constructed using Modbus protocol. It contains fields confirming the action taken, any data to be returned, and an error-checking field. If an error occurs in receipt of the message, or if the slave is unable to perform the requested action, the slave will construct an error message and send it in response, or a time-out will occur.

## 7.6.4. Frequency Converter with Modbus RTU

The frequency converter communicates in Modbus RTU format over the built-in RS-485 interface. Modbus RTU provides access to the Control Word and Bus Reference of the frequency converter.

The Control Word allows the Modbus master to control several important functions of the frequency converter:

- Start
- Stop of the frequency converter in various ways: Coast stop Quick stop DC Brake stop Normal (ramp) stop
- Reset after a fault trip

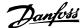

- Run at a variety of preset speeds
- Run in reverse
- Change the active set-up
- Control the frequency converter's two built-in relays

The Bus Reference is commonly used for speed control. It is also possible to access the parameters, read their values, and where possible, write values to them. This permits a range of control options, including controlling the setpoint of the frequency converter when its internal PID controller is used.

## 7.7. Network Configuration

To enable Modbus RTU on the frequency converter, set the following parameters:

| Parameter<br>ber | Num- Parameter name | Setting                           |
|------------------|---------------------|-----------------------------------|
| 8-30             | Protocol            | Modbus RTU                        |
| 8-31             | Address             | 1 - 247                           |
| 8-32             | Baud Rate           | 2400 - 115200                     |
| 8-33             | Parity/Stop bits    | Even parity, 1 stop bit (default) |

## 7.8. Modbus RTU Message Framing Structure

## 7.8.1. Frequency Converter with Modbus RTU

The controllers are set up to communicate on the Modbus network using RTU (Remote Terminal Unit) mode, with each 8-bit byte in a message containing two 4-bit hexadecimal characters. The format for each byte is shown below.

| Start bit | Data bit |  |  | Stop/<br>parity | Stop |  |  |  |  |  |
|-----------|----------|--|--|-----------------|------|--|--|--|--|--|
|           |          |  |  |                 |      |  |  |  |  |  |

| Coding System  8-bit binary, hexadecimal 0-9, A-F. Two hexadecimal char contained in each 8-bit field of the message |                                                                                               |
|----------------------------------------------------------------------------------------------------|-----------------------------------------------------------------------------------------------|
| Bits Per Byte                                                                                                    | 1 start bit                                                                                   |
|                                                                                                    | 8 data bits, least significant bit sent first 1 bit for even/odd parity; no bit for no parity |
|                                                                                                    | 1 stop bit if parity is used; 2 bits if no parity                                             |
| Error Check Field                                                                                                    | Cyclical Redundancy Check (CRC)                                                               |

## 7.8.2. Modbus RTU Message Structure

The transmitting device places a Modbus RTU message into a frame with a known beginning and ending point. This allows receiving devices to begin at the start of the message, read the address portion, determine which device is addressed (or all devices, if the message is broadcast), and to recognise when the message is completed. Partial messages are detected and errors set as a result. Characters for transmission must be in hexadecimal 00 to FF format in each field. The frequency converter continuously monitors the network bus, also during 'silent' intervals. When the first field (the address field) is received, each frequency converter or device decodes it to

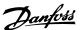

determine which device is being addressed. Modbus RTU messages addressed to zero are broadcast messages. No response is permitted for broadcast messages. A typical message frame is shown below.

## **Typical Modbus RTU Message Structure**

| Start       | Address | Function | Data       | CRC check | End         |
|-------------|---------|----------|------------|-----------|-------------|
| T1-T2-T3-T4 | 8 bits  | 8 bits   | N x 8 bits | 16 bits   | T1-T2-T3-T4 |

## 7.8.3. Start / Stop Field

Messages start with a silent period of at least 3.5 character intervals. This is implemented as a multiple of character intervals at the selected network baud rate (shown as Start T1-T2-T3-T4). The first field to be transmitted is the device address. Following the last transmitted character, a similar period of at least 3.5 character intervals marks the end of the message. A new message can begin after this period. The entire message frame must be transmitted as a continuous stream. If a silent period of more than 1.5 character intervals occurs before completion of the frame, the receiving device flushes the incomplete message and assumes that the next byte will be the address field of a new message. Similarly, if a new message begins prior to 3.5 character intervals after a previous message, the receiving device will consider it a continuation of the previous message. This will cause a time-out (no response from the slave), since the value in the final CRC field will not be valid for the combined messages.

## 7.8.4. Address Field

The address field of a message frame contains 8 bits. Valid slave device addresses are in the range of 0-247 decimal. The individual slave devices are assigned addresses in the range of 1-247. (0 is reserved for broadcast mode, which all slaves recognize.) A master addresses a slave by placing the slave address in the address field of the message. When the slave sends its response, it places its own address in this address field to let the master know which slave is responding.

## 7.8.5. Function Field

The function field of a message frame contains 8 bits. Valid codes are in the range of 1-FF. Function fields are used to send messages between master and slave. When a message is sent from a master to a slave device, the function code field tells the slave what kind of action to perform. When the slave responds to the master, it uses the function code field to indicate either a normal (error-free) response, or that some kind of error occurred (called an exception response). For a normal response, the slave simply echoes the original function code. For an exception response, the slave returns a code that is equivalent to the original function code with its most significant bit set to logic 1. In addition, the slave places a unique code into the data field of the response message. This tells the master what kind of error occurred, or the reason for the exception. Please also refer to the sections *Function Codes Supported by Modbus RTU* and *Exception Codes*.

## 7.8.6. Data Field

The data field is constructed using sets of two hexadecimal digits, in the range of 00 to FF hexadecimal. These are made up of one RTU character. The data field of messages sent from a master to slave device contains additional information which the slave must use to take the action defined by the function code. This can include items such as coil or register addresses, the quantity of items to be handled, and the count of actual data bytes in the field.

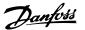

## 7.8.7. CRC Check Field

Messages include an error-checking field, operating on the basis of a Cyclical Redundancy Check (CRC) method. The CRC field checks the contents of the entire message. It is applied regardless of any parity check method used for the individual characters of the message. The CRC value is calculated by the transmitting device, which appends the CRC as the last field in the message. The receiving device recalculates a CRC during receipt of the message and compares the calculated value to the actual value received in the CRC field. If the two values are unequal, a bus timeout results. The error-checking field contains a 16-bit binary value implemented as two 8-bit bytes. When this is done, the low-order byte of the field is appended first, followed by the high-order byte. The CRC high-order byte is the last byte sent in the message.

## 7.8.8. Coil Register Addressing

In Modbus, all data are organized in coils and holding registers. Coils hold a single bit, whereas holding registers hold a 2-byte word (i.e. 16 bits). All data addresses in Modbus messages are referenced to zero. The first occurrence of a data item is addressed as item number zero. For example: The coil known as 'coil 1' in a programmable controller is addressed as coil 0000 in the data address field of a Modbus message. Coil 127 decimal is addressed as coil 007EHEX (126 decimal).

Holding register 40001 is addressed as register 0000 in the data address field of the message. The function code field already specifies a 'holding register' operation. Therefore, the '4XXXX' reference is implicit. Holding register 40108 is addressed as register 006BHEX (107 decimal).

| Coil No | Num- | Description                                                                                                    |                                       | Signal Direction |
|---------|------|----------------------------------------------------------------------------------------------------|---------------------------------------|------------------|
| 1-16    |      | Frequency conv                                                                                                    | rerter control word (see table below) | Master to slave  |
| 17-32   |      | Frequency converter speed or set-point reference Range Master to slave $0x0 - 0xFFFF$ (-200% ~200%)                                                                                                    |                                       |                  |
| 33-48   |      | Frequency conv                                                                                                    | erter status word (see table below)   | Slave to master  |
| 49-64   |      | Open loop mode: Frequency converter output frequency Slave to master Closed loop mode: Frequency converter feedback signal                                                                              |                                       |                  |
| 65      |      | Parameter write control (master to slave)  0 = Parameter changes are written to the RAM of the frequency converter  1 = Parameter changes are written to the RAM and EEPROM of the frequency converter. |                                       |                  |
| 66-6553 | 36   | Reserved                                                                                                    |                                       |                  |

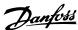

| Coil                                          | 0                | 1               |  |
|-----------------------------------------------|------------------|-----------------|--|
| 01                                            | Preset reference | ce LSB          |  |
| 02                                            | Preset reference | ce MSB          |  |
| 03                                            | DC brake         | No DC brake     |  |
| 04                                            | Coast stop       | No coast stop   |  |
| 05                                            | Quick stop       | No quick stop   |  |
| 06                                            | Freeze freq.     | No freeze freq. |  |
| 07                                            | Ramp stop        | Start           |  |
| 08                                            | No reset         | Reset           |  |
| 09                                            | No jog           | Jog             |  |
| 10                                            | Ramp 1           | Ramp 2          |  |
| 11                                            | Data not valid   | Data valid      |  |
| 12                                            | Relay 1 off      | Relay 1 on      |  |
| 13                                            | Relay 2 off      | Relay 2 on      |  |
| 14                                            | Set up LSB       |                 |  |
| 15                                            | Set up MSB       |                 |  |
| 16                                            | No reversing     | Reversing       |  |
| Frequency converter control word (FC profile) |                  |                 |  |

| Coil | 0                                            | 1                         |  |  |
|------|----------------------------------------------|---------------------------|--|--|
| 33   | Control not ready                            | Control ready             |  |  |
| 34   | Frequency converter not ready                | Frequency converter ready |  |  |
| 35   | Coasting stop                                | Safety closed             |  |  |
| 36   | No alarm                                     | Alarm                     |  |  |
| 37   | Not used                                     | Not used                  |  |  |
| 38   | Not used                                     | Not used                  |  |  |
| 39   | Not used                                     | Not used                  |  |  |
| 40   | No warning                                   | Warning                   |  |  |
| 41   | Not at reference                             | At reference              |  |  |
| 42   | Hand mode                                    | Auto mode                 |  |  |
| 43   | Out of freq.                                 | In frequency              |  |  |
|      | range                                        | range                     |  |  |
| 44   | Stopped                                      | Running                   |  |  |
| 45   | Not used                                     | Not used                  |  |  |
| 46   | No voltage warning                           | Voltage warning           |  |  |
| 47   | Not in current limit                         | Current limit             |  |  |
| 48   | No thermal warning                           | Thermal warning           |  |  |
| _    | Frequency converter status word (FC profile) |                           |  |  |

|                        | Holding registers                                                  |
|------------------------|--------------------------------------------------------------------|
| <b>Register Number</b> | Description                                                        |
| 00001-00006            | Reserved                                                           |
| 00007                  | Last error code from an FC data object interface                   |
| 80000                  | Reserved                                                           |
| 00009                  | Parameter index*                                                   |
| 00100-00999            | 000 parameter group (parameters 001 through 099)                   |
| 01000-01999            | 100 parameter group (parameters 100 through 199)                   |
| 02000-02999            | 200 parameter group (parameters 200 through 299)                   |
| 03000-03999            | 300 parameter group (parameters 300 through 399)                   |
| 04000-04999            | 400 parameter group (parameters 400 through 499)                   |
| ***                    |                                                                    |
| 49000-49999            | 4900 parameter group (parameters 4900 through 4999)                |
| 500000                 | Input data: Frequency converter control word register (CTW).       |
| 50010                  | Input data: Bus reference register (REF).                          |
|                        |                                                                    |
| 50200                  | Output data: Frequency converter status word register (STW).       |
| 50210                  | Output data: Frequency converter main actual value register (MAV). |

<sup>\*</sup> Used to specify the index number to be used when accessing an indexed parameter.

## 7.8.9. How to Control the Frequency Converter

This section describes codes which can be used in the function and data fields of a Modbus RTU message. For a complete description of all the message fields please refer to the section *Modbus RTU Message Framing Structure*.

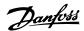

## 7.8.10. Function Codes Supported by Modbus RTU

Modbus RTU supports use of the following function codes in the function field of a message:

| Function                 | Function<br>Code |
|--------------------------|------------------|
| Read coils               | 1 hex            |
| Read holding registers   | 3 hex            |
| Write single coil        | 5 hex            |
| Write single register    | 6 hex            |
| Write multiple coils     | F hex            |
| Write multiple registers | 10 hex           |
| Get comm. event counter  | B hex            |
| Report slave ID          | 11 hex           |

| Function    | Function Code | Sub-function code | Sub-function                                                                                |
|-------------|---------------|-------------------|---------------------------------------------------------------------------------------------|
| Diagnostics | 8             | 1                 | Restart communication                                                                       |
|             |               | 2                 | Return diagnostic register                                                                  |
|             |               | 10                | Clear counters and diagnostic register                                                      |
|             |               | 11                | Return bus message count                                                                    |
|             |               | 12                | Return bus communication error count                                                        |
|             |               | 13                | Return bus exception error count                                                            |
|             |               | 14                | Return slave message count                                                                  |
|             |               | 11<br>12<br>13    | Return bus message count Return bus communication error co Return bus exception error count |

## 7.8.11. Exception Codes

In the event of an error, the following exception codes may appear in the data field of a response message. For a full explanation of the structure of an exception (i.e. error) response, please refer to the section *Modbus RTU Message Framing Structure, Function Field*.

| Exception code in data field (decimal) | Exception code description                                              |
|----------------------------------------|-------------------------------------------------------------------------|
| 00                                     | The parameter number does not exit                                      |
| 01                                     | There is no write access to the parameter                               |
| 02                                     | The data value exceeds the parameter limits                             |
| 03                                     | The sub-index in use does not exit                                      |
| 04                                     | The parameter is not of the array type                                  |
| 05                                     | The data type does not match the parameter called                       |
| 06                                     | Only reset                                                              |
| 07                                     | Not changeable                                                          |
| 11                                     | No write access                                                         |
| 17                                     | Data change in the parameter called is not possible in the present mode |
| 18                                     | Other error                                                             |
| 64                                     | Invalid data address                                                    |
| 65                                     | Invalid message length                                                  |
| 66                                     | Invalid data length or value                                            |
| 67                                     | Invalid function code                                                   |
| 130                                    | There is no bus access to the parameter called                          |
| 131                                    | Data change is not possible because factory set-up is selected          |

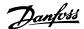

## 7.9. How to Access Parameters

## 7.9.1. Parameter Handling

The PNU (Parameter Number) is translated from the register address contained in the Modbus read or write message. The parameter number is translated to Modbus as (10 x parameter number) DECIMAL.

## 7.9.2. Storage of Data

The Coil 65 decimal determines whether data written to the frequency converter are stored in EEPROM and RAM (coil 65 = 1) or only in RAM (coil 65 = 0).

## 7.9.3. IND

The array index is set in Holding Register 9 and used when accessing array parameters.

## 7.9.4. Text Blocks

Parameters stored as text strings are accessed in the same way as the other parameters. The maximum text block size is 20 characters. If a read request for a parameter is for more characters than the parameter stores, the response is truncated. If the read request for a parameter is for fewer characters than the parameter stores, the response is space filled.

## 7.9.5. Conversion Factor

The different attributes for each parameter can be seen in the section on factory settings. Since a parameter value can only be transferred as a whole number, a conversion factor must be used to transfer decimals. Please refer to the *Parameters section*.

## 7.9.6. Parameter Values

### **Standard Data Types**

Standard data types are int16, int32, uint8, uint16 and uint32. They are stored as 4x registers (40001 – 4FFFF). The parameters are read using function 03HEX "Read Holding Registers." Parameters are written using the function 6HEX "Preset Single Register" for 1 register (16 bits), and the function 10HEX "Preset Multiple Registers" for 2 registers (32 bits). Readable sizes range from 1 register (16 bits) up to 10 registers (20 characters).

## **Non standard Data Types**

Non standard data types are text strings and are stored as 4x registers (40001 – 4FFFF). The parameters are read using function 03HEX "Read Holding Registers" and written using function 10HEX "Preset Multiple Registers." Readable sizes range from 1 register (2 characters) up to 10 registers (20 characters).

## 7.10. Examples

The following examples illustrate various Modbus RTU commands. If an error occurs, please refer to the Exception Codes section.

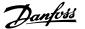

## 7.10.1. Read Coil Status (01 HEX)

### Description

This function reads the ON/OFF status of discrete outputs (coils) in the frequency converter. Broadcast is never supported for reads.

### Query

The query message specifies the starting coil and quantity of coils to be read. Coil addresses start at zero, i.e. coil 33 is addressed as 32.

Example of a request to read coils 33-48 (Status Word) from slave device 01:

| Field Name          | Example (HEX)                    |
|---------------------|----------------------------------|
| Slave Address       | 01 (frequency converter address) |
| Function            | 01 (read coils)                  |
| Starting Address HI | 00                               |
| Starting Address LO | 20 (32 decimals)                 |
| No. of Points HI    | 00                               |
| No. of Points LO    | 10 (16 decimals)                 |
| Error Check (CRC)   | -                                |

## Response

The coil status in the response message is packed as one coil per bit of the data field. Status is indicated as: 1 = ON; 0 = OFF. The LSB of the first data byte contains the coil addressed in the query. The other coils follow toward the high order end of this byte, and from 'low order to high order' in subsequent bytes.

If the returned coil quantity is not a multiple of eight, the remaining bits in the final data byte will be padded with zeros (toward the high order end of the byte). The Byte Count field specifies the number of complete bytes of data.

| Field Name         | Example (HEX)                    |
|--------------------|----------------------------------|
| Slave Address      | 01 (frequency converter address) |
| Function           | 01 (read coils)                  |
| Byte Count         | 02 (2 bytes of data)             |
| Data (Coils 40-33) | 07                               |
| Data (Coils 48-41) | 06 (STW=0607hex)                 |
| Error Check (CRC)  | -                                |

## 7.10.2. Force/Write Single Coil (05 HEX)

### Description

This function forces a writes a coil to either ON or OFF. When broadcast the function forces the same coil references in all attached slaves.

## Query

The query message specifies the coil 65 (parameter write control) to be forced. Coil addresses start at zero, i.e. coil 65 is addressed as 64. Force Data = 00 00HEX (OFF) or FF 00HEX (ON).

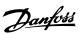

| Field Name        | Example (HEX)                    |
|-------------------|----------------------------------|
| Slave Address     | 01 (frequency converter address) |
| Function          | 05 (write single coil)           |
| Coil Address HI   | 00                               |
| Coil Address LO   | 40 (coil no. 65)                 |
| Force Data HI     | FF                               |
| Force Data LO     | 00 (FF 00 = ON)                  |
| Error Check (CRC) | -                                |

## Response

The normal response is an echo of the query, returned after the coil state has been forced.

| Example (HEX) |
|---------------|
| 01            |
| 05            |
| FF            |
| 00            |
| 00            |
| 01            |
| -             |
|               |

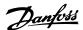

## 7.10.3. Force/Write Multiple Coils (0F HEX)

This function forces each coil in a sequence of coils to either ON or OFF. When broadcast the function forces the same coil references in all attached slaves. .

**The query** message specifies the coils 17 to 32 (speed set-point) to be forced. Coil addresses start at zero, i.e. coil 17 is addressed as 16.

| Field Name           | Example (HEX)                    |
|----------------------|----------------------------------|
| Slave Address        | 01 (frequency converter address) |
| Function             | 0F (write multiple coils)        |
| Coil Address HI      | 00                               |
| Coil Address LO      | 10 (coil address 17)             |
| Quantity of Coils HI | 00                               |
| Quantity of Coils LO | 10 (16 coils)                    |
| Byte Count           | 02                               |
| Force Data HI        | 20                               |
| (Coils 8-1)          |                                  |
| Force Data LO        | 00 (ref. = 2000hex)              |
| (Coils 10-9)         |                                  |
| Error Check (CRC)    | -                                |

## Response

The normal response returns the slave address, function code, starting address, and quantity of coiles forced.

| Example (HEX)                    |
|----------------------------------|
| 01 (frequency converter address) |
| 0F (write multiple coils)        |
| 00                               |
| 10 (coil address 17)             |
| 00                               |
| 10 (16 coils)                    |
| -                                |
|                                  |

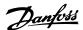

## 7.10.4. Read Holding Registers (03 HEX)

## **Description**

This function reads the contents of holding registers in the slave.

## Query

The query message specifies the starting register and quantity of registers to be read. Register addresses start at zero, i.e. registers 1-4 are addressed as 0-3.

| Field Name          | Example (HEX)               |
|---------------------|-----------------------------|
| Slave Address       | 01                          |
| Function            | 03 (read holding registers) |
| Starting Address HI | 00                          |
| Starting Address LO | 00 (coil address 17)        |
| No. of Points HI    | 00                          |
| No. of Points LO    | 03                          |
| Error Check (CRC)   | -                           |

## Response

The register data in the response message are packed as two bytes per register, with the binary contents right justified within each byte. For each register, the first byte contains the high order bits and the second contains the low order bits.

| Field Name       | Example (HEX) |  |
|------------------|---------------|--|
| Slave Address    | 01            |  |
| Function         | 03            |  |
| Byte Count       | 06            |  |
| Data HI          | 55            |  |
| (Register 40001) |               |  |
| Data LO          | AA            |  |
| (Register 40001) |               |  |
| Data HI          | 55            |  |
| (Register 40002) |               |  |
| Data LO          | AA            |  |
| (Register 40002) |               |  |
| Data HI          | 55            |  |
| (Register 40003) |               |  |
| Data LO          | AA            |  |
| (Register 40003) |               |  |
| Error Check      | -             |  |
| (CRC)            |               |  |

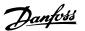

## 7.10.5. Preset Single Register (06 HEX)

## **Description**

This function presets a value into a single holding register.

## Query

The query message specifies the register reference to be preset. Register addresses start at zero, i.e. register 1 is addressed as 0.

| Field Name          | Example (HEX) |  |
|---------------------|---------------|--|
| Slave Address       | 01            |  |
| Function            | 06            |  |
| Register Address HI | 00            |  |
| Register Address LO | 01            |  |
| Preset Data HI      | 00            |  |
| Preset Data LO      | 03            |  |
| Error Check (CRC)   | -             |  |

## Response

Response The normal response is an echo of the query, returned after the register contents have been passed.

| Field Name          | Example (HEX) |
|---------------------|---------------|
| Slave Address       | 01            |
| Function            | 06            |
| Register Address HI | 00            |
| Register Address LO | 01            |
| Preset Data HI      | 00            |
| Preset Data LO      | 03            |
| Error Check (CRC)   | -             |

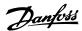

## 7.10.6. Preset Multiple Registers (10 HEX)

## **Description**

This function presets values into a sequence of holding registers.

## Query

The query message specifies the register references to be preset. Register addresses start at zero, i.e. register 1 is addressed as 0. Example of a request to preset two registers (set parameter 1-05 = 738 (7.38 A)):

| Field Name          | Example (HEX) |
|---------------------|---------------|
| Slave Address       | 01            |
| Function            | 10            |
| Starting Address HI | 04            |
| Starting Address LO | 19            |
| No. of Registers HI | 00            |
| No. of registers LO | 02            |
| Byte Count          | 04            |
| Write Data HI       | 00            |
| (Register 4: 1049)  |               |
| Write Data LO       | 00            |
| (Register 4: 1049)  |               |
| Write Data HI       | 02            |
| (Register 4: 1050)  |               |
| Write Data LO       | E2            |
| (Register 4: 1050)  |               |
| Error Check (CRC)   | -             |

## Response

The normal response returns the slave address, function code, starting address, and quantity of registers preset.

| Field Name          | Example (HEX) |
|---------------------|---------------|
| Slave Address       | 01            |
| Function            | 10            |
| Starting Address HI | 04            |
| Starting Address LO | 19            |
| No. of Registers HI | 00            |
| No. of registers LO | 02            |
| Error Check (CRC)   | -             |
|                     |               |

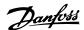

## 7.11. Danfoss FC Control Profile

## 7.11.1. Control Word According to FC Profile(Par. 8-10 = FC profile)

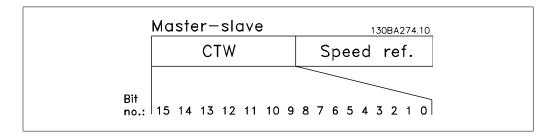

| Bit | Bit value = 0         | Bit value = 1          |
|-----|-----------------------|------------------------|
| 00  | Reference value       | external selection lsb |
| 01  | Reference value       | external selection msb |
| 02  | DC brake              | Ramp                   |
| 03  | Coasting              | No coasting            |
| 04  | Quick stop            | Ramp                   |
| 05  | Hold output frequency | use ramp               |
| 06  | Ramp stop             | Start                  |
| 07  | No function           | Reset                  |
| 08  | No function           | Jog                    |
| 09  | Ramp 1                | Ramp 2                 |
| 10  | Data invalid          | Data valid             |
| 11  | No function           | Relay 01 active        |
| 12  | No function           | Relay 02 active        |
| 13  | Parameter set-up      | selection lsb          |
| 14  | Parameter set-up      | selection msb          |
| 15  | No function           | Reverse                |

## **Explanation of the Control Bits**

#### Bits 00/01

Bits 00 and 01 are used to choose between the four reference values, which are pre-programmed in par. 3-10 *Preset reference* according to the following table:

| Programmed ref. value | Par.     | Bit 01 | Bit 00 |  |
|-----------------------|----------|--------|--------|--|
| 1                     | 3-10 [0] | 0      | 0      |  |
| 2                     | 3-10 [1] | 0      | 1      |  |
| 3                     | 3-10 [2] | 1      | 0      |  |
| 4                     | 3-10 [3] | 1      | 1      |  |

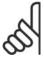

#### NBI

Make a selection in par. 8-56 *Preset Reference Select* to define how Bit 00/01 gates with the corresponding function on the digital inputs.

## Bit 02, DC brake:

Bit 02 = '0' leads to DC braking and stop. Set braking current and duration in par. 2-01 *DC Brake Current* and 2-02 *DC Braking Time*. Bit 02 = '1' leads to ramping.

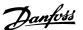

#### Bit 03, Coasting:

Bit 03 = '0': The frequency converter immediately "lets go" of the motor, (the output transistors are "shut off") and it coasts to a standstill. Bit 03 = '1': The frequency converter starts the motor if the other starting conditions are met.

# 9

#### NB!

Make a selection in par. 8-50 *Coasting Select* to define how Bit 03 gates with the corresponding function on a digital input.

### Bit 04, Quick stop:

Bit 04 = '0': Makes the motor speed ramp down to stop (set in par. 3-81 *Quick Stop Ramp Time*.

### Bit 05, Hold output frequency

Bit 05 = '0': The present output frequency (in Hz) freezes. Change the frozen output frequency only by means of the digital inputs (par. 5-10 to 5-15) programmed to *Speed up* and *Slow down*.

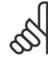

#### NB!

If Freeze output is active, the frequency converter can only be stopped by the following:

- Bit 03 Coasting stop
- Bit 02 DC braking
- Digital input (par. 5-10 to 5-15) programmed to *DC braking, Coasting stop,* or *Reset* and *coasting stop.*

#### Bit 06, Ramp stop/start:

Bit 06 = '0': Causes a stop and makes the motor speed ramp down to stop via the selected ramp down par. Bit 06 = '1': Permits the frequency converter to start the motor, if the other starting conditions are met.

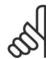

## NB!

Make a selection in par. 8-53 *Start Select* to define how Bit 06 Ramp stop/start gates with the corresponding function on a digital input.

<u>Bit 07, Reset:</u> Bit 07 = '0': No reset. Bit 07 = '1': Resets a trip. Reset is activated on the signal's leading edge, i.e. when changing from logic '0' to logic '1'.

#### Bit 08, Jog:

Bit 08 = '1': The output frequency is determined by par. 3-19 *Jog Speed*.

## Bit 09, Selection of ramp 1/2:

Bit 09 = "0": Ramp 1 is active (par. 3-40 to 3-47). Bit 09 = "1": Ramp 2 (par. 3-50 to 3-57) is active.

### Bit 10, Data not valid/Data valid:

Tell the frequency converter whether to use or ignore the control word. Bit 10 = '0': The control word is ignored. Bit 10 = '1': The control word is used. This function is relevant because the telegram always contains the control word, regardless of the telegram type. Thus, you can turn off the control word if you do not want to use it when updating or reading parameters.

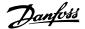

## Bit 11, Relay 01:

Bit 11 = "0": Relay not activated. Bit 11 = "1": Relay 01 activated provided that *Control word bit* 11 is chosen in par. 5-40 *Function relay*.

## Bit 12, Relay 04:

Bit 12 = "0": Relay 04 is not activated. Bit 12 = "1": Relay 04 is activated provided that *Control word bit 12* is chosen in par. 5-40 *Function relay*.

## Bit 13/14, Selection of set-up:

Use bits 13 and 14 to choose from the four menu set-ups according to the shown table: .

| The function is only possible when Multi Set- |
|-----------------------------------------------|
| Ups is selected in par. 0-10 Active Set-Up    |

| Set-up | Bit 14 | Bit 13 |  |
|--------|--------|--------|--|
| 1      | 0      | 0      |  |
| 2      | 0      | 1      |  |
| 3      | 1      | 0      |  |
| 4      | 1      | 1      |  |

# 9

#### NB!

Make a selection in par. 8-55 *Set-up select* to define how Bit 13/14 gates with the corresponding function on the digital inputs.

## Bit 15 Reverse:

Bit 15 = '0': No reversing. Bit 15 = '1': Reversing. In the default setting, reversing is set to digital in par. 8-54 *Reversing Select*. Bit 15 causes reversing only when Ser. communication, Logic or or Logic and is selected.

## 7.11.2. Status Word According to FC Profile (STW) (Par. 8-10 = FC profile)

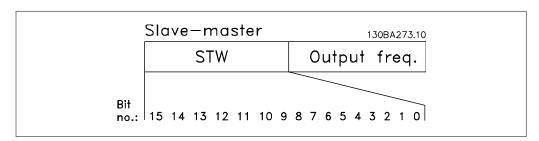

| Bit | Bit = 0                | Bit = 1             |
|-----|------------------------|---------------------|
| 00  | Control not ready      | Control ready       |
| 01  | Drive not ready        | Drive ready         |
| 02  | Coasting               | Enable              |
| 03  | No error               | Trip                |
| 04  | No error               | Error (no trip)     |
| 05  | Reserved               | -                   |
| 06  | No error               | Triplock            |
| 07  | No warning             | Warning             |
| 08  | Speed ≠ reference      | Speed = reference   |
| 09  | Local operation        | Bus control         |
| 10  | Out of frequency limit | Frequency limit OK  |
| 11  | No operation           | In operation        |
| 12  | Drive OK               | Stopped, auto start |
| 13  | Voltage OK             | Voltage exceeded    |
| 14  | Torque OK              | Torque exceeded     |
| 15  | Timer OK               | Timer exceeded      |

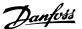

## **Explanation of the Status Bits**

#### Bit 00, Control not ready/ready:

Bit 00 = '0': The frequency converter trips. Bit 00 = '1': The frequency converter controls are ready but the power component does not necessarily receive any power supply (in case of external 24 V supply to controls).

#### Bit 01, Drive ready:

Bit 01 = '1': The frequency converter is ready for operation but the coasting command is active via the digital inputs or via serial communication.

## Bit 02, Coasting stop:

Bit 02 = '0': The frequency converter releases the motor. Bit 02 = '1': The frequency converter starts the motor with a start command.

#### Bit 03, No error/trip:

Bit 03 = '0': The frequency converter is not in fault mode. Bit 03 = '1': The frequency converter trips. To re-establish operation, enter [Reset].

## Bit 04, No error/error (no trip):

Bit 04 = 0: The frequency converter is not in fault mode. Bit 04 = 1: The frequency converter shows an error but does not trip.

#### Bit 05, Not used:

Bit 05 is not used in the status word.

#### Bit 06, No error / triplock:

Bit 06 = '0': The frequency converter is not in fault mode. Bit 06 = "1": The frequency converter is tripped and locked.

#### Bit 07, No warning/warning:

Bit 07 = '0': There are no warnings. Bit 07 = '1': A warning has occurred.

## Bit 08, Speed≠ reference/speed = reference:

Bit 08 = '0': The motor is running but the present speed is different from the preset speed reference. It might e.g. be the case when the speed ramps up/down during start/stop. Bit 08 = '1': The motor speed matches the preset speed reference.

## Bit 09, Local operation/bus control:

Bit 09 = '0': [STOP/RESET] is activate on the control unit or *Local control* in par. 3-13 *Reference Site* is selected. You cannot control the frequency converter via serial communication. Bit 09 = '1' It is possible to control the frequency converter via the fieldbus/ serial communication.

### Bit 10, Out of frequency limit:

Bit 10 = '0': The output frequency has reached the value in par. 4-11 *Motor Speed Low Limit* or par. 4-13 *Motor Speed High Limit*. Bit 10 = "1": The output frequency is within the defined limits.

## Bit 11, No operation/in operation:

Bit 11 = '0': The motor is not running. Bit 11 = '1': The frequency converter has a start signal or the output frequency is greater than 0 Hz.

#### Bit 12, Drive OK/stopped, autostart:

Bit 12 = '0': There is no temporary over temperature on the inverter. Bit 12 = '1': The inverter stops because of over temperature but the unit does not trip and will resume operation once the over temperature stops.

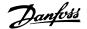

### Bit 13, Voltage OK/limit exceeded:

Bit 13 = 0: There are no voltage warnings. Bit 13 = 1: The DC voltage in the frequency converter's intermediate circuit is too low or too high.

## Bit 14, Torque OK/limit exceeded:

Bit 14 = '0': The motor current is lower than the torque limit selected in par. 4-18 *Current Limit*. Bit 14 = '1': The torque limit in par. 4-18 *Current Limit* is exceeded.

### Bit 15, Timer OK/limit exceeded:

Bit 15 = '0': The timers for motor thermal protection and VLT thermal protection are not exceeded 100%. Bit 15 = '1': One of the timers exceeds 100%.

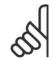

#### NB!

All bits in the STW are set to '0' if the connection between the Interbus option and the frequency converter is lost, or an internal communication problem has occurred.

## 7.11.3. Bus Speed Reference Value

Speed reference value is transmitted to the frequency converter in a relative value in %. The value is transmitted in the form of a 16-bit word; in integers (0-32767) the value 16384 (4000 Hex) corresponds to 100%. Negative figures are formatted by means of 2's complement. The Actual Output frequency (MAV) is scaled in the same way as the bus reference.

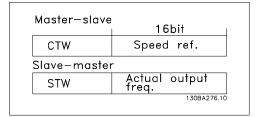

The reference and MAV are scaled as follows:

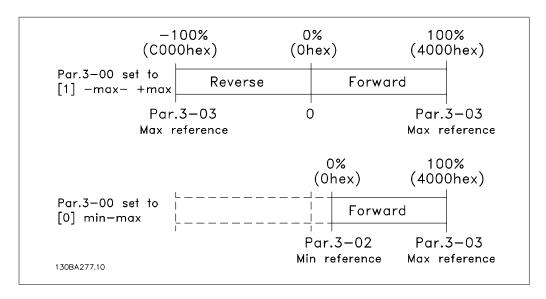

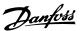

## 8. Troubleshooting

## 8.1.1. Alarms and warnings

A warning or an alarm is signalled by the relevant LED on the front of the frequency converter and indicated by a code on the display.

A warning remains active until its cause is no longer present. Under certain circumstances operation of the motor may still be continued. Warning messages may be critical, but are not necessarily so.

In the event of an alarm, the frequency converter will have tripped. Alarms must be reset to restart operation once their cause has been rectified. This may be done in four ways:

- 1. By using the [RESET] control button on the LCP control panel.
- 2. Via a digital input with the "Reset" function.
- 3. Via serial communication/optional fieldbus.
- By resetting automatically using the [Auto Reset] function, which is a default setting for VLT HVAC Drive. see par. 14-20 Reset Mode in VLT® HVAC Drive Programming Guide, MG.11Cx.yy

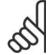

#### NB!

After a manual reset using the [RESET] button on the LCP, the [AUTO ON] button must be pressed to restart the motor.

If an alarm cannot be reset, the reason may be that its cause has not been rectified, or the alarm is trip-locked (see also table on following page).

Alarms that are trip-locked offer additional protection, means that the mains supply must be switched off before the alarm can be reset. After being switched back on, the frequency converter is no longer blocked and may be reset as described above once the cause has been rectified.

Alarms that are not trip-locked can also be reset using the automatic reset function in parameter 14-20 (Warning: automatic wake-up is possible!)

If a warning and alarm is marked against a code in the table on the following page, this means that either a warning occurs before an alarm, or it can be specified whether it is a warning or an alarm that is to be displayed for a given fault.

This is possible, for instance, in parameter 1-90 *Motor Thermal Protection*. After an alarm or trip, the motor carries on coasting, and the alarm and warning flash on the frequency converter. Once the problem has been rectified, only the alarm continues flashing.

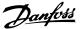

| No. | Description                                     | Warn-<br>ing | Alarm/Trip | Alarm/Trip Lock | Parameter Reference |
|-----|-------------------------------------------------|--------------|------------|-----------------|---------------------|
| 1   | 10 Volts low                                    | Χ            |            |                 |                     |
| 2   | Live zero error                                 | (X)          | (X)        |                 | 6-01                |
| 3   | No motor                                        | (X)          |            |                 | 1-80                |
| 4   | Mains phase loss                                | (X)          | (X)        | (X)             | 14-12               |
| 5   | DC link voltage high                            | Χ            |            |                 |                     |
| 6   | DC link voltage low                             | Χ            |            |                 |                     |
| 7   | DC over voltage                                 | Χ            | Χ          |                 |                     |
| 8   | DC under voltage                                | Χ            | Χ          |                 |                     |
| 9   | Inverter overloaded                             | Χ            | Χ          |                 |                     |
| 10  | Motor ETR over temperature                      | (X)          | (X)        |                 | 1-90                |
| 11  | Motor thermistor over temperature               | (X)          | (X)        |                 | 1-90                |
| 12  | Torque limit                                    | X            | X          |                 |                     |
| 13  | Over Current                                    | Χ            | Χ          | Χ               |                     |
| 14  | Earth fault                                     | Χ            | X          | X               |                     |
| 15  | Incomp. HW                                      |              | Χ          | X               |                     |
| 16  | Short Circuit                                   |              | Х          | X               |                     |
| 17  | Control word timeout                            | (X)          | (X)        |                 | 8-04                |
| 23  | Internal fans                                   | (**)         | (7.)       |                 | 00.                 |
| 24  | External fans                                   |              |            |                 |                     |
| 25  | Brake resistor short-circuited                  | Х            |            |                 |                     |
| 26  | Brake resistor power limit                      | (X)          | (X)        |                 | 2-13                |
| 27  | Brake chopper short-circuited                   | X            | X          |                 | 2 13                |
| 28  | Brake check                                     | (X)          | (X)        |                 | 2-15                |
| 29  | Power board over temp                           | X            | X          | Х               | 2 13                |
| 30  | Motor phase U missing                           | (X)          | (X)        | (X)             | 4-58                |
| 31  | Motor phase V missing                           | (X)          |            | (X)             | 4-58                |
| 32  | Motor phase W missing                           |              | (X)        |                 | 4-58                |
|     | Inrush fault                                    | (X)          | (X)        | (X)             | 4-30                |
| 33  |                                                 | V            | X          | X               |                     |
| 34  | Fieldbus communication fault                    | Χ            | Χ          |                 |                     |
| 36  | Mains failure                                   |              |            |                 |                     |
| 38  | Internal fault                                  |              | Χ          | X               |                     |
| 40  | Overload T27                                    |              |            |                 |                     |
| 41  | Overload T29                                    |              |            |                 |                     |
| 42  | Overload X30/6-7                                |              | .,         |                 |                     |
| 47  | 24 V supply low                                 | Χ            | X          | X               |                     |
| 48  | 1.8 V supply low                                |              | Х          | X               |                     |
| 49  | Speed limit                                     |              |            |                 |                     |
| 50  | AMA calibration failed                          |              | X          |                 |                     |
| 51  | AMA check U <sub>nom</sub> and I <sub>nom</sub> |              | Χ          |                 |                     |
| 52  | AMA low I <sub>nom</sub>                        |              | X          |                 |                     |
| 53  | AMA motor too big                               |              | Χ          |                 |                     |
| 54  | AMA motor too small                             |              | X          |                 |                     |
| 55  | AMA parameter out of range                      |              | Χ          |                 |                     |
| 56  | AMA interrupted by user                         |              | Χ          |                 |                     |
| 57  | AMA timeout                                     |              | Χ          |                 |                     |
| 58  | AMA internal fault                              | Χ            | X          |                 |                     |
| 59  | Current limit                                   | Χ            |            |                 |                     |
| 60  | External interlock                              |              |            |                 |                     |
| 62  | Output Frequency at Maximum Limit               | Χ            |            |                 |                     |
| 64  | Voltage Limit                                   | X            |            |                 |                     |
| 65  | Control Board Over-temperature                  | X            | Χ          | Χ               |                     |
| 66  | Heat sink Temperature Low                       | X            | ,          |                 |                     |
| 67  | Option Configuration has Changed                | .,           | Х          |                 |                     |
| 68  | Safe Stop Activated                             |              | X          |                 |                     |
| 70  | Illegal FC configuration                        |              | ^          |                 |                     |
| 80  | Drive Initialised to Default Value              |              | Х          |                 |                     |
| 92  | No-Flow                                         | Χ            | X          |                 | 22-2*               |
| 93  | Dry Pump                                        | X            | X          |                 | 22-2*               |
| 94  | End of Curve                                    | X            | X          |                 | 22-5*               |
|     | Broken Belt                                     | X            | X          |                 | 22-6*               |
| 95  |                                                 |              | ^          |                 | 22-7*               |
| 96  | Start Delayed                                   | X            |            |                 |                     |
| 97  | Stop Delayed                                    |              |            |                 | 22-7*               |
| 98  | Clock Fault                                     | Χ            |            |                 | 0-7*                |

Table 8.1: Alarm/Warning code list

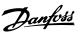

| No. | Description               | Warn- | Alarm/Trip | Alarm/Trip Lock | Parameter Refer- |
|-----|---------------------------|-------|------------|-----------------|------------------|
|     |                           | ing   |            |                 | ence             |
| 200 | Fire Mode                 | Χ     |            |                 | 24-0*            |
| 201 | Fire Mode was Active      | Χ     |            |                 | 0-7*             |
| 202 | Fire Mode Limits Exceeded | Χ     |            |                 | 0-7*             |
| 250 | New spare part            |       |            |                 |                  |
| 251 | New type code             |       |            |                 |                  |
| 1   | , ,                       |       |            |                 |                  |

Table 8.2: Alarm/Warning code list, continued..

## (X) Dependent on parameter

| LED indication |                |
|----------------|----------------|
| Warning        | yellow         |
| Alarm          | flashing red   |
| Trip locked    | yellow and red |
| TTIP TOCKEU    | yellow and red |

| Bit | Hex      | Dec        | Alarm Word        | Warning Word     | Extended Statu<br>Word |
|-----|----------|------------|-------------------|------------------|------------------------|
| 0   | 00000001 | 1          | Brake Check       | Brake Check      | Ramping                |
| 1   | 00000002 | 2          | Pwr. Card Temp    | Pwr. Card Temp   | AMA Running            |
| 2   | 00000004 | 4          | Earth Fault       | Earth Fault      | Start CW/CCW           |
| 3   | 8000000  | 8          | Ctrl.Card Temp    | Ctrl.Card Temp   | Slow Down              |
| 4   | 00000010 | 16         | Ctrl. Word TO     | Ctrl. Word TO    | Catch Up               |
| 5   | 00000020 | 32         | Over Current      | Over Current     | Feedback High          |
| 6   | 00000040 | 64         | Torque Limit      | Torque Limit     | Feedback Low           |
| 7   | 0800000  | 128        | Motor Th Over     | Motor Th Over    | Output Current High    |
| 8   | 00000100 | 256        | Motor ETR Over    | Motor ETR Over   | Output Current Low     |
| 9   | 00000200 | 512        | Inverter Overld.  | Inverter Overld. | Output Freg High       |
| 10  | 00000400 | 1024       | DC under Volt     | DC under Volt    | Output Freq Low        |
| 11  | 00000800 | 2048       | DC over Volt      | DC over Volt     | Brake Check OK         |
| 12  | 00001000 | 4096       | Short Circuit     | DC Voltage Low   | Braking Max            |
| 13  | 00002000 | 8192       | Inrush Fault      | DC Voltage High  | Braking                |
| 14  | 00004000 | 16384      | Mains ph. Loss    | Mains ph. Loss   | Out of Speed Range     |
| 15  | 0008000  | 32768      | AMA Not OK        | No Motor         | OVC Active             |
| 16  | 00010000 | 65536      | Live Zero Error   | Live Zero Error  |                        |
| 17  | 00020000 | 131072     | Internal Fault    | 10V Low          |                        |
| 18  | 00040000 | 262144     | Brake Overload    | Brake Overload   |                        |
| 19  | 00080000 | 524288     | U phase Loss      | Brake Resistor   |                        |
| 20  | 00100000 | 1048576    | V phase Loss      | Brake IGBT       |                        |
| 21  | 00200000 | 2097152    | W phase Loss      | Speed Limit      |                        |
| 22  | 00400000 | 4194304    | Fieldbus Fault    | Fieldbus Fault   |                        |
| 23  | 00800000 | 8388608    | 24 V Supply Low   | 24V Supply Low   |                        |
| 24  | 01000000 | 16777216   | Mains Failure     | Mains Failure    |                        |
| 25  | 02000000 | 33554432   | 1.8V Supply Low   | Current Limit    |                        |
| 26  | 04000000 | 67108864   | Brake Resistor    | Low Temp         |                        |
| 27  | 08000000 | 134217728  | Brake IGBT        | Voltage Limit    |                        |
| 28  | 10000000 | 268435456  | Option Change     | Unused           |                        |
| 29  | 20000000 | 536870912  | Drive Initialised | Unused           |                        |
| 30  | 40000000 | 1073741824 | Safe Stop         | Unused           |                        |

Table 8.3: Description of Alarm Word, Warning Word and Extended Status Word

The alarm words, warning words and extended status words can be read out via serial bus or optional fieldbus for diagnosis. See also par. 16-90, 16-92 and 16-94.

## 8.1.2. Alarm words

Alarm word, 16-90

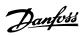

| Bit<br>(Hex) | Alarm Word<br>(Par. 16-90)       |
|--------------|----------------------------------|
| 00000001     | Brake check                      |
| 00000002     | Power card over temperature      |
| 00000004     | Earth fault                      |
| 80000000     | Ctrl. card over tem-<br>perature |
| 0000010      | Control word time-<br>out        |
| 00000020     | Over current                     |
| 00000040     | Torque limit                     |
| 00000080     | Motor thermistor over temp.      |
| 00000100     | Motor ETR over temperature       |
| 00000200     | Inverter overloaded              |
| 00000400     | DC link under volt-<br>age       |
| 00000800     | DC link over voltage             |
| 00001000     | Short circuit                    |
| 00002000     | Inrush fault                     |
| 00004000     | Mains phase loss                 |
| 0008000      | AMA not OK                       |
| 00010000     | Live zero error                  |
| 00020000     | Internal fault                   |
| 00040000     | Brake overload                   |
| 00080000     | Motor phase U is missing         |
| 00100000     | Motor phase V is missing         |
| 00200000     | Motor phase W is missing         |
| 00400000     | Fieldbus fault                   |
| 00800000     | 24V supply fault                 |
| 01000000     | Mains failure                    |
| 02000000     | 1.8V supply fault                |
| 04000000     | Brake resistor short circuit     |
| 08000000     | Brake chopper fault              |
| 10000000     | Option change                    |
| 20000000     | Drive initialized                |
| 40000000     | Safe Stop                        |
| 80000000     | Not used                         |

## Alarm word 2, 16-91

| Bit<br>(Hex) | Alarm Word 2<br>(Par. 16-91)             |
|--------------|------------------------------------------|
| 0000001      | Service Trip, read / Write               |
| 00000002     | Reserved                                 |
| 00000004     | Service Trip,<br>Typecode /<br>Sparepart |
| 8000000      | Reserved                                 |
| 00000010     | Reserved                                 |
| 00000020     | No Flow                                  |
| 00000040     | Dry Pump                                 |
| 0800000      | End of Curve                             |
| 00000100     | Broken Belt                              |
| 00000200     | Not used                                 |
| 00000400     | Not used                                 |
| 0080000      | Reserved                                 |
| 00001000     | Reserved                                 |
| 00002000     | Reserved                                 |
| 00004000     | Reserved                                 |
| 0008000      | Reserved                                 |
| 00010000     | Reserved                                 |
| 00020000     | Not used                                 |
| 00040000     | Fans error                               |
| 00080000     | ECB error                                |
| 00100000     | Reserved                                 |
| 00200000     | Reserved                                 |
| 00400000     | Reserved                                 |
| 00800000     | Reserved                                 |
| 01000000     | Reserved                                 |
| 02000000     | Reserved                                 |
| 04000000     | Reserved                                 |
| 08000000     | Reserved                                 |
| 10000000     | Reserved                                 |
| 20000000     | Reserved                                 |
| 40000000     | Reserved                                 |
| 80000000     | Reserved                                 |

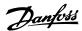

## 8.1.3. Warning words

## Warning word, 16-92

#### Bit **Warning Word** (Hex) (Par. 16-92) 0000001 Brake check Power card over 00000002 temperature 0000004 Earth fault Ctrl. card over tem-80000008 perature Control word time-00000010 out 00000020 Over current 00000040 Torque limit Motor thermistor 0800000 over temp. Motor ETR over 00000100 temperature 00000200 Inverter overloaded DC link under volt-00000400 age 00000800 DC link over voltage 00001000 DC link voltage low 00002000 DC link voltage high Mains phase loss 00004000 0008000 No motor Live zero error 00010000 00020000 10V low Brake resistor pow-00040000 er limit Brake resistor short 00080000 circuit 00100000 Brake chopper fault 00200000 Speed limit Fieldbus comm. 00400000 fault 24V supply fault 00800000 01000000 Mains failure 02000000 Current limit 04000000 Low temperature 08000000 Voltage limit 10000000 Encoder loss Output frequency 20000000 limit 40000000 Not used 80000000 Not used

## Warning word 2, 16-93

| Bit      | Warning Word 2 |
|----------|----------------|
| (Hex)    | (Par. 16-93)   |
| 00000001 | Start Delayed  |
| 00000002 | Stop Delayed   |
| 0000004  | Clock Failure  |
| 00000008 | Reserved       |
| 00000010 | Reserved       |
| 00000020 | No Flow        |
| 00000040 | Dry Pump       |
| 0800000  | End of Curve   |
| 00000100 | Broken Belt    |
| 00000200 | Not used       |
| 00000400 | Reserved       |
| 0080000  | Reserved       |
| 00001000 | Reserved       |
| 00002000 | Reserved       |
| 00004000 | Reserved       |
| 0008000  | Reserved       |
| 00010000 | Reserved       |
| 00020000 | Not used       |
| 00040000 | Fans warning   |
| 00080000 | ECB warning    |
| 00100000 | Reserved       |
| 00200000 | Reserved       |
| 00400000 | Reserved       |
| 00800000 | Reserved       |
| 01000000 | Reserved       |
| 02000000 | Reserved       |
| 04000000 | Reserved       |
| 08000000 | Reserved       |
| 10000000 | Reserved       |
| 20000000 | Reserved       |
| 40000000 | Reserved       |
| 80000000 | Reserved       |

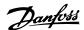

## 8.1.4. Extended status words

## Extended status word, Par. 16-94

#### **Extended Status Word** Bit (Par. 16-94) (Hex) 00000001 Ramping 00000002 AMA tuning Start CW/CCW 00000004 80000000 Not used 00000010 Not used 00000020 Feedback high 00000040 Feedback low 08000000 Output current high 00000100 Output current low 00000200 Output frequency high 00000400 Output frequency low 00800000 Brake check OK 00001000 Braking max 00002000 Braking 00004000 Out of speed range 00008000 OVC active 00010000 AC brake 00020000 Password Timelock 00040000 Password Protection 00080000 Reference high 00100000 Reference low Local Ref./Remote Ref. 00200000 00400000 Reserved 00800000 Reserved 01000000 Reserved 02000000 Reserved 04000000 Reserved 00000000 Reserved 10000000 Reserved 20000000 Reserved 40000000 Reserved 80000000 Reserved

## Extended status word 2, 16-95

| Bit Extended Status Wor        | a |
|--------------------------------|---|
| (Hex) 2 (Par. 16-95)           |   |
| 00000001 Off                   |   |
| 00000002 Hand / Auto           |   |
| 00000004 Not used              |   |
| 00000008 Not used              |   |
| 00000010 Not used              |   |
| 00000020 Relay 123 active      |   |
| 00000040 Start Prevented       |   |
| 00000080 Control ready         |   |
| 00000100 Drive ready           |   |
| 00000200 Quick Stop            |   |
| 00000400 DC Brake              |   |
| 00000800 Stop                  |   |
| 00001000 Standby               |   |
| 00002000 Freeze Output Request |   |
| 00004000 Freeze Output         |   |
| 00008000 Jog Request           |   |
| 00010000 Jog                   |   |
| 00020000 Start Request         |   |
| 00040000 Start                 |   |
| 00080000 Start Applied         |   |
| 00100000 Start Delay           |   |
| 00200000 Sleep                 |   |
| 00400000 Sleep Boost           |   |
| 00800000 Running               |   |
| 01000000 Bypass                |   |
| 02000000 Fire Mode             |   |
| 04000000 Reserved              |   |
| 08000000 Reserved              |   |
| 10000000 Reserved              |   |
| 20000000 Reserved              |   |
| 40000000 Reserved              |   |
| 80000000 Reserved              |   |

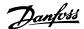

## 8.1.5. Fault messages

## WARNING 1, 10 Volts low:

The 10 V voltage from terminal 50 on the control card is below 10 V.

Remove some of the load from terminal 50, as the 10 V supply is overloaded. Max. 15 mA or minimum 590  $\Omega$ .

### WARNING/ALARM 2, Live zero error:

The signal on terminal 53 or 54 is less than 50% of the value set in par. 6-10, 6-12, 6-20, or 6-22 respectively.

### WARNING/ALARM 3, No motor:

No motor has been connected to the output of the frequency converter.

### WARNING/ALARM 4, Mains phase loss:

A phase is missing on the supply side, or the mains voltage imbalance is too high.

This message also appears in case of a fault in the input rectifier on the frequency converter.

Check the supply voltage and supply currents to the frequency converter.

### WARNING 5, DC link voltage high:

The intermediate circuit voltage (DC) is higher than the overvoltage limit of the control system. The frequency converter is still active.

## WARNING 6, DC link voltage low:

The intermediate circuit voltage (DC) is below the undervoltage limit of the control system. The frequency converter is still active.

## WARNING/ALARM 7, DC over voltage:

If the intermediate circuit voltage exceeds the limit, the frequency converter trips after a time.

### **Possible corrections:**

Select **O**ver **V**oltage **C**ontrol function in par. 2-17

Connect a brake resistor

Extend the ramp time

Activate functions in par. 2-10

Increase par. 14-26

Selecting OVC function will extend the ramp times.

| Alarm/warning limi                                                                                                    | ts:         |             |
|----------------------------------------------------------------------------------------------------|-------------|-------------|
| VLT HVAC                                                                                                    | 3 x 200-240 | 3 x 380-500 |
|                                                                                                    | V AC        | V AC        |
|                                                                                                    | [VDC]       | [VDC]       |
| Undervoltage                                                                                                    | 185         | 373         |
| Voltage warning low                                                                                                    | 205         | 410         |
| Voltage warning<br>high (w/o brake -<br>w/brake)                                                                                                    | 390/405     | 810/840     |
| Overvoltage                                                                                                    | 410         | 855         |
| The voltages stated are the intermediate circuit voltage of the VLT HVAC with a tolerance of $\pm$ 5 %. The corresponding mains voltage is the intermediate circuit voltage (DC-link) divided by 1.35 |             |             |

## WARNING/ALARM 8, DC under voltage:

If the intermediate circuit voltage (DC) drops below the "voltage warning low" limit (see table above), the frequency converter checks if 24 V backup supply is connected.

If no 24 V backup supply is connected, the frequency converter trips after a given time depending on the unit.

To check whether the supply voltage matches the frequency converter, see *3.2 General Specifications*.

## WARNING/ALARM 9, Inverter overloaded:

The frequency converter is about to cut out because of an overload (too high current for too long). The counter for electronic, thermal inverter protection gives a warning at 98% and trips at 100%, while giving an alarm. You cannot reset the frequency converter until the counter is below 90%.

The fault is that the frequency converter is overloaded by more than nominal current for too long.

## WARNING/ALARM 10, Motor ETR over temperature:

According to the electronic thermal protection (ETR), the motor is too hot. You can choose if you want the frequency converter to give a warning or an alarm when the counter reaches 100% in par. 1-90. The fault is that the motor is overloaded by more than nominal current for too long. Check that the motor par. 1-24 is set correctly.

## WARNING/ALARM 11, Motor thermistor over temp:

The thermistor or the thermistor connection is disconnected. You can choose if you want the frequency converter to give a warning or an alarm in par. 1-90. Check that the thermistor

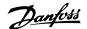

is connected correctly between terminal 53 or 54 (analog voltage input) and terminal 50 (+ 10 Volts supply), or between terminal 18 or 19 (digital input PNP only) and terminal 50. If a KTY sensor is used, check for correct connection between terminal 54 and 55.

## WARNING/ALARM 12, Torque limit:

The torque is higher than the value in par. 4-16 (in motor operation) or the torque is higher than the value in par. 4-17 (in regenerative operation).

## WARNING/ALARM 13, Over Current:

The inverter peak current limit (approx. 200% of the rated current) is exceeded. The warning will last approx. 8-12 sec., then the frequency converter trips and issues an alarm. Turn off the frequency converter and check if the motor shaft can be turned and if the motor size matches the frequency converter.

## **ALARM 14, Earth fault:**

There is a discharge from the output phases to earth, either in the cable between the frequency converter and the motor or in the motor itself.

Turn off the frequency converter and remove the earth fault.

## **ALARM 15, In-complete hardware:**

A fitted option is not handled by the present control board (hardware or software).

### **ALARM 16, Short-circuit:**

There is short-circuiting in the motor or on the motor terminals.

Turn off the frequency converter and remove the short-circuit.

## WARNING/ALARM 17, Control word timeout:

There is no communication to the frequency converter.

The warning will only be active when par. 8-04 is NOT set to *OFF*.

If par. 8-04 is set to *Stop* and *Trip*, a warning appears and the frequency converter ramps down to zero speed, while giving an alarm.

Par. 8-03 *Control Word Timeout Time* could

Par. 8-03 *Control Word Timeout Time* could possibly be increased.

### **WARNING 23, Internal fans:**

External fans have failed due to defect hardware or fans not mounted.

## **WARNING 24, External fan fault:**

The fan warning function is an extra protection function that checks if the fan is running / mounted. The fan warning can be disabled in *Fan Monitor*, par. 14-53, [0] Disabled.

## WARNING 25, Brake resistor short-circuited:

The brake resistor is monitored during operation. If it short-circuits, the brake function is disconnected and the warning appears. The frequency converter still works, but without the brake function. Turn off the frequency converter and replace the brake resistor (see par. 2-15 *Brake Check*).

## ALARM/WARNING 26, Brake resistor power limit:

The power transmitted to the brake resistor is calculated as a percentage, as a mean value over the last 120 s, on the basis of the resistance value of the brake resistor (par. 2-11) and the intermediate circuit voltage. The warning is active when the dissipated braking power is higher than 90%. If *Trip* [2] has been selected in par. 2-13, the frequency converter cuts out and issues this alarm, when the dissipated braking power is higher than 100%.

## WARNING/ALARM 27, Brake chopper fault:

The brake transistor is monitored during operation and if it short-circuits, the brake function disconnects and the warning comes up. The frequency converter is still able to run, but since the brake transistor has short-circuited, substantial power is transmitted to the brake resistor, even if it is inactive.

Turn off the frequency converter and remove the brake resistor.

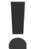

Warning: There is a risk of substantial power being transmitted to the brake resistor if the brake transistor is short-circuited.

## ALARM/WARNING 28, Brake check failed:

Brake resistor fault: the brake resistor is not connected/working.

## WARNING/ALARM 29, Drive over temperature:

If the enclosure isIP00, IP20/Nema1 or IP21/ TYPE 1, the cut-out temperature of the heatsink is 95  $^{\circ}$ C  $\pm$ 5  $^{\circ}$ C. The temperature fault cannot be reset, until the temperature of the heatsink is below 70  $^{\circ}$ C.

## The fault could be:

- Ambient temperature too high
- Too long motor cable

## **ALARM 30, Motor phase U missing:**

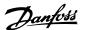

Motor phase U between the frequency converter and the motor is missing.

Turn off the frequency converter and check motor phase U.

### ALARM 31, Motor phase V missing:

Motor phase V between the frequency converter and the motor is missing.

Turn off the frequency converter and check motor phase V.

### ALARM 32, Motor phase W missing:

Motor phase W between the frequency converter and the motor is missing.

Turn off the frequency converter and check motor phase W.

### **ALARM 33, Inrush fault:**

Too many powerups have occured within a short time period. See the chapter *General Specifications* for the allowed number of powerups within one minute.

## WARNING/ALARM 34, Fieldbus communication fault:

The fieldbus on the communication option card is not working.

### WARNING/ALARM 36, Mains failure:

This warning/alarm is only active if the supply voltage to the frequency converter is lost and parameter 14-10 is NOT set to OFF. Possible correction: check the fuses to the frequency converter

## **ALARM 38, Internal fault:**

Contact your local Danfoss supplier.

## WARNING 40, Overload of Digital Output Terminal 27

Check the load connected to terminal 27 or remove short-circuit connection. Check parameters 5-00 and 5-01.

## WARNING 41, Overload of Digital Output Terminal 29:

Check the load connected to terminal 29 or remove short-circuit connection. Check parameters 5-00 and 5-02.

## WARNING 42, Overload of Digital Output On X30/6:

Check the load connected to X30/6 or remove short-circuit connection. Check parameter 5-32.

## WARNING 42, Overload of Digital Output On X30/7:

Check the load connected to X30/7 or remove short-circuit connection. Check parameter 5-33.

## WARNING 47, 24 V supply low:

The external 24 V DC backup power supply may be overloaded, otherwise contact your Danfoss supplier.

## ALARM 48, 1.8 V supply low:

Contact your Danfoss supplier.

## **WARNING 49, Speed limit:**

The speed has been limited by range in par. 4-11 and par. 4-13.

## ALARM 50, AMA calibration failed:

Contact your Danfoss supplier.

### **ALARM 51, AMA check Unom and Inom:**

The setting of motor voltage, motor current, and motor power is presumably wrong. Check the settings.

## **ALARM 52, AMA low Inom:**

The motor current is too low. Check the settings.

### ALARM 53, AMA motor too big:

The motor is too big for the AMA to be carried out.

### ALARM 54, AMA motor too small:

The motor is too small for the AMA to be carried out.

### ALARM 55, AMA par. out of range:

The par. values found from the motor are outside acceptable range.

## ALARM 56, AMA interrupted by user:

The AMA has been interrupted by the user.

### **ALARM 57, AMA timeout:**

Try to start the AMA again a number of times, until the AMA is carried out. Please note that repeated runs may heat the motor to a level where the resistance Rs and Rr are increased. In most cases, however, this is not critical.

## WARNING/ALARM 58, AMA internal fault:

Contact your Danfoss supplier.

## **WARNING 59, Current limit:**

The current is higher than the value in par. 4-18.

### **WARNING 60, External Interlock:**

External Interlock has been activated. To resume normal operation, apply 24 VDC to the terminal programmed for External Interlock and reset the frequency converter (via Bus, Digital I/O or by pressing [Reset]).

## WARNING 62, Output Frequency at Maximum Limit:

The output frequency is limited by the value set in par. 4-19

## **WARNING 64, Voltage Limit:**

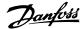

The load and speed combination demands a motor voltage higher than the actual DC link voltage.

## WARNING/ALARM/TRIP 65, Control Card Over Temperature:

Control card over temperature: The cut-out temperature of the control card is 80° C.

## WARNING 66, Heatsink Temperature Low:

The heat sink temperature is measured as 0° C. This could indicate that the temperature sensor is defective and thus the fan speed is increased to the maximum in case the power part or control card is very hot.

## ALARM 67, Option Configuration has Changed:

One or more options has either been added or removed since the last power-down.

### ALARM 68, Safe Stop:

Safe Stop has been activated. To resume normal operation, apply 24 VDC to terminal 37 then send a Reset signal (via Bus, Digital I/O or by pressing [Reset]).

## ALARM 70, Illegal Frequency Converter Configuration:

Actual combination of control board and power board is illegal.

## ALARM 80, Drive Initialised to Default Value:

Parameter settings are initialised to default setting after a manual (three-finger) reset or via par. 14-22.

## WARNING/ALARM 92, NoFlow:

A no load situation has been detected for the system. See parameter group 22-2\*.

#### WARNING/ALARM 93, Dry Pump:

A no flow situation and high speed indicates that the pump has run dry. See parameter group 22-2\*

## WARNING/ALARM 94, End of Curve:

Feed back stays lower than the set point, which may be indicates a leakage in the pipe system. See parameter group 22-5\*

### WARNING/ALARM 95, Broken Belt:

Torque is below the torque level set for no load indicating a broken belt. See parameter group 22-6\*

### WARNING 96, Start Delayed:

Start of the motor has been delayed due to short cycle protection is active. See parameter group 22-7\*.

## WARNING 97, Stop Delayed:

Stop of the motor has been delayed due to short cycle protection is active. See parameter group 22-7\*

## **WARNING 98, Clock Fault:**

Date and time has not been set or any back up mounted has failed. See parameter group 0-7\*.

## **WARNING 200, Fire Mode:**

The input command Fire Mode is active. See parameter group 24-0\*

## WARNING 201, Fire M was Active.:

The input command Fire Mode has been active, but now deactivated. See parameter group 0-7\*

### WARNING 202, Fire M Limits Exceeded:

One or more warranty voiding alarms have been suppressed during Fire Mode. See parameter group 0-7\*

## **ALARM 250, New Spare Part:**

The power or Switch Mode Power Supply has been exchanged. The frequency converter type code must be restored in the EEPROM. Select the correct type code in Par 14-23 according to the label on unit. Remember to select 'Save to EEPROM' to complete.

## **ALARM 251, New Type Code:**

The frequency converter has got a new type code.

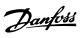

## Index

| 0                                                   |        |
|-----------------------------------------------------|--------|
| 0 - 10 Vdc                                          | 80     |
| 0-20 Ma                                             | 80     |
| 0.20110                                             |        |
|                                                     |        |
| 2                                                   |        |
| 24 V Back-up Option Mcb 107 (option D)              | 79     |
|                                                     |        |
| 3                                                   |        |
|                                                     |        |
| 3 Setpoint Pid Controller                           | 26     |
|                                                     |        |
| 4                                                   |        |
| 4-20 Ma                                             | 80     |
| 120 Pid                                             |        |
| _                                                   |        |
| 6                                                   |        |
| 60 Avm                                              | 68     |
|                                                     |        |
| A                                                   |        |
| A                                                   |        |
| Abbreviations                                       | 8      |
| Access To Control Terminals                         | 106    |
| Accessory Bag                                       | 96     |
| Acoustic Noise                                      | 67     |
| Aggressive Environments                             |        |
| Air Humidity                                        |        |
| Alarm Word, 16-90                                   | 165    |
| Aluminium Conductors                                | 102    |
| Ama                                                 | 126    |
| Analog I/o Option Mcb 109                           | 80     |
| Analog I/o Selection                                | 80     |
| Analog Inputs                                       | 10     |
| Analog Inputs                                       | 62     |
| Analog Inputs                                       | 10     |
| Analog Output                                       | 63     |
| Application Examples                                | 24     |
| Automatic Adaptations To Ensure Performance         | 73     |
| Automatic Motor Adaptation                          | 126    |
| Automatic Motor Adaptation (ama)                    | 111    |
| Awg                                                 | 55     |
|                                                     |        |
| В                                                   |        |
|                                                     |        |
| Balancing Contractor                                | 29     |
| Basic Wiring Example                                | 108    |
| Battery Back-up Of Clock Function                   | 80     |
| Block Diagram Of The Drive's Closed Loop Controller | 33     |
| Brake Connection Option                             | 113    |
| Brake Function                                      | 50     |
| Brake Power                                         | 10, 51 |
| Brake Resistor                                      | 48     |
| Brake Resistor Calculation                          | 49     |
| Brake Resistors                                     | 82     |
| Braking Time                                        | 158    |
| Branch Circuit Protection                           | 103    |
| Break-away Torque                                   | 9      |
| Building Management System                          | 80     |
| Bypass Frequency Ranges                             | 27     |
|                                                     |        |
| C                                                   |        |
|                                                     |        |
| Cable Clamp                                         | 122    |
| Cable Clamps                                        | 120    |

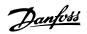

| Cable Length And Cross-section                                                                                                    | 102                                                                                  |
|----------------------------------------------------------------------------------------------------|--------------------------------------------------------------------------------------|
| Cable Lengths And Cross Sections                                                                                                    | 62                                                                                   |
| Cav System                                                                                                    | 26                                                                                   |
| Ce Conformity And Labelling                                                                                                    | 16                                                                                   |
| Central Vav Systems                                                                                                    | 25                                                                                   |
| Check That The Motor Is Running In The Right Direction                                                                                                    | 38                                                                                   |
| Clockwise Rotation                                                                                                    | 116                                                                                  |
| Closed Loop (pid) Controller                                                                                                    | 33                                                                                   |
| Closed Loop Control For A Ventilation System                                                                                                    | 37                                                                                   |
| Closed Loop Control Relevant Parameters                                                                                                    | 34                                                                                   |
| Co2 Sensor                                                                                                    | 26                                                                                   |
| Coasting                                                                                                    | 161                                                                                  |
| Coasting                                                                                                    | 8, 159                                                                               |
| Communication Option                                                                                                    | 171                                                                                  |
| Compressor Cascade Control                                                                                                    | 133                                                                                  |
| Compressor Control                                                                                                    | 43                                                                                   |
| Condenser Pumps                                                                                                    | 28                                                                                   |
| Conducted Emission                                                                                                    | 45                                                                                   |
| Configure The Feedback To The Pid Controller                                                                                                    | 38                                                                                   |
| Configure The Setpoint Reference For The Pid Controller                                                                                                    | 38                                                                                   |
| Connection To Mains                                                                                                    | 98                                                                                   |
| Constant Air Volume                                                                                                    | 26                                                                                   |
| Control Cables                                                                                                    | 119                                                                                  |
| Control Cables                                                                                                    | 109                                                                                  |
| Control Cables                                                                                                    | 109                                                                                  |
| Control Card Performance                                                                                                    | 65                                                                                   |
| Control Card, +10 V Dc Output                                                                                                    | 64                                                                                   |
| Control Card, 24 V Dc Output                                                                                                    | 64                                                                                   |
| Control Card, Rs-485 Serial Communication                                                                                                    | 63                                                                                   |
| Control Card, Usb Serial Communication                                                                                                    | 65                                                                                   |
| Control Characteristics                                                                                                    | 65                                                                                   |
| Control Potential                                                                                                    | 30                                                                                   |
| Control Structure                                                                                                    | 31                                                                                   |
| Control Terminals                                                                                                    | 107                                                                                  |
|                                                                                                    |                                                                                      |
| Control Word                                                                                                    | 158                                                                                  |
| Cooling                                                                                                    | 72, 97                                                                               |
| Cooling Tower Fan                                                                                                    | 27                                                                                   |
| Copyright, Limitation Of Liability And Revision Rights                                                                                                    | 6                                                                                    |
| Cos & Componentian                                                                                                    | 21                                                                                   |
| Cos Φ Compensation                                                                                                    | 21                                                                                   |
| Cos Φ Compensation                                                                                                    | 21                                                                                   |
| D Cos Φ Compensation                                                                                                    | 21                                                                                   |
| D                                                                                                    |                                                                                      |
| <b>D</b> Dampers                                                                                                    | 25                                                                                   |
| D Dampers Data Types Supported By The Frequency Converter                                                                                                    | 25<br>143                                                                            |
| Dampers Data Types Supported By The Frequency Converter Dc Brake                                                                                                    | 25<br>143<br>158                                                                     |
| Dampers Data Types Supported By The Frequency Converter Dc Brake Dc Bus Connection                                                                                                    | 25<br>143<br>158<br>113                                                              |
| Dampers Data Types Supported By The Frequency Converter Dc Brake Dc Bus Connection Dc Link                                                                                                    | 25<br>143<br>158<br>113                                                              |
| D Dampers Data Types Supported By The Frequency Converter Dc Brake Dc Bus Connection Dc Link Decoupling Plate                                                                                                    | 25<br>143<br>158<br>113<br>169                                                       |
| D Dampers Data Types Supported By The Frequency Converter Dc Brake Dc Bus Connection Dc Link Decoupling Plate Definitions                                                                                                    | 25<br>143<br>158<br>113<br>169<br>100                                                |
| D Dampers Data Types Supported By The Frequency Converter Dc Brake Dc Bus Connection Dc Link Decoupling Plate Definitions Derating For Ambient Temperature                                                                                                    | 25<br>143<br>158<br>113<br>169<br>100<br>8                                           |
| Dampers Data Types Supported By The Frequency Converter Dc Brake Dc Bus Connection Dc Link Decoupling Plate Definitions Derating For Ambient Temperature Derating For Installing Long Motor Cables Or Cables With Larger Cross-section                                                                                                    | 25<br>143<br>158<br>113<br>169<br>100<br>8<br>68                                     |
| Dampers Data Types Supported By The Frequency Converter Dc Brake Dc Bus Connection Dc Link Decoupling Plate Definitions Derating For Ambient Temperature Derating For Installing Long Motor Cables Or Cables With Larger Cross-section Derating For Low Air Pressure                                                                                                    | 25<br>143<br>158<br>113<br>169<br>100<br>8<br>68<br>73                               |
| Dampers Data Types Supported By The Frequency Converter Dc Brake Dc Bus Connection Dc Link Decoupling Plate Definitions Derating For Ambient Temperature Derating For Installing Long Motor Cables Or Cables With Larger Cross-section Derating For Low Air Pressure Derating For Running At Low Speed                                                                                                    | 25<br>143<br>158<br>113<br>169<br>100<br>8<br>68<br>73<br>72                         |
| Dampers Data Types Supported By The Frequency Converter Dc Brake Dc Bus Connection Dc Link Decoupling Plate Definitions Derating For Ambient Temperature Derating For Installing Long Motor Cables Or Cables With Larger Cross-section Derating For Low Air Pressure Derating For Running At Low Speed Devicenet                                                                                                    | 25<br>143<br>158<br>113<br>169<br>100<br>8<br>68<br>73<br>72<br>72                   |
| Dampers Data Types Supported By The Frequency Converter Dc Brake Dc Bus Connection Dc Link Decoupling Plate Definitions Derating For Ambient Temperature Derating For Installing Long Motor Cables Or Cables With Larger Cross-section Derating For Low Air Pressure Derating For Running At Low Speed Devicenet Differential Pressure                                                                                                    | 25<br>143<br>158<br>113<br>169<br>100<br>8<br>68<br>73<br>72<br>72<br>72<br>87       |
| Dampers Data Types Supported By The Frequency Converter Dc Brake Dc Bus Connection Dc Link Decoupling Plate Definitions Derating For Ambient Temperature Derating For Installing Long Motor Cables Or Cables With Larger Cross-section Derating For Running At Low Speed Devicenet Differential Pressure Digital Inputs:                                                                                                    | 25<br>143<br>158<br>113<br>169<br>100<br>8<br>68<br>73<br>72<br>72<br>72<br>87<br>30 |
| Dampers Data Types Supported By The Frequency Converter Dc Brake Dc Bus Connection Dc Link Decoupling Plate Definitions Derating For Ambient Temperature Derating For Installing Long Motor Cables Or Cables With Larger Cross-section Derating For Running At Low Speed Devicenet Differential Pressure Digital Inputs: Digital Output                                                                                                    | 25 143 158 113 169 100 8 68 73 72 72 87 30 62 64                                     |
| Dampers Data Types Supported By The Frequency Converter Dc Brake Dc Bus Connection Dc Link Decoupling Plate Definitions Derating For Ambient Temperature Derating For Installing Long Motor Cables Or Cables With Larger Cross-section Derating For Running At Low Speed Devicenet Differential Pressure Digital Inputs: Digital Output Direction Of Motor Rotation                                                                                                    | 25 143 158 113 169 100 8 68 73 72 72 87 30 62 64                                     |
| Dampers Data Types Supported By The Frequency Converter Dc Brake Dc Bus Connection Dc Link Decoupling Plate Definitions Derating For Ambient Temperature Derating For Installing Long Motor Cables Or Cables With Larger Cross-section Derating For Running At Low Speed Devicenet Differential Pressure Digital Inputs: Digital Output Direction Of Motor Rotation Disposal Instruction                                                                                    | 25 143 158 113 169 100 8 68 68 73 72 72 87 30 62 64 116                              |
| Dampers Data Types Supported By The Frequency Converter Dc Brake Dc Bus Connection Dc Link Decoupling Plate Definitions Derating For Ambient Temperature Derating For Installing Long Motor Cables Or Cables With Larger Cross-section Derating For Running At Low Speed Devicenet Differential Pressure Digital Inputs: Digital Output Direction Of Motor Rotation Disposal Instruction Drive Configurator                                                                 | 25 143 158 113 169 100 8 68 73 72 72 87 30 62 64 116 16                              |
| Dampers Data Types Supported By The Frequency Converter Dc Brake Dc Bus Connection Dc Link Decoupling Plate Definitions Derating For Ambient Temperature Derating For Installing Long Motor Cables Or Cables With Larger Cross-section Derating For Running At Low Speed Devicenet Differential Pressure Digital Inputs: Digital Output Direction Of Motor Rotation Disposal Instruction                                                                                    | 25 143 158 113 169 100 8 68 68 73 72 72 87 30 62 64 116                              |
| Dampers Data Types Supported By The Frequency Converter Dc Brake Dc Bus Connection Dc Link Decoupling Plate Definitions Derating For Ambient Temperature Derating For Installing Long Motor Cables Or Cables With Larger Cross-section Derating For Running At Low Speed Devicenet Differential Pressure Digital Inputs: Digital Output Direction Of Motor Rotation Disposal Instruction Drive Configurator                                                                 | 25 143 158 113 169 100 8 68 73 72 72 87 30 62 64 116 16                              |
| Dampers Data Types Supported By The Frequency Converter Dc Brake Dc Bus Connection Dc Link Decoupling Plate Definitions Derating For Ambient Temperature Derating For Installing Long Motor Cables Or Cables With Larger Cross-section Derating For Running At Low Speed Devicenet Differential Pressure Digital Inputs: Digital Inputs: Digital Output Direction Of Motor Rotation Drive Configurator Du/dt Filters                                                        | 25 143 158 113 169 100 8 68 73 72 72 87 30 62 64 116 16                              |
| Dampers Data Types Supported By The Frequency Converter Dc Brake Dc Bus Connection Dc Link Decoupling Plate Definitions Derating For Ambient Temperature Derating For Installing Long Motor Cables Or Cables With Larger Cross-section Derating For Running At Low Speed Devicenet Differential Pressure Digital Inputs: Digital Output Direction Of Motor Rotation Disposal Instruction Drive Configurator Du/dt Filters                                                   | 25 143 158 113 169 100 8 68 68 73 72 72 87 30 62 64 116 16 85                        |
| Dampers Data Types Supported By The Frequency Converter Dc Brake Dc Bus Connection Dc Link Decoupling Plate Definitions Derating For Ambient Temperature Derating For Installing Long Motor Cables Or Cables With Larger Cross-section Derating For Low Air Pressure Derating For Running At Low Speed Devicenet Differential Pressure Digital Inputs: Digital Output Direction Of Motor Rotation Disposal Instruction Drive Configurator Du/dt Filters  E Earth Connection | 25 143 158 113 169 100 8 68 68 73 72 72 87 30 62 64 116 16 85 83                     |
| Dampers Data Types Supported By The Frequency Converter Dc Brake Dc Bus Connection Dc Link Decoupling Plate Definitions Derating For Ambient Temperature Derating For Installing Long Motor Cables Or Cables With Larger Cross-section Derating For Running At Low Speed Devicenet Differential Pressure Digital Inputs: Digital Output Direction Of Motor Rotation Disposal Instruction Drive Configurator Du/dt Filters                                                   | 25 143 158 113 169 100 8 68 68 73 72 72 87 30 62 64 116 16 85                        |

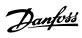

| Earthing                                         | 122      |
|--------------------------------------------------|----------|
| Earthing Of Screened/armoured Control Cables     | 122      |
| Efficiency                                       | 66       |
| Electrical Installation                          | 102, 109 |
| Electrical Installation - Emc Precautions        | 119      |
| Electrical Installation, Control Cable Terminals | 108      |
| Emc Directive 89/336/eec                         | 18       |
| Emc Immunity                                     | 45       |
| Emc Test Results                                 | 45       |
| Enclosure A5                                     | 101      |
| Energy Savings                                   | 20       |
| Energy Savings                                   | 21       |
| Equalising Cable,                                | 122      |
| Etr                                              | 115, 169 |
| Evaporator Flow Rate                             | 29       |
| Example Of Closed Loop Pid Control               | 37       |
| Extended Status Word 2, 16-95                    | 168      |
| Extended Status Word, Par. 16-94                 | 168      |
| External 24 V Dc Supply                          | 79       |
| Extreme Running Conditions                       | 51       |
|                                                  |          |
| -                                                |          |
| F                                                |          |
| Fan System Controlled By Frequency Converters    | 23       |
| Fault Messages                                   | 169      |
| Fc Profile                                       | 158      |
| Fc With Modbus Rtu                               | 138      |
| Feedback 1 Conversion                            | 35       |
| Feedback 1 Source                                | 34       |
| Feedback 1 Source Unit                           | 35       |
| Feedback 2 Conversion                            | 35       |
| Feedback 2 Source                                | 35       |
| Feedback 2 Source Unit                           | 35       |
| Feedback 3 Conversion                            | 35       |
| Feedback 3 Source                                | 35       |
| Feedback 3 Source Unit                           | 35       |
| Feedback Conversion                              | 42       |
| Feedback Function                                | 35       |
| Feedback Handling                                | 41       |
| Final Set-up And Test                            | 111      |
| Flow Meter                                       | 29       |
| Freeze Output                                    | 8        |
| Frequency Converter Hardware Setup               | 136      |
| Frequency Converter Limits                       | 38       |
| Frequency Converter Set-up                       | 139      |
| Frequency Converter With Modbus Rtu              | 145      |
| Fuses                                            | 103      |
|                                                  | 133      |
|                                                  |          |
| G                                                |          |
| Galvanic Isolation (pelv)                        | 47       |
| General Specifications                           | 62       |
| General Warning                                  |          |
|                                                  |          |
| ш                                                |          |
| Н                                                |          |
| Harmonic Filters                                 | 88       |
| High Power Operating Instructions, Mg.11.f1.02   | 98       |
| High Power Series Mains And Motor Connections    | 98       |
| High Voltage Test                                | 119      |
| Hold Output Frequency                            | 159      |
| How To Connect A Pc To The Fc 100                | 116      |
| How To Control The Frequency Converter           | 149      |
|                                                  |          |
| I                                                |          |
|                                                  |          |
| I/os For Set Point Inputs                        | 80       |
| Igvs                                             | 25       |

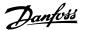

| Installation At High Altitudes               | 1                  |
|----------------------------------------------|--------------------|
| Intermediate Circuit                         | 50, 51, 67, 68, 16 |
| Ip 21/ip 4x/ Type 1 Enclosure Kit            | 8                  |
|                                              |                    |
| J                                            |                    |
|                                              |                    |
| Jog                                          |                    |
| Jog                                          | 15                 |
|                                              |                    |
| K                                            |                    |
|                                              |                    |
| Kty Sensor                                   | 170                |
|                                              |                    |
| L                                            |                    |
| Laws Of Proportionality                      | 21                 |
| Lcp                                          | 8, 11, 31, 8       |
| Lead Pump Alternation Wiring Diagram         | 13.                |
| Leakage Current                              | 41                 |
| Literature                                   |                    |
|                                              |                    |
| Load Drive Settings                          | 11:                |
| Local (hand On) And Remote (auto On) Control | 3                  |
| Local Speed Determination                    | 21                 |
| Low Evaporator Temperature                   | 2                  |
| Lowpass Filter Time                          | 3                  |
|                                              |                    |
| M                                            |                    |
| Mains Drop-out                               | 5:                 |
|                                              |                    |
| Mains Plug Connector                         | 99                 |
| Mains Supply                                 | 1:                 |
| Mains Supply                                 | 55, 6              |
| Mains Supply Interference                    |                    |
| Mcb 105 Option                               | 77                 |
| Mct 10                                       |                    |
| Mct 10 Set-up Software                       |                    |
| Mct 31                                       |                    |
| Mct 31 - Hvac Design Guide                   |                    |
| Mechanical Dimensions                        | 9!                 |
| Mechanical Dimensions                        | 9:                 |
| Mechanical Mounting                          | 9                  |
| Modbus Communication                         | 133                |
| Moment Of Inertia                            | 5                  |
| Motor Cables                                 | 119                |
| Motor Cables                                 | 10.                |
| Motor Connection                             | 10                 |
| Motor Name Plate                             | 11                 |
| Motor Name Plate Data                        | 11                 |
| Motor Output                                 |                    |
| Motor Parameters                             | 120                |
| Motor Phases                                 | 5                  |
| Motor Protection                             | 65, 11             |
| Motor Rotation                               | 110                |
| Motor Thermal Protection                     | 16:                |
| Motor Thermal Protection                     | 52, 110            |
| Motor Voltage                                | 6                  |
| Motor-generated Overvoltage                  | 5:                 |
| Mounting Of Decoupling Plate                 | 10                 |
| Multi Zone Multi Setpoint                    | 4.                 |
| Multi Zone, Single Setpoint                  | 4.                 |
| Multiple Feedback Signals                    | 34                 |
| Multiple Pumps                               | 31                 |
| Multi-zone Control                           | 81                 |
|                                              |                    |
|                                              |                    |
| N                                            |                    |
| Name Plate Data                              | 11:                |
| Ni1000 Temperature Sensor                    | 81                 |
|                                              |                    |

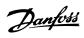

| Non UI Fuses 200 V To 480 V                              | 103        |
|----------------------------------------------------------|------------|
| 0                                                        |            |
| On Reference Bandwidth                                   | 36         |
| Ordering Numbers                                         | 85         |
| Ordering Numbers: Du/dt Filters, 380-480 Vac             | 91         |
| Ordering Numbers: Du/dt Filters, 525-600 Vac             | 92         |
| Ordering Numbers: Harmonic Filters                       | 88         |
| Ordering Numbers: Options And Accessories                | 87         |
| Ordering Numbers: Sine Wave Filter Modules, 200-500 Vac  | 89         |
| Ordering Numbers: Sine-wave Filter Modules, 525-600 Vac  | 90         |
| Output Filters                                           | 83         |
| Output Performance (u, V, W)                             | 62         |
| Outputs For Actuators                                    | 80         |
| Over-current Protection                                  | 103        |
|                                                          |            |
| P                                                        |            |
| Parallel Connection Of Motors                            | 115        |
| Pay Back Period                                          | 20         |
| Pc Software Tools                                        | 117        |
| Peak Voltage On Motor                                    | 67         |
| Pid Anti Windup                                          | 36         |
| Pid Control Application                                  | 34         |
| Pid Diff. Gain Limit                                     | 36         |
| Pid Differentiation Time                                 | 36         |
| Pid Integral Time                                        | 34         |
| Pid Normal/inverse Control                               | 34         |
| Pid Proportional Gain                                    | 34         |
| Pid Start Speed [hz]                                     | 36         |
| Pid Start Speed [rpm]                                    | 36         |
| Plc                                                      | 122        |
| Potentiometer Reference                                  | 126        |
| Power Factor                                             | 12         |
| Power Factor Correction                                  | 21         |
| Pressure To Temperature                                  | 35         |
| Primary Pumps                                            | 29         |
| Principle Diagram                                        | 80         |
|                                                          |            |
| Profibus Profibus Do v1                                  | 87         |
| Profibus Dp-v1                                           | 118        |
| Programmable Minimum Frequency Setting Programming Order | 27         |
| Protection                                               | 18, 47, 48 |
| Protection And Features                                  | 65         |
| Pt1000 Temperature Sensor                                | 80         |
| Pulse Inputs                                             | 63         |
| Pulse Start/stop                                         | 125        |
| Pulse Width Modulation                                   | 68         |
| Pump Characteristics                                     | 20         |
| Pump Impeller                                            | 28         |
| D.                                                       |            |
| R                                                        |            |
| Radiated Emission                                        | 45         |
| Rated Motor Speed                                        | 9          |
| Rcd                                                      | 11, 48     |
| Real-time Clock (rtc)                                    | 82         |
| Reference Handling                                       | 40         |
| Reference/feedback Unit                                  | 34         |
| Refrigerant                                              | 35         |
| Refrigerant A1                                           | 36         |
| Refrigerant A2                                           | 36         |
| Refrigerant A3                                           | 36         |
| Refrigerant Temperature                                  | 43         |
| Relay Connection                                         | 113        |
| Relay Option Mcb 105                                     | 77         |
| Relay Outputs                                            | 64         |
|                                                          |            |

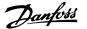

| Removal Of Knockouts For Extra Cables         | 98      |
|-----------------------------------------------|---------|
| Residual Current Device                       | 48, 123 |
| Return Fan                                    | 2!      |
| Rise Time                                     | 68      |
| Rs 485 Bus Connection                         | 116     |
| Rs-485                                        | 13!     |
|                                               |         |
| S                                             |         |
|                                               |         |
| Safe Stop                                     | 53      |
| Safe Stop Installation                        | 53      |
| Safety Category 3 (en 954-1)                  | 54      |
| Safety Earth Connection                       | 119     |
| Safety Note                                   | 1!      |
| Safety Regulations                            | 1!      |
| Save Drive Settings                           | 118     |
| Scale The Analog Inputs                       | 38      |
| Screened/armoured                             | 109     |
| Screening Of Cables                           | 107     |
| Secondary Pumps                               | 30      |
| Serial Communication                          | 65, 122 |
| Serial Communication Port                     | 10      |
| Set Speed Limit And Ramp Time                 | 117     |
| Set The Motor Parameters Using Nameplate Data | 38      |
| Setpoint 1                                    | 3!      |
| Setpoint 2                                    | 3!      |
| Setpoint 3                                    | 3!      |
| Setpoint Reference                            | 34      |
| Setpoint References                           | 34      |
| Sfavm                                         | 68      |
| Short Circuit (motor Phase – Phase)           | 5:      |
| Short Circuit Protection                      | 103     |
| Side-by-side Installation                     | 97      |
| Sine-wave Filter                              | 10:     |
| Sine-wave Filters                             | 84      |
| Single Zone, Single Setpoint                  | 47.     |
| Smart Logic Control                           |         |
| Smart Logic Control Programming               |         |
| Soft-starter                                  | 22      |
| Software Versions                             | 83      |
| Star/delta Starter                            | 22      |
| Start/stop                                    | 12!     |
| Start/stop Conditions                         | 133     |
| Static Overload In Vvcplus Mode               | 57      |
| Static Pressure In The Duct                   | 33      |
| Stator Frequency Asyncron Vector Modulation   | 68      |
| Status Word                                   | 160     |
| Stopping Category 0 (en 60204-1)              | 54      |
| Successful Ama                                | 112     |
| Supply Fan                                    | 3:      |
| Surroundings                                  | 6!      |
| Switches S201, S202, And S801                 | 110     |
| Switching Frequency                           | 102     |
| Switching On The Output                       | 5:      |
| System Status And Operation                   | 130     |
|                                               |         |
| <del>-</del>                                  |         |
| Т                                             |         |
| The Emc Directive (89/336/eec)                | 1       |
| The Low-voltage Directive (73/23/eec)         | 10      |
| The Machinery Directive (98/37/eec)           | 1       |
| Thermistor                                    | 17      |
| Throttling Valve                              | 28      |
| Tightening Of Terminals                       | 98      |
| Torque Characteristics                        | 67      |
| Transmitter/sensor Inputs                     | 80      |
| Tune The Pid Controller Parameters            | 38      |

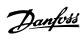

| Type Code String                      | 86  |
|---------------------------------------|-----|
|                                       |     |
| U                                     |     |
| UI Fuses 200 - 240 V                  | 105 |
| Unsuccessful Ama                      | 112 |
| Usb Connection                        | 107 |
| Use Of Emc-correct Cables             | 121 |
| v                                     |     |
| -<br>Variable Air Volume              | 25  |
| Variable Control Of Flow And Pressure | 21  |
| Varying Flow Over 1 Year              | 20  |
| Vav                                   | 25  |
| Vibration And Shock                   | 19  |
| Vibrations                            | 27  |
| Voltage Level                         | 62  |
| Vvcplus                               | 12  |
| w                                     |     |
| Warning Against Unintended Start      | 15  |
| Warning Word 2, 16-93                 | 167 |
| Warning Word, 16-92                   | 167 |
| What Is Ce Conformity And Labelling?  | 16  |
| What Is Covered                       | 17  |
| z                                     |     |
| Ziegler Nichols Tuning Method         | 39  |